# CURSO BÁSICO DE ESTATÍSTICA E ECONOMETRIA APLICADAS À AVALIAÇÃO DE POLÍTICAS PÚBLICAS **CURSO BÁSICO DE ESTATÍSTICA E<br>ECONOMETRIA APLICADAS À<br>VALIAÇÃO DE POLÍTICAS PÚBLICAS<br>Prof. Francis Petterini (PPGEco/UFSC)<br>Curso para o TCE/SC**

Curso para o TCE/SC

2023

### Bibliografia básica

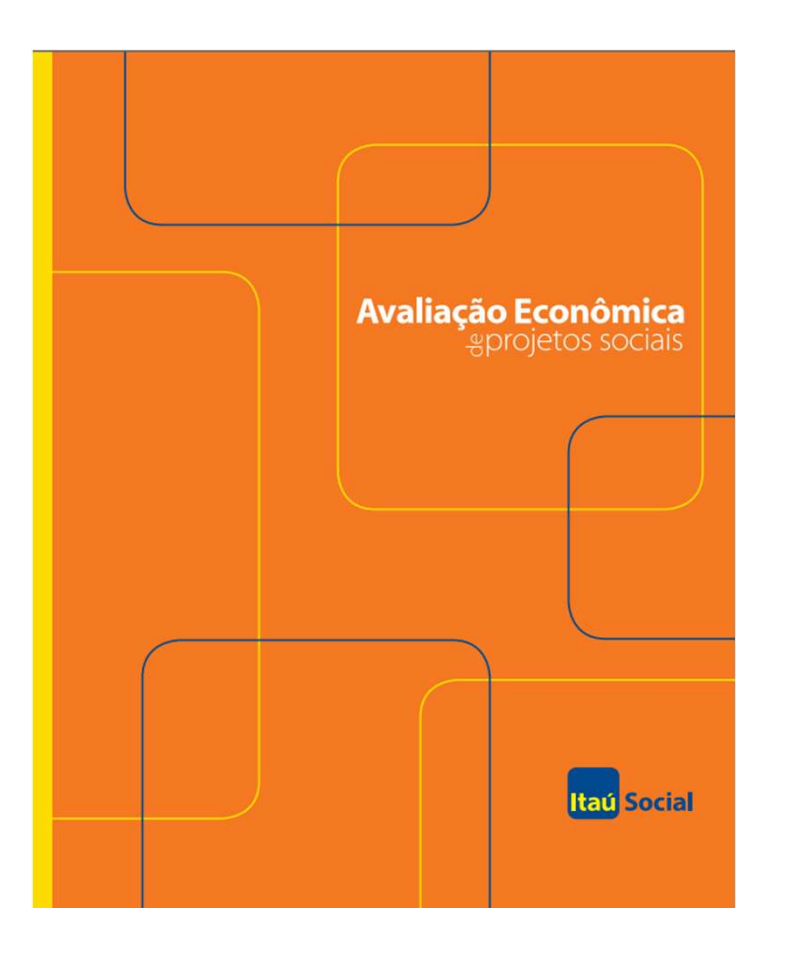

Avaliação Econômica de Projetos Sociais

Itaú Social

 $\overline{ }$ 

#### ÍNDICE

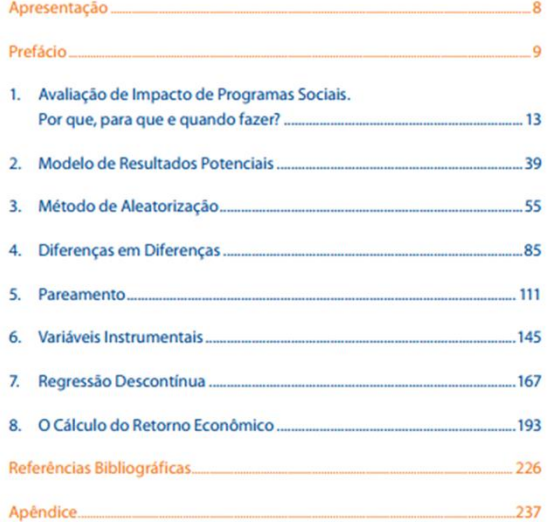

- **SUMÁRIO DO CURSO**<br>1. Conceitos básicos em avaliação de impac<br>2. Revisão de estatística e uso avançado de<br>3. Modelo de Resultados Potenciais<br>4. Econometria: revisão do modelo de míni<br>5. Desenho de uma avaliação para uma po
- **SUMÁRIO DO CURSO**<br>1. Conceitos básicos em avaliação de impacto<br>2. Revisão de estatística e uso avançado de planilhas eletrônicas<br>3. Modelo de Resultados Potenciais<br>4. Econometria: revisão do modelo de mínimos quadrados **SUMÁRIO DO CURSO**<br>1. Conceitos básicos em avaliação de impacto<br>2. Revisão de estatística e uso avançado de planilhas eletrônicas<br>3. Modelo de Resultados Potenciais<br>4. Econometria: revisão do modelo de mínimos quadrados<br>5. **SUMÁRIO DO CURSO**<br>1. Conceitos básicos em avaliação de impacto<br>2. Revisão de estatística e uso avançado de planilhas eletrônicas<br>3. Modelo de Resultados Potenciais<br>4. Econometria: revisão do modelo de mínimos quadrados<br>5.
- 
- **SUMÁRIO DO CURSO**<br>1. Conceitos básicos em avaliação de impacto<br>2. Revisão de estatística e uso avançado de planilh<br>3. Modelo de Resultados Potenciais<br>4. Econometria: revisão do modelo de mínimos qu<br>5. Desenho de uma avali **SUMÁRIO DO CURSO**<br>1. Conceitos básicos em avaliação de impacto<br>2. Revisão de estatística e uso avançado de planilhas ele:<br>3. Modelo de Resultados Potenciais<br>4. Econometria: revisão do modelo de mínimos quadrad<br>5. Desenho **SUMÁRIO DO CURSO**<br>1. Conceitos básicos em avaliação de impacto<br>2. Revisão de estatística e uso avançado de plani<br>3. Modelo de Resultados Potenciais<br>4. Econometria: revisão do modelo de mínimos q<br>5. Desenho de uma avaliaçã 1. Conceitos básicos em avaliação de impacto<br>2. Revisão de estatística e uso avançado de planilhas e<br>3. Modelo de Resultados Potenciais<br>4. Econometria: revisão do modelo de mínimos quadra<br>5. Desenho de uma avaliação para u 1. Conceitos básicos em avaliação de impact<br>
2. Revisão de estatística e uso avançado de p<br>
3. Modelo de Resultados Potenciais<br>
4. Econometria: revisão do modelo de mínim<br>
5. Desenho de uma avaliação para uma polít<br>
6. Mod 2. Revisão de estatística e uso avançado de planilha<br>3. Modelo de Resultados Potenciais<br>4. Econometria: revisão do modelo de mínimos qua<br>5. Desenho de uma avaliação para uma política<br>6. Modelo de Diferenças em Diferenças<br>7
- 
- 
- 
- **SUMÁRIO DO CURSO**<br>1. Conceitos básicos em avaliação de impacto<br>2. Revisão de estatística e uso avançado de planilhas eletrônicas<br>3. Modelo de Resultados Potenciais<br>5. Desenho de uma avaliação para uma política<br>6. Modelo d **SUMÁRIO DO CURSO**<br>
1. Conceitos básicos em avaliação de impacto<br>
2. Revisão de estatística e uso avançado de planilhas eletrônicas<br>
3. Modelo de Resultados Potenciais<br>
4. Econometria: revisão do modelo de mínimos quadrado
- 
- 
- 
- 

#### **INTRODUÇÃO**

- A avaliação econômica é um componente importante de qualquer política pública: "Apesar de bilhões de dólares serem gastos todos os anos com projetos sociais, muito pouco se sabe do seu impacto sobre beneficiários e sua viabilidade econômica" (Banco Mundial)
- A avaliação econômica pode ser dividida em duas partes: avaliação de impacto e avaliação de retorno econômico

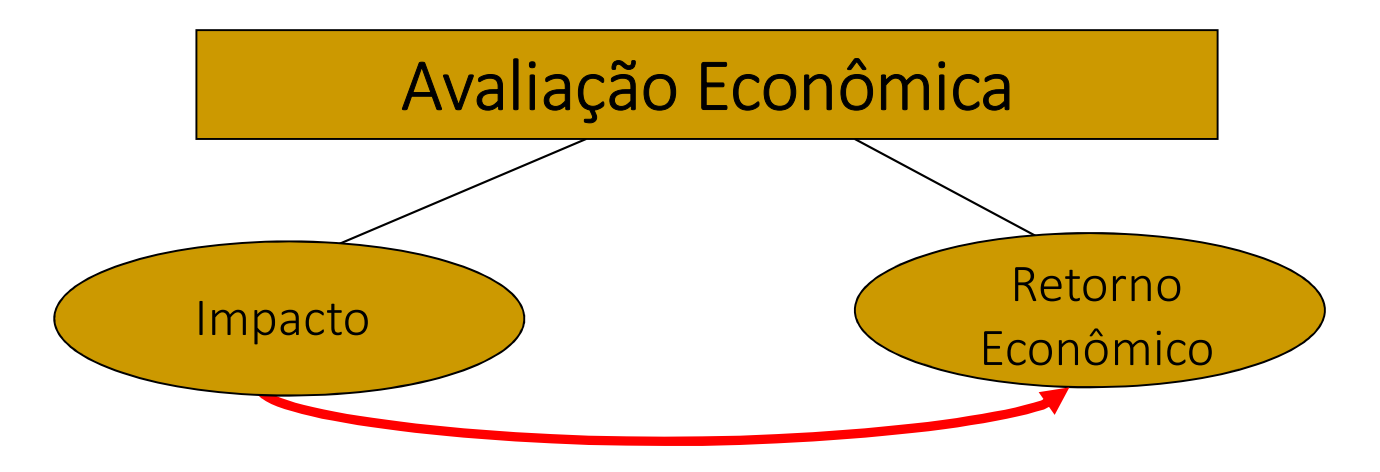

- **AVALIAÇÃO ECONÔMICA<br>• A <u>avaliação de resultado e impacto</u> usa ferramentas estatísticas<br>para estimar o efeito causal do projeto sobre o beneficiários, ou<br>seja, se ações do projeto atingiram ou não seus objetivos iniciais** para estimar o efeito causal do projeto sobre o beneficiários, ou seja, se ações do projeto atingiram ou não seus objetivos iniciais e **ALIAÇÃO ECONÔMICA**<br>A <u>avaliação de resultado e impacto</u> usa ferramentas estatísticas<br>para estimar o efeito causal do projeto sobre o beneficiários, ou<br>seja, se ações do projeto atingiram ou não seus objetivos iniciais e<br>q indicadores objetivos e mensuráveis • A <u>avaliação econômica</u><br>• A <u>avaliação de resultado e impacto</u> usa ferramentas estatísticas<br>para estimar o efeito causal do projeto sobre o beneficiários, ou<br>seja, se ações do projeto atingiram ou não seus objetivos inic
- superam os custos do projeto durante a elaboração, execução e monitoramento

Existem outros tipos de avaliação (diferentes e/ou complementares a "avaliação econômica"). Por exemplo, "avaliações qualitativas por entrevistas", "pesquisas de disponibilidade a pagar" etc.

#### PROJETOS SOCIAIS E POPULAÇÃO-ALVO

- Um projeto (programa ou política) social sempre parte do pressuposto de que se trará benefícios para uma populaçãoalvo (ou público-alvo)
- Assim, para realizarmos uma avaliação econômica, primeiro é preciso definir claramente o grupo ao qual o projeto se destina, isto é, o grupo de pessoas que o projeto pretende beneficiar (o grupo de tratamento)
- Em geral, para a identificação clara da população-alvo, analisam-se os chamados critérios de elegibilidade ao projeto
	- Ex.: o Programa Bolsa Família atende todas as famílias que tenham renda familiar per capita abaixo do nível de pobreza

#### **FOCALIZAÇÃO**

- Tendo em mente o público-alvo, é possível avaliar a focalização do programa
- O programa está incluindo de fato as pessoas que deveria incluir? Ou será que dentre os beneficiários estão indivíduos que a principio não deveriam estar participando?
- Quando um programa beneficia pessoas que não deveriam ser contempladas e/ou quando deixa de fora pessoas que pertencem ao público-alvo, dizemos que o programa incorreu nos chamados erros de focalização
	- excluir do programa pessoas pertencentes ao público-alvo (ineficiência no alcance ou na cobertura do programa)
	- incluir no programa pessoas não pertencentes ao público-alvo (vazamento do programa)

#### AVALIAÇÃO DE IMPACTO: RELAÇÕES CAUSAIS

- A avaliação de impacto objetiva quantificar relações causais entre as ações do projeto e os indicadores de interesse
- Relações causais são as relações de causa e efeito (importante: correlação não implica necessariamente em causalidade)
- Ter tido impacto causal significa dizer que na ausência do projeto as alterações observadas nos indicadores de interesse não teriam acontecido
- A avaliação de impacto nos permitirá concluir se foi de fato o projeto o responsável pelas alterações observadas nos indicadores de interesse
- A avaliação também nos permite estudar se programa está causando algum impacto não pensado inicialmente

SUPUAN EXEMPLO DE UMA PROVÁVEL RELAÇÃO CAUSAL<br>Suponha um programa que tem por objetivo melhorar a qualidade<br>do ensino<br>< Ação: capacitação de professores EXEMPLO DE UMA PROVÁVEL RELAÇÃ<br>Suponha um programa que tem por c<br>do ensino<br>
vação: capacitação de profes<br>
validador escolhido: desemporte de temporte de temporte de temporte de temporte de temporte de temporte de te<br>
valid **O DE UMA PROVÁVEL RELAÇÃO CAUSAL**<br>
a um programa que tem por objetivo melhorar a qualidade<br>
→ Ação: capacitação de professores<br>
→ Indicador escolhido: desempenho escolar

- 
- 

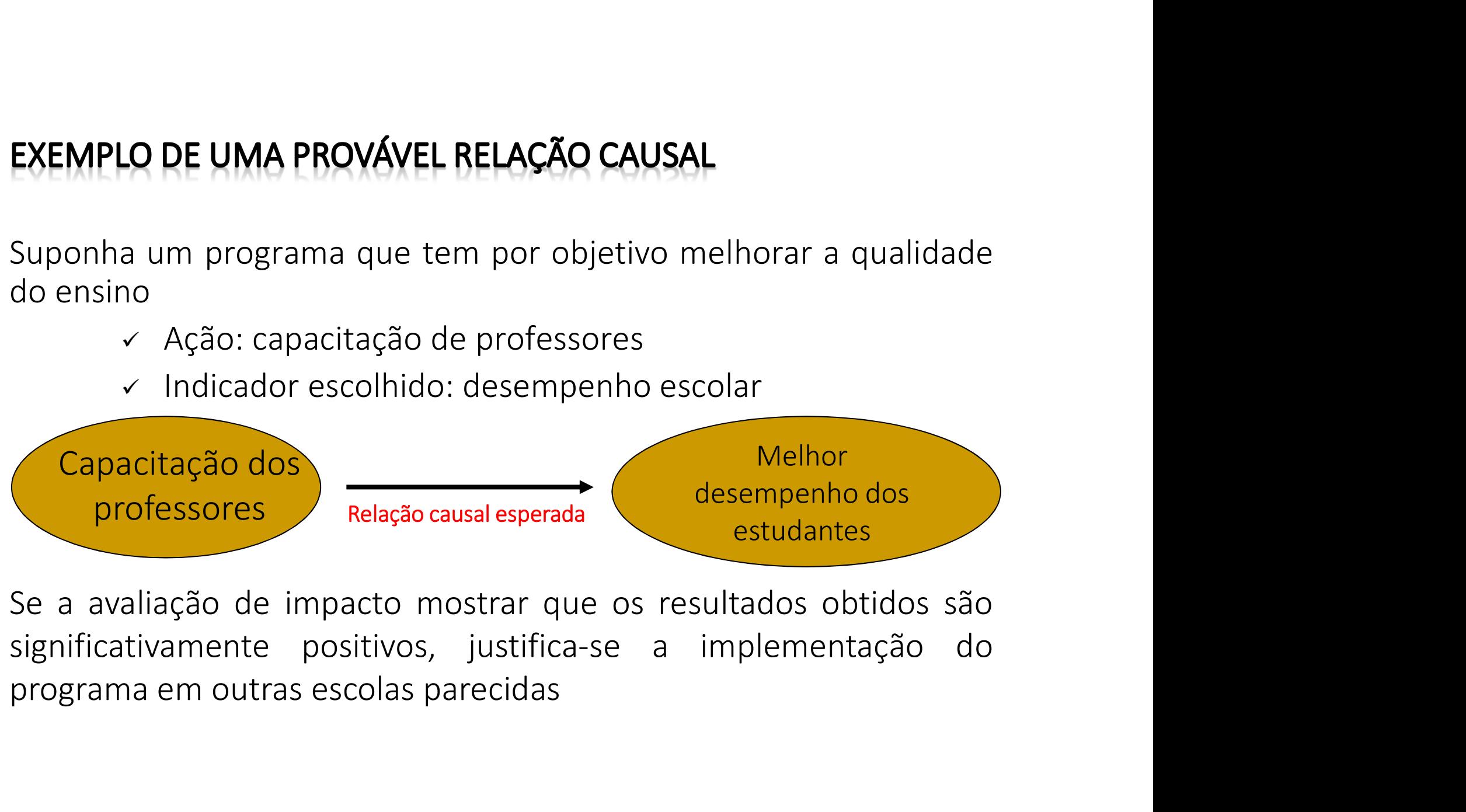

#### CONTRAFACTUAL: O PROBLEMA FUNDAMENTAL DA AVALIAÇÃO

- O problema central da área de avaliação de programas é construir o contrafactual do grupo tratado pelo programa
- Na forma mais simples de apresentar o problema, podemos pensar que qualquer indivíduo está sempre em uma de duas situações mutuamente excludentes: ter sido ou não ter sido tratado
- O melhor grupo de comparação para os indivíduos tratados seria formado pelos mesmos indivíduos na situação em que eles não fossem tratados. Mas dado que essas situações são mutuamente excludentes, é impossível observar este grupo
- O desafio do avaliador é encontrar um grupo de indivíduos que represente adequadamente a situação de não tratamento, ou seja, um grupo que funcione como um bom contrafactual do grupo tratado (grupo de tratamento), chamado de grupo de controle

### **RETORNO ECONÔMICO**

- Tendo feito a avaliação de impacto, outras questões surgirão, tais como:
	- Foram os custos justificados para os resultados observados?
	- Qual a dimensão destes resultados em relação a outras alternativas?
- Estas perguntas são importantes porque muitas vezes, embora o projeto tenha impacto positivo, ele não é grande o suficiente diante dos custos incorridos em sua implementação
- Pode ser que outros programas alcançassem resultados semelhantes mas com um custo menor
- Então o cálculo do retorno econômico deve comparar os benefícios observados com os custos incorridos na implementação do programa

#### MARCO LÓGICO E AVALIAÇÕES EX-ANTE E EX-POST

- A decisão pela implementação de um programa é geralmente precedida pela apresentação de argumentos que justificam sua existência. Esta argumentação é chamada de "Marco Lógico"
- Quando a argumentação é feita com algum tipo de simulação quantitativa, diz-se que foi feita uma avaliação ex-ante
- A metodologia que será discutida no decorrer deste curso é a ex-post
- As avaliações ex-ante e ex-post se baseiam cada qual em um conjunto distinto de informações
	- $\checkmark$  Na avaliação ex-ante, o papel da teoria é primordial, uma vez que as estimativas de impacto são obtidas a partir de simulações sobre o comportamento hipotético dos futuros beneficiários do programa
	- $\checkmark$  Na avaliação *ex-post*, quando uma grande quantidade de informações foi coletada, a teoria será testada pela evidência empírica

- O Marco Lógico é uma ferramenta que deve facilitar o processo de justificativa, elaboração, execução e avaliação **RCO LÓGICO E AVALIAÇÃO**<br>O Marco Lógico é uma ferramenta que deve facilitar o<br>processo de justificativa, elaboração, execução e avali.<br>de projetos em gerais (sociais em particular)<br>O objetivo do Marco Lógico é dar estrutur
- O objetivo do Marco Lógico é dar estrutura ao processo de planejamento e informação essencial relativa ao projeto
- Pode ser utilizado em todas as etapas de preparação, execução e avaliação do projeto
- Na perspectiva da avaliação, especificamente, é no Marco Lógico onde se deve encontrar os elementos de análise das relações causais e a forma de construção do grupo de controle

### DESCRIÇÃO DO MARCO LÓGICO

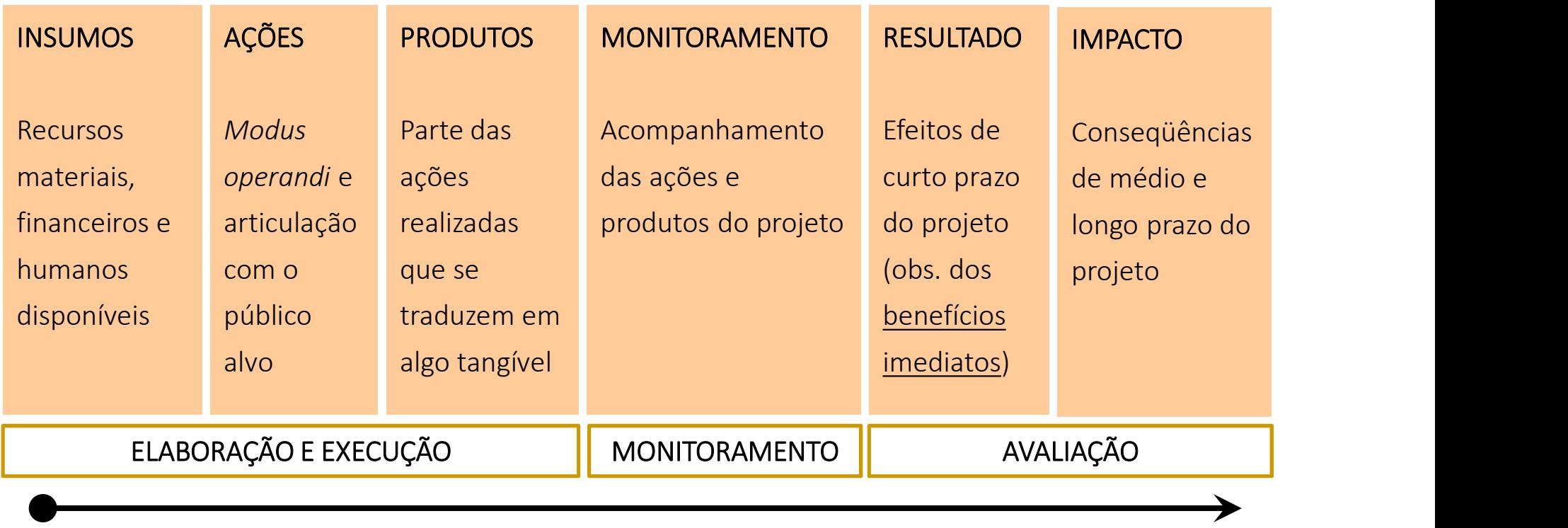

**TEMPO** 

### MARCO LÓGICO - EXEMPLO: PROGRAMA SAÚDE DA FAMÍLIA

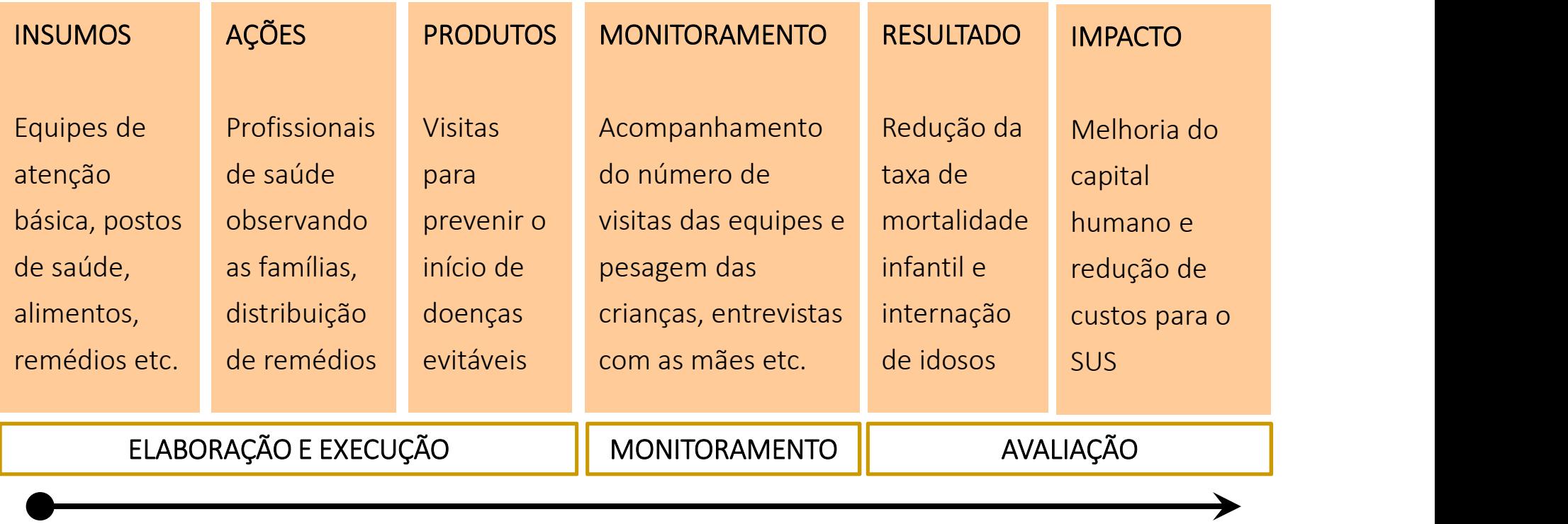

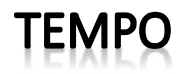

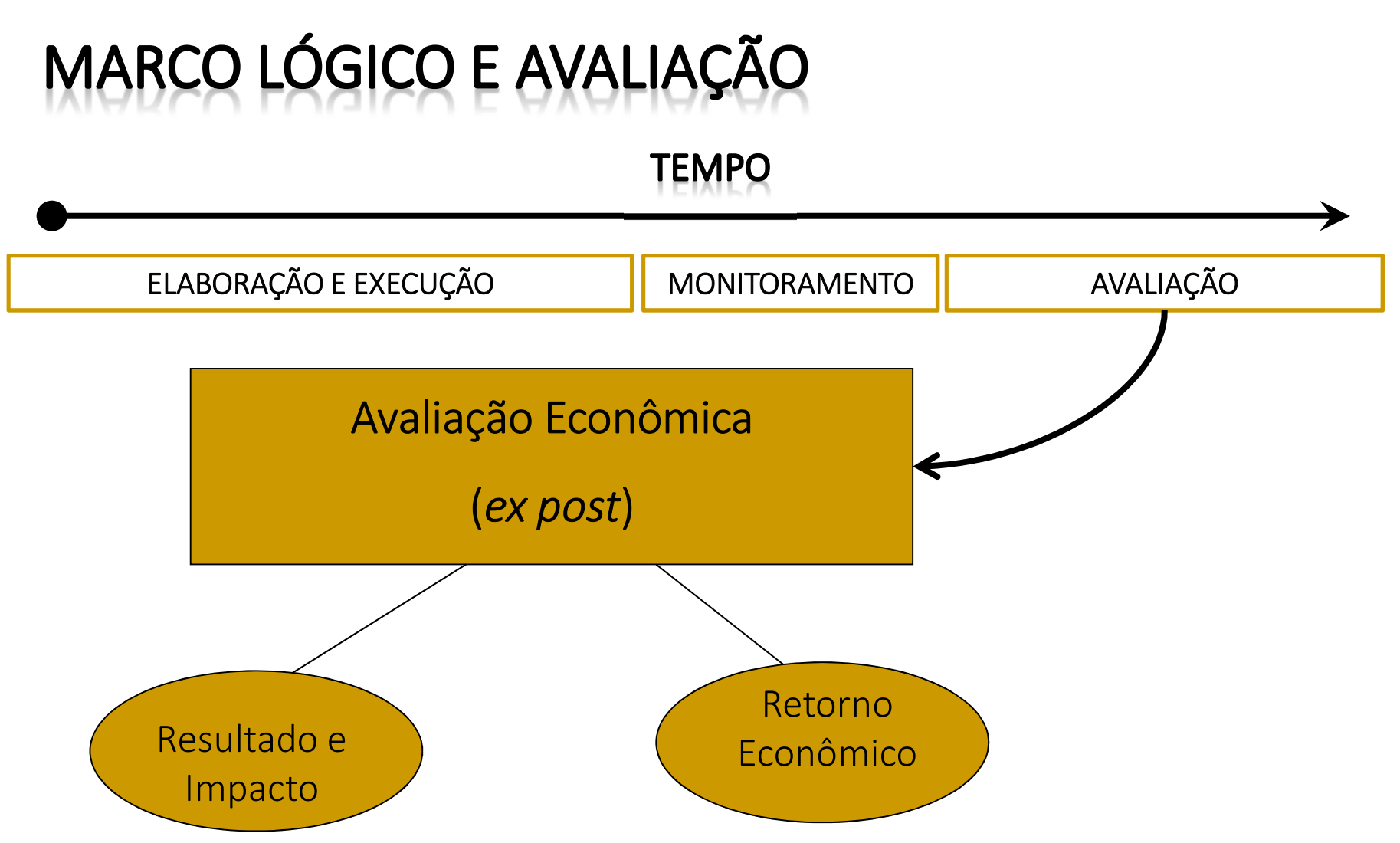

- Como dito, para a avaliação econômica é preciso indicadores objetivos e mensuráveis **DORES**<br>no dito, para a avaliação econômica é preciso indicadores<br>etivos e mensuráveis<br>Indicadores de oferta estão associados aos <u>recursos</u><br>necessários para a realização do projeto<br>Indicadores de monitoramento estão assoc **20RES**<br>no dito, para a avaliação econômica é preciso indicadores<br>etivos e mensuráveis<br>Indicadores de **oferta** estão associados aos <u>recursos<br>necessários</u> para a realização do projeto<br>Indicadores de monitoramento estão ass
	- Indicadores de oferta estão associados aos recursos
	- Indicadores de monitoramento estão associados aos
	- Indicadores de resultado estão associados aos objetivos
	- mas de curto, para a avaliação econômica é preciso indicadores<br>etivos e mensuráveis<br>Indicadores de **oferta** estão associados aos <u>recursos</u><br>necessários para a realização do projeto<br>Indicadores de monitoramento estão associ  $\checkmark$  Indicadores de impacto estão associados aos objetivos de médio e longo prazo do projeto (coletados para os grupos de tratamento e controle)

## INDICADORES - EXEMPLO: PROGRAMA SAÚDE DA FAMÍLIA

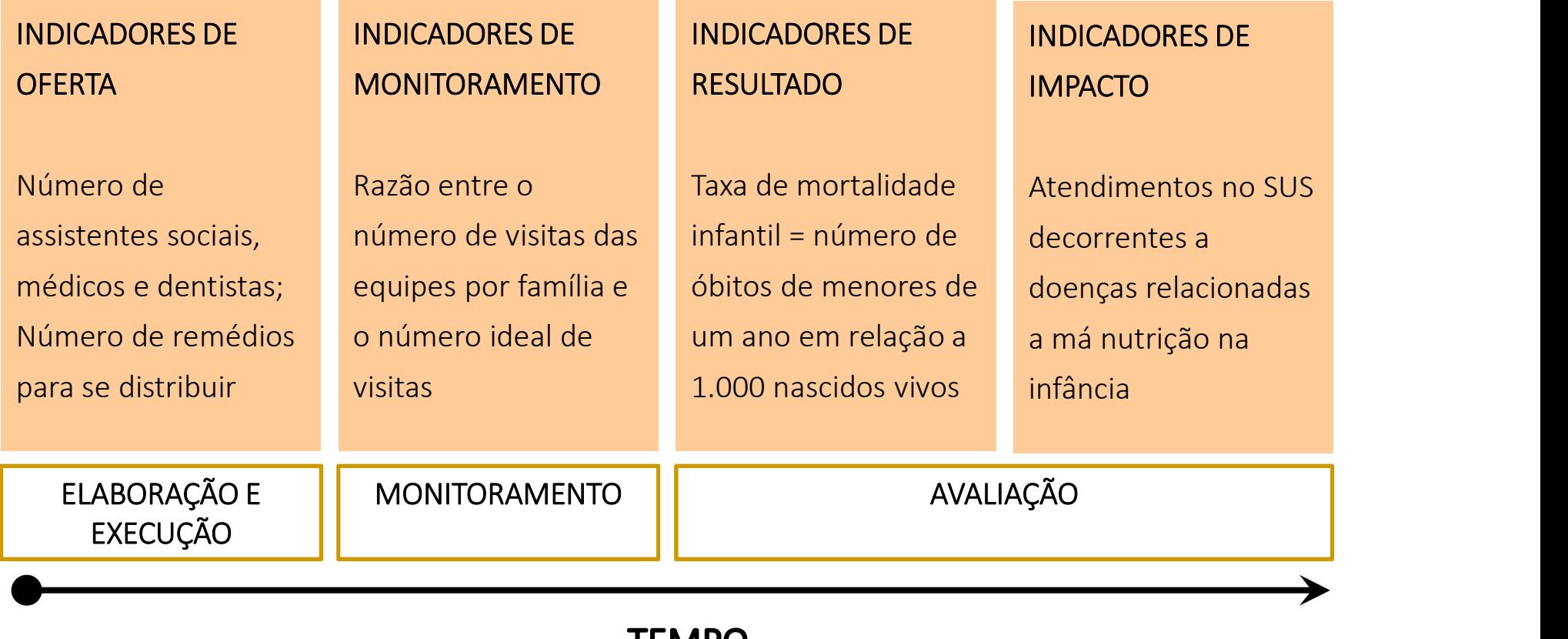

**TEMPO** 

- Uma das motivações da avaliação é, precisamente, a **i QUE AVALIAR ECONOMICAMENTE UM PROGRAMA SOCIAL?**<br>Uma das motivações da avaliação é, precisamente, a<br><u>validação</u> de um "Marco Lógico" e das <u>relações causais</u> nele<br>descritas. Por este motivo é importante a avaliação de<br>re descritas. Por este motivo é importante a avaliação de resultado e impacto de programas em escala piloto **COLE AVALIAR ECONOMICAMENTE UM PROGRAMA SOCIA**<br>Uma das motivações da avaliação é, precisamente, a<br>validação de um "Marco Lógico" e das <u>relações causais</u> ne<br>descritas. Por este motivo é importante a avaliação de<br>resultado
- Mesmo que tenhamos convicção da existência de impacto, tão ou mais importante do que saber se há algum impacto é
- Validar e mensurar os impactos é indispensável para o aperfeiçoamento do programa e para a melhoria na sua adequação às necessidades de seus usuários

- Projetos sociais são desenhados para uma população-alvo em um ambiente pré-estabelecido
- É de se esperar que uma mesma ação dirigida a outra população, outro local e outro momento do tempo não beneficie da mesma forma os que dela participam
- Uma das utilidades da avaliação econômica é, precisamente, **ACTERÍSTICAS DA POPULAÇÃO BENEFICIADA**<br>Projetos sociais são desenhados para uma população-alvo em<br>um ambiente pré-estabelecido<br>É de se esperar que uma mesma ação dirigida a outra<br>população, outro local e outro momento do Projetos sociais são desenhados para uma população-alvo em<br>um ambiente pré-estabelecido<br>É de se esperar que uma mesma ação dirigida a outra<br>população, outro local e outro momento do tempo não<br>beneficie da mesma forma os qu população beneficiada, do momento no tempo e da natureza do ambiente socioeconômico em que ocorre

### EFICIÊNCIA, EFICÁCIA E EFETIVIDADE

- Eficiência é uma medida relativa, usada para comparar duas ações de um mesmo projeto ou dois projetos diferentes. Refere-se à relação entre os resultados obtidos (indicadores de resultado e/ou impacto) e os recursos empregados (indicadores de oferta)
- Eficácia é uma medida relacionada a uma meta. Diz-se que um projeto social foi eficaz se ele alcançou um objetivo mensurável por um indicador de impacto e/ou resultado
- Efetividade é uma medida de duração de um impacto. Isto é, se o projeto social for efetivo, se ele deixar de existir os resultados alcançados não serão desfeitos

### EFICIÊNCIA, EFICÁCIA E EFETIVIDADE: EXEMPLO

- Por exemplo, o Objetivo 1 da Declaração do Milênio é "erradicar a pobreza extrema e a fome"
- Suponha dois programas, A e B, executados em locais diferentes, mas com mesma população-alvo e mesma quantidade de recursos. Se A consegue retirar mais pessoas da condição de pobreza que B, em um mesmo período de tempo, diz-se que A está sendo mais eficiente que B
- Se ambos os programas erradicarem a pobreza até 20??, ambos foram eficazes
- Se no local onde A foi executado nunca mais ninguém passar fome, diz-se que A foi efetivo

Exercícios complementares

### **EXERCÍCIO 1: PARA PENSAR**

- Quais são os objetivos dos seguintes projetos? Qual é a população-alvo? Como podem ser dar as relações causais? Como se montariam os grupos de tratamento e controle?
	- Programa Saúde da Família
	- $\checkmark$  Projeto TAMAR
	- $\checkmark$  Programa Bolsa Família

#### 2) Preencha o Marco Lógico do Projeto TAMAR e do Programa Bolsa Família

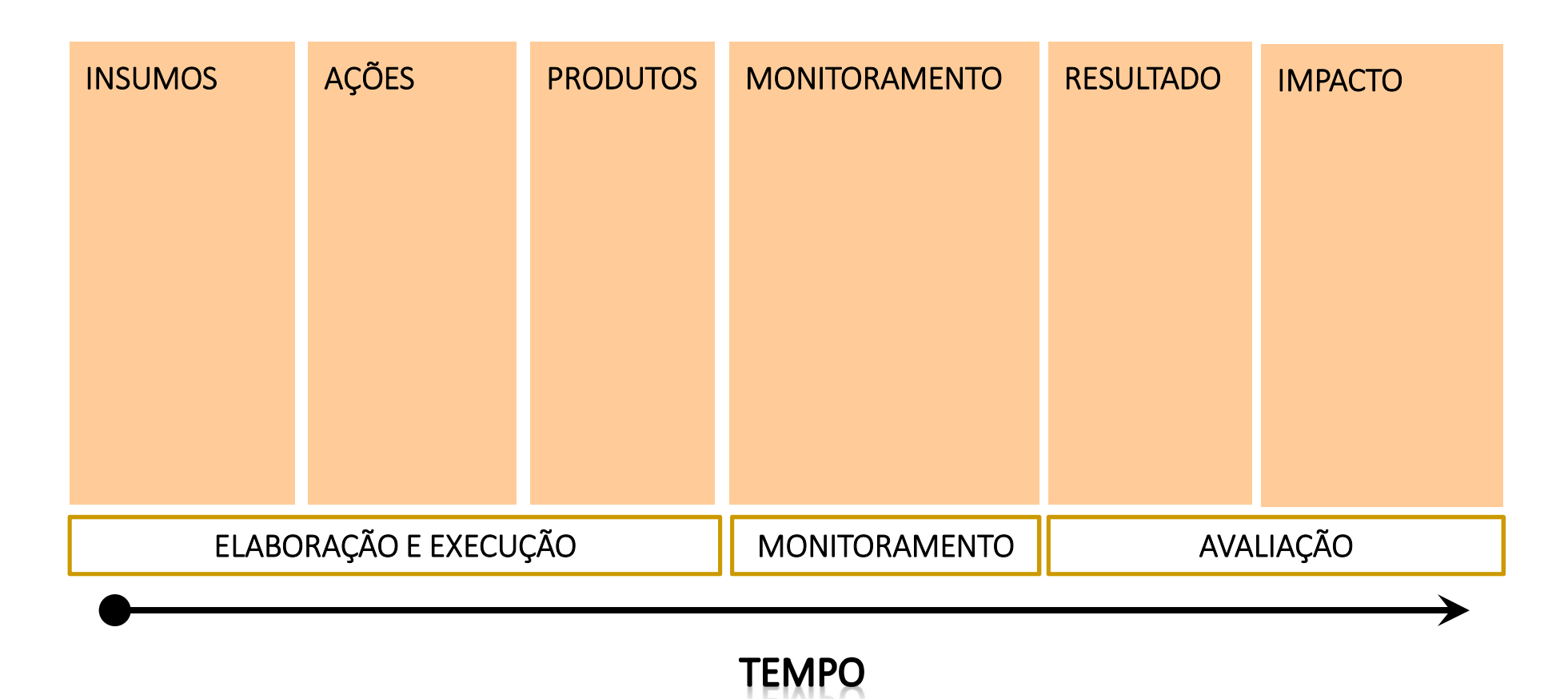

25

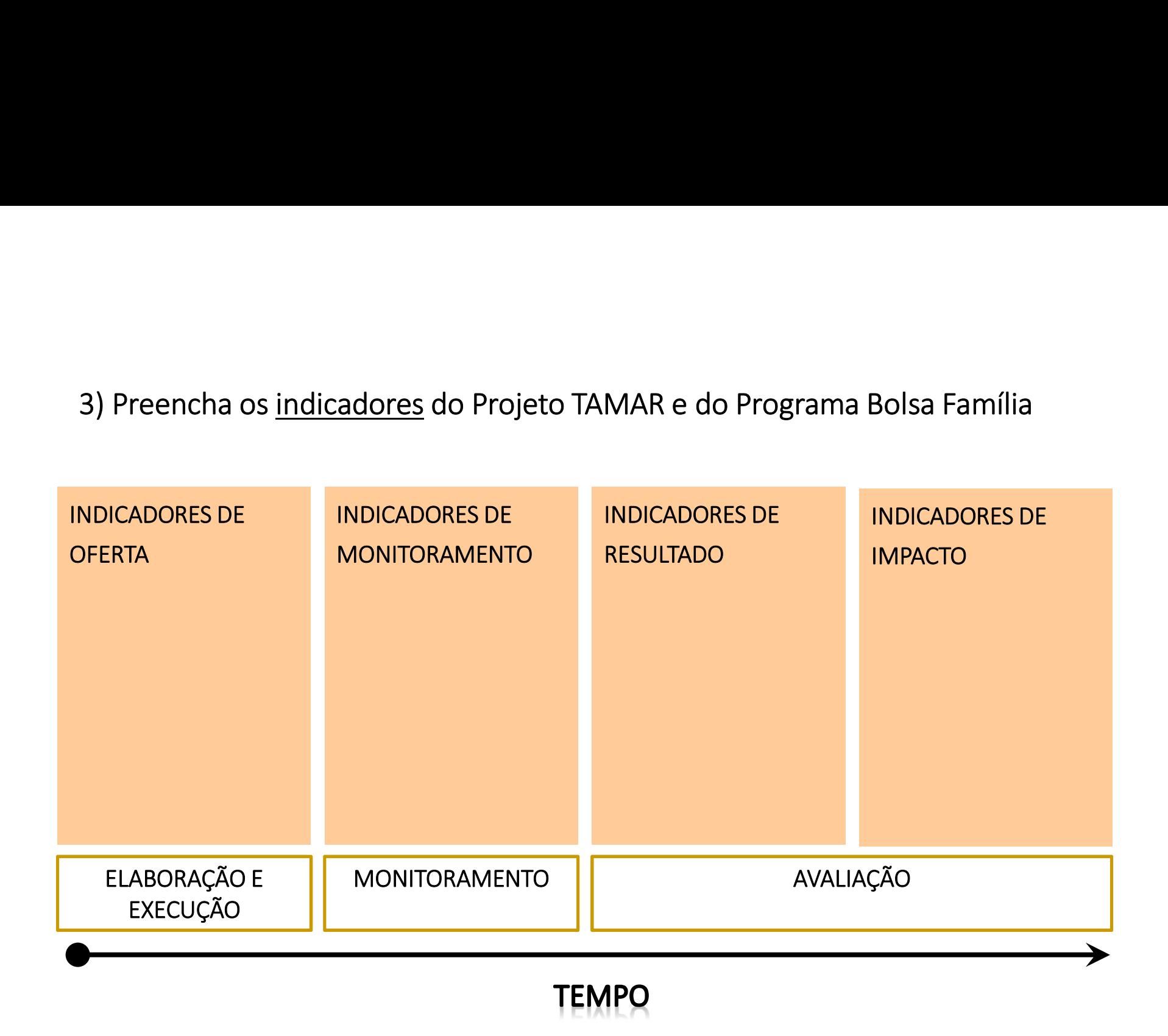

Exercícios complementares : indicações das respostas

# **MARCO LÓGICO - PROJETO TAMAR**

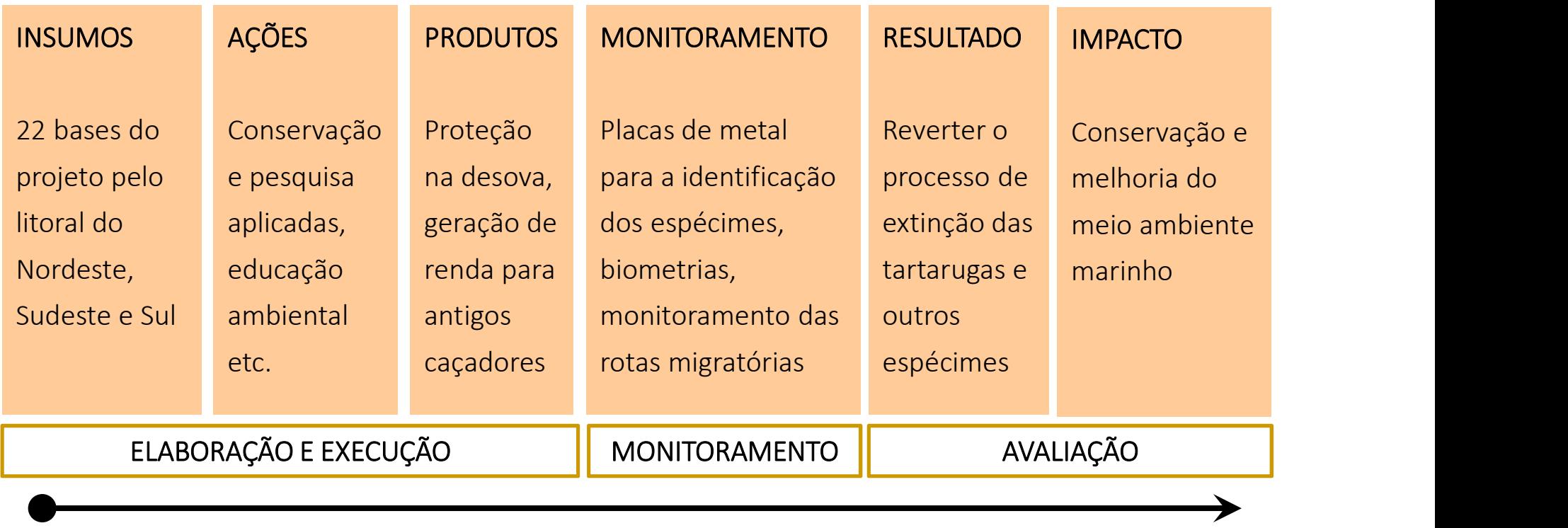

**TEMPO** 

### **MARCO LÓGICO - BOLSA FAMÍLIA**

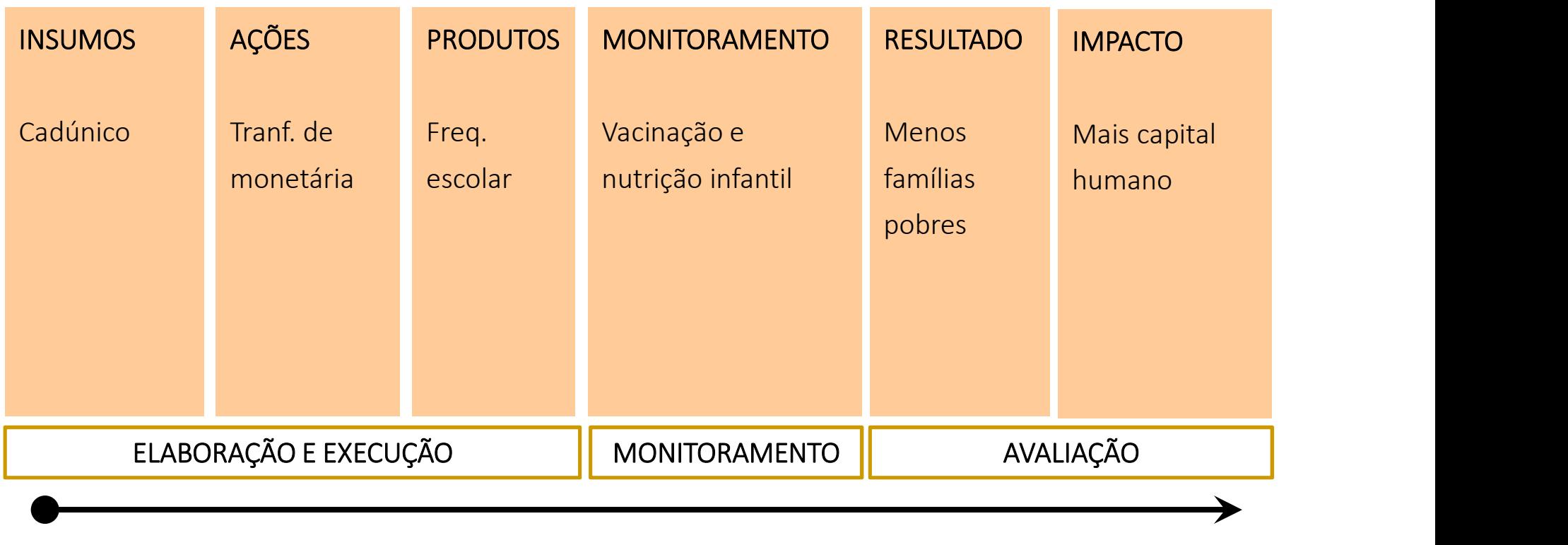

**TEMPO** 

#### **INDICADORES - PROJETO TAMAR**

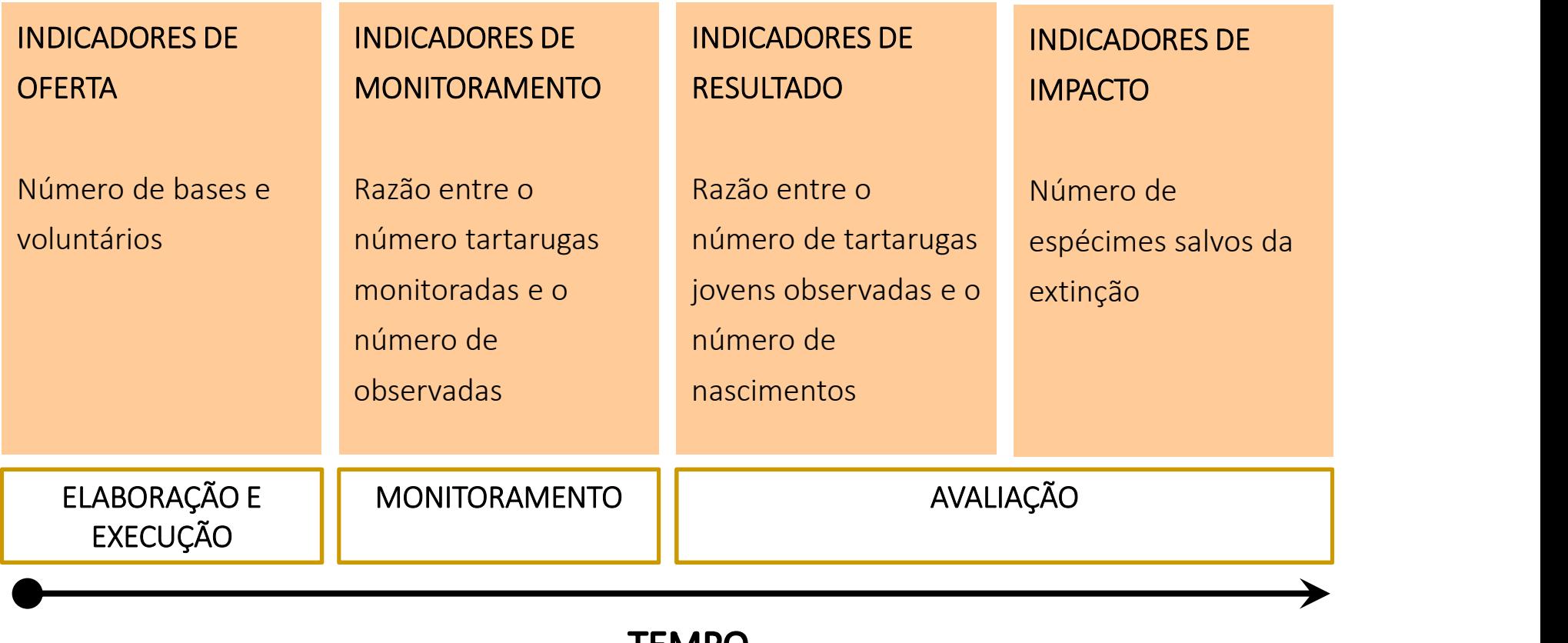

**IEMPO** 

### **INDICADORES - BOLSA FAMÍLIA**

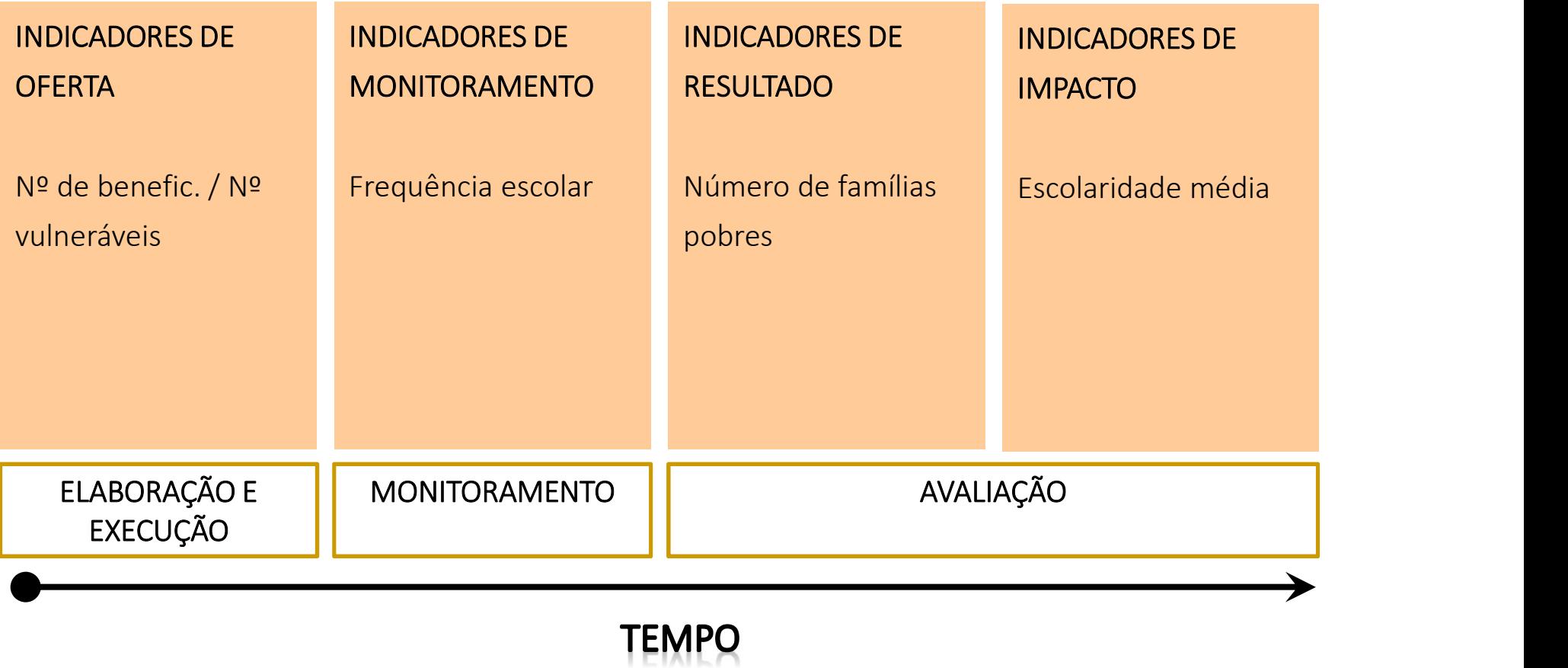

#### INDICADORES - EXEMPLO: PROGRAMA SAÚDE DA FAMÍLIA

• Relembrando, como dito na aula passada, para a avaliação econômica é preciso indicadores objetivos e mensuráveis

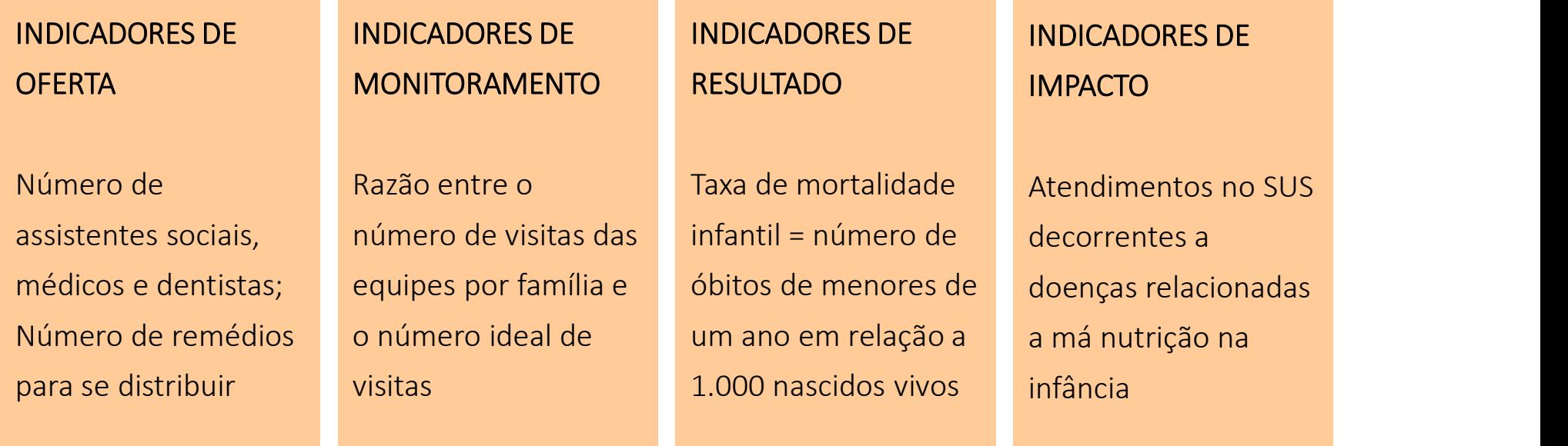

- 1. Conceitos básicos em avaliação de impacto
- **SUMÁRIO DO CURSO**<br>1. Conceitos básicos em avaliação de impacto<br>2. Revisão de estatística e uso avançado de planilhas eletrônicas<br>3. Modelo de Resultados Potenciais<br>4. Econometria: revisão do modelo de mínimos quadrados<br>5. **SUMÁRIO DO CURSO<br>1. Conceitos básicos em avaliação de impacto<br>2. Revisão de estatística e uso avançado de planilhas eletrônicas<br>3. Modelo de Resultados Potenciais<br>4. Econometria: revisão do modelo de mínimos quadrados<br>5.**
- 
- **SUMÁRIO DO CURSO**<br>1. Conceitos básicos em avaliação de impacto<br>2. Revisão de estatística e uso avançado de planilh<br>3. Modelo de Resultados Potenciais<br>4. Econometria: revisão do modelo de mínimos qu<br>5. Desenho de uma avali **SUMÁRIO DO CURSO<br>1. Conceitos básicos em avaliação de impacto<br>2. Revisão de estatística e uso avançado de planilhas ele:<br>3. Modelo de Resultados Potenciais<br>4. Econometria: revisão do modelo de mínimos quadrad<br>5. Desenho d SUMÁRIO DO CURSO**<br>
1. Conceitos básicos em avaliação de impacto<br>
2. Revisão de estatística e uso avançado de plani<br>
3. Modelo de Resultados Potenciais<br>
4. Econometria: revisão do modelo de mínimos d<br>
5. Desenho de uma ava **SUMÁRIO DO CURSO**<br>1. Conceitos básicos em avaliação de impare<br>2. Revisão de estatística e uso avançado de<br>3. Modelo de Resultados Potenciais<br>4. Econometria: revisão do modelo de míni<br>5. Desenho de uma avaliação para uma p 1. Conceitos básicos em avaliação de impacto<br>2. Revisão de estatística e uso avançado de planilhas e<br>3. Modelo de Resultados Potenciais<br>4. Econometria: revisão do modelo de mínimos quadra<br>5. Desenho de uma avaliação para u 1. Conceitos básicos em avaliação de impact<br>2. Revisão de estatística e uso avançado de p<br>3. Modelo de Resultados Potenciais<br>4. Econometria: revisão do modelo de mínim<br>5. Desenho de uma avaliação para uma polít<br>6. Modelo d 2. Revisão de estatística e uso avançado de planilha<br>3. Modelo de Resultados Potenciais<br>4. Econometria: revisão do modelo de mínimos qua<br>5. Desenho de uma avaliação para uma política<br>6. Modelo de Diferenças em Diferenças<br>7
- 
- 
- 
- **SUMÁRIO DO CURSO**<br>1. Conceitos básicos em avaliação de impacto<br>2. Revisão de estatística e uso avançado de planilhas eletrônicas<br>3. Modelo de Resultados Potenciais<br>5. Desenho de uma avaliação para uma política<br>6. Modelo d **SUMÁRIO DO CURSO**<br>1. Conceitos básicos em avaliação de impacto<br>2. Revisão de estatística e uso avançado de planilhas eletrônicas<br>3. Modelo de Resultados Potenciais<br>4. Econometria: revisão do modelo de mínimos quadrados<br>5.
- 
- 
- 
- 

- A avaliação de resultado e impacto ensinada neste curso usa ferramentas estatísticas para estimar o efeito causal do projeto sobre o beneficiários **ICADORES QUANTITATIVOS E QUALITATIVOS**<br>
A avaliação de resultado e impacto ensinada neste curso usa<br>
ferramentas estatísticas para estimar o efeito causal do<br>
projeto sobre o beneficiários<br>
Nesse sentido, note que podemo A avaliação de resultado e impacto ensinada neste curso usa<br>ferramentas estatísticas para estimar o efeito causal do<br>projeto sobre o beneficiários<br>Nesse sentido, note que podemos classificar os indicadores<br>estudados (de of
- Nesse sentido, note que podemos classificar os indicadores estudados (de oferta, monitoramento, resultado ou impacto) em duas categorias:
	- de mortalidade infantil, número de tartarugas observadas etc.)
	- norte/sul/leste/oeste, nível de satisfação alta/média/baixa etc.)

#### **INDICADORES MENSURÁVEIS**

- Os indicadores quantitativos são diretamente mensuráveis (renda, altura, peso etc.), enquanto que os qualitativos podem ser convertidos em escalas mensuráveis (números)
- Por exemplo:
	- $\checkmark$  "Sexo = 1" se a pessoa for do gênero masculino, e "Sexo = 0" caso contrário
	- $\checkmark$  "Região = 1" se for norte, "Região = 2" se for sul, "Região = 3" se for leste e "Região = 4" se for oeste
	- $\checkmark$  "Satisfação = +1" se o nível de satisfação for alto, "Satisfação = 0" se o nível de satisfação for médio e "Satisfação = -1" se o nível de satisfação for baixo

### O "BRILHO NOS OLHOS"

- Alguns projetos sociais objetivam causar impactos psicológicos na população-alvo. Por exemplo, melhorar a autoestima ou reduzir o nível de tensão em ambientes extremos (como é o caso do projeto "Doutores da Alegria") Alguns projetos sociais objetivam causar impactos psicológicos na<br>população-alvo. Por exemplo, melhorar a autoestima ou reduzir o nível de<br>tensão em ambientes extremos (como é o caso do projeto "Doutores da<br>Alegria")<br>Neste
- Nestes casos, os avaliadores precisam medir o que popularmente ficou conhecido por "brilho nos olhos" das pessoas
- Para tanto, é possível usar escalas psicométricas para medir algo que parece tão intangível como o "brilho nos olhos". Dentre estas escalas, é possível citar:
	- Por exemplo, em relação a afirmação "você está feliz" é possível dizer que: (1) concordo; ou, (0) discordo
	- $\checkmark$  A escala Rosenberg, que é mais complexa que a Likert mas é muito popular em estudos psicométricos
- Tendo em mente que os indicadores são (ou podem ser transformados em) números, note agora que eles sempre estão associados a uma unidade de observação: **DICADORES E UNIDADE DE OBSERVAÇÃO**<br>Tendo em mente que os indicadores são (ou podem ser transformados em)<br>números, note agora que eles sempre estão associados a uma unidade de<br>observação:<br>Y Renda de <u>um trabalhador</u> que pa **DICADORES E UNIDADE DE OBSERVAÇÃO**<br>Tendo em mente que os indicadores são (ou podem ser transform<br>números, note agora que eles sempre estão associados a uma un<br>observação:<br> $\checkmark$  Renda de <u>um trabalhador</u> que passou pelo tr **DICADORES E UNIDADE DE OBSERVAÇÃO**<br>Tendo em mente que os indicadores são (ou podem ser transformados em)<br>números, note agora que eles sempre estão associados a uma unidade de<br>observação:<br> $\checkmark$  Renda de <u>um trabalhador</u> q **DICADORES E UNIDADE DE OBSERVAÇÃO**<br>
Tendo em mente que os indicadores são (ou podem ser transformados em)<br>
números, note agora que eles sempre estão associados a uma unidade de<br>
observação:<br>
<br>
<br>
≻ Renda de <u>um trabalhad</u>
	-
	-
	-
	-
- De agora em diante passaremos a denotar um indicador (renda, peso, nível de satisfação etc.) associado a uma unidade de observação (trabalhador, região etc.) por  $\boldsymbol{y_i}$ , onde  $\boldsymbol{y}$  representa o indicador e  $\boldsymbol{i}$  a unidade de observação
- Na avaliação, sendo  $y_i$  um indicador de impacto ou resultado, estaremos interessados em estudar estatisticamente seu comportamento nos grupos de tratamento e controle
- Tentaremos identificar se o programa causou mudanças de comportamento em relação a  $y_i$

# **VARIÁVEL ALEATÓRIA**

- Um indicador qualquer associado a uma unidade de observação qualquer,  $y_i$ , é uma variável aleatória
- issociado a uma unidade de<br>, é uma <u>variável aleatória</u><br>e uma criança de um ano<br>rama Saúde da Família (PSF). Se  $\boldsymbol{y_{i}}$ • Ilustrativamente, imagine uma criança de um ano acompanhada pelo Programa Saúde da Família (PSF). Se  $y_i$ representa o peso dela, seu valor pode ser, em princípio, qualquer valor não negativo
- Mais ainda, a experiência pode nos diz que  $y_i$  deve estar próximo de 10 ou 12 Kg, mas não temos como saber seu valor exato sem colocar a criança na balança
- Se o peso pode ser perto de 10 ou 12 Kg é variável, e se não sabemos ao certo é aleatório

## POPULAÇÃO E AMOSTRA

- O grupo completo de observações de pessoas, objetos ou coisas é denominado por população, e um subconjunto de observações da população é denominado por amostra
- Seja a variável aleatória  $\boldsymbol{y_{i}}$ . Ela pode ser observada em toda uma população de tamanho  $N$ , ou em uma amostra de tamanho  $n$ , com  $n < N$
- Por exemplo, se estamos estudando a altura do brasileiro, temos que  $N \approx 200$  milhões de pessoas. Mas por motivos de custo de pesquisa, disponibilidade de tempo etc. deveremos estudar uma amostra de  $n$  brasileiros • Seja a variável aleatória  $y_i$ . Ela pode ser observada em toda<br>
• Seja a variável aleatória  $y_i$ . Ela pode ser observada em toda<br>
uma população de tamanho  $N$ , ou em uma amostra de<br>
tamanho  $n$ , com  $n < N$ <br>
• Por exemplo
- 

• Ao estudarmos uma variável aleatória  $\boldsymbol{y_{i}}$ , geralmente estaremos interessados em medidas de tendência e de dispersão de seu comportamento

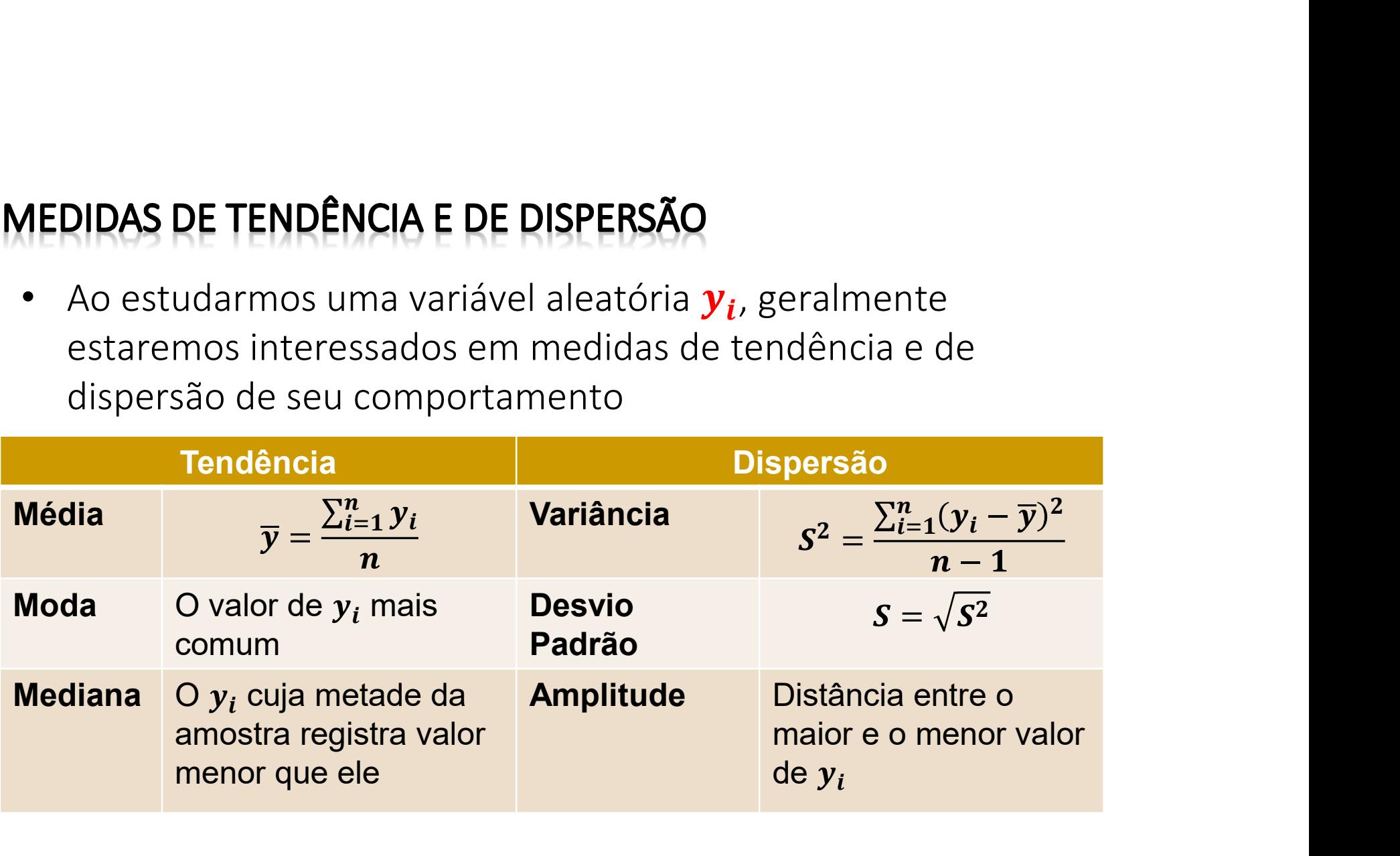

Exercícios sobre o cálculo de medidas de tendência e dispersão: Usaremos, em Excel, o arquivo "Ex1"

**DESCRIÇÃO DA BASE DE DADOS**<br>O programa "Mulher do Futuro" – fictício – objetiva aumentar a<br>renda de famílias chefiadas por mulheres. Para isso, oferece cursos<br>profissionalizantes em diversas áreas e ajuda na inserção das<br> renda de famílias chefiadas por mulheres. Para isso, oferece cursos profissionalizantes em diversas áreas e ajuda na inserção das participantes no mercado de trabalho, por meio de convênios com empresas. Os cursos duram em média seis meses. A avaliação de impacto do programa foi pensada desde sua concepção. Assim, realizou-se uma pesquisa com as participantes e não participantes antes da implementação. Dois anos após o início do programa, o grupo de avaliação voltou a campo e novamente coletou informações sobre as mulheres. O banco de dados contém as renda de famílias chefiadas por mulheres. Para isso, oferece cursos<br>profissionalizantes em diversas áreas e ajuda na inserção das<br>participantes no mercado de trabalho, por meio de convênios com<br>empresas. Os cursos duram em o domicílio possui luz elétrica, se a mulher vive com cônjuge e a renda familiar per capita.

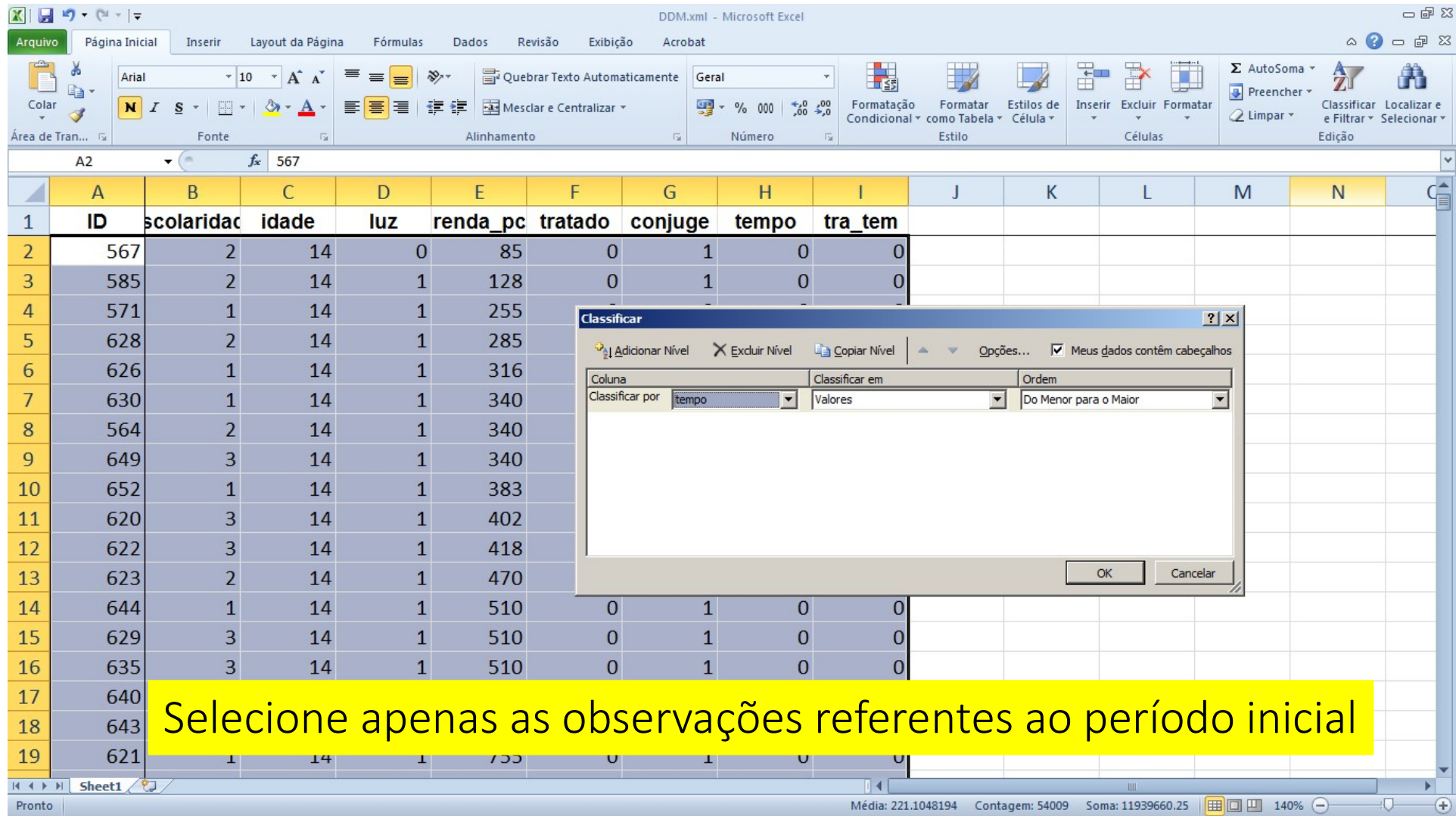

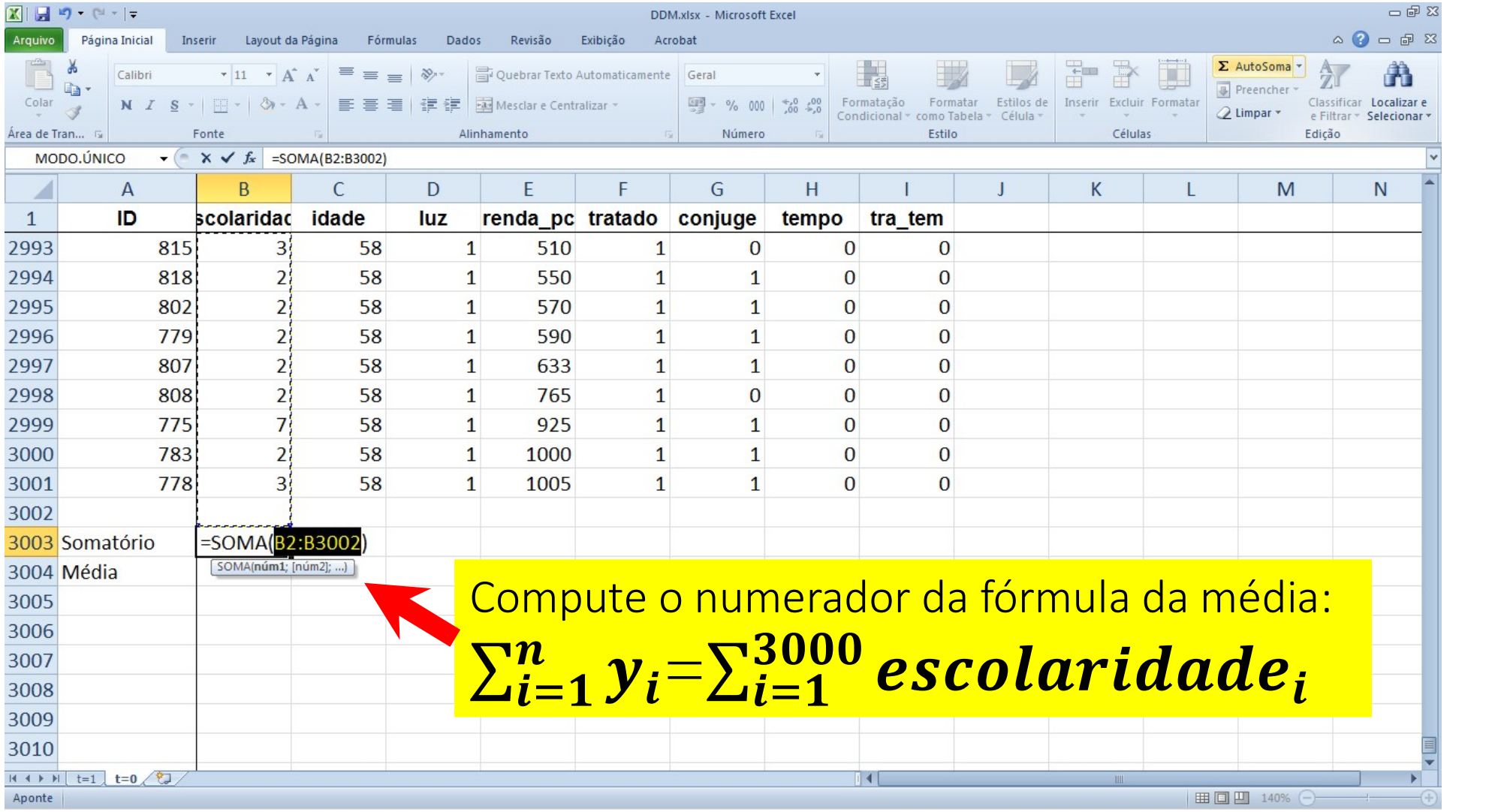

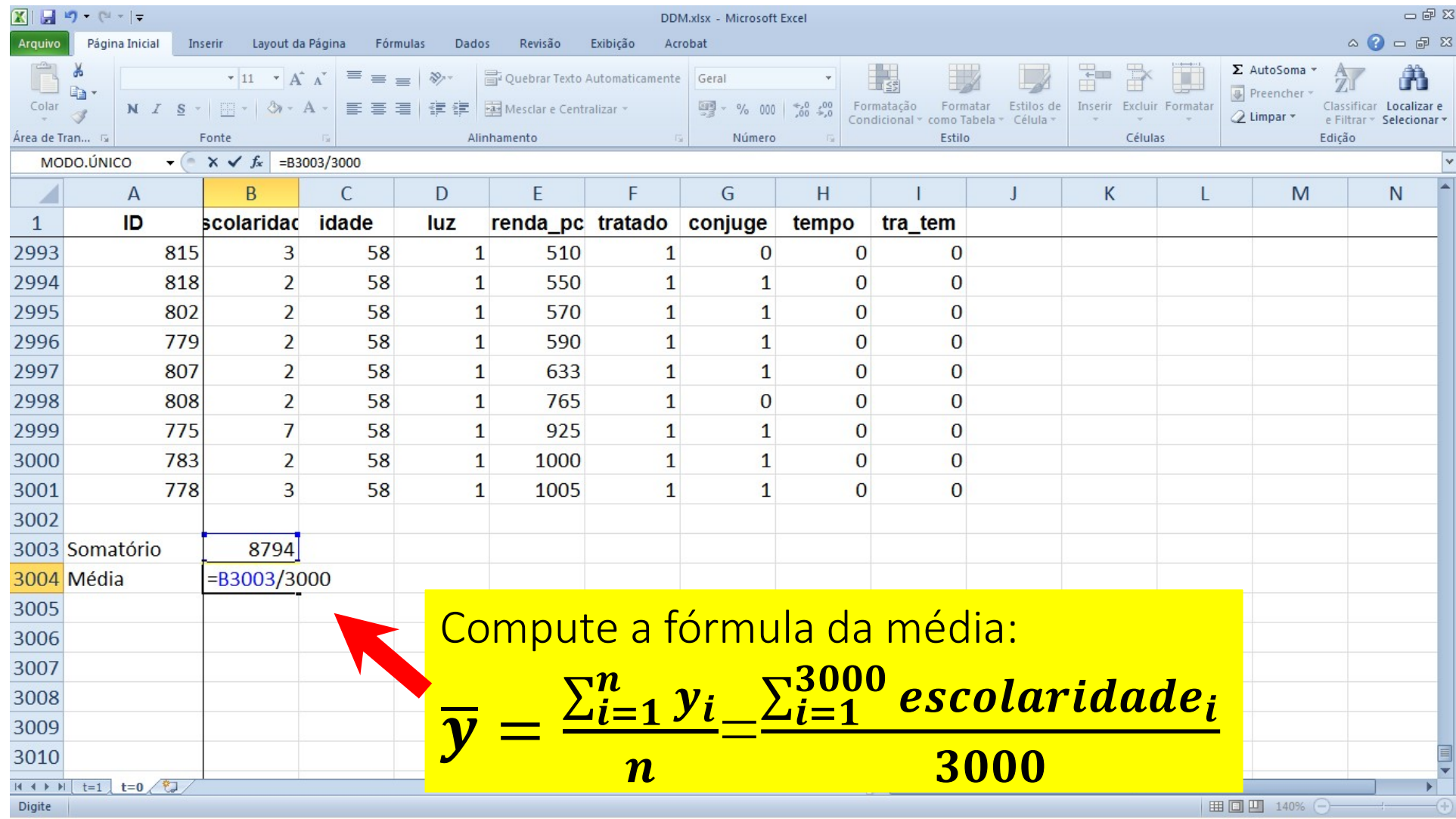

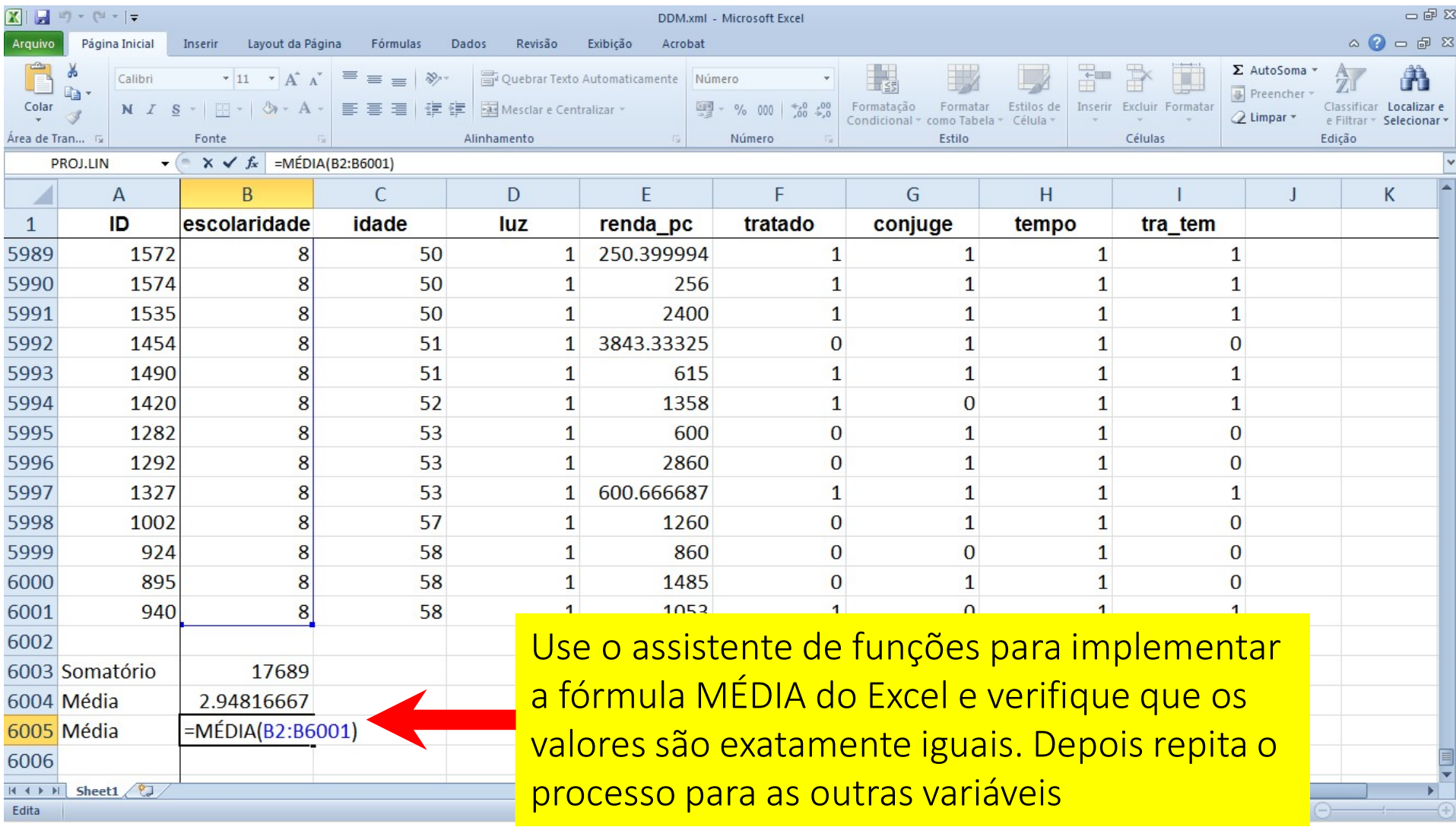

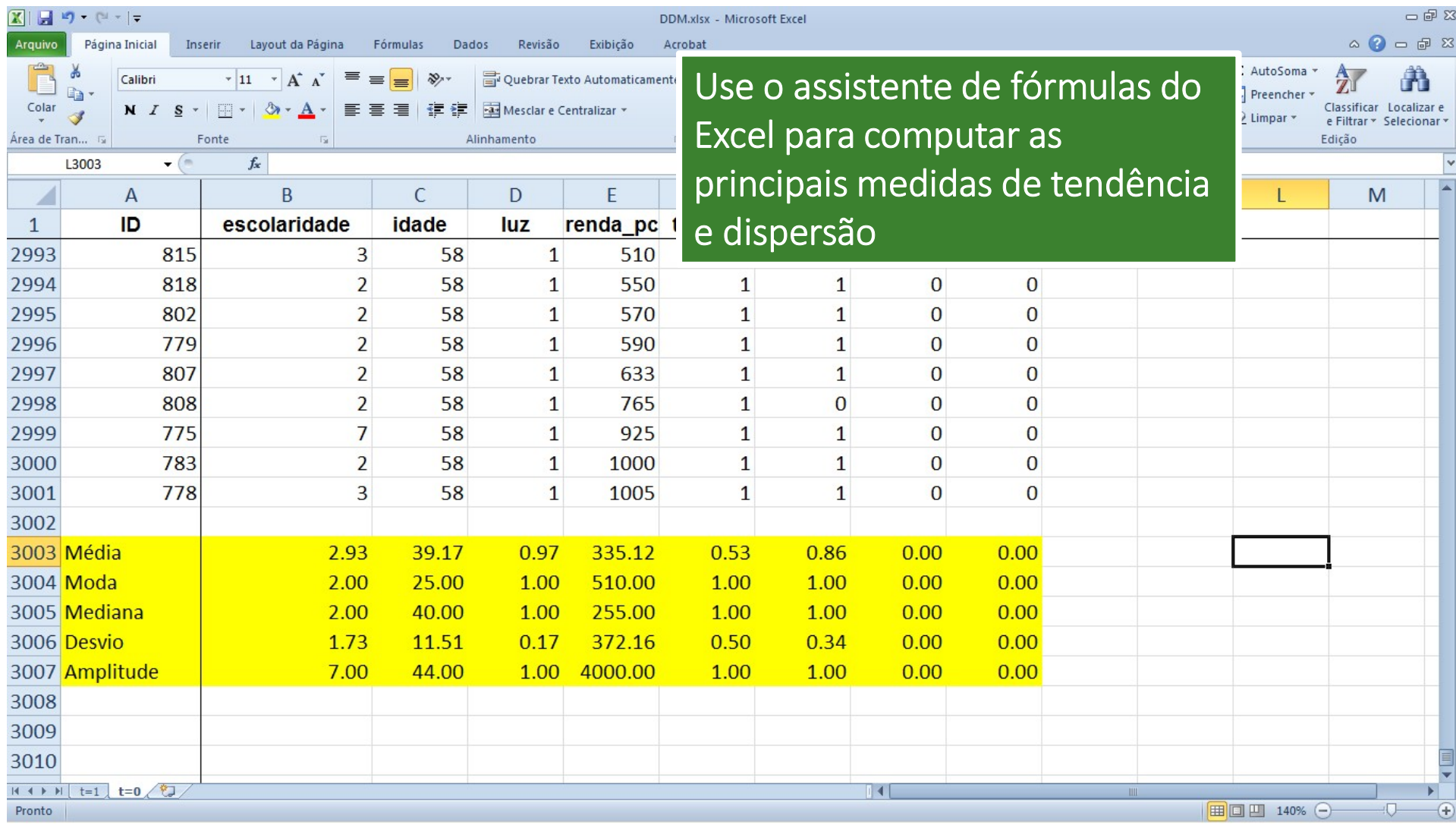

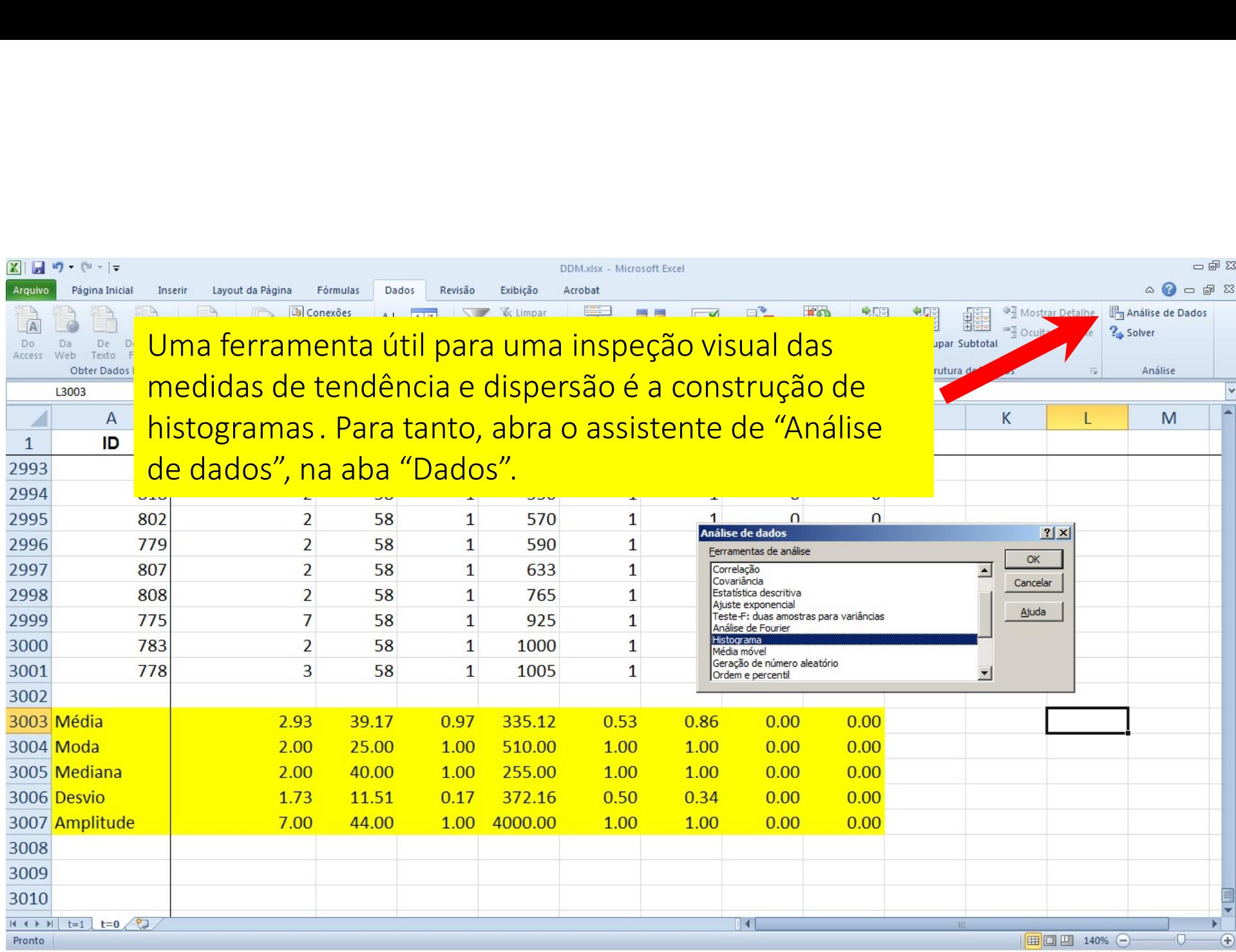

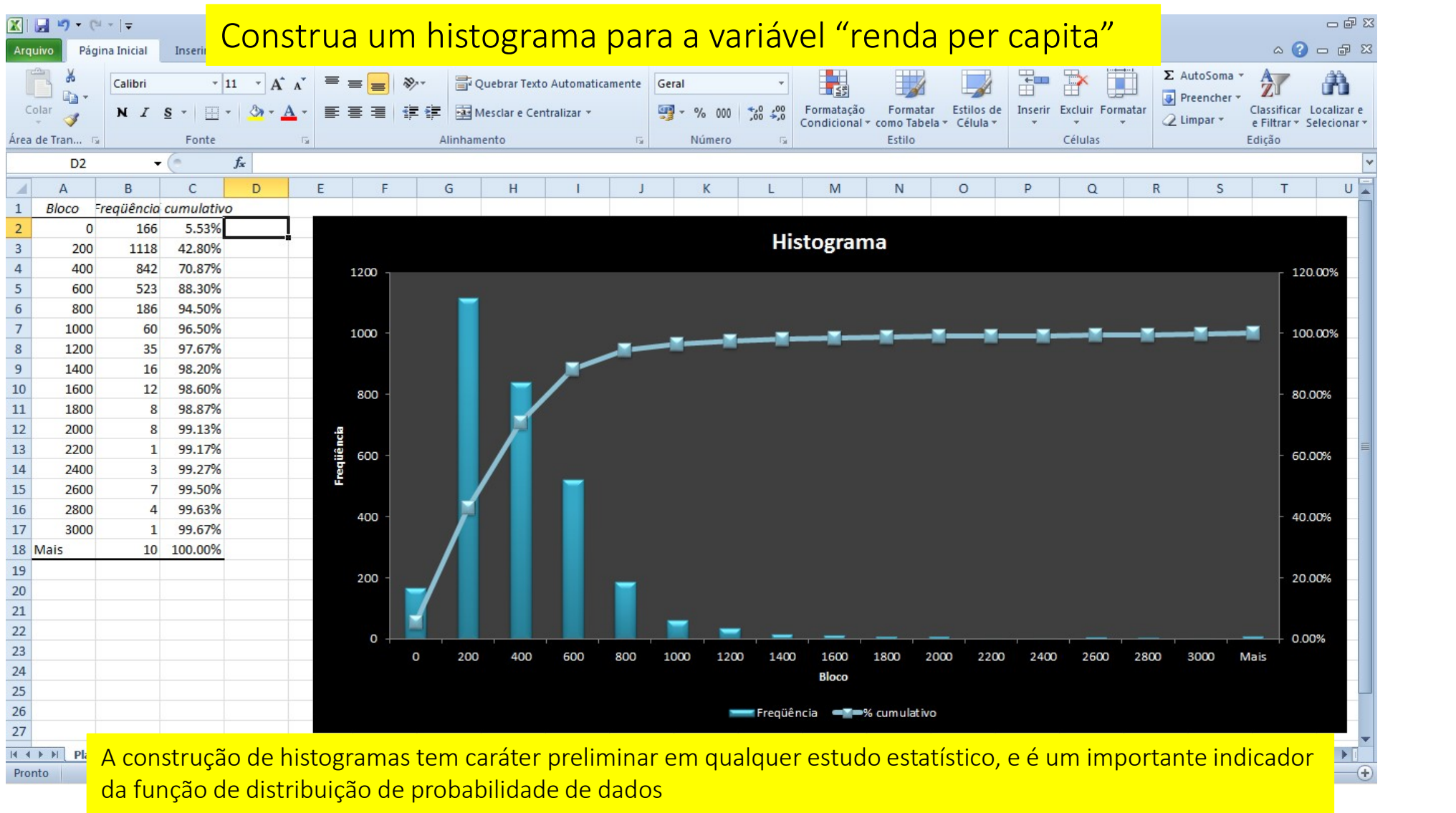

Inferência estatística

### **INTERVALO DE CONFIANÇA**

- Em avaliação econômica, com frequência desejamos saber se a média populacional de um indicador de impacto difere entre os grupos de tratamento e controle. Como trabalhamos com amostras, a ferramenta adequada para esta análise é o "intervalo de confiança"
- Para introduzir a ideia de "intervalor de confiança", um bom exemplo começa por lembrar que em épocas de eleição seguido lemos notícias do tipo: o candidato Fulano tem 50% da intenções de voto, com margem de erro de 2% para cima e para baixo. Ou seja, espera-se que o candidato tenha de 48% a 52% dos votos com algum nível de confiança
- Para entender como podemos construir intervalos de confiança, precisamos entender dois resultados importantes em estatística: o primeiro é a chamada "Lei dos grande números" (LGN); e o segundo é o "Teorema do Limite Central" (TLC)

# LEI DOS GRANDES NÚMEROS

- A LGN é intuitiva. Ela nos diz que, sendo  $\mu$  a média populacional de uma variável aleatória,  $\overline{y} = \frac{\sum_{i=1}^{n} y_i}{n} \rightarrow \mu$ se  $\boldsymbol{n}$   $\boldsymbol{n}$  $\frac{i=1}{n}$   $\rightarrow \mu$  se  $n \rightarrow N$  (quanto maior a amostra, mais a média amostral estará próxima da média populacional)
- Mais do que escrever  $\boldsymbol{n} \to \boldsymbol{N}$ , é comum se apresentar nos livros o resultado  $n \to \infty$ , chamado de resultado assintótico. Mas a ideia é a mesma: quanto maior a amostra, mais a média amostral estará próxima da média populacional!

# TEOREMA DO LIMITE CENTRAL E A DISTRIBUIÇÃO NORMAL

- A distribuição normal é uma das mais importantes distribuições de probabilidade
- O Teorema do Limite Central (TLC) postula que, numa população de tamanho  $N$ ,<br>se você retirar  $A$  amostras de tamanho  $n$ , você verificará que  $\frac{\overline{y}_a \mu}{g} \sim N(0, 1)$ ,  $S_a$   $\cdots$   $\cdots$   $\cdots$   $\cdots$ se você retirar  $A$  amostras de tamanho  $n$ , você verificará que  $\frac{y_a-\mu}{S_a}\sim N(0,1)$ ,<br>onde  $a=1,2,...$ ,  $A$  indica a amostragem.  $S_a=\frac{\sigma}{\sqrt{n}}$ é o desvio padrão de  $\overline{x}_a$  $\sigma$ /  $\mu$  é o desvio nadrão de  $\overline{\chi}$ .  $\overline{n}$  é o desvio padrão de  $\overline{x}_a$

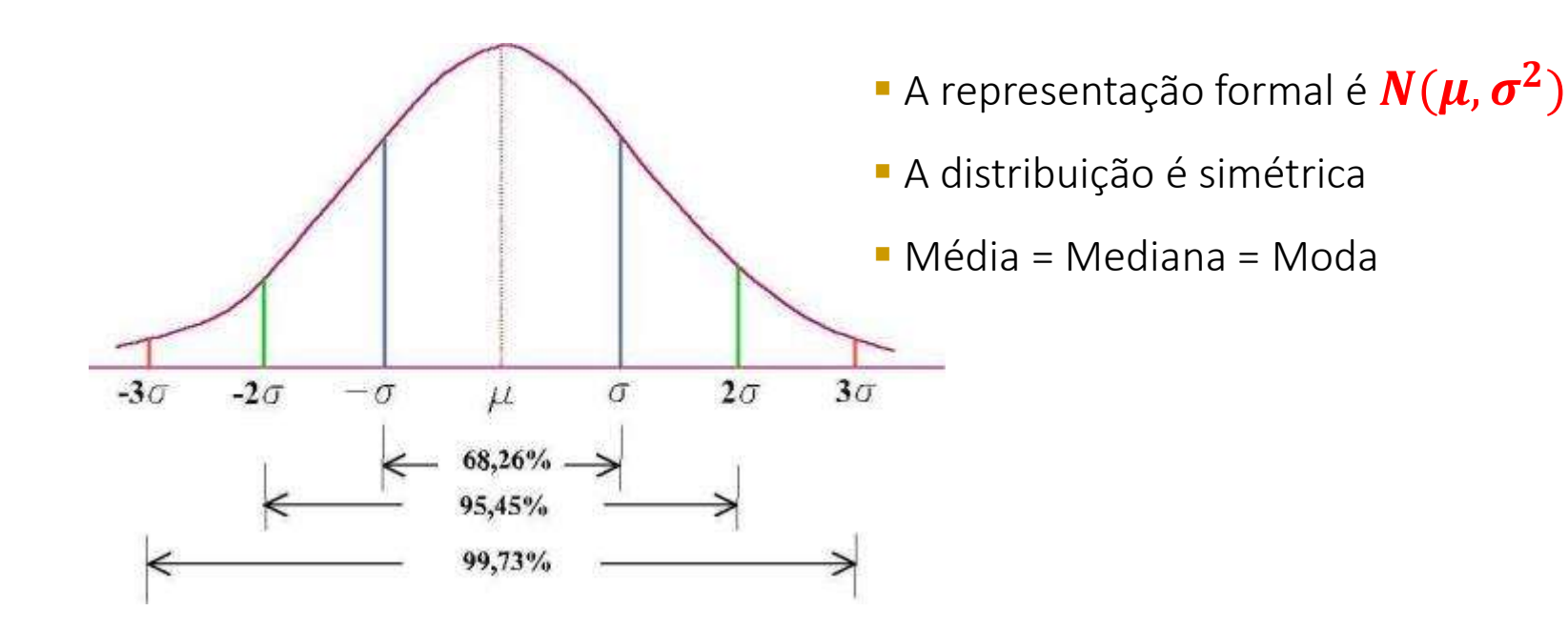

### **INTERVALO DE CONFIANÇA: CONECTANDO A LGN E O TLC**

- Voltando para o exemplo das eleições. Usando técnicas de amostragem, que não serão abordadas aqui, os institutos de pesquisa primeiro definem um tamanho  $n$  para atender a LGN
- $\bullet$  Em seguida, perguntam ao eleitor *i* se ele votará no candidato. Marcando  $y_i = 1$  para o caso afirmativo e  $y_i = 0$  para o caso contrário
- Então, pela LNG sabe-se que  $\overline{y}_a \rightarrow \mu$ , onde  $a$  é a amostragem,  $\overline{y}_a$  é o percentual de intenções de voto nesta amostragem e  $\mu$  é a verdadeira (e desconhecida) votação (e.g., 50%)
- Para calcular a margem de erro, usa-se o TLC observando-se que  $a = \frac{1}{\sigma_{\ell}}$  e que  $\mathbf{z}_a$   $\sim$   $N(\mathbf{U}, \mathbf{V})$  $\overline{y}_a - \mu$  and  $\overline{z}$  and  $(0, 1)$  $\sigma_{/\sqrt{n}}$  c que  $\mathbf{z}_a$   $\mathbf{w}(\mathbf{v}, \mathbf{1})$ e que  $\mathbf{z}_{\boldsymbol{a}}{\sim}N(\mathbf{0},\mathbf{1})$
- Pelas características da distribuição normal ocorre que:

$$
Pr\left(\overline{y}_a - z^* \frac{\sigma}{\sqrt{n}} \leq \mu \leq \overline{y}_a + z^* \frac{\sigma}{\sqrt{n}}\right) = \alpha \%
$$

### INTERVALO DE CONFIANÇA E DISTRIBUIÇÃO NORMAL PADRÃO

Pelas características da Normal Padrão sabemos que com  $\alpha\%$  de confiança um valor  $a$  encontra-se no intervalo  $[-z^*; +z^*]$  (valores tabelados)

$$
z_a \sim N(0, 1) \Rightarrow Pr(-z^* \le z_a \le z^*) = \alpha \%
$$
\n
$$
Pr\left(-z^* \le \frac{\overline{y}_a - \mu}{\sigma/\sqrt{n}} \le z^*\right) = \alpha \%
$$
\n
$$
Pr\left(-z^* \frac{\sigma}{\sqrt{n}} \le \overline{y}_a - \mu \le z^* \frac{\sigma}{\sqrt{n}}\right) = \alpha \%
$$
\n
$$
Pr\left(-\overline{y}_a - z^* \frac{\sigma}{\sqrt{n}} \le -\mu \le -\overline{y}_a + z^* \frac{\sigma}{\sqrt{n}}\right) = \alpha \%
$$

Com um pouco de manipulação algébrica podemos determinar com  $\alpha$ % de confiança que  $\mu$ se encontra no intervalo  $a^{-2}$   $\frac{1}{\sqrt{n}}$ ,  $y_a + z$   $\frac{1}{\sqrt{n}}$  $*\frac{\sigma}{\mathbf{v}}\cdot\frac{\sigma}{\mathbf{v}} + \mathbf{z}*\frac{\sigma}{\mathbf{v}}$  $\frac{\overline{n}}{n}$ ,  $y_a + z \sqrt{\overline{n}}$  $\ast \boxed{\sigma}$  $\overline{\overline{n}}$ 

$$
Pr\left(\overline{y}_a - z^* \frac{\sigma}{\sqrt{n}} \leq \mu \leq \overline{y}_a + z^* \frac{\sigma}{\sqrt{n}}\right) = \alpha \%
$$

# t

- Existe um problema de ordem prática para se determinar com  $\alpha$ % de confiança que  $\mu$  se encontra no intervalo . Esse intervalo está escrito em função de  $\sigma$ , o desvio padrão populacional, que é **TERVALO DE CONFIANÇA E DISTRIBUIÇÃO t**<br>Existe um problema de ordem prática para se de<br>com  $\alpha$ % de confiança que  $\mu$  se encontra no inte<br> $\left[\overline{y}_a - z^* \frac{\sigma}{\sqrt{n}}; \overline{y}_a + z^* \frac{\sigma}{\sqrt{n}}\right]$ . Esse intervalo está escr<br>função
- Felizmente, sabemos que o TLC também vale para a estimativa amostral do desvio padrão,  $S$ . E neste caso podemos determinar com  $\alpha\%$  de confiança que  $\mu$  se encontra no intervalo  $\left[\overline{y}_a - t^* \frac{s}{\sqrt{n}}; \overline{y}_a + t^* \frac{s}{\sqrt{n}}\right]$ . Onde  $t^*$ são os valores tabelados da distribuição t

### **INTERVALO DE CONFIANÇA E TESTE DE HIPÓTESES**

- Sabendo que com  $\alpha\%$  de confiança que  $\mu$  se encontra no intervalo  $\left[\overline{y}_a - t^* \frac{s}{\sqrt{n}}; \overline{y}_a + t^* \frac{s}{\sqrt{n}}\right]$ , então podemos testar a hipótese de que  $\mu$  seja um determinado valor
- Por exemplo, se queremos testar a hipótese de que  $\mu = 0$ , basta observar se 0 pertence ao intervalo  $IC_{\alpha\%} = \left[ \overline{y}_a - t^* \frac{s}{\sqrt{n}}; \overline{y}_a + t^* \frac{s}{\sqrt{n}} \right]$  $\checkmark$  Se  $0 \in IC_{\alpha\%}$  não podemos rejeitar a hipótese de que  $\mu=0$

## INTERVALO DE CONFIANÇA E TESTE DE DIFERENÇA DE MÉDIA

- Quando desejamos saber se a média de uma variável aleatória é diferente entre dois grupos (homens e mulheres, atendidos e não atendidos pelo projeto social etc.), não basta comparar os valores das duas médias para saber se há diferença. Por quê? Porque essas médias são médias amostrais e, portanto, são variáveis aleatórias
- É preciso saber se essas médias são estatisticamente diferentes a um dado nível de confiança
- Um procedimento simples de teste consiste em construir dois intervalos, um para cada grupo, e verificar se o limite superior de um está descolado do limite inferior do outro

Exercícios sobre inferência

estatística:

Novamente usaremos o arquivo

"ex1"

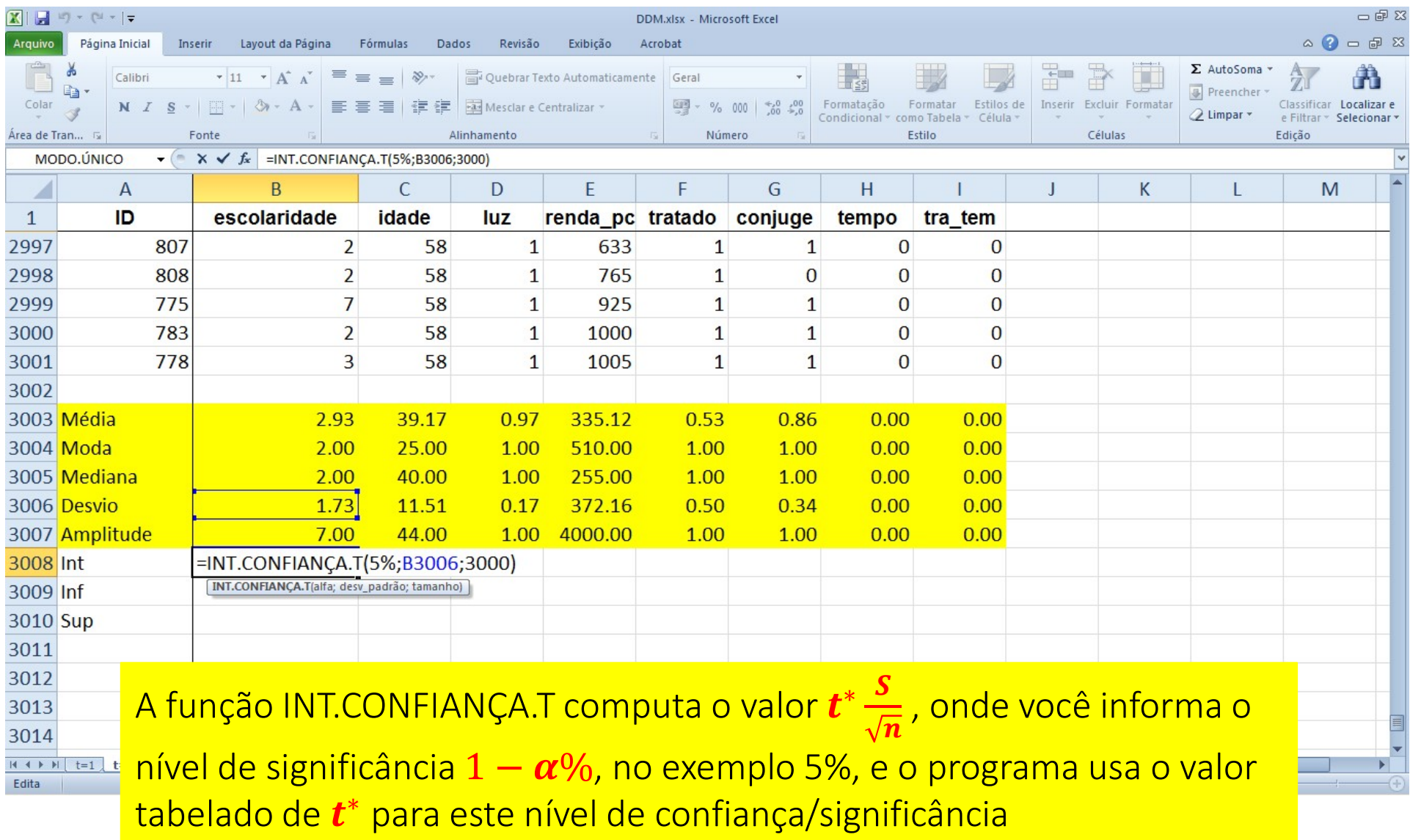

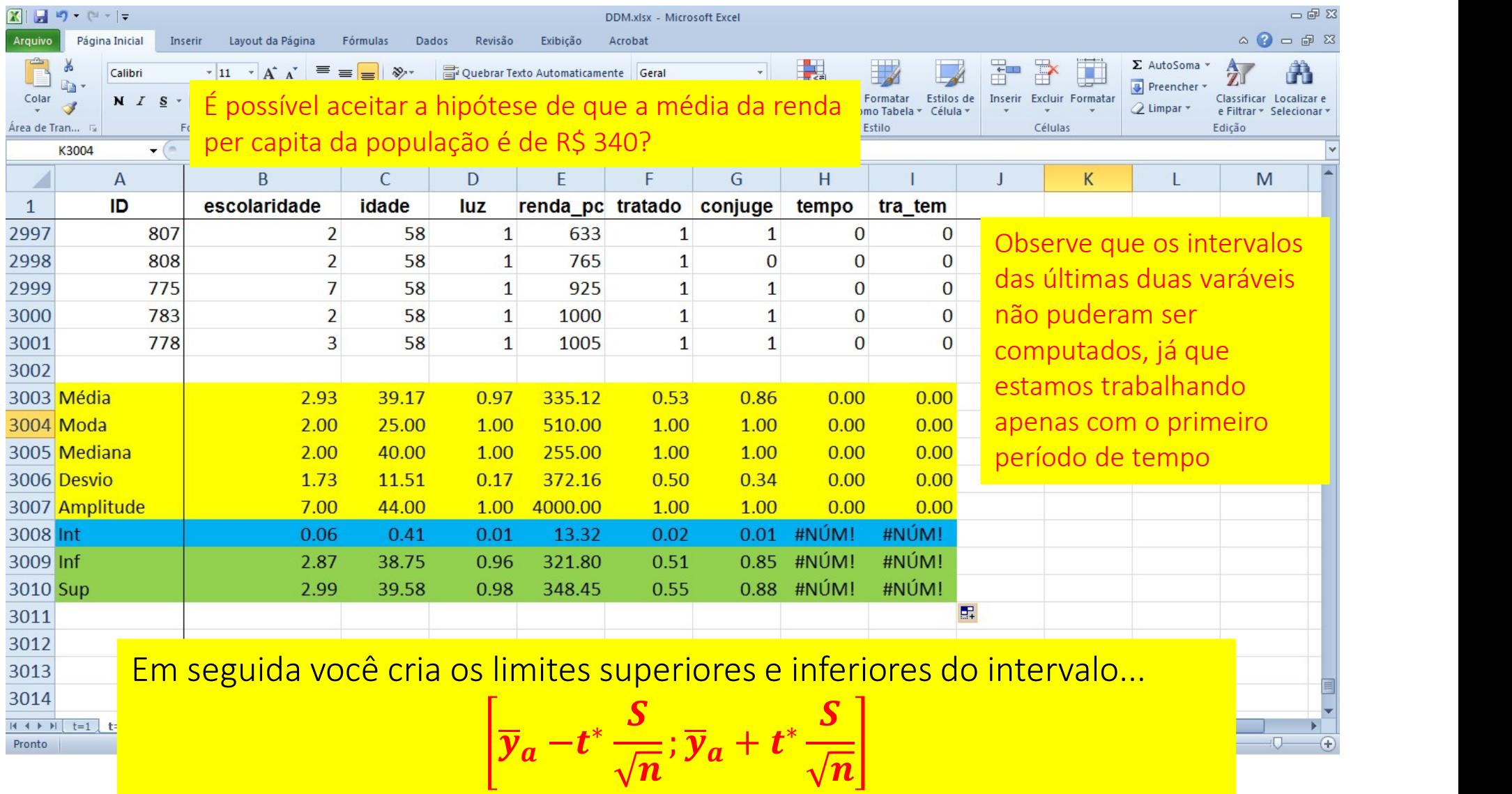

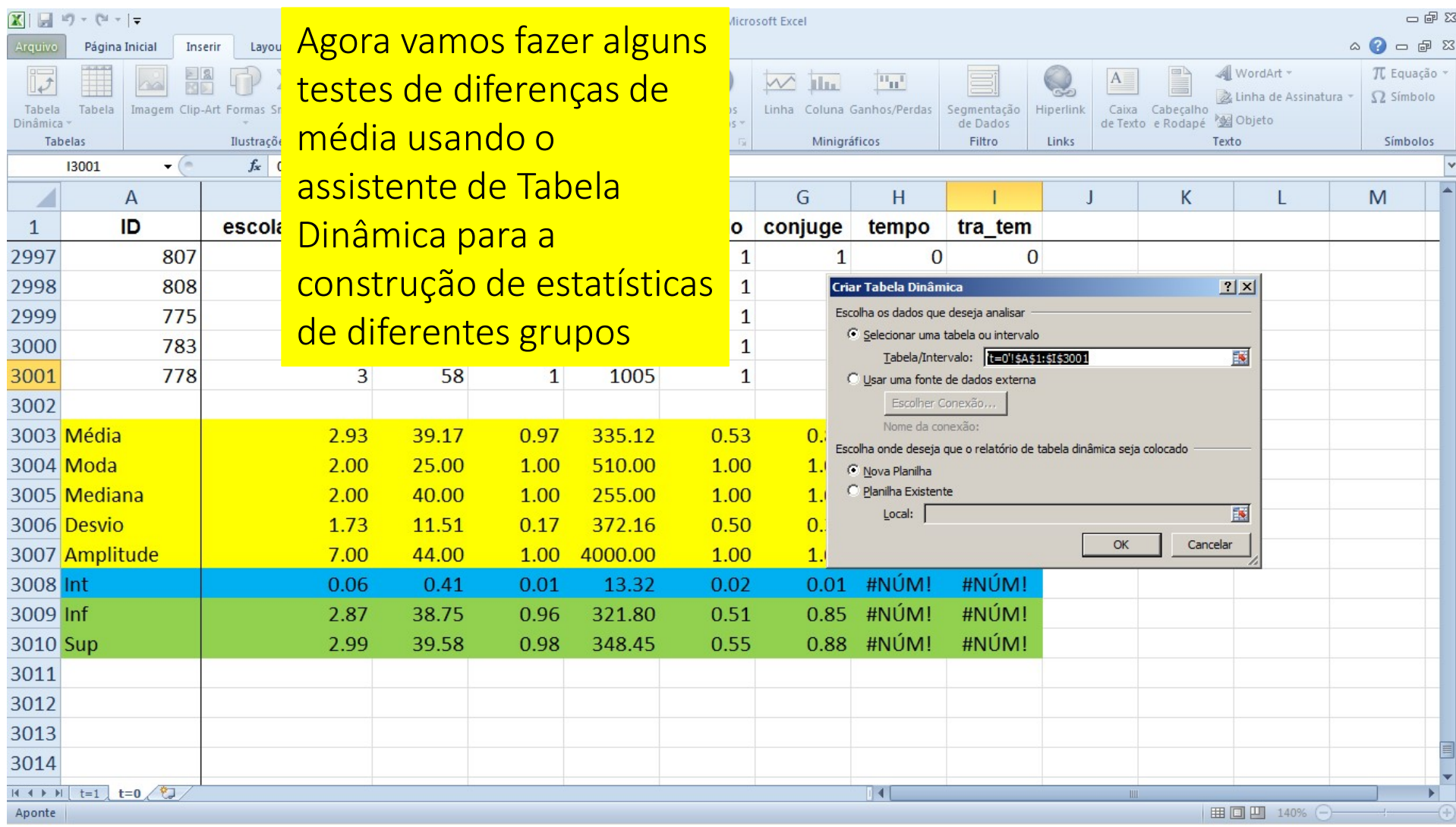

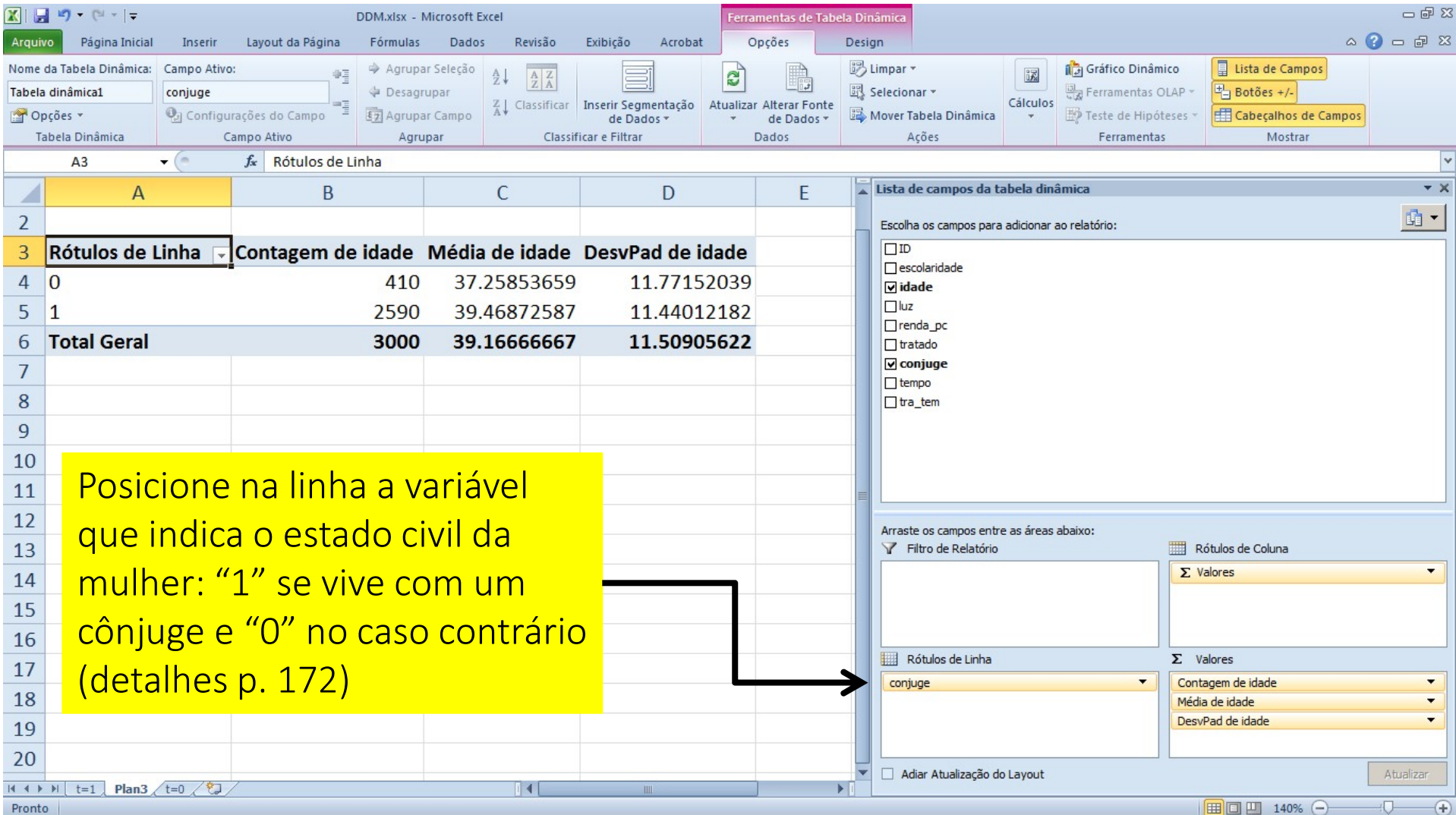

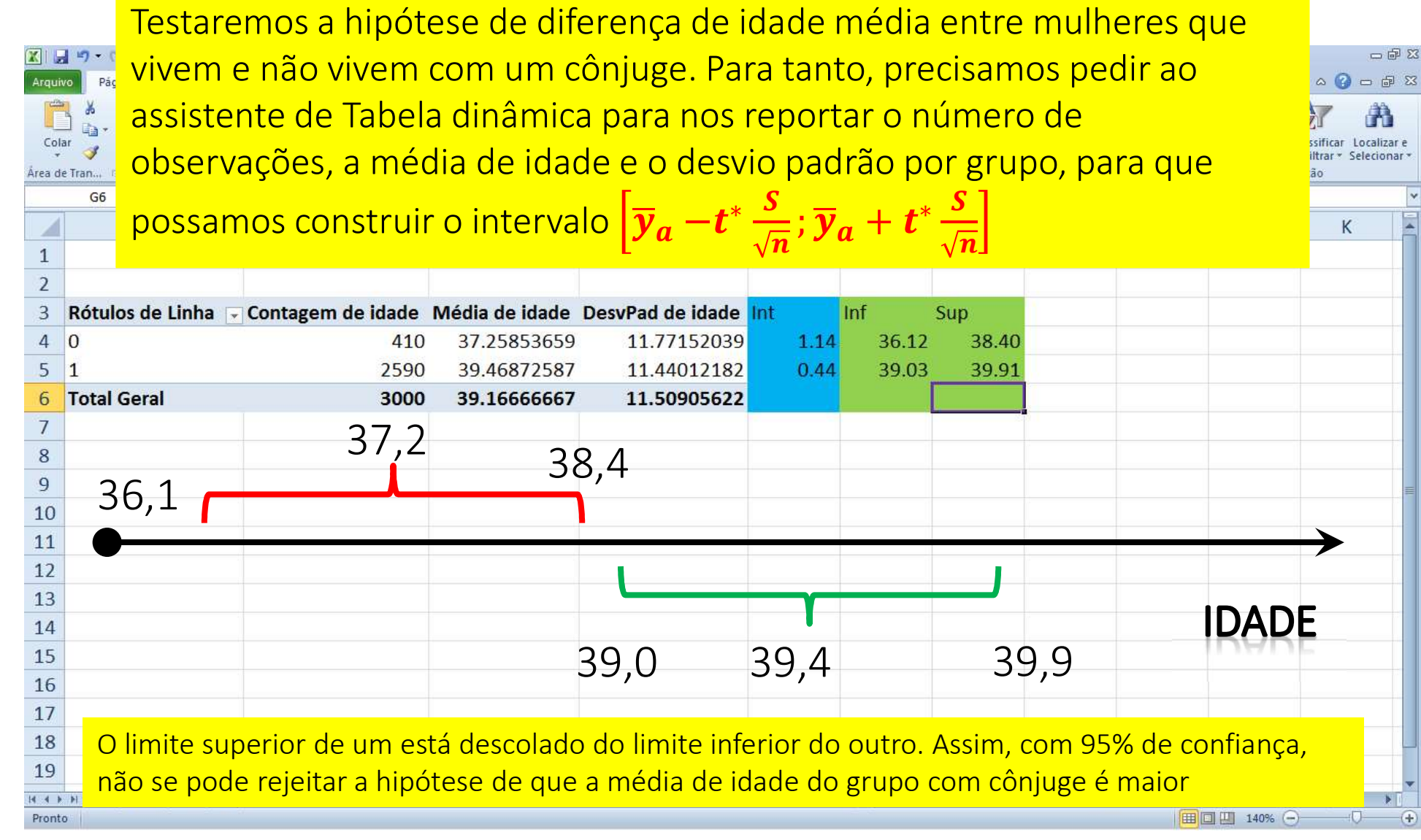

Retorne agora para base de dados completa do programa "Mulher do 図目り、 一印双 Pár<br>Albanya<br>Albanya Arquivo **Futuro". O exercício é construir intervalos de 95% de confiança para de la Cela Estador.**  $\mathbb{R}$ TL Equação médias da renda per capita "antes versus depois" e "tratamento versus Tab Tabela Dinâmica » controle" do programa.Tabelas Símbolos  $A1$  $\mathbf{T}$  $U$ A  $B$  $\overline{D}$  $\overline{M}$  $\overline{O}$  $\overline{O}$ scolaridad idade renda pc tratado conjuge  $\mathbf{1}$ ID luz tempo tra tem  $\overline{2}$ 567  $\overline{2}$ 14  $\Omega$ 85  $\overline{0}$  $\mathbf{1}$  $\overline{0}$  $\Omega$  $\overline{3}$ 585  $\overline{2}$ 14  $\mathbf{1}$ 128  $\overline{0}$  $\mathbf{1}$  $\overline{0}$  $0!$  $\begin{array}{c}\n4 \\
5 \\
\hline\n6\n\end{array}$ 571  $\mathbf{1}$ 14  $\mathbf{1}$ 255  $\mathbf{0}$  $\overline{0}$  $\overline{0}$  $\mathbf{0}$ 628  $\overline{2}$  $14$  $\mathbf{1}$ 285  $\Omega$  $\mathbf{1}$  $\overline{0}$  $\Omega$ 626  $\mathbf{1}$ 14  $\mathbf{1}$ 316  $\overline{0}$  $\mathbf{1}$  $\overline{0}$  $\begin{array}{c|c} \hline 7 \\ \hline 8 \\ \hline \end{array}$  $\mathbf{1}$ 14 630  $\mathbf{1}$ 340  $\overline{0}$  $\mathbf{1}$  $\overline{0}$  $|?|x|$ 564  $\overline{2}$ 14  $\mathbf{1}$ 340  $\overline{0}$  $\overline{0}$  $\overline{0}$ Criar Tabela Dinâmica  $\overline{9}$ 649  $\overline{3}$ 14  $\mathbf{1}$ 340  $\overline{0}$  $\mathbf{1}$  $\overline{0}$  $\bf{0}$ Escolha os dados que deseja analisa  $10$  $\mathbf{1}$ 14  $\mathbf{1}$  $\mathbf{1}$  $\overline{0}$ 652 383  $\overline{0}$ ⊙ Selecionar uma tabela ou intervalo  $11$ 620  $\overline{3}$ 14  $\mathbf{1}$ 402  $\mathbf{0}$  $\mathbf{1}$  $\overline{0}$ Tabela/Intervalo: Sheet115A\$1:\$1\$6001 国  $\overline{12}$  $\overline{0}$ 622  $\overline{3}$ 14  $\mathbf{1}$ 418  $\overline{0}$  $\mathbf{1}$  $\Omega$ C Usar uma fonte de dados externa  $13$ 623  $\overline{2}$ 14  $\mathbf{1}$ 470  $\overline{0}$  $\mathbf{1}$  $\overline{0}$ Escolher Conexão.  $14$ 644  $\mathbf{1}$ 14  $\mathbf{1}$ 510  $\overline{0}$  $\mathbf{1}$  $\overline{0}$ Nome da conexão:  $15$ 629  $\overline{3}$ 14  $\mathbf{1}$ 510  $\overline{0}$  $\mathbf{1}$  $\overline{0}$ Escolha onde deseja que o relatório de tabela dinâmica seja colocado  $16$ 635  $\overline{3}$ 14  $\mathbf{1}$ 510  $\mathbf{0}$  $1$  $\overline{0}$ C Nova Planilha  $17$ 640  $\overline{\mathbf{3}}$ 14  $\mathbf{1}$ 608  $\mathbf{O}$  $\mathbf{1}$  $\mathbf{O}$ C Planilha Existente 18  $\overline{7}$ 643 14  $\mathbf{1}$ 750  $\overline{0}$  $\mathbf{1}$  $\overline{0}$ Local:  $\sqrt{\phantom{a}}$ 国  $19$ 621  $\mathbf{1}$ 14  $\mathbf{1}$ 755  $\mathbf 0$  $\mathbf{1}$  $\mathbf 0$  $\overline{20}$ 619  $5\overline{5}$ 14  $\mathbf{1}$ 900  $\Omega$  $\mathbf{1}$  $\overline{0}$ OK Cancelar  $21$ 634 5  $14$  $\mathbf{1}$ 928  $\Omega$  $1$  $\overline{0}$ 0.  $\overline{22}$ 602  $\overline{2}$ 14  $\mathbf{1}$ 100  $1$  $\mathbf{1}$  $\overline{0}$  $\overline{23}$ 613  $\overline{2}$ 14  $\mathbf{1}$ 130  $\mathbf{1}$  $\mathbf{1}$  $\overline{\mathbf{0}}$ 0.  $\overline{24}$ 676 5 14  $\mathbf{1}$ 170  $\mathbf{1}$  $1$  $\overline{0}$  $25$ 673  $\mathbf{1}$ 14  $\mathbf{1}$ 300  $\mathbf{1}$  $1$  $\overline{0}$ 0. 26 686  $\overline{2}$ 14  $\mathbf{1}$ 300  $\mathbf{1}$  $\mathbf{1}$  $\overline{0}$  $\overline{0}$  $27$  $\overline{2}$ 14 672  $\mathbf{1}$ 300  $\mathbf{1}$  $\mathbf{1}$  $\overline{0}$  $\Omega$  $\begin{array}{c|c|c|c|c|c} \hline \multicolumn{3}{c|}{\textbf{H} & \textbf{H} & \textbf{H} & \textbf{H} \\ \hline \multicolumn{3}{c|}{\textbf{H} & \textbf{H} & \textbf{H} & \textbf{H} & \textbf{H} \\ \hline \multicolumn{3}{c|}{\textbf{H} & \textbf{H} & \textbf{H} & \textbf{H} & \textbf{H} & \textbf{H} \\ \hline \multicolumn{3}{c|}{\textbf{H} & \textbf{H} & \textbf{H} & \textbf{H} & \textbf{H} & \textbf{H} & \textbf{$ 

 $|1|$ 

Sheet1

Aponte

 $\sqrt{3}$ 

田回凹

100%

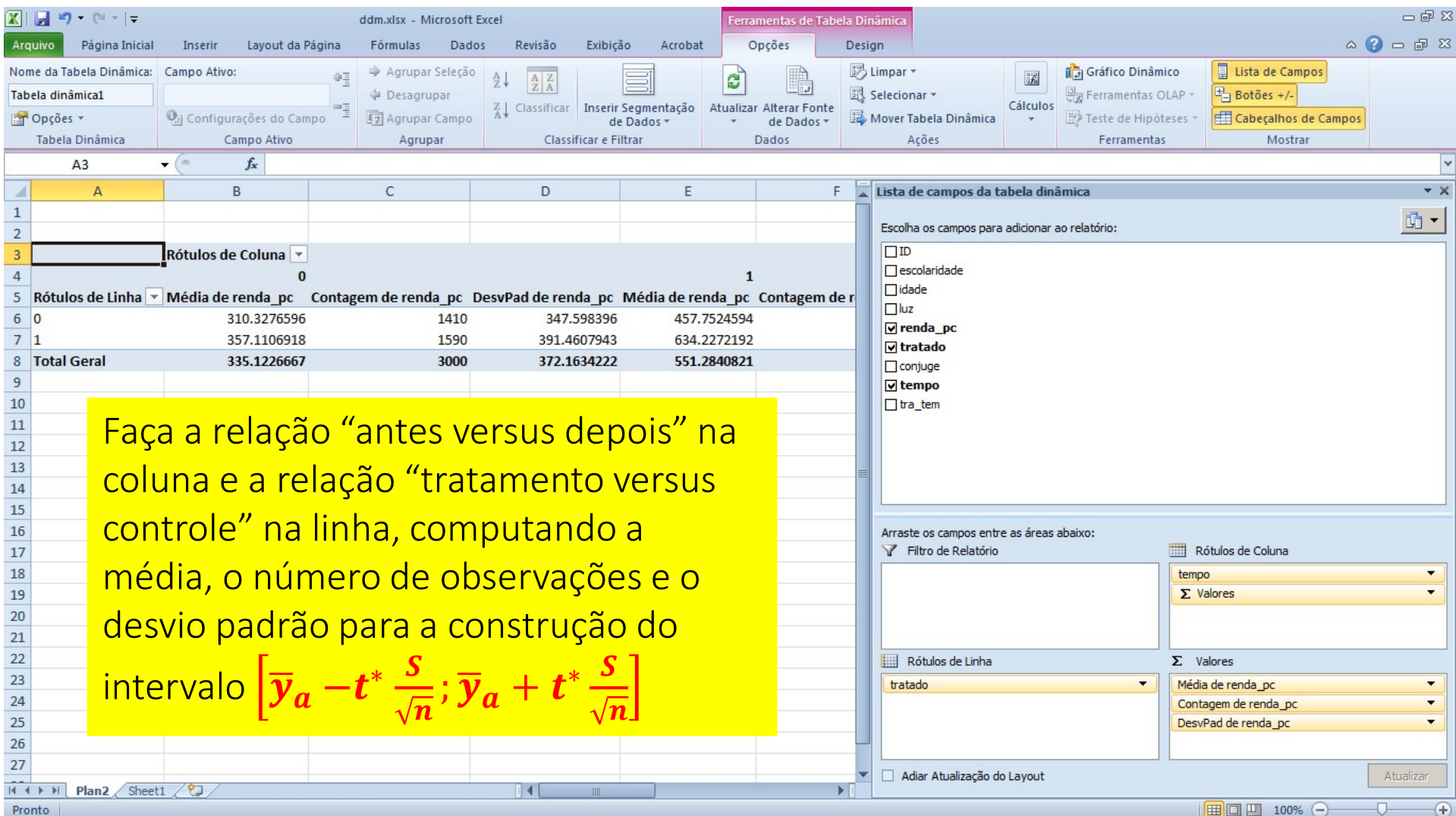

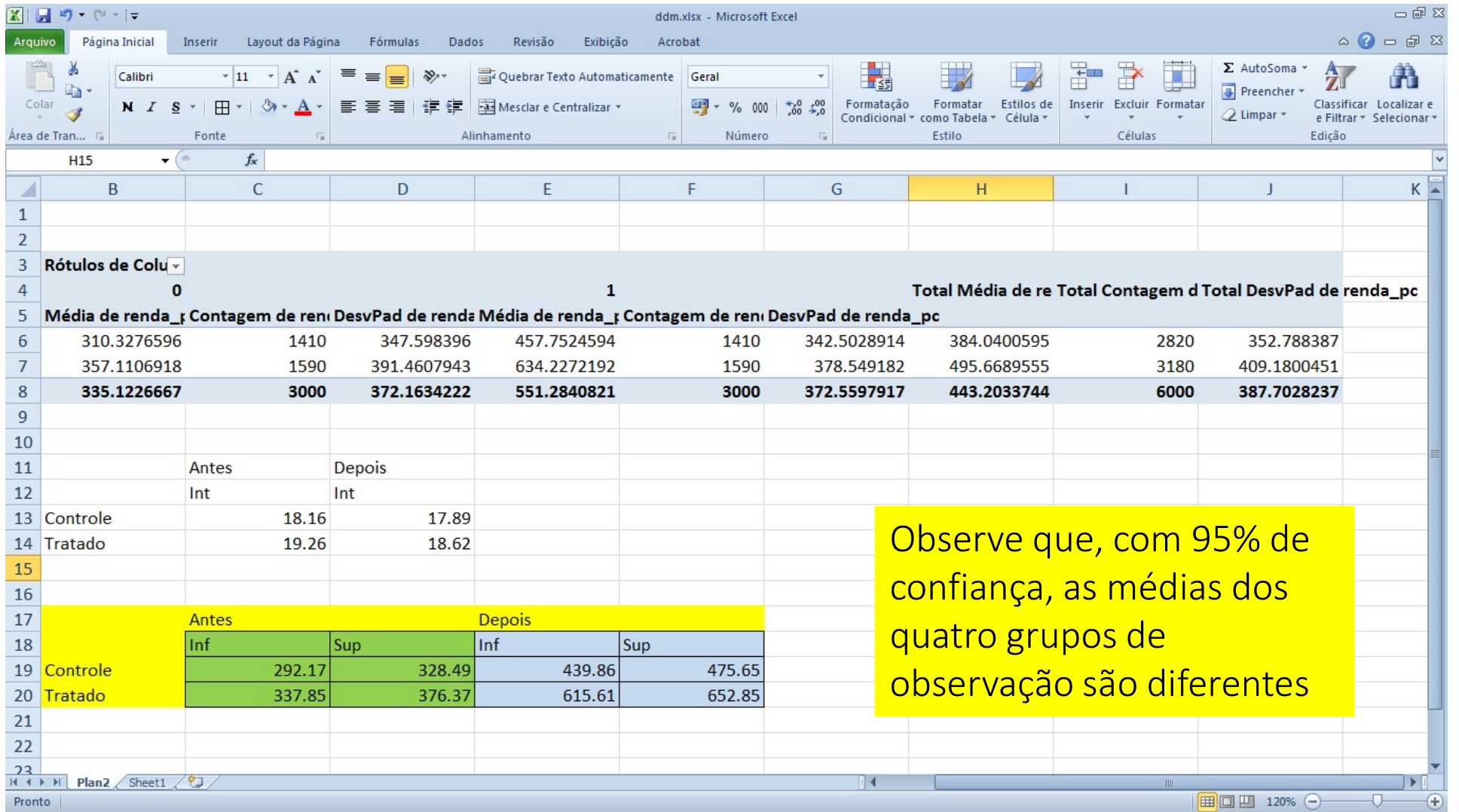

Exercício complementar

Considere uma pesquisa eleitoral onde perguntam ao eleitor *i* se ele votará em determinado candidato, marcando  $y_i = 1$ para o caso afirmativo e  $y_i = 0$  para o caso contrário. Logo, trata-se de um experimento Bernoulli com  $\mu = p e$ 

 $\sigma = \sqrt{p(1-p)}$ . Considere que se perguntassem a todos os eleitores o candidato teria 60% das intensões de voto, ou seja,  $p = 0$ , 6. Simule 1.000 amostragens de 100 eleitores e compute  $z_a = \frac{y_a - \mu}{\sigma} = \frac{y_a - u_b}{\sqrt{2\pi} \sigma^2}$ . F  $\overline{n}$   $\left| \frac{0,6(1-0,6)}{0,4,00} \right|$  $a^{-0,0}$   $\qquad$   $\qquad$   $\$  $0,6(1-0,6)$  /  $100$ . Faça um histograma desta

variável para, outra vez, verificar a validade do TLC. Compute a média e o desvio padrão de  $Z_a$ . Eles se aproximam de 0 e de 1, respectivamente? Qual a razão disto?

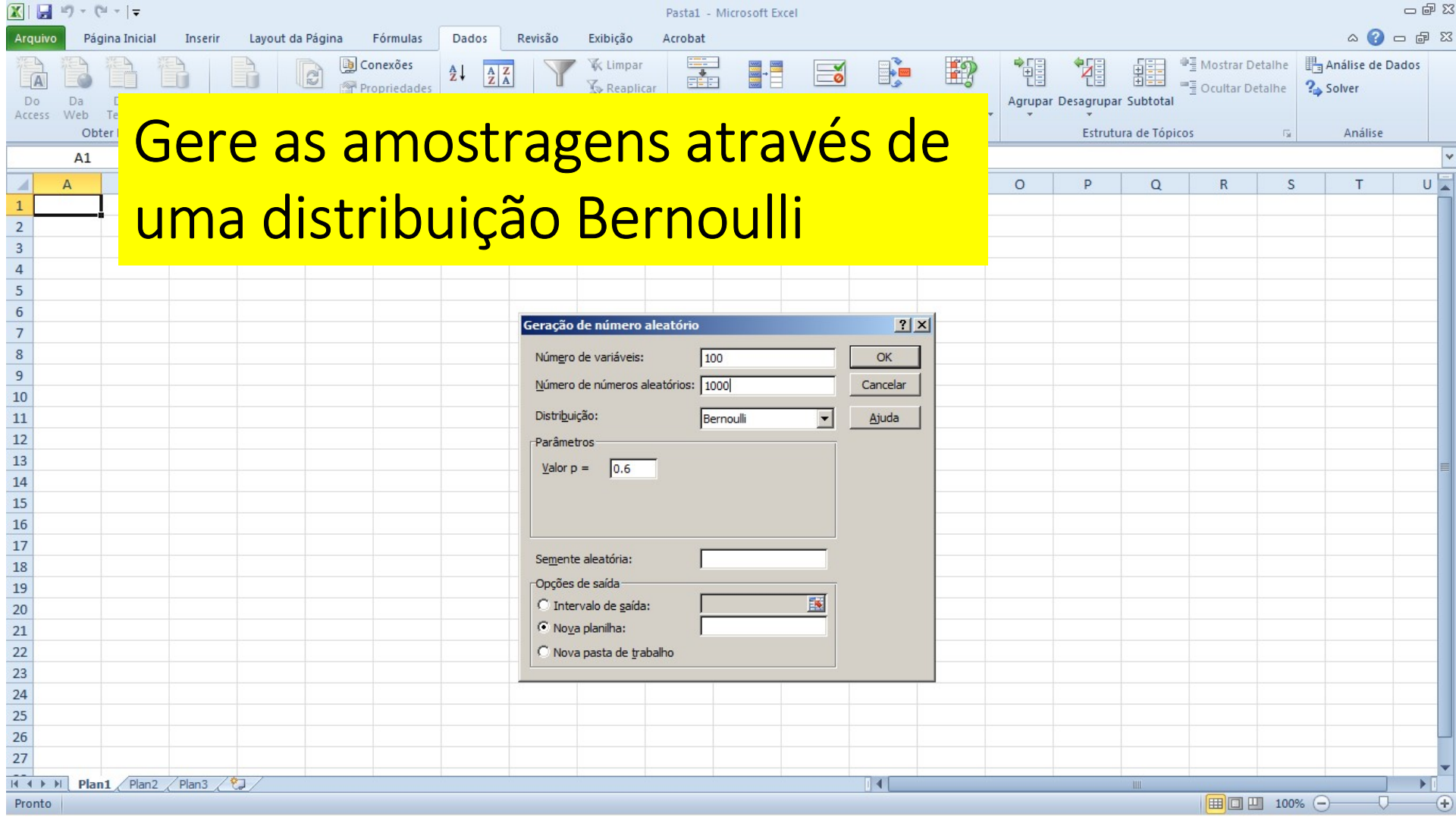

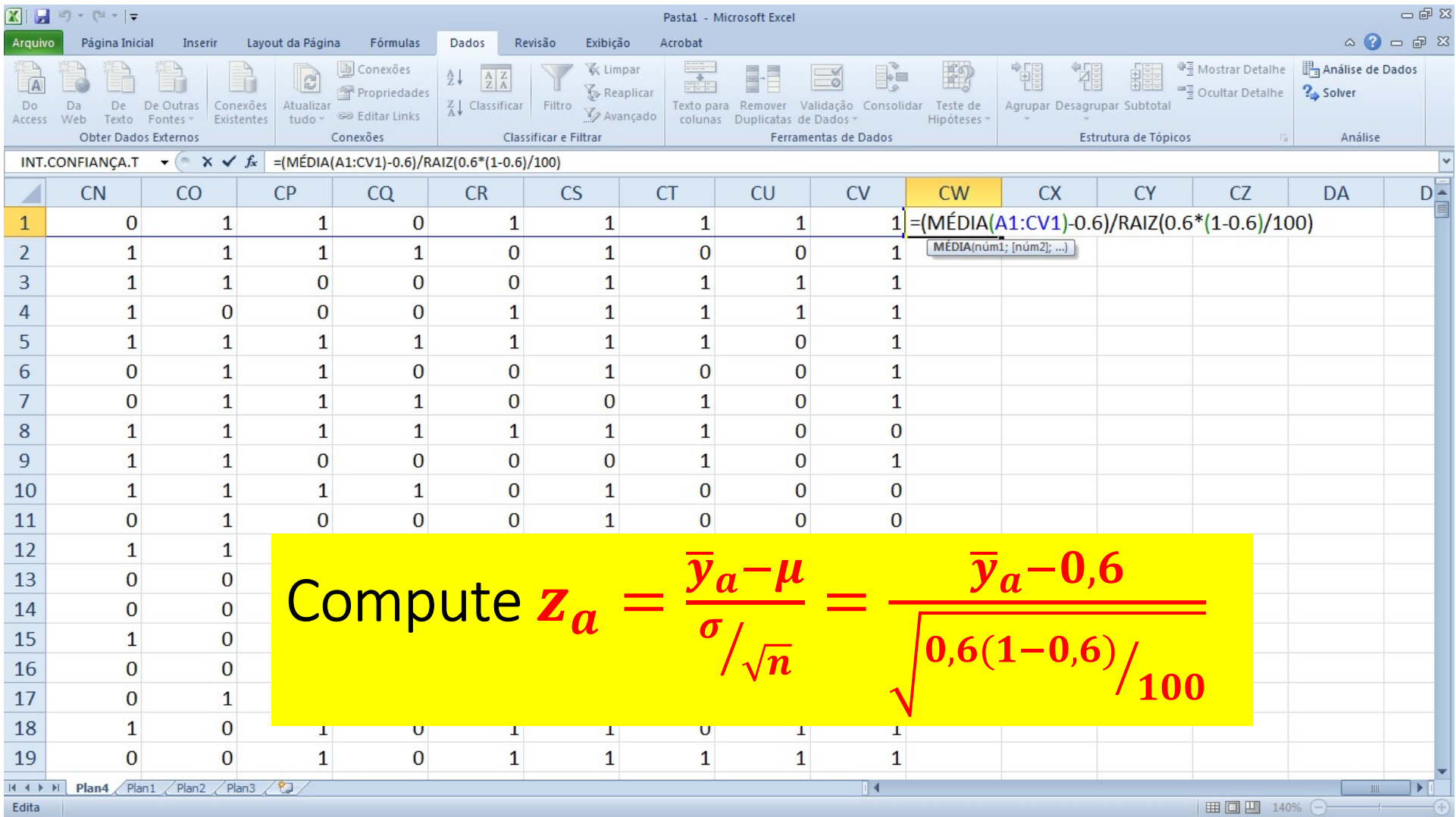

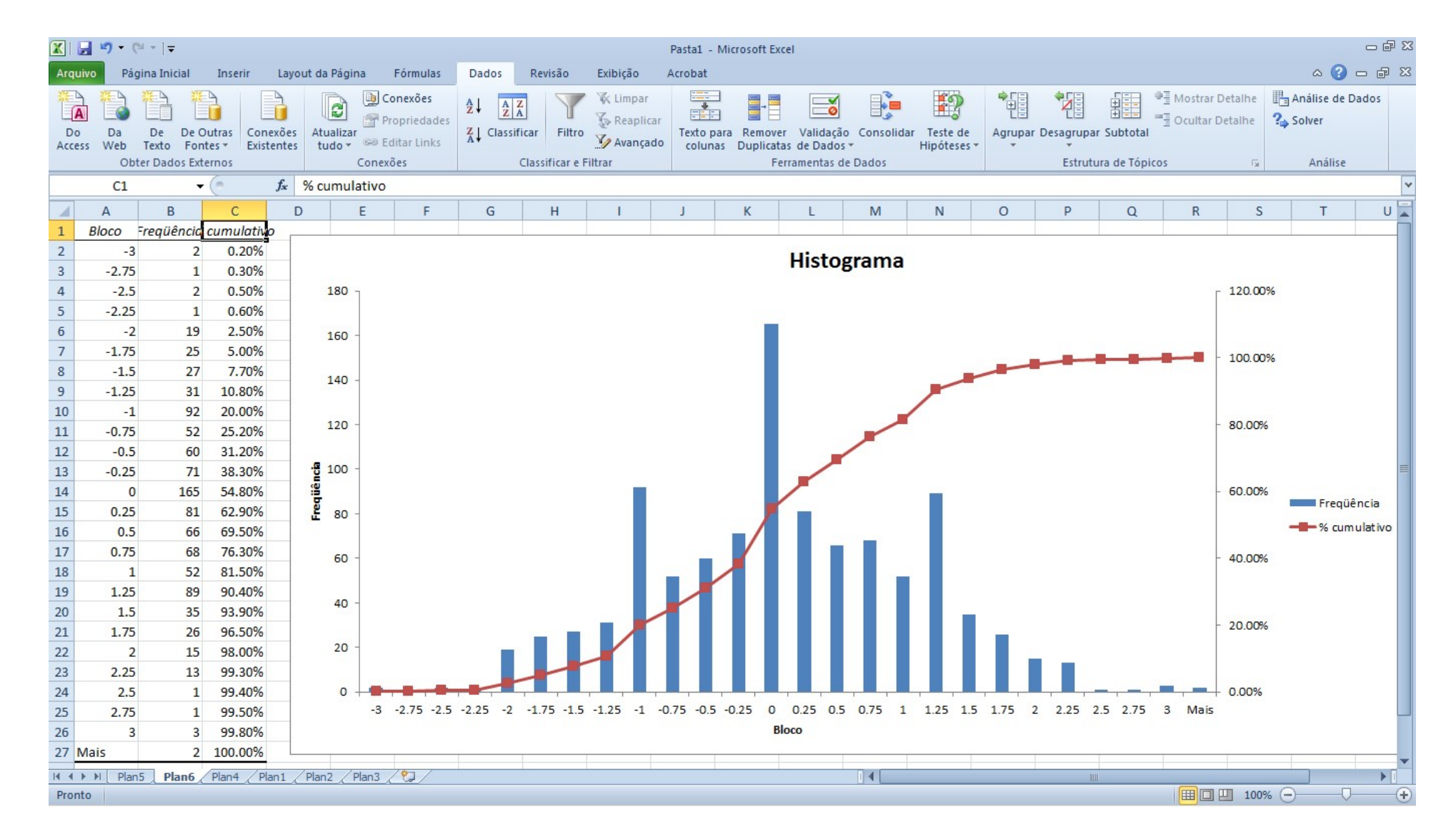
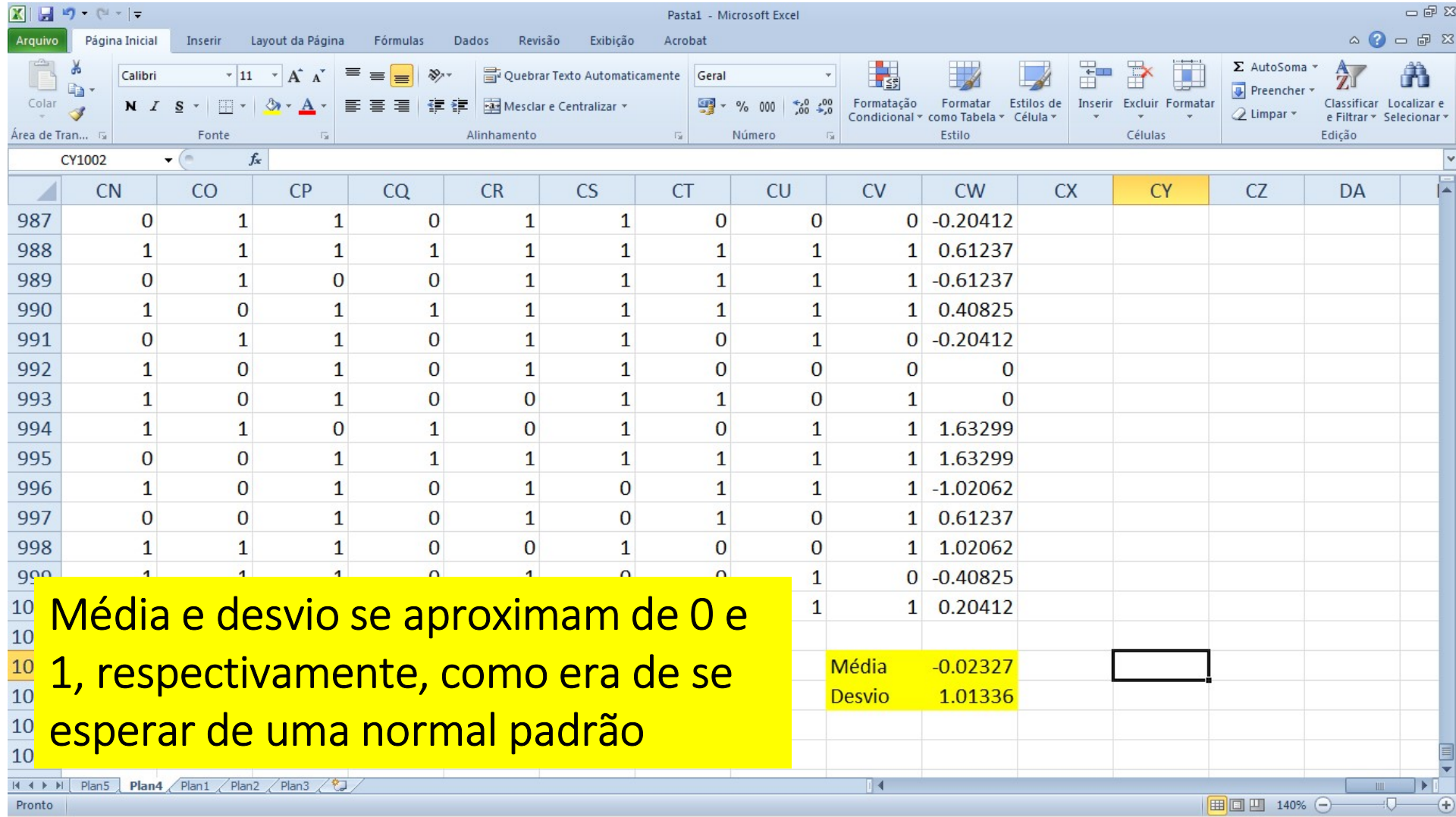

- 1. Conceitos básicos em avaliação de impacto
- 2. Revisão de estatística e uso avançado de planilhas eletrônicas **SUMÁRIO DO CURSO<br>1. Conceitos básicos em avaliação de impacto<br>2. Revisão de estatística e uso avançado de planilhas eletrônicas<br>3. Modelo de Resultados Potenciais<br>4. Econometria: revisão do modelo de mínimos quadrados<br>5.**
- 
- **SUMÁRIO DO CURSO**<br>1. Conceitos básicos em avaliação de impacto<br>2. Revisão de estatística e uso avançado de planilh<br>3. Modelo de Resultados Potenciais<br>4. Econometria: revisão do modelo de mínimos qu<br>5. Desenho de uma avali **SUMÁRIO DO CURSO<br>1. Conceitos básicos em avaliação de impacto<br>2. Revisão de estatística e uso avançado de planilhas ele:<br>3. Modelo de Resultados Potenciais<br>4. Econometria: revisão do modelo de mínimos quadrad<br>5. Desenho d SUMÁRIO DO CURSO**<br>
<del>1. Conceitos básicos em avaliação de impacto</del><br>
2. Revisão de estatística e uso avançado de plani<br>
3. Modelo de Resultados Potenciais<br>
4. Econometria: revisão do modelo de mínimos d<br>
5. Desenho de uma a **SUMÁRIO DO CURSO**<br>1. Conceitos básicos em avaliação de impare<br>2. Revisão de estatística e uso avançado de<br>3. Modelo de Resultados Potenciais<br>4. Econometria: revisão do modelo de míni<br>5. Desenho de uma avaliação para uma p 1. Conceitos básicos em avaliação de impacto<br>2. Revisão de estatística e uso avançado de planilhas e<br>3. Modelo de Resultados Potenciais<br>4. Econometria: revisão do modelo de mínimos quadra<br>5. Desenho de uma avaliação para u 1. Conceitos básicos em avaliação de impact<br>
2. Revisão de estatística e uso avançado de p<br>
3. Modelo de Resultados Potenciais<br>
4. Econometria: revisão do modelo de mínim<br>
5. Desenho de uma avaliação para uma polít<br>
6. Mod 2. Revisão de estatística e uso avançado de planilha<br>3. Modelo de Resultados Potenciais<br>4. Econometria: revisão do modelo de mínimos qua<br>5. Desenho de uma avaliação para uma política<br>6. Modelo de Diferenças em Diferenças<br>7
- 
- 
- 
- **SUMÁRIO DO CURSO**<br>1. Conceitos básicos em avaliação de impacto<br>2. Revisão de estatística e uso avançado de planilhas eletrônicas<br>3. Modelo de Resultados Potenciais<br>5. Desenho de uma avaliação para uma política<br>6. Modelo d **SUMÁRIO DO CURSO**<br>1. Conceitos básicos em avaliação de impacto<br>2. Revisão de estatística e uso avançado de planilhas eletrônicas<br>3. Modelo de Resultados Potenciais<br>4. Econometria: revisão do modelo de mínimos quadrados<br>5.
- 
- 
- 
- 

### **CONTRAFACTUAL**

- O problema central da área de avaliação de programas é construir o contrafactual do grupo tratado pelo programa
- Na forma mais simples de apresentar o problema, podemos pensar que qualquer indivíduo está sempre em uma de duas situações mutuamente excludentes: ter sido ou não ter sido tratado
- Idealmente, o melhor grupo de comparação para os indivíduos tratados seria formado pelos mesmos indivíduos na situação em que eles não fossem tratados. Contudo, claramente não é possível observar os mesmos indivíduos na condição de tratados e de não tratados ao mesmo tempo

### **CONTRAFACTUAL, GRUPO DE CONTROLE E RESULTADO POTENCIAL**

- O desafio do avaliador é encontrar um grupo de indivíduos que represente adequadamente a situação de não tratamento, ou seja, um grupo que funcione como um bom contrafactual do grupo tratado, chamado de grupo de controle
- Um elemento crucial para um bom entendimento desse arcabouço é ter sempre em mente a potencial existência de uma situação contrafactual
- Por isso usamos o nome de "Modelo de Resultados Potenciais" para o que veremos daqui a pouco

# MÉTODOS INGÊNUOS DE COMPARAÇÃO

- Antes de apresentarmos formalmente o Modelo de Resultados Potenciais, vale a pena analisar dois métodos "ingênuos", porém amplamente utilizados por não especialistas para construir o grupo de controle
	- O primeiro é baseado na comparação do que ocorre com o grupo de tratamento antes e depois da intervenção
	- $\checkmark$  O segundo consiste em comparar o grupo que escolhe passar pelo programa com um grupo que decide não participar da intervenção
- Como veremos, esses métodos dificilmente são capazes de fornecer o impacto do programa

### **COMPARANDO OS TRATADOS ANTES E DEPOIS**

- Considere uma situação em que um programa de treinamento profissional foi oferecido para trabalhadores de baixa escolaridade numa certa localidade
- Esse programa consistia de um curso ministrado por pessoal especializado e tinha como objetivo aumentar o rendimento do trabalho dos participantes
- Um pouco antes do começo do programa, todos os participantes responderam um questionário que levantou informações sobre suas características socioeconômicas, incluindo a situação de emprego e rendimento laboral naquele momento

### COMPARANDO OS TRATADOS ANTES E DEPOIS (CONTINUAÇÃO)

- Suponha que o rendimento médio do trabalho para todos os indivíduos que entraram no programa de treinamento foi de R\$ 1.000
- Um ano depois, os mesmos tipos de informações foram novamente coletadas com todos os participantes do programa. O rendimento médio encontrado nesse segundo momento foi igual a R\$ 1.100
- Alguns diriam que o efeito do programa foi de R\$ 100, o que equivale a um aumento de 10% no rendimento médio inicial. Mas será que podemos afirmar que esse foi o verdadeiro efeito do programa?
- Para responder essa pergunta, temos que nos questionar se o grupo de tratamento antes do programa representa o contrafactual adequado para a situação de não tratamento depois do programa

### COMPARANDO OS TRATADOS ANTES E DEPOIS (CONTINUAÇÃO)

- Existe uma série de fatores que podem ter afetado o rendimento médio do grupo tratado além do programa
- Por exemplo, é possível que a situação do mercado de trabalho da localidade onde residem os participantes do programa tenha melhorado ao longo do tempo entre as coletas das informações
- A menos que possamos controlar a influência do mercado de trabalho e de todos os outros fatores que afetam o rendimento médio do trabalho, a simples comparação entre o que ocorre com o grupo de tratados antes e depois do programa não identifica corretamente o efeito causal de uma intervenção

### COMPARANDO OS TRATADOS ANTES E DEPOIS (CONTINUAÇÃO)

Rendimento Médio (R\$)

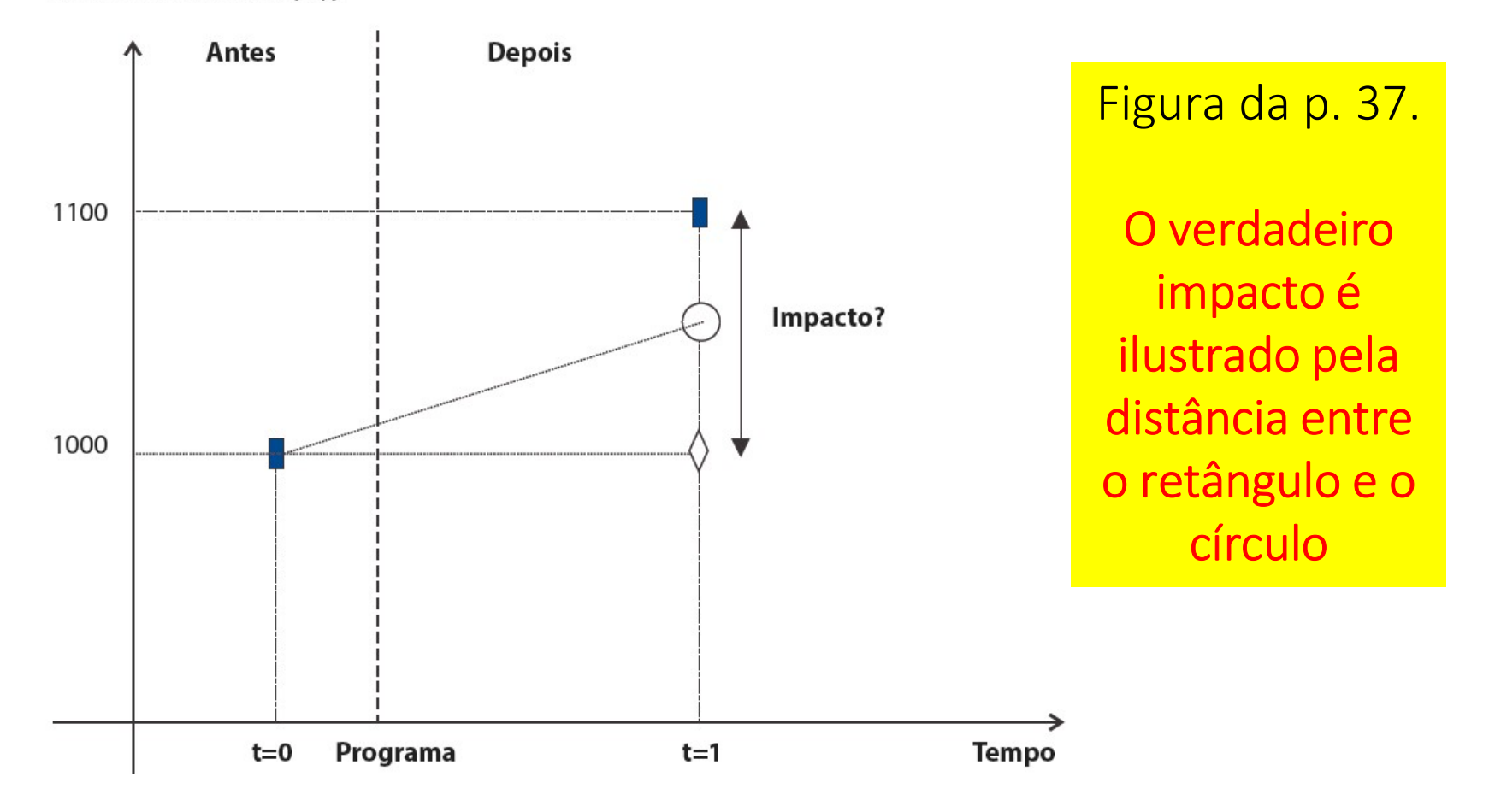

## COMPARANDO OS TRATADOS COM OS NÃO TRATADOS

- Outra prática "ingênua" é a que compara o grupo de tratados diretamente com um grupo de não tratados. Apenas por não ter passado pela intervenção não significa que o grupo de não tratados representa bem o que ocorreria com o grupo de tratamento caso este não tivesse sido tratado
- As principais razões para isso estão relacionadas com as diferenças nas características observáveis e não observáveis (pelo avaliador). É possível que, mesmo que os grupos sejam parecidos em atributos observáveis (gênero, idade, escolaridade, renda familiar etc.), eles difiram em atributos não observáveis (habilidades, motivação, esforço etc.)
- Na medida em que muitas das características podem afetar a variável de resultado sobre a qual se quer medir o impacto, o uso da comparação direta entre os grupos não necessariamente mede o efeito causal do programa. Afinal, as diferenças nas características não observáveis poderiam estar misturadas ao efeito do programa

### O ARCABOUÇO DE RESULTADOS POTENCIAIS

- Para apresentar o arcabouço de modo formal, utilizaremos o algarismo "1" para denotar a situação em que o indivíduo é tratado e o algarismo "0" para a situação contrafactual na qual esse mesmo indivíduo não é tratado
- Estamos interessados em avaliar o impacto de um programa (e.g., um programa de qualificação de mão de obra) sobre uma variável de resultado (e.g., o rendimento do trabalho)
- · Denotando por y essa variável, podemos pensar que seu valor para indivíduo i será  $y_i(1)$  caso ele esteja na situação de tratado, mas poderia assumir, pelo menos potencialmente, o valor  $y_i(0)$  caso ele não seja tratado
- A vantagem da formalização é explicitar que cada uma das situações está associada a um resultado potencialmente distinto para um mesmo indivíduo. Assim, se fosse possível observar o indivíduo nas duas situações, a diferença  $\beta_i = y_i(1) - y_i(0)$  seria o impacto do programa para i

- Seja  $T_i$  uma variável discreta que assume valor igual a 1 se o indivíduo participa do programa e valor 0 caso ele não participe. Trata-se, portanto, do que chamamos de uma variável binária (ou *dummy*, em inglês), cujos valores unitário ou nulo podem depender da decisão do indivíduo de participar ou não da intervenção, respectivamente **ARCABOUÇO DE RESULTADOS POTENCIAIS (CONTINUAÇÃO)**<br>Seja  $T_t$  uma variável discreta que assume valor igual a 1 se o indivíduo<br>participa do programa e valor 0 caso ele não participe. Trata-se, portanto, do<br>que chamamos de u Exercise Mexicare<br>
valor igual a 1 se o indivíduo<br>
sió participe. Trata-se, portanto, do<br>
sió do indivíduo de participar ou não<br>
pressar a equação de resultados<br> **Eq. (5) da p. 41**<br>
Cada "x" é uma covariada (um atributo<br>
o valor igual a 1 se o indivíduo<br>
sio participe. Trata-se, portanto, do<br> *dummy*, em inglês), cujos valores<br>
são do indivíduo de participar ou não<br>
pressar a equação de resultados<br> **Eq. (5) da p. 41**<br>
Cada "x" é uma covariad ão participe. Trata-se, portanto, do<br> *i dummy*, em inglês), cujos valores<br>
ão do indivíduo de participar ou não<br>
pressar a equação de resultados<br> **Eq. (5) da p. 41**<br> **Cada "x" é uma covariada (um atributo observável que**
- Dado o apresentado até aqui, podemos expressar a equação de resultados

 $y_i(0) + T_i(y_i(1) - y_i(0))$  $y_i(0) + \beta_i T_i$ 

representa os fatores de participar ou não<br>são do indivíduo de participar ou não<br>pressar a equação de resultados<br>**Eq. (5) da p. 41**<br>Cada "x" é uma covariada (um atributo<br>observável que pode explicar parte do<br>indicador de

• Em geral, estamos interessados em computar o que se costuma denominar de efeito médio do programa sobre os tratados (EMPT ou ATT, do inglês average treatment effect on the treated)

# $ATT = E[y_i(1)|T_i = 1] - E[y_i(0)|T_i = 1] = E[\beta_i]$

 $\checkmark$  Onde  $\vec{E}$ […] é o operador "esperança matemática"

• O problema enfrentado pelo avaliador na estimação do ATT é que não se observa  $y_i(0)|T_i=1$ , logo não se observa  $E[y_i(0)|T_i=1]$ 

- Por outro lado, é possível observar  $y_i(0)|T_i=0$
- Notando isso, ingenuamente o avaliador pode tentar substituir  $E[y_i(0)|T_i = 1]$  por  $E[y_i(0)|T_i = 0]$  na estimação do ATT, **ÉS DE AUTO SELEÇÃO**<br>Por outro lado, é possível observar  $y_i(0)|T_i = 0$ <br>Notando isso, ingenuamente o avaliador pode tenta<br> $E[y_i(0)|T_i = 1]$  por  $E[y_i(0)|T_i = 0]$  na estimaçã<br>viesando a estimativa do resultado<br> $TT = E[y_i(1)|T_i = 1] - E[y_i($

$$
ATT = E[y_i(1)|T_i = 1] - E[y_i(0)|T_i = 1]
$$
  
ATT = E[y\_i(1)|T\_i = 1] - E[y\_i(0)|T\_i = 0] + E[y\_i(0)|T\_i = 0] - E[y\_i(0)|T\_i = 1]  
ATT = E[y\_i(1)|T\_i = 1] - E[y\_i(0)|T\_i = 0] + E[y\_i(0)|T\_i = 0] - E[y\_i(0)|T\_i = 1]  

$$
\frac{p_i}{\text{p}} = \frac{p_i}{\text{p}} = \frac
$$

• Este viés também é chamado de "viés de auto seleção"

# VIÉS DE AUTO SELEÇÃO: EXEMPLO

- Considere uma situação em que um programa de treinamento profissional
- $\bullet$   $y_i$  é o salário observado após o treinamento
- Existe uma variável não observada,  $\boldsymbol{x_{i}}$ , que representa "motivação". Se  $x_i = 1$  o indivíduo é motivado, e se  $x_i = 0$  o indivíduo não é motivado
- Considere que apenas indivíduos motivados busquem o treinamento. Então ocorre que

$$
\frac{E[y_i(0)|T_i = 0] - E[y_i(0)|T_i = 1]}{E[y_i(0)|x_i = 0] - E[y_i(0)|x_i = 1]}
$$
  
*viés*

• Portanto, se o indivíduos motivados tiverem salários maiores (na média), existirá um viés de auto seleção

Exercícios do Cap. 2

- 1. Um jornal de grande circulação apresentou numa matéria um gráfico com a série histórica da<br>incidência de diarreia em crianças de certo município. O gráfico mostrava que a incidência de<br>diarreia permanecia inalterada e a incidência de diarreia em crianças de certo município. O gráfico mostrava que a incidência de diarreia permanecia inalterada e a matéria dizia que o programa de saneamento do governo não teve nenhum impacto sobre a doença. Essa afirmativa do jornal está correta? Por quê?
- 1. Um jornal de grande circulação apresentou numa matéria um gráfico com a série histórica da<br>
incidência de diarreia em crianças de certo município. O gráfico mostrava que a incidência de<br>
diarreia permanecia inalterada e seu mandato. No ano seguinte, em campanha eleitoral, ele comparou a taxa de analfabetismo da sua cidade com a do interior do estado para mostrar que o programa era um sucesso. Seria o interior do estado um bom grupo de controle para avaliar o programa implantado na capital? Discuta. 1. Um jornal de grande circulação apresentou numa matéria um gráfico com a série histórica da<br>
incidência de diarreia em crianças de certo município. O gráfico mostrava que a incidência de<br>
diarreia permanecia inalterada 1. Um jornal de grande circulação apresentou numa matéria um gráfico com a série histórica da incidência de diarreia em crianças de certo município. O gráfico mostrava que a incidência de diarreia permanecia inalterada e a
- 
- motivações, interesses, aptidões, os custos pessoais e financeiros de fazer o curso, além de uma previsão sobre a renda que a profissão escolhida pode oferecer no futuro. Tomando o curso universitário como um programa (de treinamento), responda os seguintes itens:
	- Seria o rendimento do trabalho de pessoas com ensino superior influenciado por características normalmente não observadas pelo avaliador? Cite algumas dessas características.
	- A escolha por entrar em certo curso universitário equivale à decisão de participar de certo programa. Seria essa decisão correlacionada com o rendimento futuro do trabalho dos formados?
	- Qual o principal tipo de problema que pode surgir se compararmos diretamente os rendimentos do trabalho dos estudantes formados em diferentes cursos?

Método de Aleatorização

- O principal problema da avaliação é encontrar um grupo de controle que represente adequadamente o contrafactual do grupo tratado
- A situação contrafactual pode ser bastante bem aproximada pelo uso do método de aleatorização. Este método, muitas vezes chamado de método experimental, é baseado na seleção aleatória dos que farão parte dos grupos de tratamento e controle **MÉTODO DE ALEATORIZAÇÃO**<br>
• O principal problema da avaliação é encontrar um grupo de controle<br>
que represente adequadamente o contrafactual do grupo tratado<br>
• A situação contrafactual pode ser <u>bastante bem aproximada</u>
- um balanceamento satisfatório tanto das características observadas quanto das não observadas das unidades que compõem os dois grupos
- Por construção, o método permite criar uma situação na qual não há correlação entre ser ou não tratado e os atributos das unidades de observação
- Assim, o problema do viés de auto seleção é mitigado

## ALEATORIZAÇÃO TENDE A ELIMINAR O VIÉS DE AUTO SELEÇÃO

- Pela própria natureza da aleatorização, as esperanças condicionais serão idênticas as esperanças não condicionais
- Portanto ocorre:

$$
\frac{E[y_i(0)|T_i = 0] - E[y_i(0)|T_i = 1]}{E[y_i(0)] - E[y_i(0)] = 0}
$$

- Por conta de fatores éticos, financeiros e técnicos o método de
- **ISTOS DA ALEATORIZAÇÃO**<br>Por conta de fatores éticos, financeiros e técnicos o método de<br>aleatorização está longe de ser o predominantemente utilizado<br>Sem dúvida, não se cogita utilizar aleatorização para casos de<br>interven **CUSTOS DA ALEATORIZAÇÃO**<br>• Por conta de fatores éticos, financeiros e técnicos o método de<br>aleatorização está longe de ser o predominantemente utilizado<br>• Sem dúvida, não se cogita utilizar aleatorização para casos de<br>in intervenções de ampla escala (e.g., programas de vacinação), ou para públicos-alvo muito específicos (e.g., pessoas com algum tipo de deficiência). No entanto, há pelo menos duas situações importantes em que esse problema ético não se coloca: nessa situação está longe de ser o predominantemente utilizado<br>
n dúvida, não se cogita utilizar aleatorização para casos de<br>
ervenções de ampla escala (e.g., programas de vacinação), ou para<br>
plicos-alvo muito específicos
	- Quando existe escassez de vagas para atender toda a demanda do programa. mais justo de alocação das vagas existentes entre os candidatos ao programa
	- Quando os recursos do programa são limitados e, apesar de se planejar atender toda a população-alvo ao final da implementação, só é possível incluir os elegíveis ao longo do tempo. Em casos como esse, ninguém será privado de ampla escala (e.g., programas de vacinação), ou para<br>plicos-alvo muito específicos (e.g., pessoas com algum tipo de<br>iciência). No entanto, há pelo menos duas situações importantes<br>que esse problema ético não se somente a ordem com que os elegíveis entram no programa

Exercícios sobre aleatorização

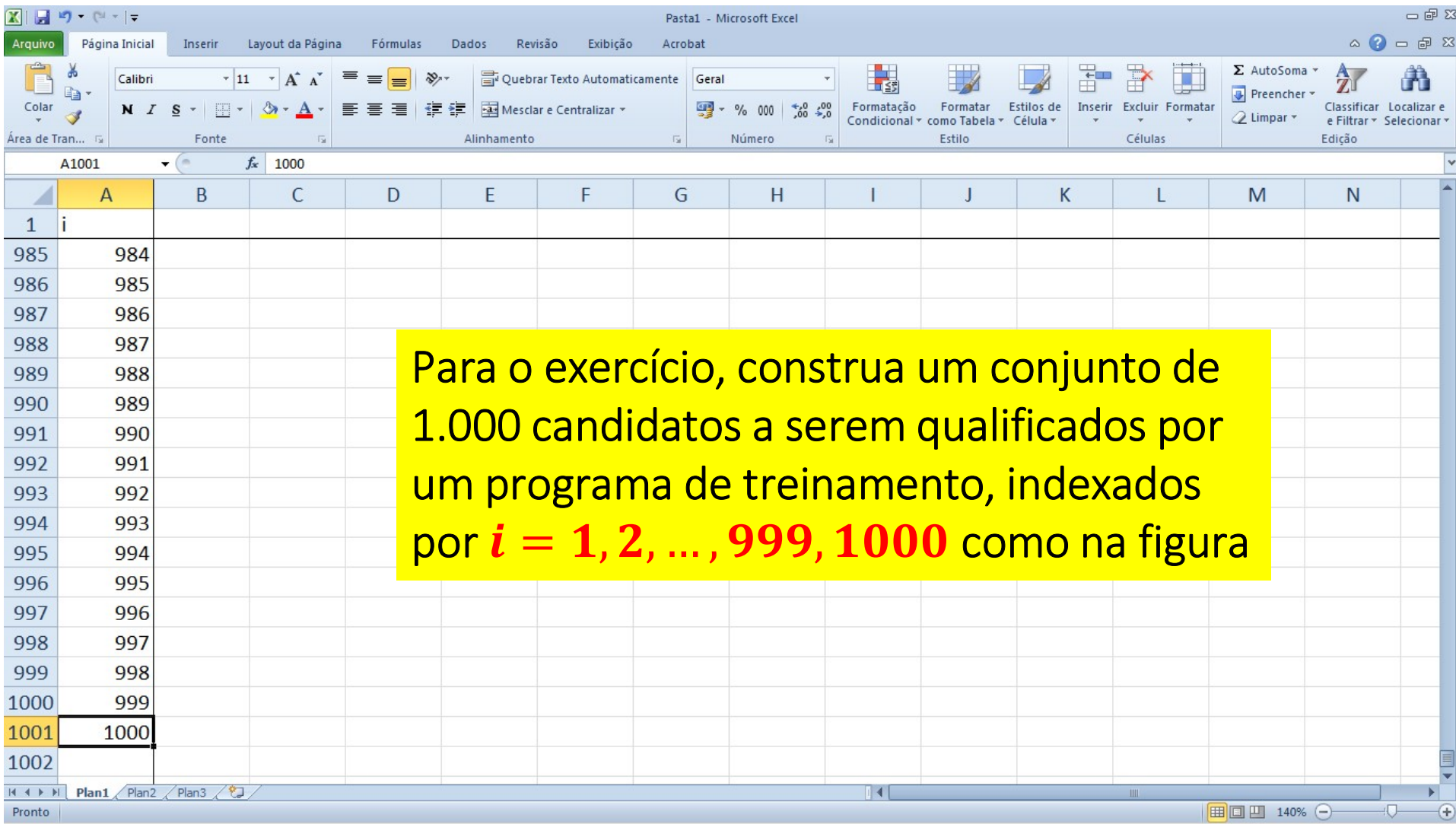

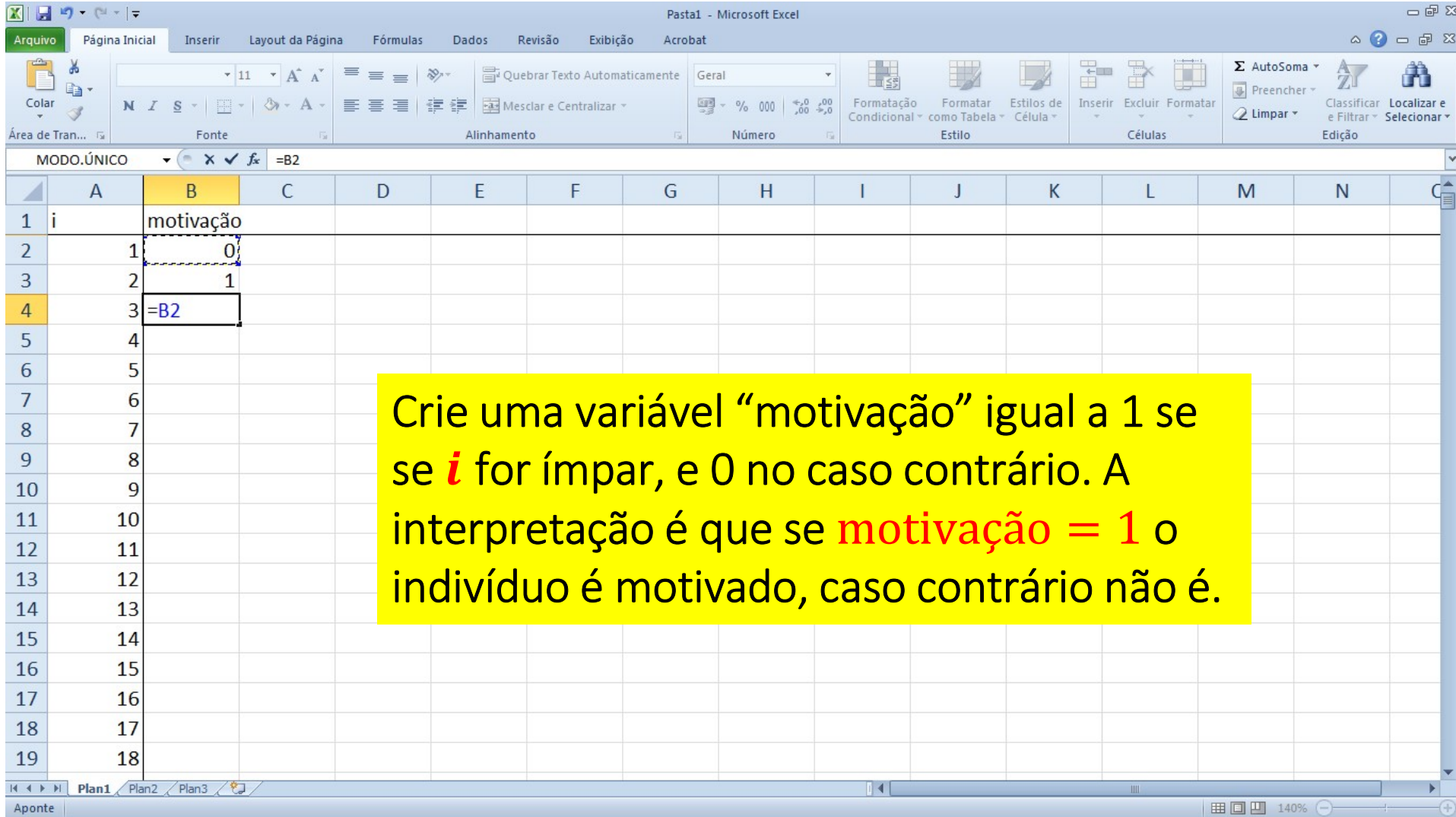

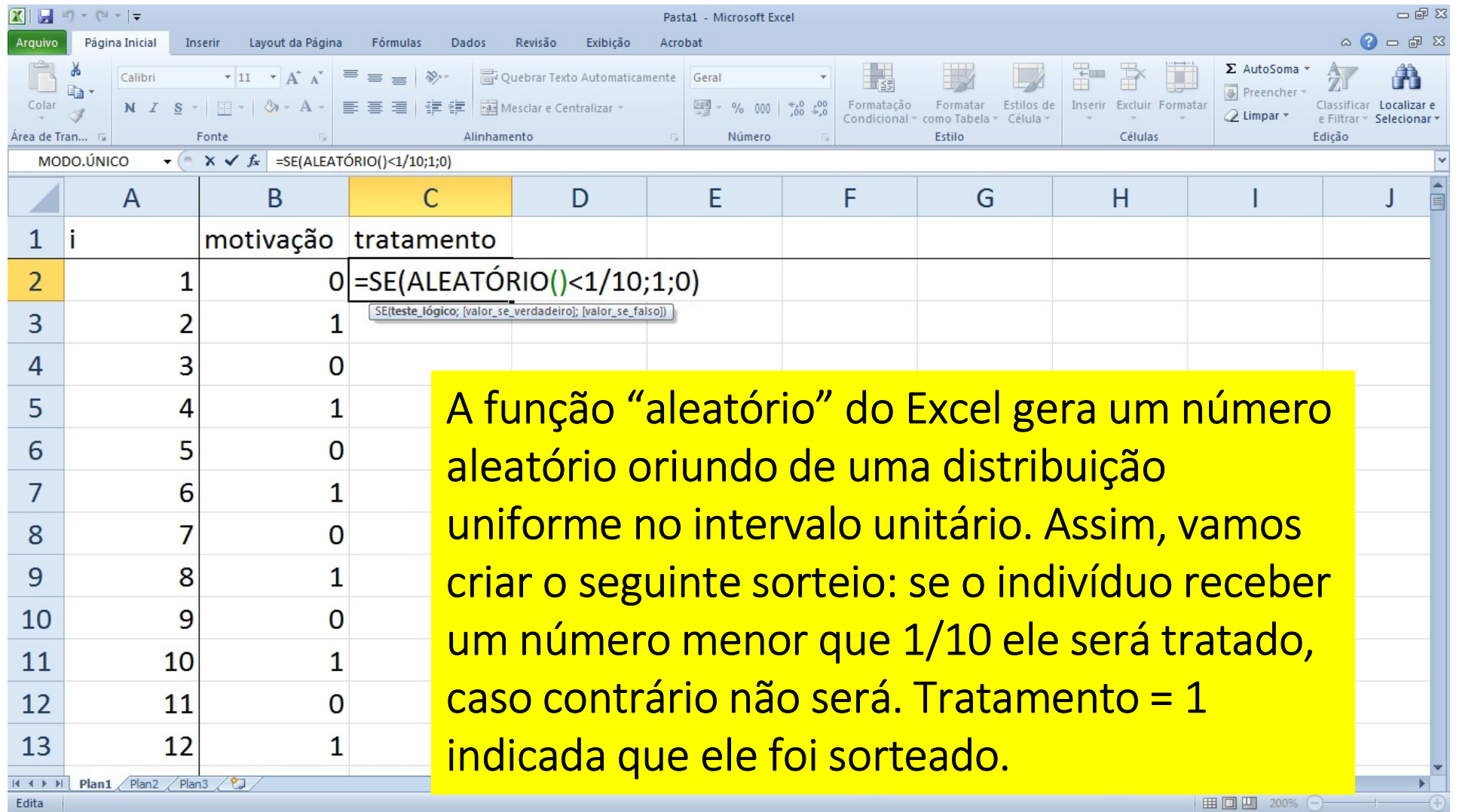

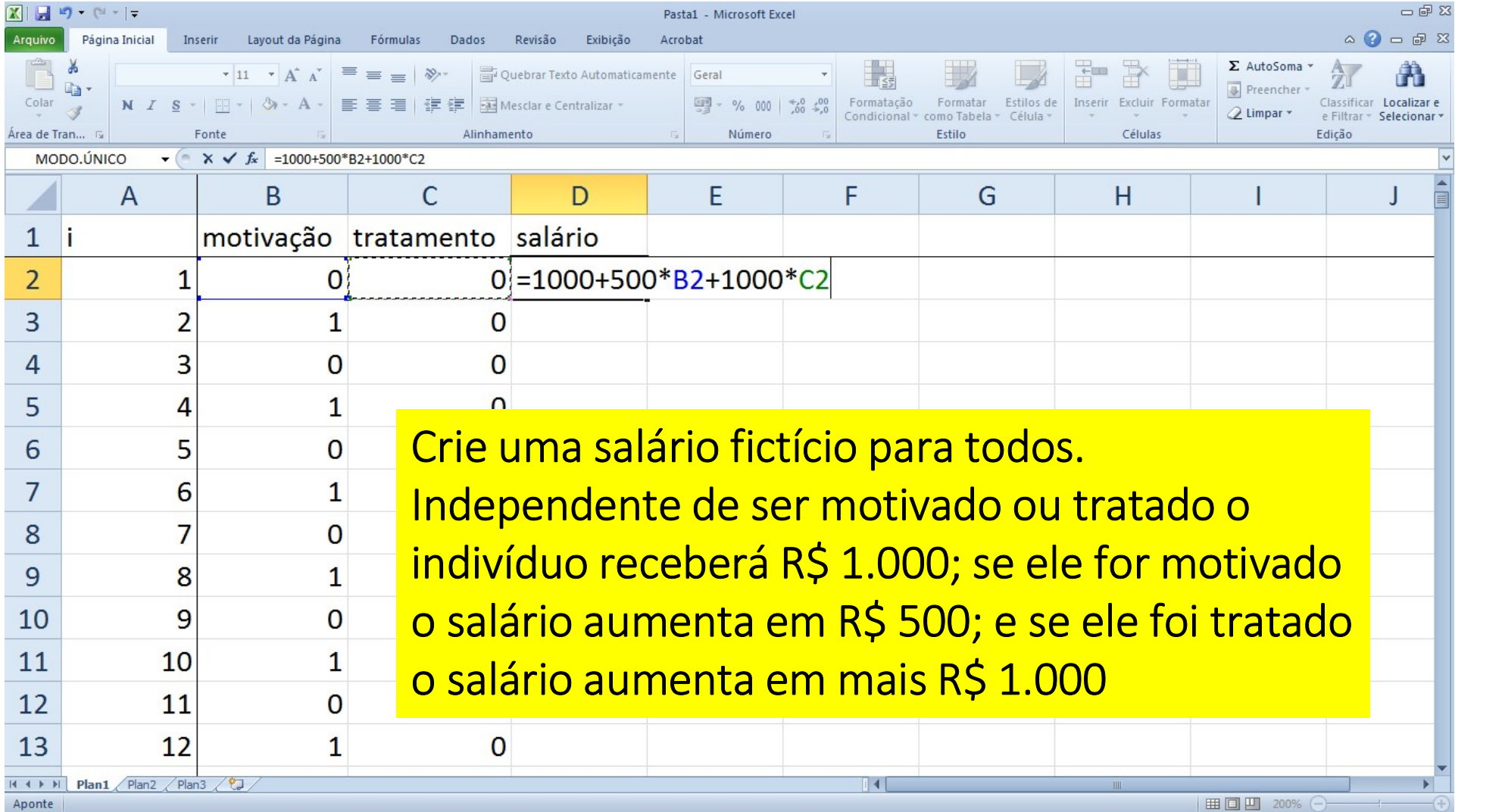

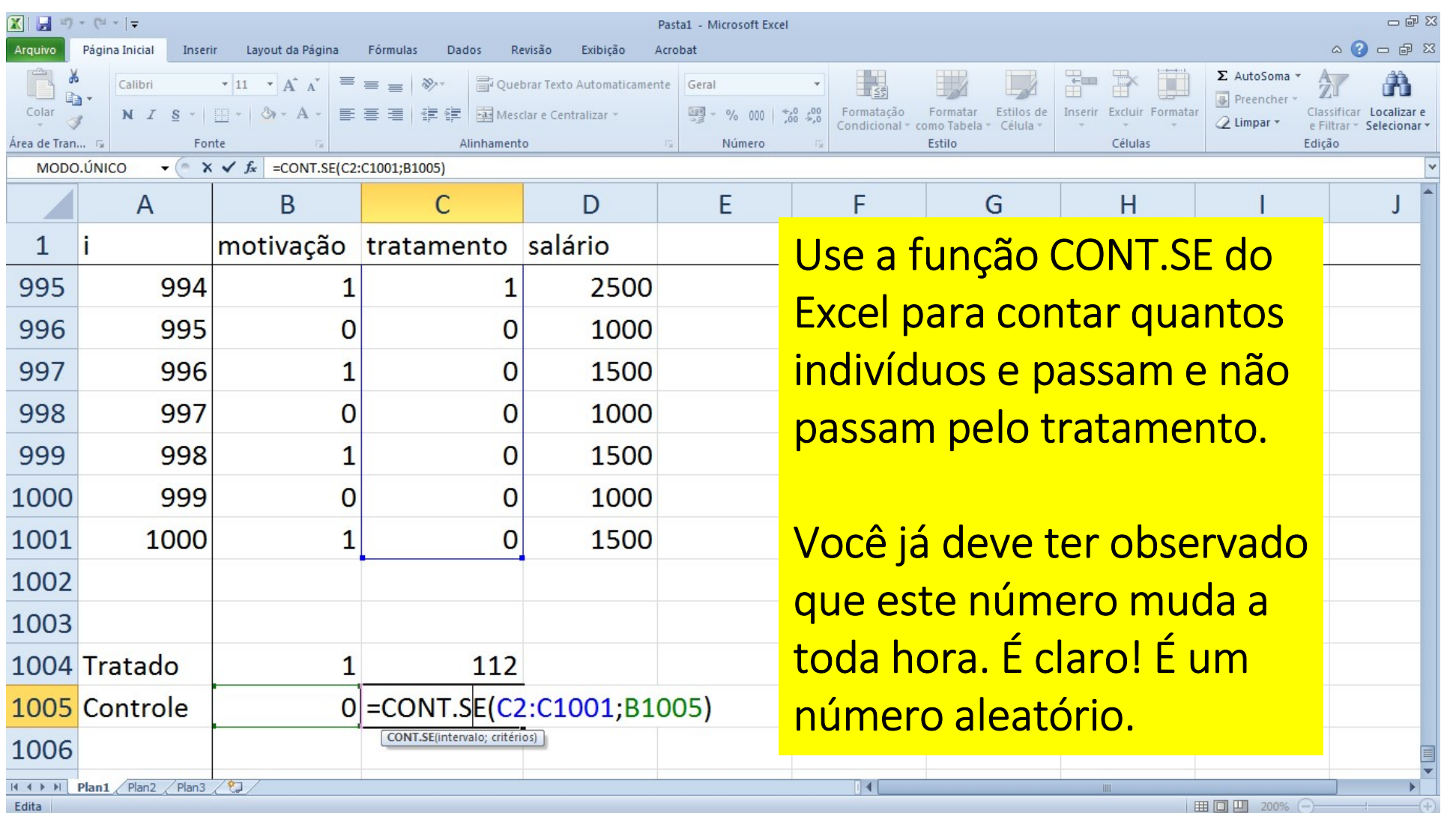

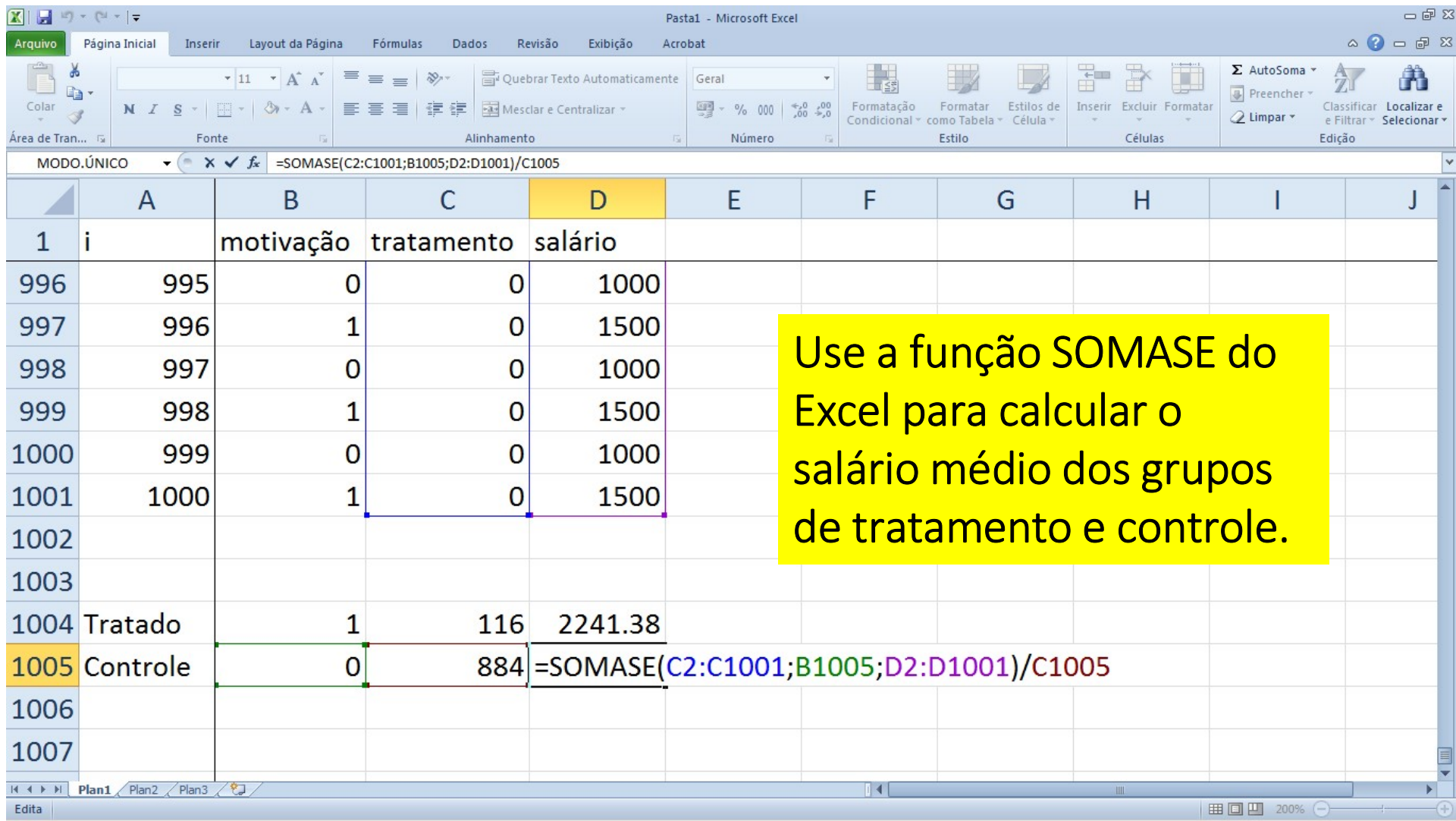

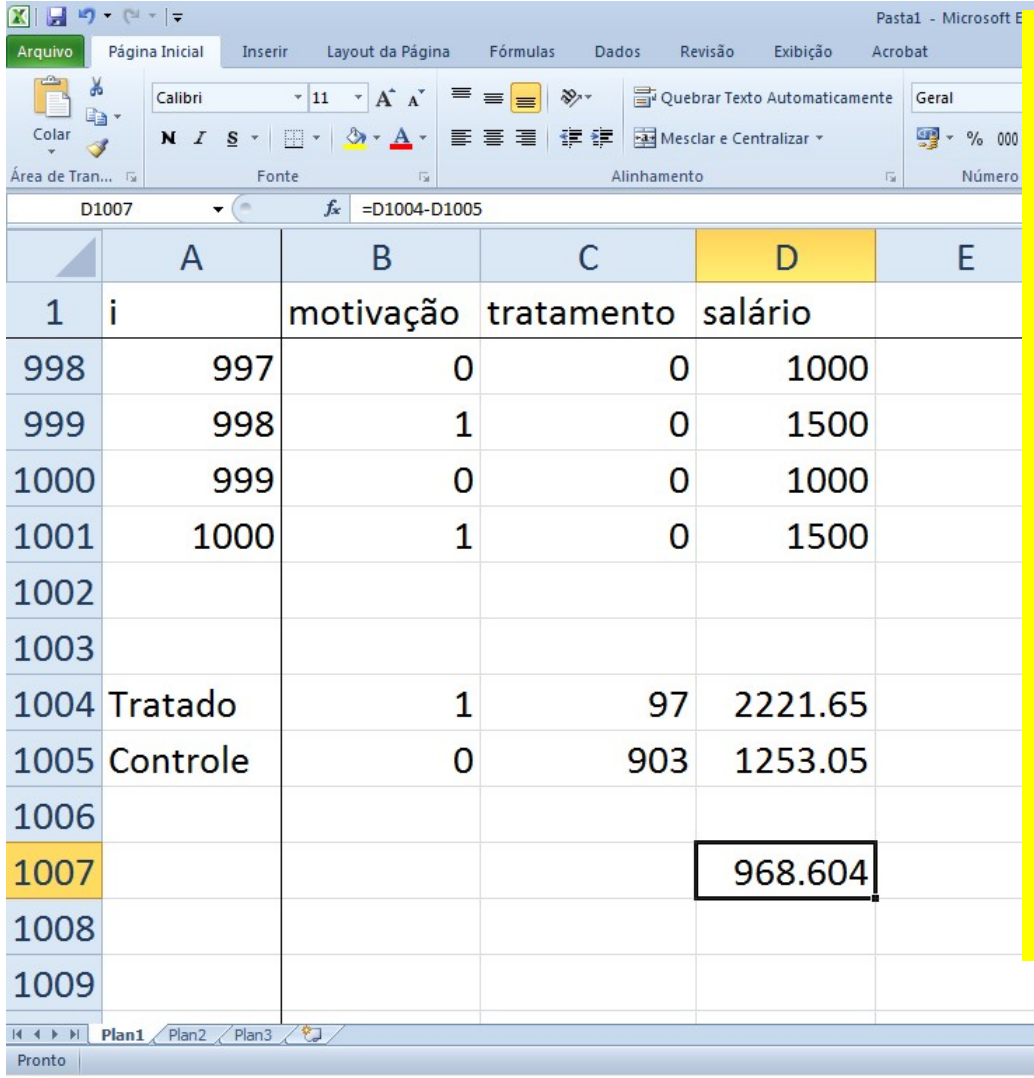

Calcule a diferença das médias e veja como ela se aproxima dos Calcule a diferença das médias e $\frac{1}{\pi}$ <br>veja como ela se aproxima dos<br>R\$ 1.000 – que é o verdadeiro<br>ATT estipulado no exercício. ATT estipulado no exercício.

Perceba que você, na condição do pesquisador, não conhece o verdadeiro ATT. Mas na condição de "feitor" do exercício conhece. Essa é uma versão simples de um experimento de Monte Carlo

 $200%$   $\subset$ 

- Porque não observamos exatamente a estimação do ATT de R\$ 1.000? **BSERVAÇÕES SOBRE O EXERCÍCIO**<br>Porque não observamos exatamente a estimação do ATT de R\$ 1.000?<br>Porque mesmo aleatorizando o processo de seleção, ainda existe a<br>probabilidade de termos mais (ou menos) pessoas motivadas na probabilidade de termos mais (ou menos) pessoas motivadas na seleção. Então o ATT estimado recebe um pequeno efeito do fator "motivação"
- Pela Lei dos Grandes Números, conforme aumentarmos os tamanhos dos grupos de tratamento e controle o ATT estimado se aproximará dos R\$ 1.000
- Pelo Teorema do Limite Central, se retirarmos seguidos e diferentes grupos de tratamento desta população, a média do ATT estimado se aproximará dos R\$ 1.000
- Quanto maior o efeito do tratamento em relação ao efeito da motivação, mais o ATT estimado se aproximará dos R\$ 1.000

- 1. Conceitos básicos em avaliação de impacto
- 2. Revisão de estatística e uso avançado de planilhas eletrônicas **SUMÁRIO DO CURSO<br>1. Conceitos básicos em avaliação de impacto<br>2. Revisão de estatística e uso avançado de planilhas eletrônicas<br>3. Modelo de Resultados Potenciais<br>4. Econometria: revisão do modelo de mínimos quadrados<br>5.**
- 3. Modelo de Resultados Potenciais
- **SUMÁRIO DO CURSO**<br>1. Conceitos básicos em avaliação de impacto<br>2. Revisão de estatística e uso avançado de planilhas ele:<br>3. Modelo de Resultados Potenciais<br>4. Econometria: revisão do modelo de mínimos quadrad<br>5. Desenho
- 
- 
- 
- **SUMÁRIO DO CURSO**<br>1. Conceitos básicos em avaliação de impacto<br>2. Revisão de estatística e uso avançado de plani<br>3. Modelo de Resultados Potenciais<br>4. Econometria: revisão do modelo de mínimos d<br>5. Desenho de uma avaliaçã **SUMÁRIO DO CURSO**<br>1. Conceitos básicos em avaliação de impace<br>2. Revisão de estatística e uso avançado de<br>3. Modelo de Resultados Potenciais<br>4. Econometria: revisão do modelo de míni<br>5. Desenho de uma avaliação para uma p **SUMÁRIO DO CURSO**<br>1. Conceitos básicos em avaliação de impacto<br>2. Revisão de estatística e uso avançado de planilhas eletrônicas<br>3. Modelo de Resultados Potenciais<br>5. Desenho de uma avaliação para uma política<br>5. Desenho **SUMÁRIO DO CURSO**<br>1. Conceitos básicos em avaliação de impacto<br>2. Revisão de estatística e uso avançado de planilhas eletrônicas<br>3. Modelo de Resultados Potenciais<br>4. Econometria: revisão do modelo de mínimos quadrados<br>5. 1. Conceitos básicos em avaliação de impacto<br>2. Revisão de estatística e uso avançado de planilhas e<br>3. Modelo de Resultados Potenciais<br>4. Econometria: revisão do modelo de mínimos quadra<br>5. Desenho de uma avaliação para u 1. Conceitos básicos em avaliação de impact<br>
2. Revisão de estatística e uso avançado de p<br>
3. Modelo de Resultados Potenciais<br>
4. Econometria: revisão do modelo de mínim<br>
5. Desenho de uma avaliação para uma polít<br>
6. Mod 2. Revisão de estatística e uso avançado de planilha<br>3. Modelo de Resultados Potenciais<br>4. Econometria: revisão do modelo de mínimos qua<br>5. Desenho de uma avaliação para uma política<br>6. Modelo de Diferenças em Diferenças<br>7
- 
- 
- 
- 

## OS RESULTADOS POTENCIAIS E A ANÁLISE DE REGRESSÃO

• No modelo de resultados potenciais temos  $y_i$  e  $T_i$  como um indicador de resultado e uma dummy que indica "tratamento", respectivamente. Lembre-se da aula passada que o modelo é baseado na seguinte equação:

 $y_i = T_i y_i(1) + (1 - T_i)y_i(0) = y_i(0) + T_i(y_i(1) - y_i(0)) = y_i(0) + \beta_i T_i$ 

• Definimos que o valor de y para indivíduo *i* será  $y_i(1)$  caso ele esteja na situação de tratado, mas poderia assumir, potencialmente, o valor  $y_i(0)$  caso ele não seja tratado. Assim explicitamos que cada uma das situações está associada a um resultado potencialmente distinto para um mesmo indivíduo e, se fosse possível observar o indivíduo nas duas situações, a diferença  $\beta_i$  seria o impacto do programa para i

### EXEMPLO DE ESTRATÉGIA DE IDENTIFICAÇÃO

- Como a variável estudada assume o valor  $y_i(0)$  caso o indivíduo não seja tratado, ela será função apenas de características específicas dele. Por exemplo, suponha um contexto de treinamento profissional, onde  $y_i(0)$ seria o salário do indivíduo. O salário deve variar em função atributos observáveis (gênero, idade, escolaridade, renda familiar etc.) e atributos não observáveis (habilidades, motivação, esforço etc.)
- Para simplificar, suponha que exista um salário mínimo dado por  $\alpha_0$  (R\$). E que o salário em média aumente em  $\alpha_1$  (R\$) para cada ano de escolaridade  $x_{1i}$  (que assume os valores  $x_{1i} = 0, 1, 2, ...$ )
- Suponha também que a escolaridade é o único atributo observado pelo pesquisador, e que escrevemos um índice  $\boldsymbol{\varepsilon}_{\boldsymbol{l}}$  representando todo o mais que não observamos
- Nestas condições, o pesquisador pode definir o seguinte modelo:  $y_i(0) = \alpha_0 + \alpha_1 x_{1i} + \varepsilon_i$

### EXEMPLO DE ESTRATÉGIA DE IDENTIFICAÇÃO (CONTINUAÇÃO)

• Sob a hipótese de que  $y_i(0) = \alpha_0 + \alpha_1 x_{1i} + \varepsilon_i$ , o salário dos indivíduos (tratados ou não tradados pelo programa) deve ser representado pela seguinte equação:<br> $v_i = v_i(0) + \beta_i T_i = \alpha_0 + \alpha_1 x_{1i} + \varepsilon_i + \beta_i T_i$ 

• Para simplificar, faz-se a hipótese adicional de que o impacto do programa é igual para todos os indivíduos, ou seja,  $\beta_i = \beta$  para qualquer indivíduo da população. Assim, a equação acima se transformará na equação (5) da p. 41 do livro. Onde  $\beta$  é o ATT do programa

 $y_i = \alpha_0 + \alpha_1 x_{1i} + \beta T_i + \varepsilon_i$ 

• Na sequencia da aula nos dedicaremos a entender a técnica dos "mínimos quadrados", que usaremos para calcular de  $\alpha_0$ ,  $\alpha_1$  e  $\beta$  e verificar se nossas hipóteses de fato mimetizam a realidade, ou seja, se construímos uma boa "estratégia de identificação"

- O uso do método da regressão linear que veremos a seguir possui duas grandes limitações na avaliação de impacto:
	- $\checkmark$  A primeira, discutida em seguida, é que ele mede efeitos de correlação entre a variável de tratamento ( $\boldsymbol{T_{i}}$ ) e a variável de impacto ( $\boldsymbol{y_{i}}$ ). Então a conclusão sobre a causalidade dependerá da razoabilidade das hipóteses feitas na estratégia de identificação (que nem sempre são testáveis)
- $\checkmark$  E a segunda, que é vista em cursos avançados de econometria, é que a análise de regressão pressupõe a ausência de correlação entre  $\varepsilon_i$  e todos os **SIDERAÇÕES SOBRE AS LIMITAÇÕES DO MÉTODO**<br>so do método da regressão linear que veremos a seguir po<br>ndes limitações na avaliação de impacto:<br>A primeira, discutida em seguida, é que ele mede efeitos de corra<br>variável de tr outros regressores ( $x_i \in T_i$ ). Se essa hipótese for violada, as estimativas dos parâmetros  $\alpha_0$ ,  $\alpha_1$  e  $\beta$  serão viesadas
- Quanto a esta segunda limitação, as técnicas de "diferenças em diferenças" e "pareamento", que serão vistas nas próximas aulas, tem o propósito de resolver a questão

**PROGRAMA "BRASIL MELHOR"**<br>O programa "Brasil Melhor" – fictício – visa melhorar o desempenho<br>escolar dos alunos do ensino fundamental. Esse programa foi<br>desenvolvido com alunos da Escola Estadual João dos Santos. O<br>desenh escolar dos alunos do ensino fundamental. Esse programa foi desenvolvido com alunos da Escola Estadual João dos Santos. O desenho do programa não abrangia a sua avaliação de impacto que foi implementada após um ano de seu funcionamento. Dessa forma, **PROGRAMA "BRASIL MELHOR"**<br>
O programa "Brasil Melhor" – fictício – visa melhorar o desempenho<br>
escolar dos alunos do ensino fundamental. Esse programa foi<br>
desenvolvido com alunos da Escola Estadual João dos Santos. O<br>
de do programa implementado. O banco de dados "ex2" apresenta informações sobre a nota no exame de proficiência realizado em toda a escola fundamental, a participação no programa, o sexo, a cor e os anos de estudos da mãe do aluno.
# GRÁFICO DE DISPERSÃO E IDEIA DE CORRELAÇÃO

- Observe no arquivo "PSM1" que a nota média dos alunos é de 83,6
- Observe também que neste arquivo podemos observar a escolaridade da mãe
- Podemos melhorar a nossa ideia de "nota média" ao observar que existe uma correlação entre a nota e a "escolaridade da mãe"? Se "nota média" e "escolaridade da más e a marca mais a mais antigada dos alunos<br>é de 83,6<br>Observe também que neste arquivo podemos observar a<br>escolaridade da mãe<br>Podemos melhorar a nossa ideia de "nota média" ao<br>observar que existe uma correlação entre
- Façamos um gráfico de dispersão entre a nota do aluno e a escolaridade da mãe

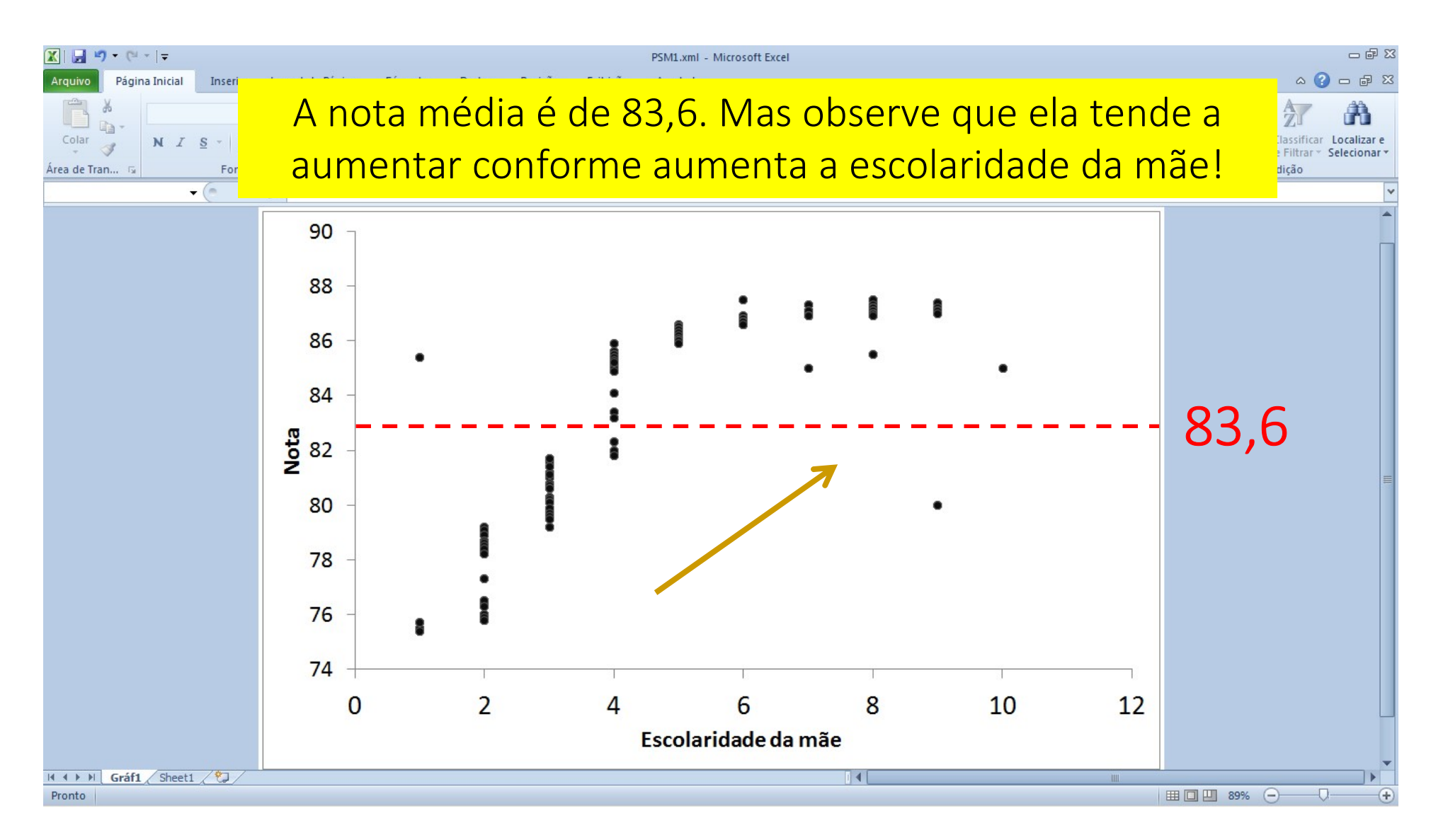

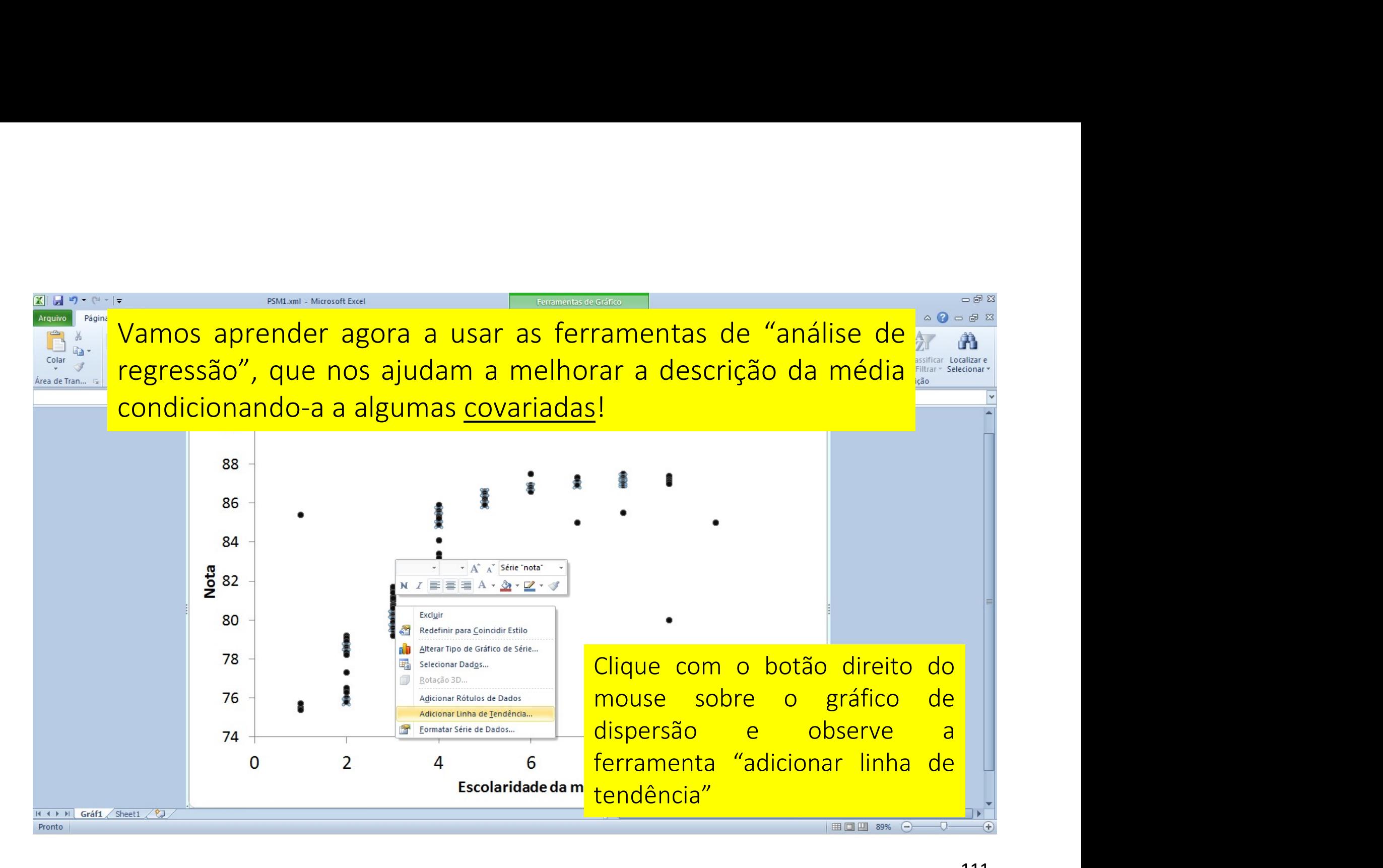

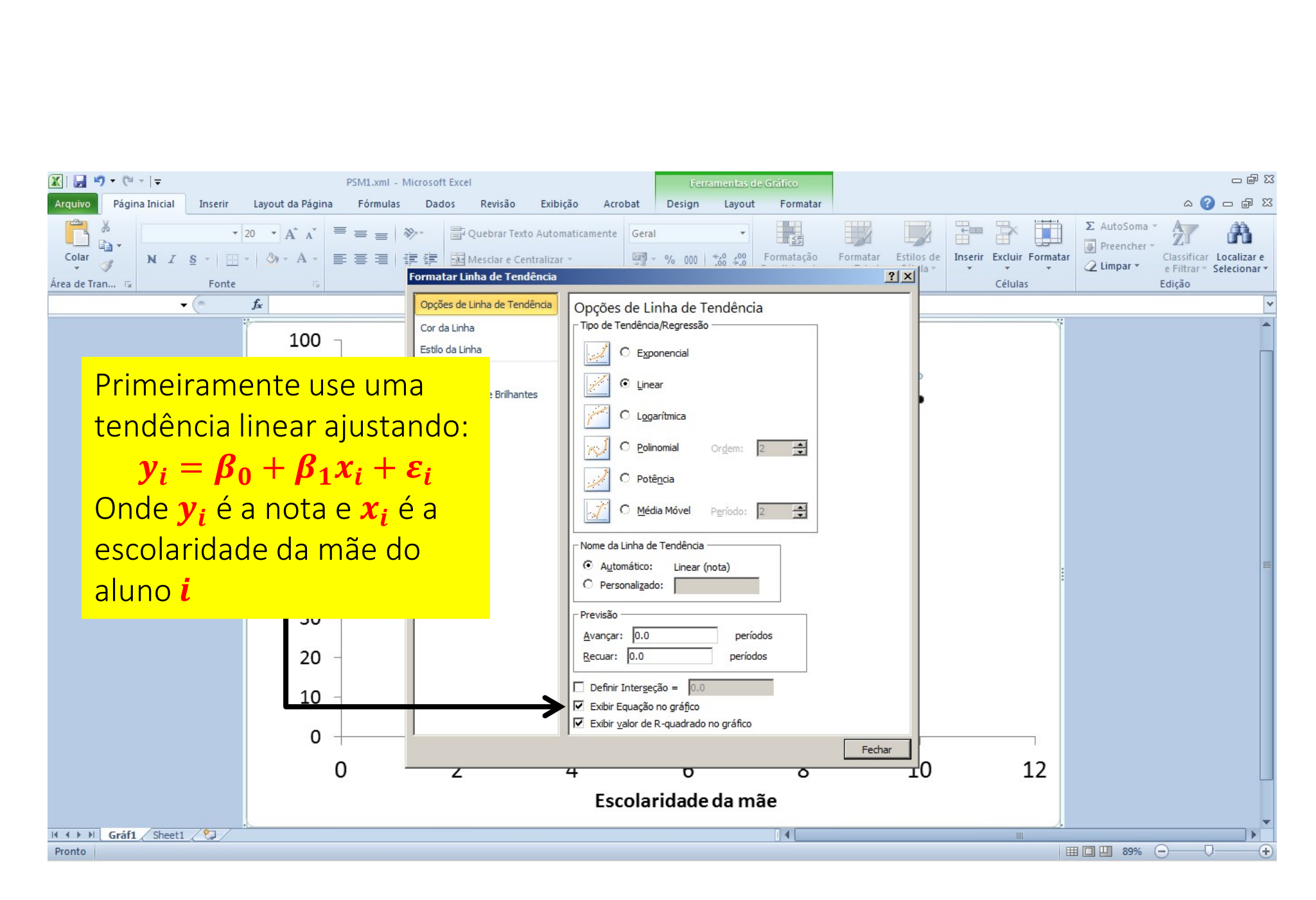

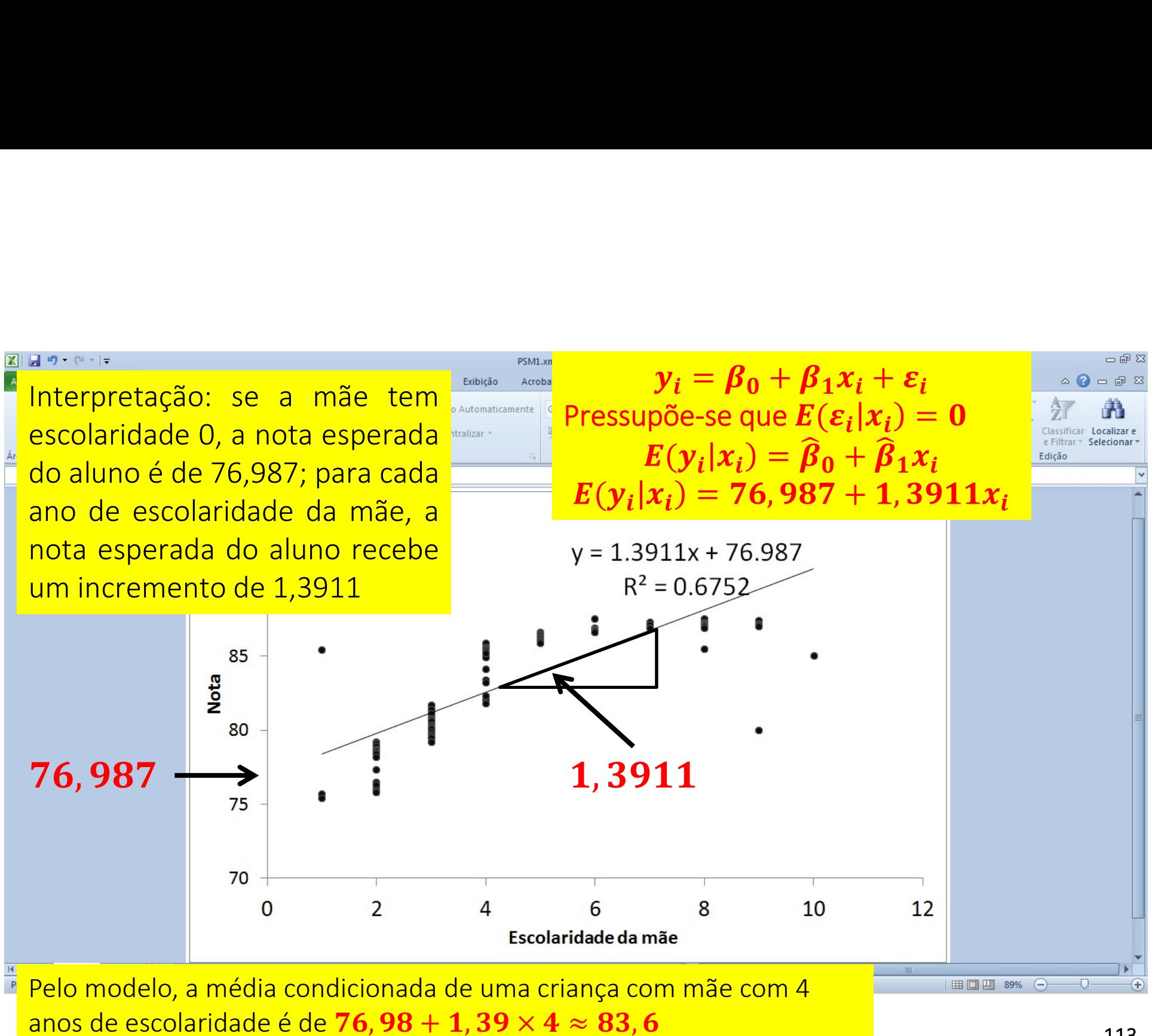

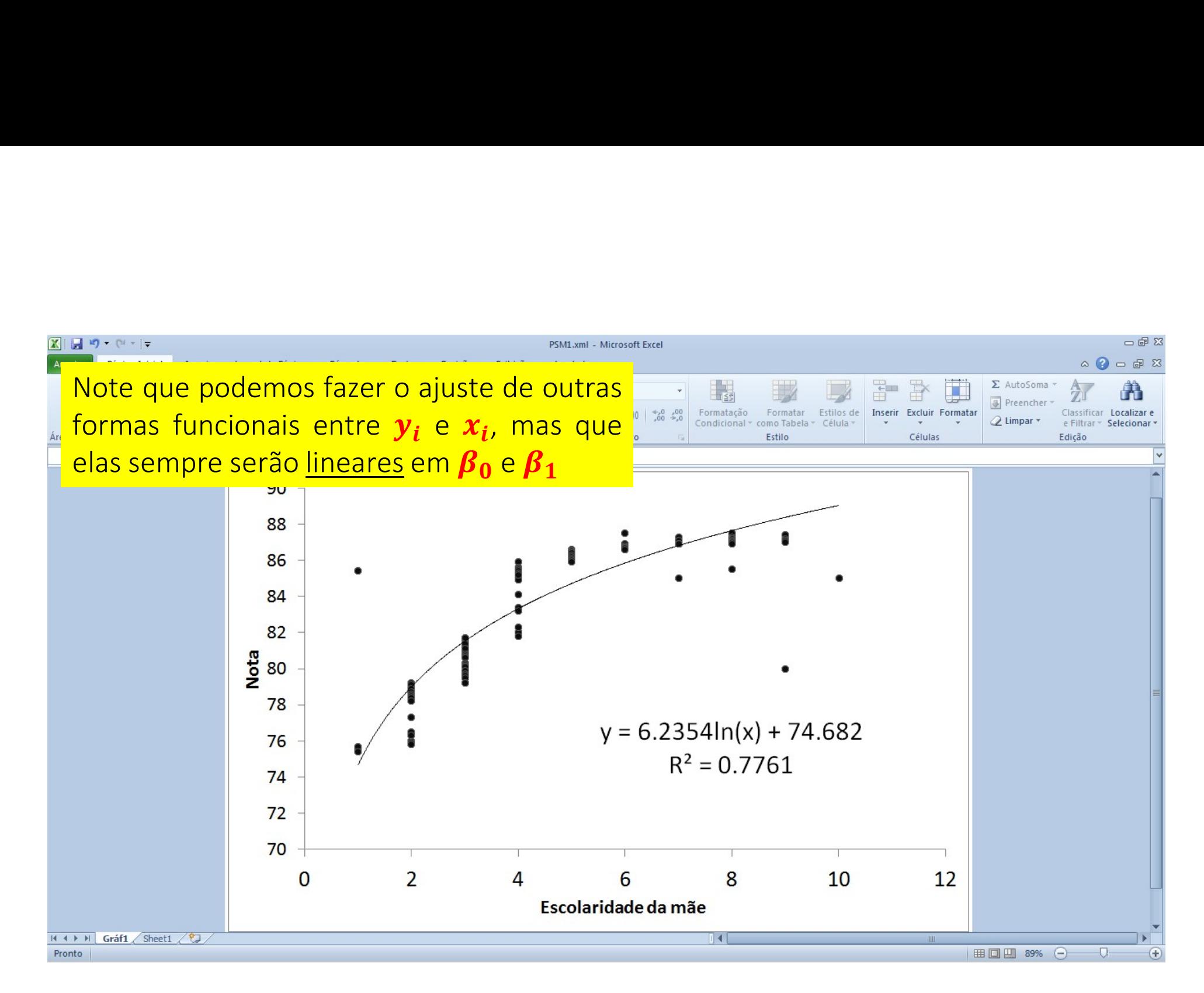

114

### **CAUSALIDADE**

- Casualidade (também referida como causação) é a relação entre um evento (a causa) e um segundo evento (o efeito ), em que o segundo acontecimento é entendida como uma consequência do primeiro
- No exercício que acabamos de fazer, estamos pressupondo que exista uma relação causal entre a escolaridade da mãe e a nota da criança. O acontecimento pressuposto, por exemplo, é que em média mães com maior escolaridade ajudam os filhos com as tarefas escolares e assim eles conseguem melhorar seu desempenho

## **CORRELAÇÃO E CAUSALIDADE**

- Uma importante observação a ser feita é que a análise de regressão é, em última instância, uma análise de correlação!
- Se uma variável causa outra em todo ou em parte (e.g., se a escolaridade da mãe leva a uma maior nota do aluno, ou se a participação no programa leva a um aumento de renda) então se observará correlação entre as variáveis
- Porém, observar correlação então significa observar causalidade. Por exemplo, o fato da população de cegonhas estar diminuindo ano após ano não é o causador da redução da taxa de fecundidade nas sociedades modernas (esta potencial correlação só existe nas histórias infantis, mas é um exemplo clássico de relação espúria)

## A IDEIA DE MODELAR UM COMPORTAMENTO REPRESENTATIVO

- Com a ferramenta de ajuste de linha de tendência, o Excel está usando o método dos "mínimos quadrados". Que é a pedraangular da Econometria e de toda análise de regressão!
- Para entendermos a técnica, precisamos pensar um pouco mais sobre o significado de média
- Todos os conceitos de média refletem a ideia de que existe um ponto em torno do qual todas as observações oscilam

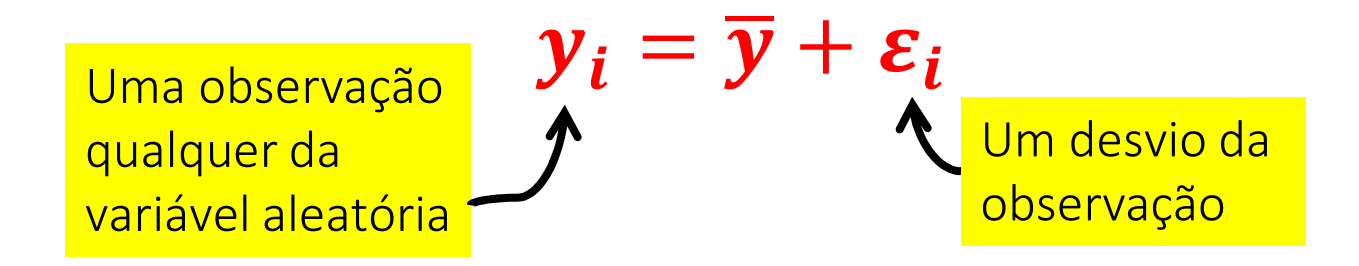

### A LÓGICA DOS MÍNIMOS QUADRADOS

- Suponha que você detém de  $\bm{n}$  observações de  $\bm{y}_{\bm{i}}$ . Assim, você pode tentar minimizar um "erro médio" resolvendo o problema  $\bm{Min.}_{\overline{\mathbf{y}}} \frac{\sum_{i=1}^{n} \varepsilon_i}{n} = \frac{\sum_{i=1}^{n} y_i}{n} - \overline{\mathbf{y}}$ .  $\frac{i-1}{i}$   $\frac{\varepsilon_i}{\varepsilon_i}$   $\frac{\varepsilon_{i-1}y_i}{\varepsilon_i}$   $\frac{\varepsilon_i}{\varepsilon_i}$  $\boldsymbol{n}$   $\boldsymbol{n}$   $\boldsymbol{\beta}$  $\frac{\sum_{i=1}^{n} y_i}{\sum_{i=1}^{n}}$ <u> $i=1$   $\frac{y_i}{y_i}$   $\frac{y_i}{y_i}$  $\boldsymbol{n}$  , we have the set of  $\boldsymbol{n}$ minimizar um "erro médio" resolvendo o problema  $Min_{\overline{y}}\frac{\Delta i=1}{n}\frac{e_i}{n}=\frac{\Delta i=1}{n}\frac{y_i}{n}-\overline{y}.$ Mas rapidamente perceberá que isto não é possível sem alguma imposição ad-hoc (e.g., que a média dos erros terá de ser zero) de tentar<br>
=  $\frac{\sum_{i=1}^{n} y_i}{n} - \overline{y}$ ,<br>
nposição<br>
médio"<br>
los<br>
édio"<br>
= 0
- Alternativamente, você pode tentar minimizar um "erro quadrado médio" resolvendo o problema  $Min_{\cdot \overline{y}}\frac{\sum_{i=1}^{n}\varepsilon_{i}{}^{2}}{n}=\frac{\sum_{i=1}^{n}(y_{i}-\overline{y})^{2}}{n}$ . E três res  $\frac{i=1}{i}$  =  $\frac{\sum_{i=1}(y_i-y)}{y_i}$  F trậc  $\boldsymbol{n}$   $\boldsymbol{n}$   $\boldsymbol{n}$  $\frac{\sum_{i=1}^{n}(y_i-\overline{y})^2}{\sum_{i=1}^{n}(y_i-\overline{y})^2}$  Etrâc resultados  $\boldsymbol{n}$  .  $\boldsymbol{\mathsf{r}}$  and  $\boldsymbol{\mathsf{r}}$  are not defined by . E três resultados interessantes surgirão sem nenhuma imposição:
	- A média aritmética  $\bar{y} = \frac{\sum_{i=1}^{n} y_i}{n}$ é o estimador que minimiza o  $\frac{i=1}{i}$  ó o estimador que minimiza  $\frac{1}{n}$ é o estimador que minimiza o "erro quadrado médio"
	- $\checkmark$  E assim, o erro médio será zero sem precisar impor nenhuma condição:  $\frac{\sum_{i=1}^{n} \varepsilon_i}{n} = \mathbf{0}$  $\frac{i=1}{\epsilon}$   $\frac{\epsilon_i}{\epsilon}$   $\alpha$  $\mathbf{n}$  and  $\mathbf{n}$  and  $\mathbf{n$
	- E assim, média aritmética é quem também minimizará a variância do erro:  $Min_{\overline{y}}\frac{\sum_{i=1}^{n}\varepsilon_{i}^{2}}{n} = Min_{\overline{y}}\frac{\sum_{i=1}^{n}(\varepsilon_{i}-\frac{\sum_{i=1}^{n}\varepsilon_{i}}{n})^{2}}{n}$
- Por isso os mínimos quadrados são um bom critério de ajuste de médias

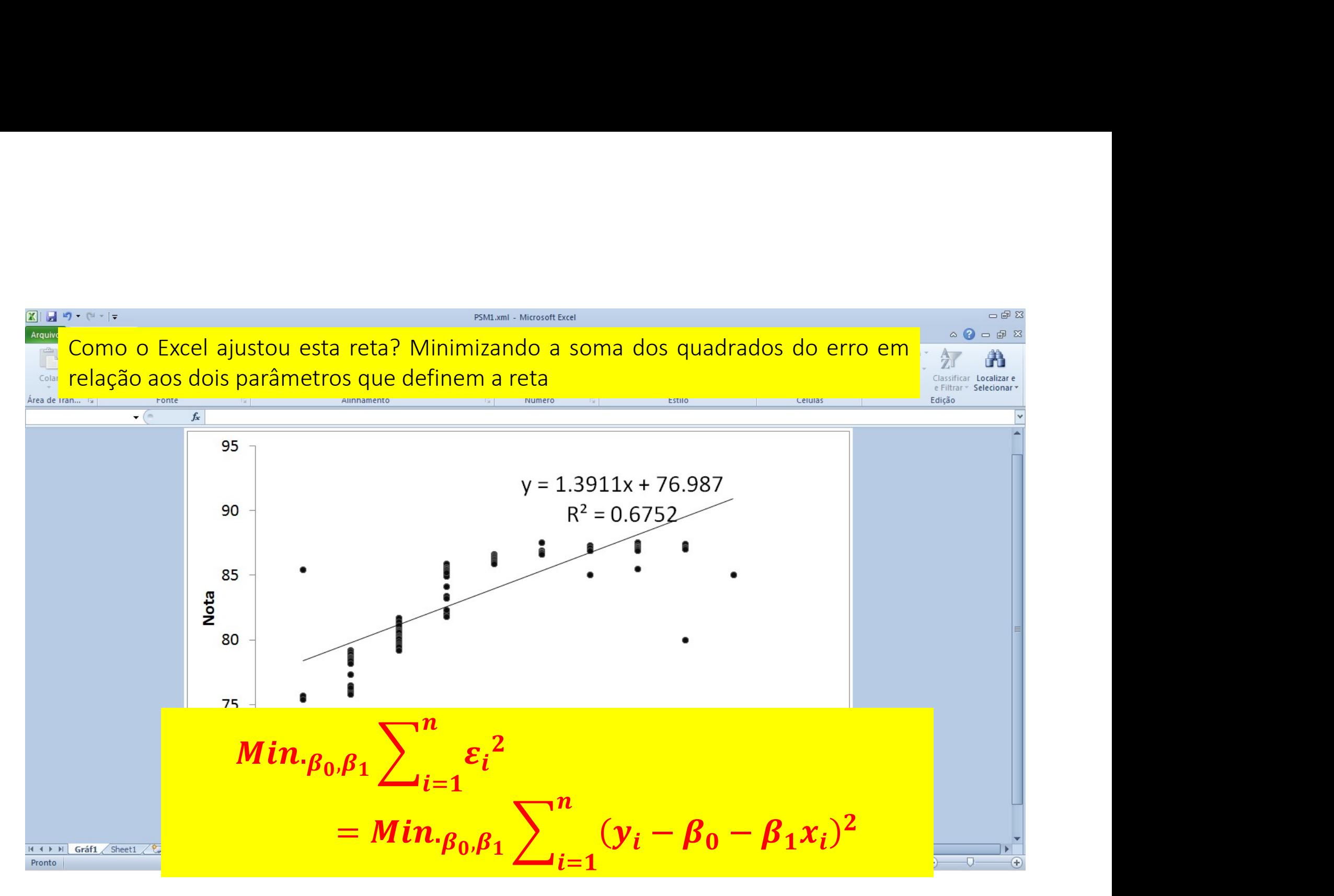

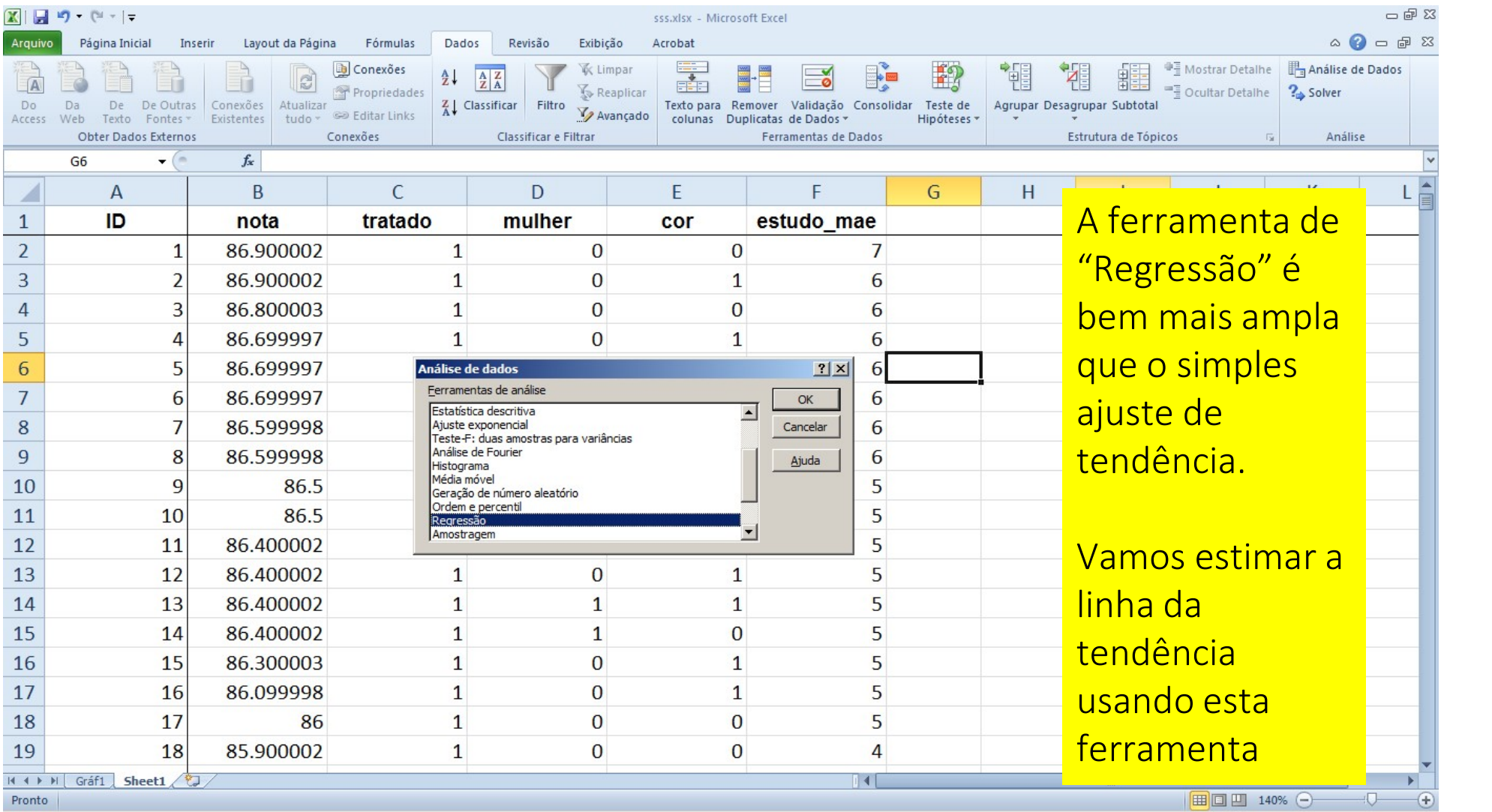

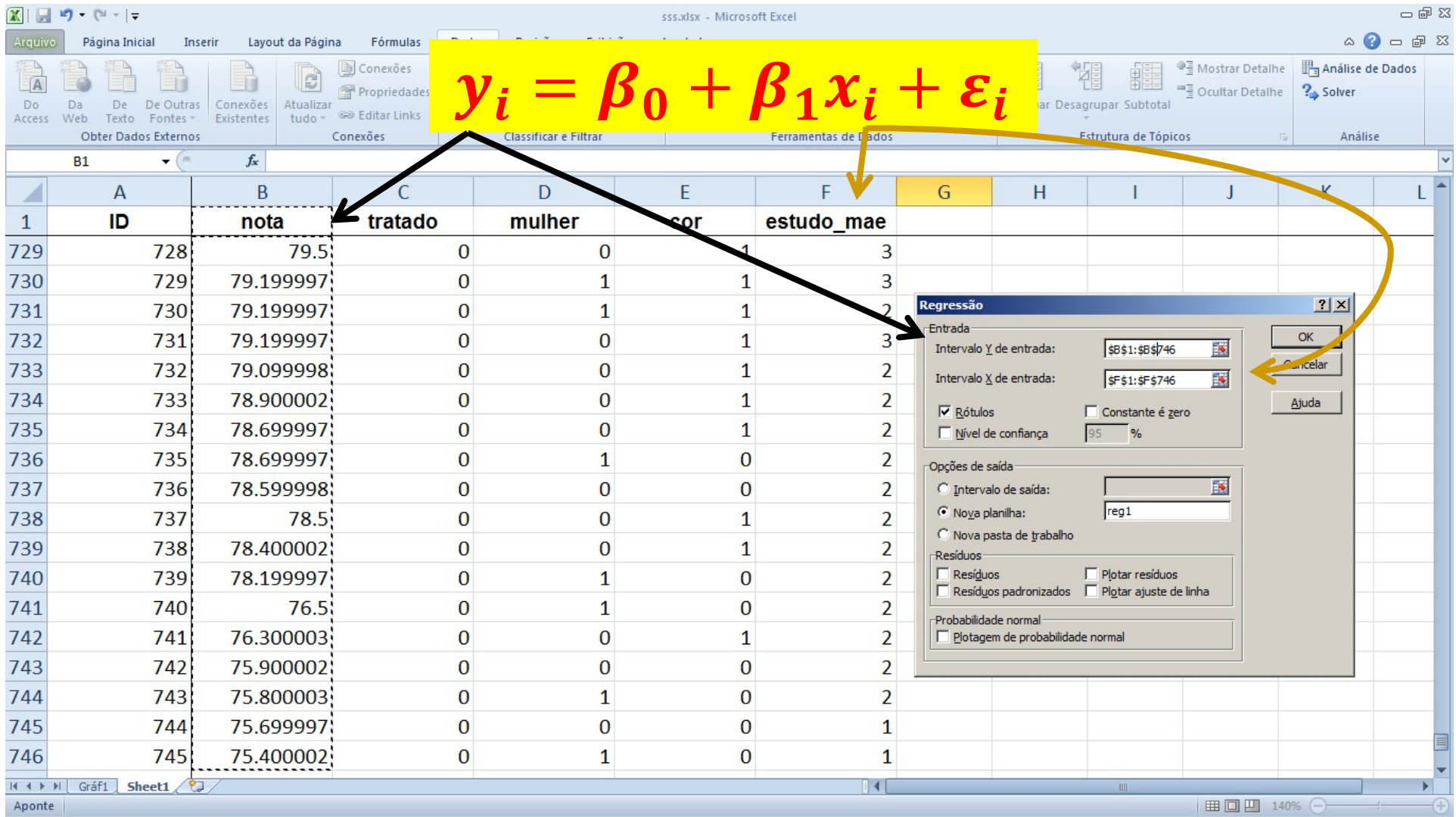

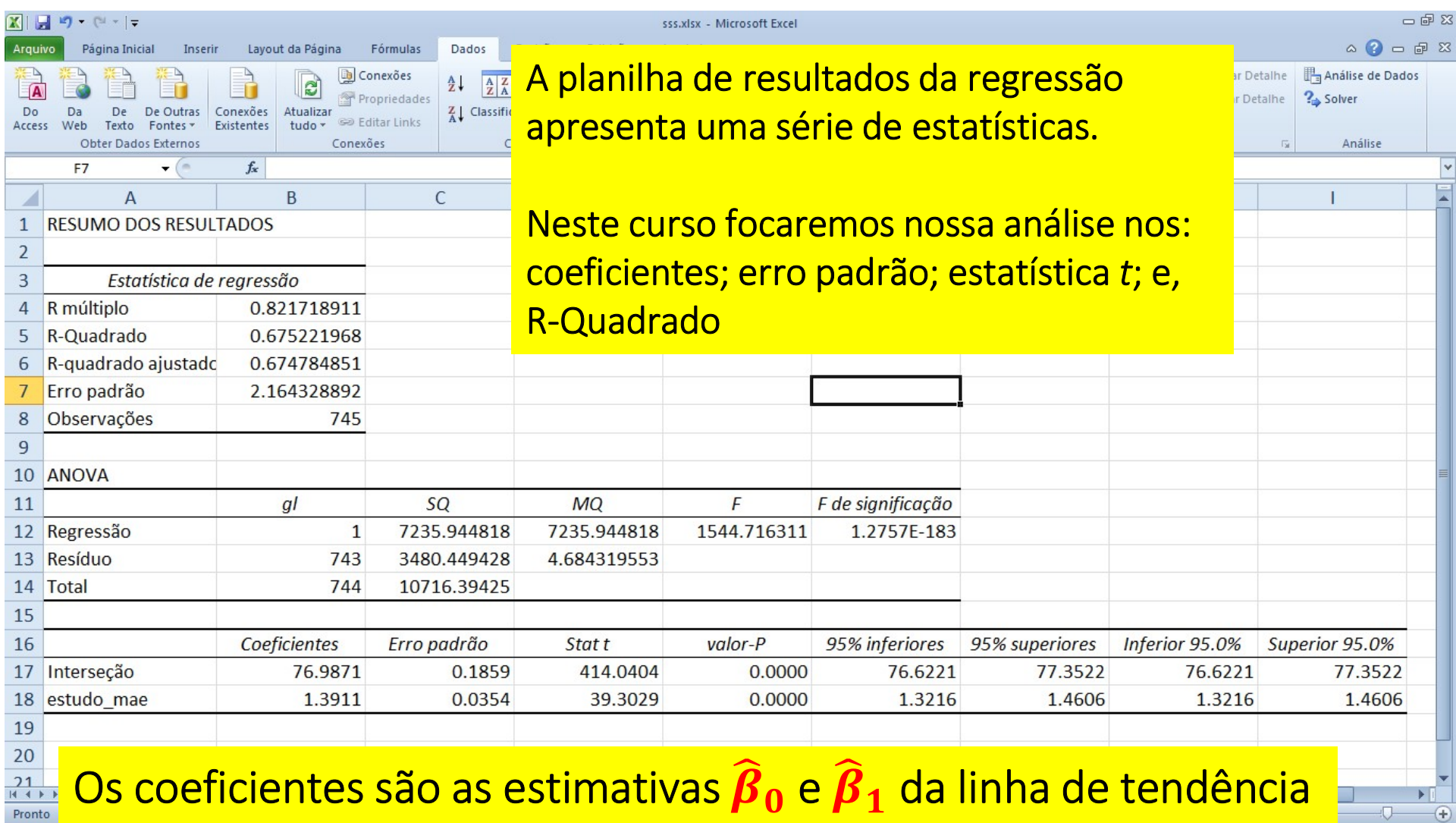

## O ERRO PADRÃO ASSOCIADO AOS COEFICIENTES

- Relembre que uma das versões do Teorema do Limite Central (TLC) postula que, se você retirar  $\boldsymbol{A}$  amostras de tamanho  $\boldsymbol{n}$ , você verificará que  $\frac{x_a-\mu}{c}$ ~t, onde  $\bm{a}=1,2$  $\boldsymbol{a}$  and  $\boldsymbol{a}$  and , onde  $\boldsymbol{a}=1,2,...$  ,  $\boldsymbol{A}$  indica a amostragem e  $S_a = \frac{S}{\sqrt{n}}$  é o desvio padrão de  $\overline{x}_a$
- Analogamente,  $\hat{\boldsymbol{\beta}}$  é uma estimativa amostral do verdadeiro parâmetro populacional  $\beta$ , e o erro padrão reportado na planilha de resultados da regressão é o equivalente do desvio padrão. Ou seja:
	- $\sqrt{\hat{\beta}}$  é o equivalente de  $\bar{x}_a$
	- $\sqrt{\beta}$ é o equivalente de  $\mu$

$$
\frac{\widehat{\beta}-\beta}{\text{erro padrão}}\!\sim\! t
$$

 $\checkmark$  E o erro padrão é o equivalente de  $S_a$ 

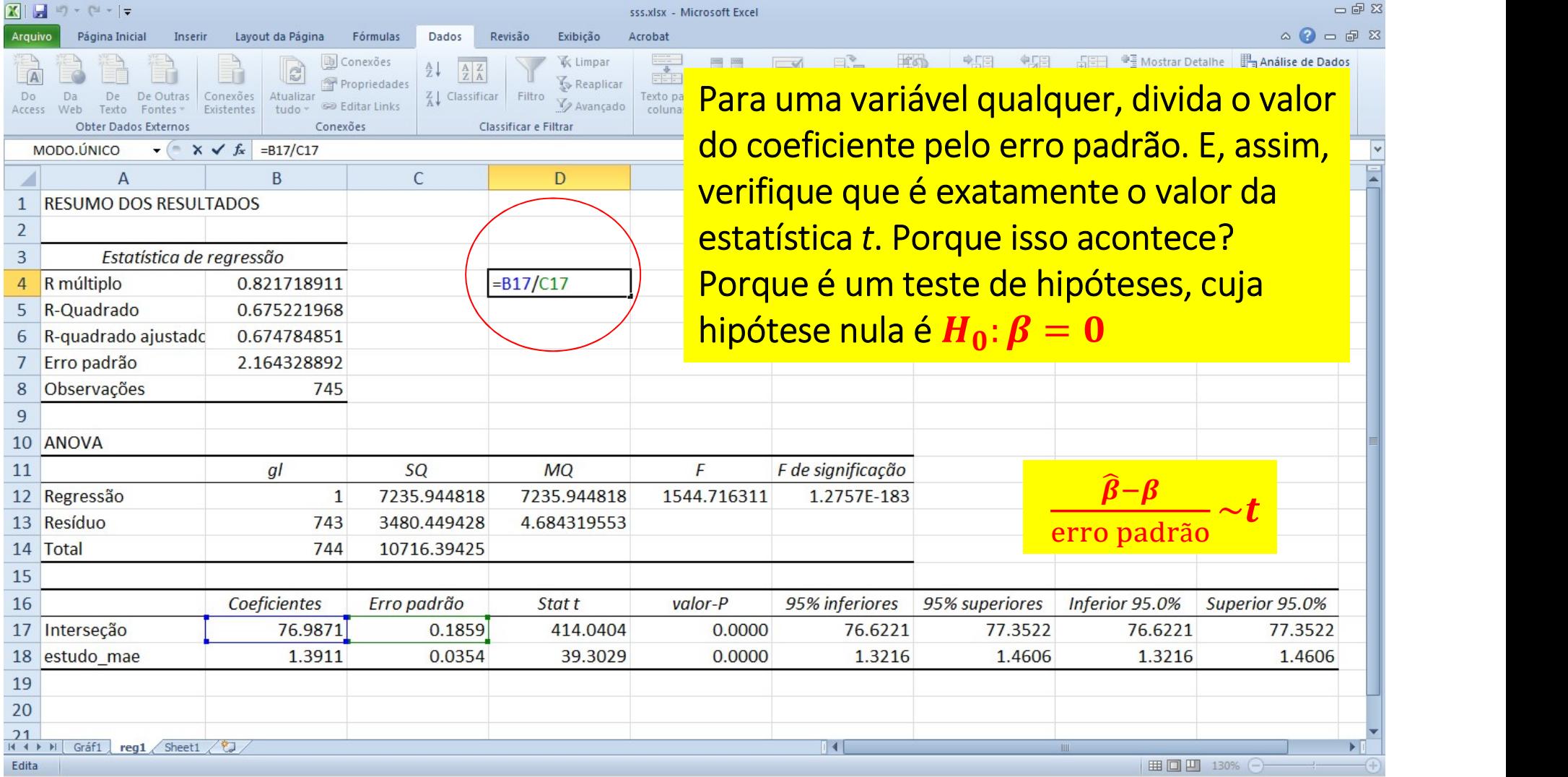

## O ESTATÍSTICA *t* ASSOCIADA AOS COEFICIENTES

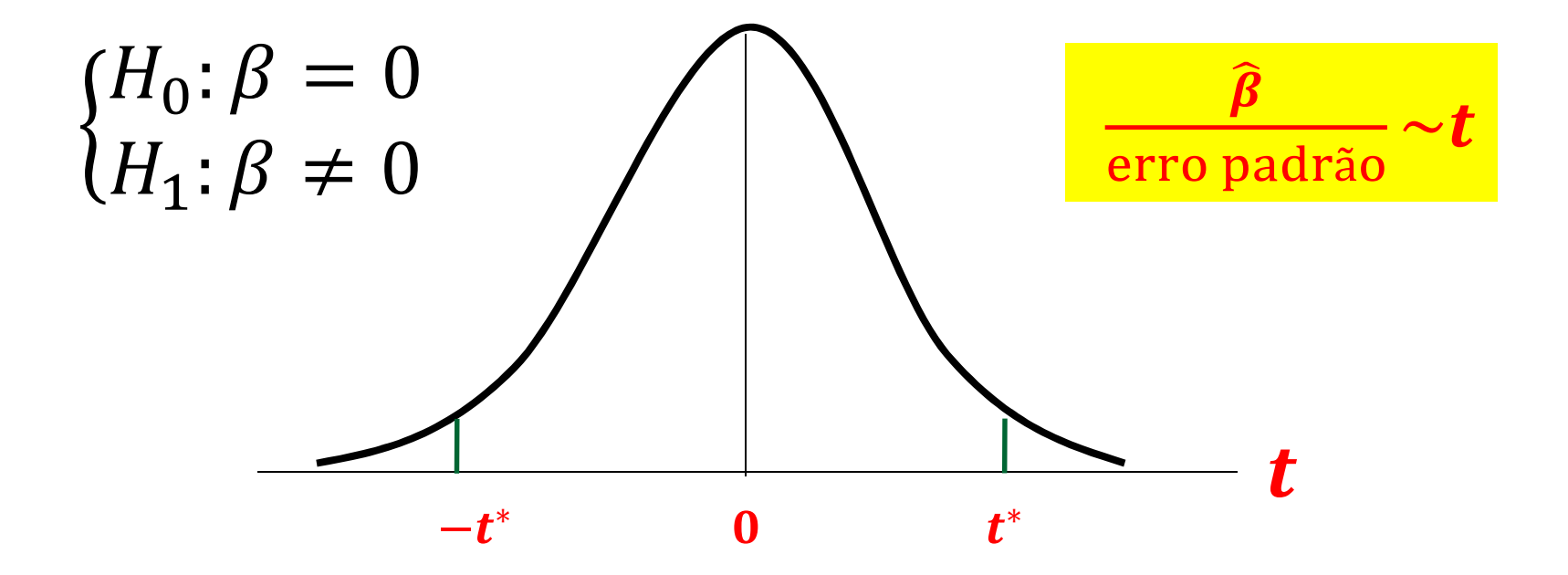

- A estatística t deve ser maior (menor) que o valor tabelado  $t^*$
- A regra de bolso é  $|t^*|>2$

• O R-Quadrado é a medida mais popular de ajustamento da reta aos dados. Com um pouco de manipulação algébrica podemos deduzi-lo

**DRADO**

\nuadrado é a medida mais popular de ajustamento da reta aos dados.

\nm pouco de manipulação algébrica podemos deduzi-lo

\n
$$
y_i = \beta_0 + \beta_1 x_i + \varepsilon_i = \hat{\beta}_0 + \hat{\beta}_1 x_i + \hat{\varepsilon}_i = \hat{y}_i + \hat{\varepsilon}_i
$$

\nResíduo

\nValor observado

\n
$$
y_i - \overline{y} = \hat{y}_i - \overline{y} + \hat{\varepsilon}_i
$$

\nQuanto mais próximo de

\n
$$
\overline{y}^2 = (\hat{y}_i - \overline{y})^2 + 2\hat{\varepsilon}_i(\hat{y}_i - \overline{y}) + (\hat{\varepsilon}_i)^2
$$

$$
y_i - \overline{y} = \hat{y}_i - \overline{y} + \hat{\epsilon}_i
$$
  
\n
$$
(y_i - \overline{y})^2 = (\hat{y}_i - \overline{y})^2 + 2\hat{\epsilon}_i(\hat{y}_i - \overline{y}) + (\hat{\epsilon}_i)^2
$$
  
\n
$$
\Sigma(y_i - \overline{y})^2 = \Sigma(\hat{y}_i - \overline{y})^2 + \Sigma(\hat{\epsilon}_i)^2
$$
  
\n
$$
R^2 = \frac{\Sigma(\hat{y}_i - \overline{y})^2}{\Sigma(y_i - \overline{y})^2} = 1 - \frac{\Sigma(\hat{\epsilon}_i - 0)^2/n}{\Sigma(y_i - \overline{y})^2/n}
$$
  
\n
$$
R^2 = 1 - \frac{\text{Variância do residuo}}{\text{Variância da nota}}
$$
  
\n
$$
R^2 = 1 - \frac{\text{Variância da nota}}{\text{Variância da nota}}
$$

2 a <mark>Quanto mais próximo de l</mark>a comunidade de la construída de la construída de la construída de la construída de l  $\frac{1}{2}$  o R-Quadrado estiver,  $\mathbf{z}_{\mathbf{z}}$  and  $\mathbf{z}_{\mathbf{z}}$  mais bem ajustada aos and  $\mathbf{z}_{\mathbf{z}}$ dados estará a reta

- Relembre do teste de diferença da média da idade entre participantes com
- **GRESSÃO E TESTE DE DIFERENÇA DE MÉDIAS**<br>Relembre do teste de diferença da média da idade entre participantes com<br>e sem cônjuge no "Mulheres do Futuro" arquivo "ex1"<br>Podemos executar este teste usando uma regressão, ao • Podemos executar este teste usando uma regressão, ao invés de construir intervalos de confiança, fazendo  $y_i = \beta_0 + \beta_1 x_i + \varepsilon_i$  com  $y_i$  sendo a idade e  $x_i$  uma variável binária indicando "cônjuge"
- Os intervalos que calculamos são replicados abaixo (usando o período inicial)

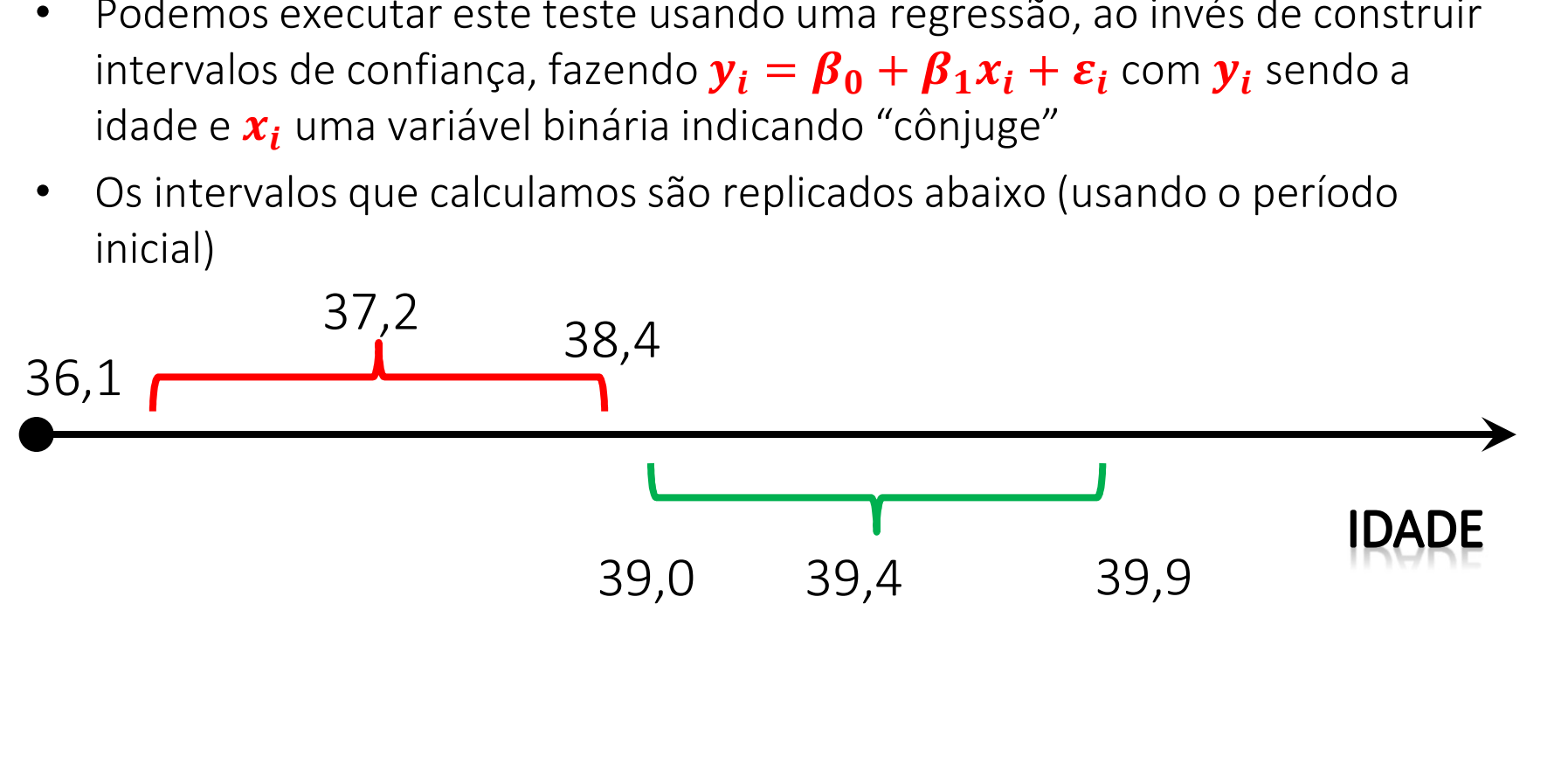

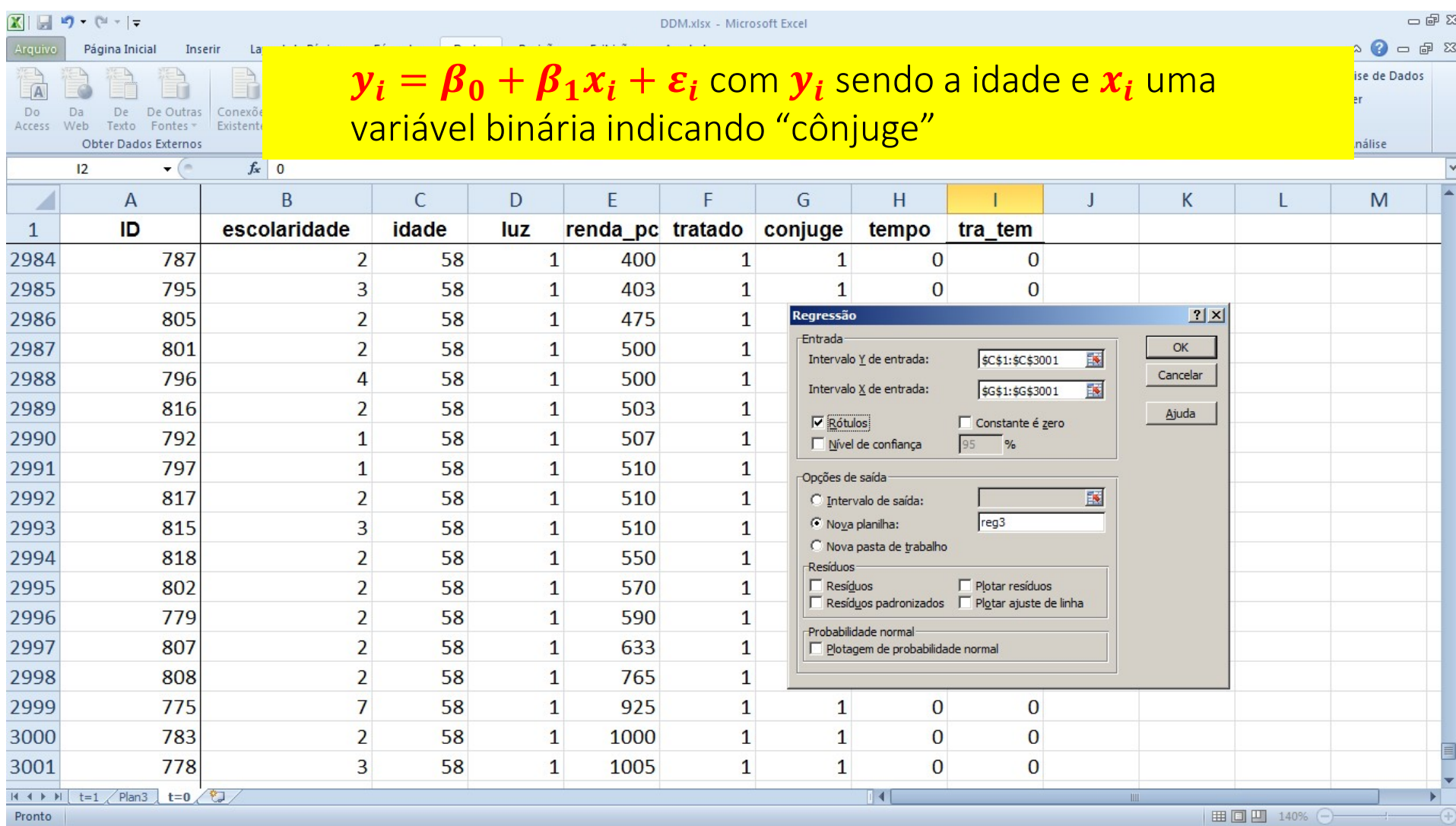

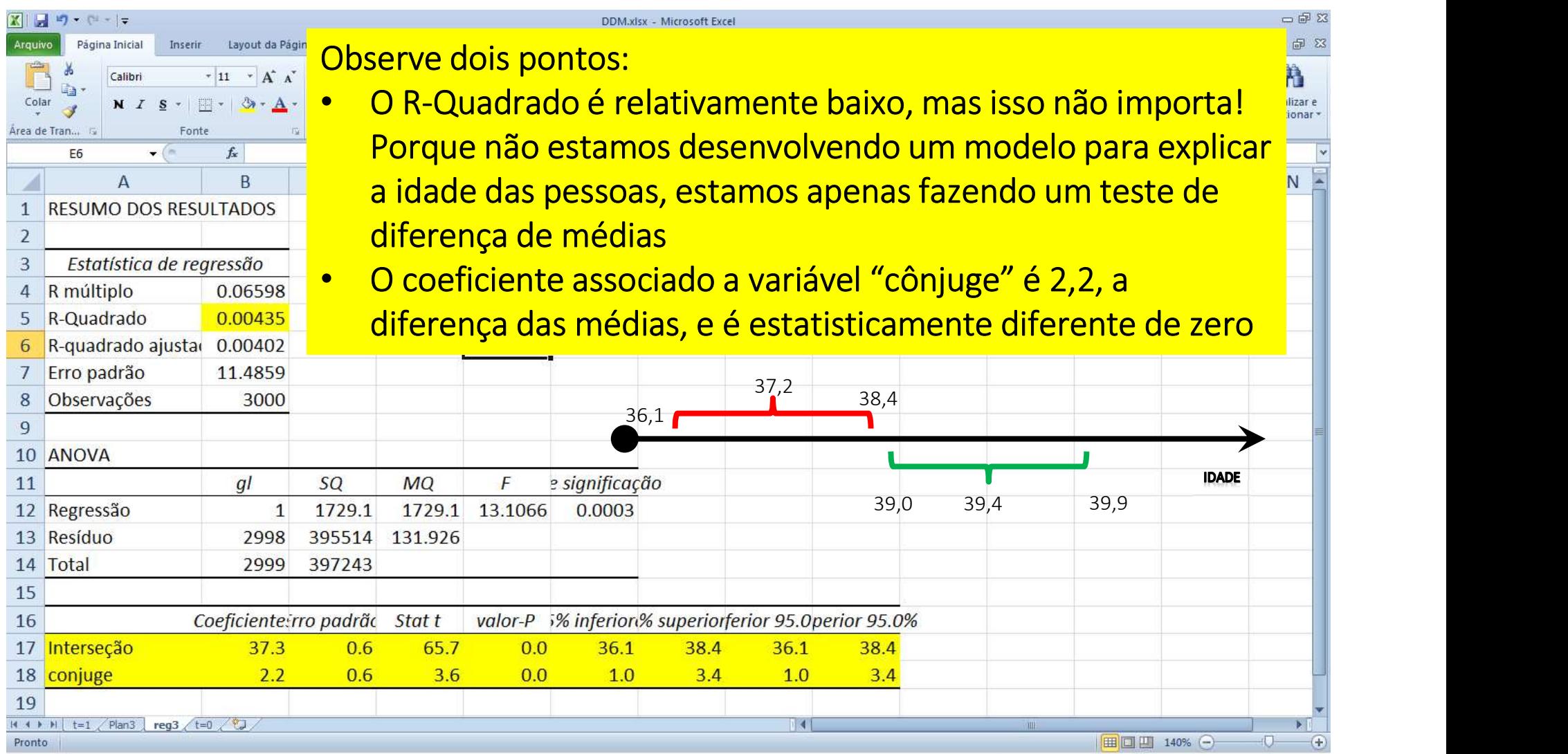

## REGRESSÃO MÚLTIPLA

• A técnica da análise de regressão não se restringe a uma única variável explicativa. Com pequenos ajustes algébricos ela pode ser adaptada para muitas variáveis explicativas

# $y_i = \beta_0 + \beta_1 x_{1i} + \beta_2 x_{2i} + \beta_3 x_{3i} + \cdots + \beta_k x_{ki} + \varepsilon_i$

• Na regressão inicial, relacionando nota e escolaridade da mãe, vamos acrescentar as demais covariadas disponíveis no banco de dados

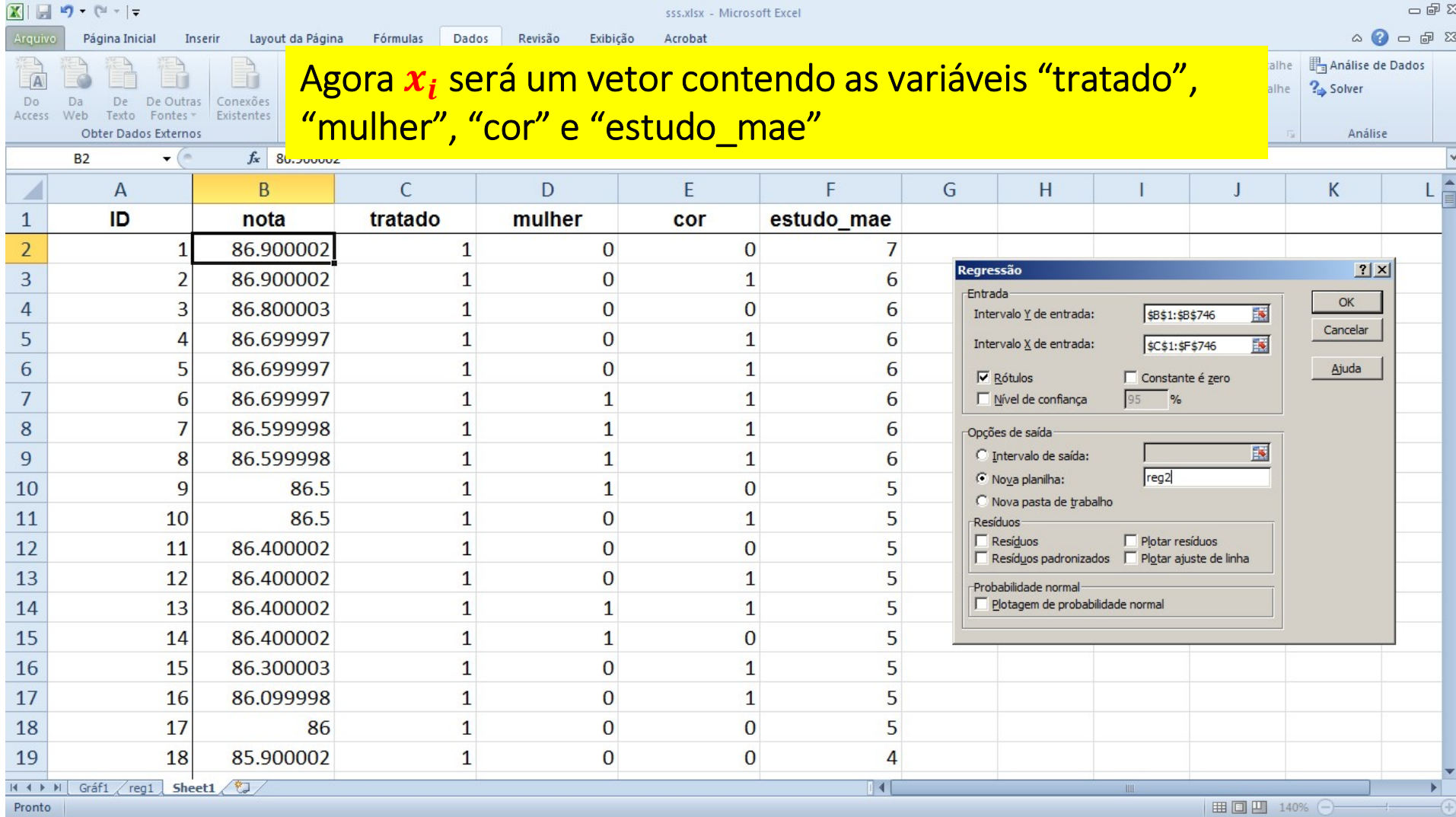

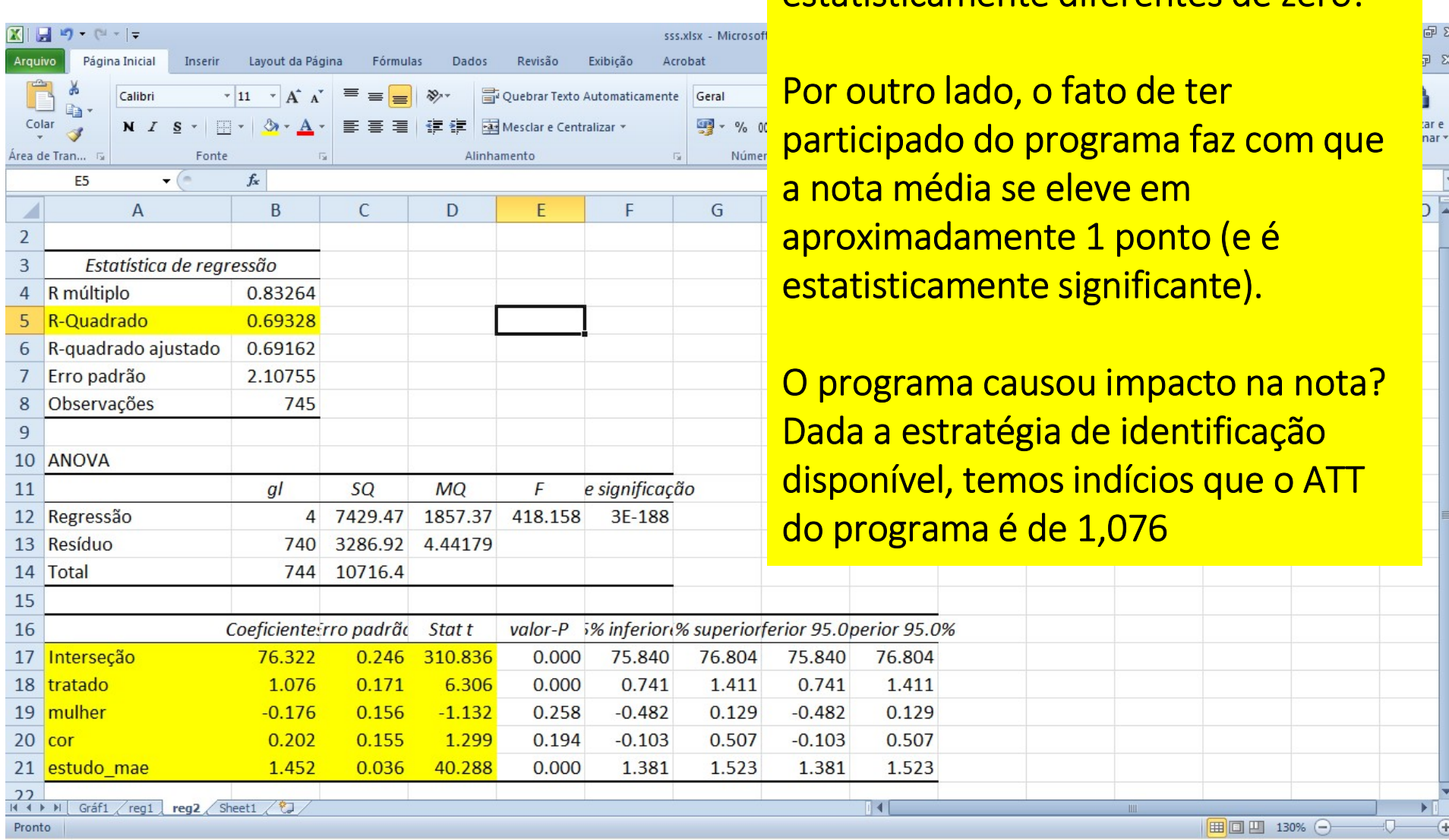

Note que os coeficientes estimados para "mulher" e "cor" não são estatisticamente diferentes de zero!

132

 $\neg$ 

88 区 届

## REGRESSÃO MÚLTIPLA E MUDANÇA DE FORMA FUNCIONAL

• Estime o modelo de regressão múltipla feito anteriormente mudando a forma funcional para?

# $Nota_i = \beta_0 + \beta_1 ln(esc_mae_i) + \beta_2 tratado_i + \varepsilon_i$

- $\Box$  Este modelo se ajusta melhor aos dados?
- $\Box$  A variável tratado é uma "variável dummy", qual seu significado nesta regressão?

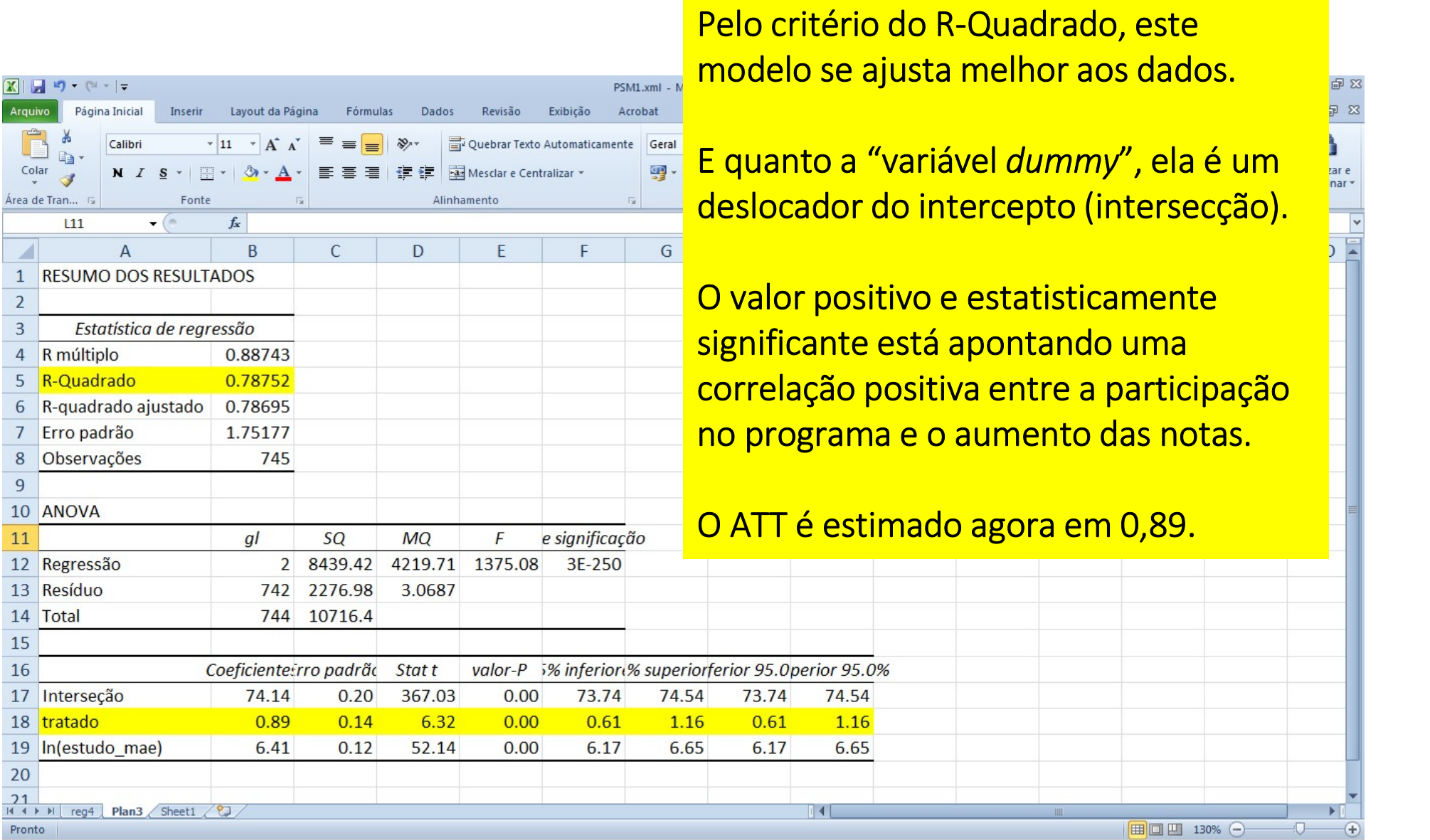

- 1. Conceitos básicos em avaliação de impacto
- 2. Revisão de estatística e uso avançado de planilhas eletrônicas **SUMÁRIO DO CURSO**<br>1. Conceitos básicos em avaliação de impacto<br>2. Revisão de estatística e uso avançado de planilhas ele:<br>3. Modelo de Resultados Potenciais<br>4. Econometria: revisão do modelo de mínimos quadrad<br>5. Desenho
- 3. Modelo de Resultados Potenciais
- 4. Econometria: revisão do modelo de mínimos quadrados
- 
- 
- 
- **SUMÁRIO DO CURSO**<br>1. Conceitos básicos em avaliação de impacto<br>2. Revisão de estatística e uso avançado de plani<br>3. Modelo de Resultados Potenciais<br>4. Econometria: revisão do modelo de mínimos e<br>5. Desenho de uma avaliaçã **SUMÁRIO DO CURSO**<br>1. Conceitos básicos em avaliação de impace<br>2. Revisão de estatística e uso avançado de<br>3. Modelo de Resultados Potenciais<br>4. Econometria: revisão do modelo de míni<br>5. Desenho de uma avaliação para uma p **SUMÁRIO DO CURSO**<br>1. Conceitos básicos em avaliação de impacto<br>2. Revisão de estatística e uso avançado de planilhas eletrônicas<br>3. Modelo de Resultados Potenciais<br>5. Desenho de uma avaliação para uma política<br>5. Desenho **SUMÁRIO DO CURSO**<br>1. Conceitos básicos em avaliação de impacto<br>2. Revisão de estatística e uso avançado de planilhas eletrônicas<br>3. Modelo de Resultados Potenciais<br>4. Econometria: revisão do modelo de mínimos quadrados<br>5. 1. Conceitos básicos em avaliação de impacto<br>2. Revisão de estatística e uso avançado de planilhas e<br>3. Modelo de Resultados Potenciais<br>4. Econometria: revisão do modelo de mínimos quadra<br>5. Desenho de uma avaliação para u 1. Conceitos básicos em avaliação de impact<br>2. Revisão de estatística e uso avançado de p<br>3. Modelo de Resultados Potenciais<br>4. Econometria: revisão do modelo de mínim<br>5. Desenho de uma avaliação para uma polít<br>6. Modelo d 2. Revisão de estatística e uso avançado de planilha<br>3. Modelo de Resultados Potenciais<br>4. Econometria: revisão do modelo de mínimos qua<br>5. Desenho de uma avaliação para uma política<br>6. Modelo de Diferenças em Diferenças<br>7
- 
- 
- 
- 

Em linhas gerais, o planejamento da avaliação segue os seguintes passos:

- 1. **LANEJANDO A AVALIAÇÃO<br>1. Descrever o projeto social recuperando seu Marco Lógico e definindo<br>1. Descrever o projeto social recuperando seu Marco Lógico e definindo<br>1. Descrever o projeto social recuperando seu Marco Ló** precisamente seus objetivos e população-alvo
- **LANEJANDO A AVALIAÇÃO**<br>
Em linhas gerais, o planejamento da avaliação segue os seguintes passos:<br>
1. Descrever o projeto social recuperando seu Marco Lógico e definindo<br>
precisamente seus objetivos e população-alvo<br>
2. Pe indicadores serão analisados e como será construído o grupo de controle **LANEJANDO A AVALIAÇÃO**<br>
Em linhas gerais, o planejamento da avaliação segue os seguintes passos:<br>
1. Descrever o projeto social recuperando seu Marco Lógico e definindo<br>
precisamente seus objetivos e população-alvo<br>
2. Pe
- primários e/ou dados secundários)
- **LANEJANDO A AVALIAÇÃO**<br>
Em linhas gerais, o planejamento da avaliação segue os seguintes passos:<br>
1. Descrever o projeto social recuperando seu Marco Lógico e definindo<br>
precisamente seus objetivos e população-alvo<br>
2. Pe médias, regressão, diferenças em diferenças e/ou pareamento) Em linhas gerais, o planejamento da avaliação segue os seguintes passos:<br>
1. Descrever o projeto social recuperando seu Marco Lógico e definindo<br>
precisamente seus objetivos e população-alvo<br>
2. Pensar na <u>estratégia de id</u> 1. Descrever o projeto social recuperando seu Marco Lógico e definindo precisamente seus objetivos e população-alvo<br>
2. Pensar na <u>estratégia de identificação</u> dando foco na identificação de indicadores serão analisados e
- 
- 

1. A descrição do projeto

## A QUEM SE DESTINA O PROGRAMA?

- Parte da avaliação se dá na capacidade de contar a história do projeto. Se ele possui uma história consistente é mais provável que tenha resultados consistentes
- Para que possamos fazer uma boa avaliação econômica, é muito importante que definamos claramente o grupo a que ele se destina, isto é, o grupo de pessoas que o programa pretende beneficiar
- Depois de definidas quais são as características que delimitam o públicoalvo, é importante conhecer melhor este grupo, isto é, conhecer as condições de vida e necessidades desse grupo
	- Por exemplo, se um programa tiver como público-alvo os jovens em idade escolar, é interessante saber onde moram estes jovens, saber se frequentam a escola, se trabalham, se moram com os pais e assim por diante

# O MARCO LÓGICO

- Se o Marco Lógico foi documentado essa tarefa será fácil. Mas na maioria das vezes o avaliador terá de recuperar essa descrição do projeto
- Nesse sentido, as seguintes questões podem ser úteis: (1) Porque o projeto foi iniciado?; (2) Para qual população-alvo ele foi pensado?; (3) Como os beneficiários estão sendo atendidos (modus operandi do projeto)?; (4) Como foram definidas as ações?; (5) Quais os produtos gerados por estas ações?; (6) Existe um monitoramento?; (7) A população-alvo parece estar sendo adequadamente atingida de forma a observarmos algum resultado?

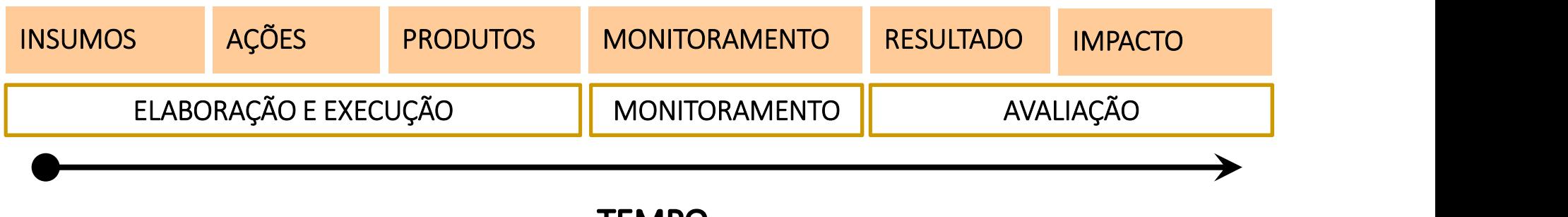

### **ESPECIFICIDADES SOBRE CRITÉRIOS DE ELEGIBILIDADE AO** PROGRAMA SOCIAL AVALIADO E SUA FOCALIZAÇÃO

- Em geral, para a identificação do público-alvo utilizam-se os chamados critérios de elegibilidade
	- Por exemplo, o Programa Bolsa Família atende todas as famílias que tenham renda familiar per capita abaixo do nível de pobreza. Definido o público-alvo, é possível posteriormente avaliar a focalização do programa
- Quando um programa beneficia pessoas que não deveriam ser contempladas e/ou quando deixa de fora pessoas que pertencem ao público-alvo, dizemos que o programa Em geral, para a identificação do público-alvo utilizam-se os<br>chamados <u>critérios de elegibilidade</u><br>converse de forexa, por exemplo, o Programa Bolsa Família atende todas as famílias que<br>tenham renda familiar per capita ab importante componente da avaliação)

# AS RELAÇÕES CAUSAIS SÃO CONSISTENTES COM OS OBJETIVOS?

- Para que possamos realizar a avaliação econômica, tão importante quanto a definição do público-alvo é a definição dos objetivos de impacto do projeto
- O objetivo deve dizer para que servirá o projeto, ou seja, o que se pretende alcançar ao final do programa
- Faça uma análise intuitiva (e racional) das pressupostas relações causais:
	- $\checkmark$  Entre produtos e resultados
	- $\checkmark$  Entre produtos e impactos
	- $\checkmark$  Entre resultados e impactos

2. A estratégia de identificação

# A ESTRATÉGIA DE IDENTIFICAÇÃO

• Lembre-se que o modelo de resultados potencias pode ser descrito pelas seguintes equações:

 $y_i = T_i y_i(1) + (1 - T_i) y_i(0)$  $y_i(0) + T_i(y_i(1) - y_i(0))$  $y_i(0) + \beta_i T_i$  $\alpha_0 + \alpha_1 x_{1i} + \cdots + \alpha_K x_{Ki} + \varepsilon_i + \beta_i T_i$ 

- Então deve-se cuidadosamente escolher quais indicadores  $y_i$ ,  $x_{1i},..., x_{Ki}$  serão escolhidos de forma a:
	- $\checkmark$  Serem coerentes com o Marco Lógico do programa
	- $\checkmark$  Minimizarem a magnitude das características importantes para explicar  $\boldsymbol{y}_{\boldsymbol{i}}$ , mas que não são observadas ( $\boldsymbol{\varepsilon}_{\boldsymbol{i}}$ )

### **INDICADORES**

- Os objetivos do projeto devem ser "mensuráveis". Para que isto seja feito precisamos definir bem seus indicadores de resultado e impacto ( $\mathbf{\mathbf{\mathit{y}}}_{\textit{\textbf{i}}})$ , bem como suas covariadas ( $\mathbf{\mathit{x}}_{1\textit{\textbf{i}}},...,\mathbf{\mathit{x}}_{K\textit{\textbf{i}}})$
- É preciso que fique claro que  $y_i$  está intimamente relacionado ao objetivo proposto e, portanto, é determinado pelas especificidades de cada projeto
- Vejamos os exemplos a seguir:
	- $\checkmark$  Exemplo 1: Para o programa que tem por objetivo melhorar a qualidade do ensino entre os jovens de ensino médio, a taxa de frequência escolar desses jovens pode ser um indicador importante. Um outro indicador possível é a média das notas que esses adolescentes obtiveram na prova de matemática (podem existir mais de um  $y_i$ ) )
	- Exemplo 2: Para o programa de combate à desnutrição infantil, a média de peso das crianças de 0 a 3 anos pode ser o indicador escolhido
# **QUALIDADES DOS INDICADORES**

- Dada a importância dos indicadores para o conhecimento da situação antes e depois do projeto, é importante que estes apresentem algumas características
	- $\checkmark$  Entendimento simples
	- Facilidade de construção
	- $\checkmark$  Confiabilidade
	- Consistência com os dados disponíveis
	- $\checkmark$  Relação direta com as ações efetuadas
- Para alguns tipos de projetos, pode ser interessante incorporar indicadores qualitativos em sua análise
- Respostas qualitativas são subjetivas, expressando referências e valores. Devido à sua própria natureza, pode existir maior dificuldade para classificar e tabular as respostas qualitativas

# CONSTRUÇÃO DO GRUPO DE CONTROLE

- Em toda a avaliação o desafio central do avaliador é encontrar um bom grupo de controle, ou seja, um grupo que funcione como um bom contrafactual do grupo tratado
- Muito especificamente, o avaliador precisa de uma coluna no Excel onde exista o preenchimento de uma variável  $T_i$  com zeros e uns para as  $n$  observações disponíveis
- Com uma frequência muito maior que se desejaria, será simplesmente inviável avaliar uma série de projetos sociais por não se conseguir encontrar um grupo de controle

# **QUALIDADE DO GRUPO DE CONTROLE**

- A qualidade do grupo de controle é quem determina a qualidade da avaliação
- Se o grupo de controle for de boa qualidade, a única diferença de resultados deve partir do fato de que alguns receberam o tratamento
- Resgatando o modelo de resultados potencias, o componente  $y_i(0)$  deve ser estatisticamente semelhante em média entre os grupos de tratamento e controle. Isto significa que as médias das covariadas  $x_{1i}$ , ...,  $x_{Ki}$  devem ser semelhantes entre os grupos de tratamento e controle

3. A base de dados

# **FONTES DE INFORMAÇÃO**

- Para que a avaliação econômica possa ser realizada é necessário que existam informações ou dados para isso. Esse trabalho será facilitado se os gestores do projeto tiverem um cadastro dos participantes do projeto
- O cadastramento dos participantes deve trazer todas as informações e características consideradas relevantes para a avaliação
- Pode existir uma tendência a não se dar a devida importância a essa fase. Ou, então, os gestores do programa podem não construir um cadastro adequado, por julgarem que demanda muito tempo e recursos
- Sem a identificação adequada, muito do trabalho posterior de avaliação pode ser impossibilitado, por não se ter empregado algum tempo e esforço no cadastramento.

# QUE INFORMAÇÕES DEVEM CONSTAR NO CADASTRO?

- A resposta a essa pergunta depende em grande parte dos objetivos do programa. Um cadastro pode ser feito com o emprego de uma planilha eletrônica, que tem os recursos necessários ao armazenamento das informações relevantes
- Cadastros contém informações do tipo:
	- $\sqrt{N}$ Nome
	- $\checkmark$  Idade
	- Gênero
	- Cor ou raça
	- Série em que estuda
	- $\checkmark$  Escolaridade da mãe
	- $\checkmark$  Renda familiar
	- $\checkmark$  Número de componentes da família
	- $\checkmark$  Indicação se trabalha

# **FONTES EXTERNAS DE DADOS**

- Algumas vezes pode ser necessário recorrer ao que denominamos "fontes externas de dados". Esses dados são encontrados em pesquisas e avaliações feitas usualmente por órgãos governamentais
- Por meio dessas fontes, é possível conhecer de forma detalhada algumas características relevantes, como por exemplo, educação, rendimentos, hábitos de consumo e outras características socioeconômicas, de alguma população que se tenha interesse

### **EXEMPLOS DE FONTES EXTERNAS DE DADOS**

- A PNAD é uma extensiva pesquisa feita pelo IBGE em mais de 100 mil domicílios brasileiros, abrangendo dados de cerca de 350 mil indivíduos, com o objetivo de gerar informações sobre a situação socioeconômica do país
- A PNAD é uma pesquisa amostral representativa do conjunto da população do Brasil
- A pesquisa começou a ser feita na década de 70 e vai a campo anualmente, com exceção dos anos de censo demográfico (1980, 1991, 2000 e 2010), quando deixa de ser executada
- O conjunto de temas pesquisados é bastante amplo e inclui tópicos como educação, emprego, rendimentos, sindicalização, condições de habitação, posse de bens duráveis e condições de saneamento
- Com periodicidade variável, são feitos suplementos, com perguntas relativas a outros temas, como migração, fecundidade, nupcialidade, saúde e nutrição, de acordo com as necessidades de informação para o país

### **EXEMPLOS DE FONTES EXTERNAS DE DADOS**

- O Censo Escolar é realizado conjuntamente pelo MEC e pelas secretarias estaduais de educação para avaliar as condições de todas as escolas de educação básica do país
- Sua finalidade é compor um quadro sobre as condições de oferta do ensino básico no Brasil
- É aplicado anualmente desde 1991
- O questionário é composto de nove blocos, bastante extensos
- Há questões sobre a existência de bibliotecas, salas de estudo, microcomputadores, acesso à internet, emprego de livros didáticos e instalações físicas
- Também se procura saber a escolaridade do diretor e do corpo docente da instituição de ensino, bem como o número de profissionais envolvidos no processo educativo
- Há perguntas sobre o número de matriculados, horários de estudo, idade dos alunos por série, etc.

- **E SE FOR PRECISO APLICAR QUESTIONÁRIO?**<br>• O questionário é um instrumento de pesquisa constituído<br>• Em geral as respostas são transformadas em estatísticas<br>• O desafio é fazer com que as pessoas falem (a verdade) **SE FOR PRECISO APLICAR QUESTIONÁRIO?**<br>O questionário é um instrumento de pesquisa constituído<br>por uma série de questões sobre um determinado tema<br>Em geral as respostas são transformadas em estatísticas<br>O desafio é fazer c **E SE FOR PRECISO APLICAR QUESTIONÁRIO?**<br>• O questionário é um instrumento de pesquisa constituído<br>por uma série de questões sobre um determinado tema<br>• Em geral as respostas são transformadas em estatísticas<br>• O desafio é E SE FOR PRECISO APLICAR QUESTIONÁRIO?<br>• O questionário é um instrumento de pesquisa constituído<br>por uma série de questões sobre um determinado tema<br>• Em geral as respostas são transformadas em estatísticas<br>• O desafio é f
- 
- 

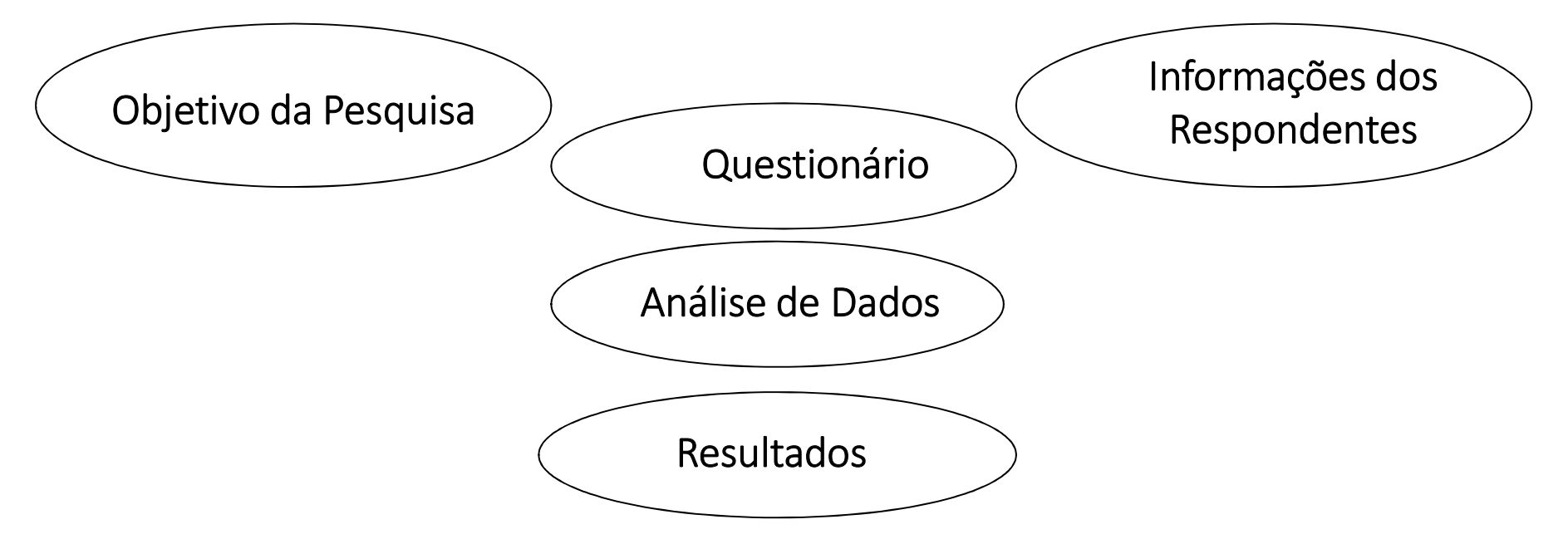

# **FRASEOLOGIA DAS PERGUNTAS**

- Linguagem das perguntas pode influenciar fortemente a validade e a confiabilidade do questionário
- Usa palavras compreensíveis, claras, de acordo com o nível cultural dos entrevistados
- Não faça perguntas que requeiram respostas generalizadas. A pergunta deve ser o mais especifica possível

- Por correspondência, e-mail, formulário eletrônico ou telefone a vantagem é a facilidade de aplicação. A desvantagem é que talvez poucas respostas sejam retornadas ou os números de telefone tenham mudado • Não faça perguntas que requeiram respostas generalizadas. A<br>
• Não faça perguntas que requeiram respostas generalizadas. A<br> **PRMAS DE APLICAÇÃO**<br>
• Por correspondência, e-mail, formulário eletrônico ou telefone<br>
vantagem
- trabalhosa, mas mais confiável

# **ELABORAÇÃO DE QUESTIONÁRIOS**

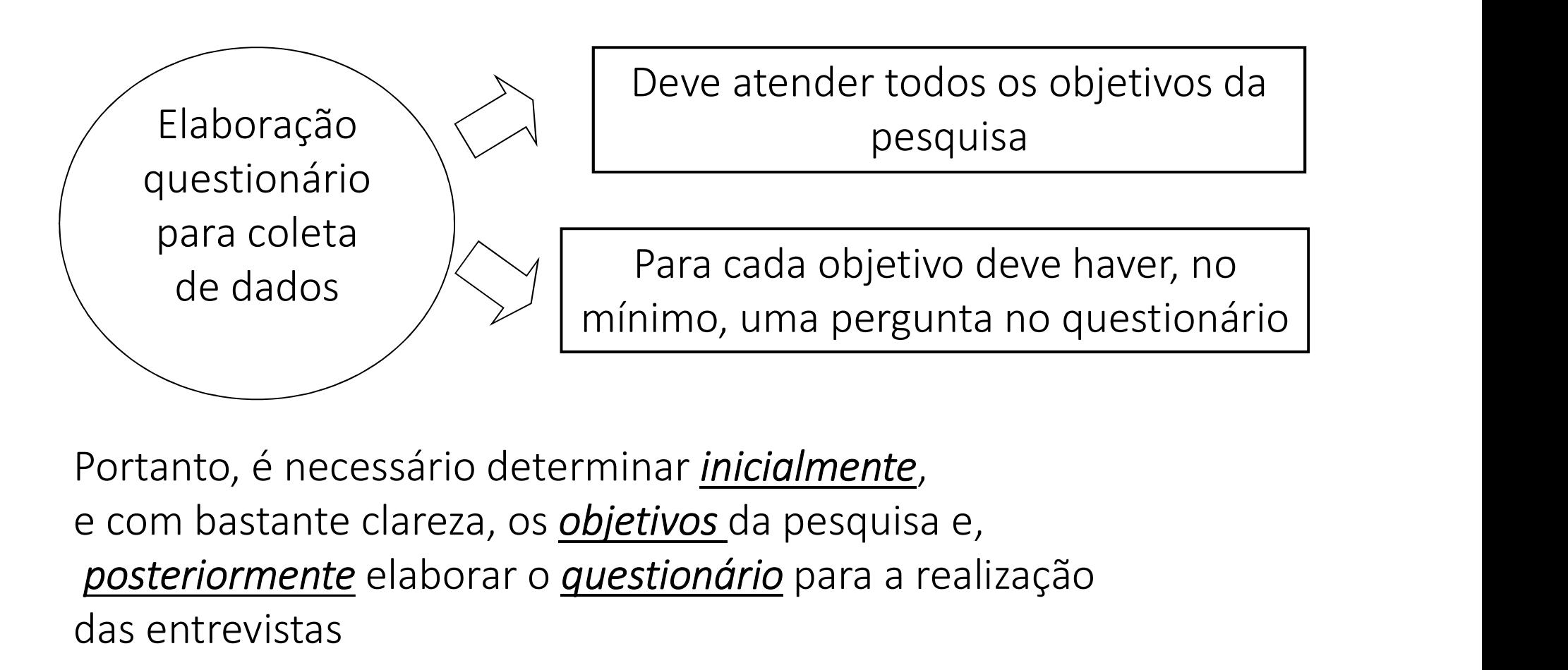

posteriormente elaborar o questionário para a realização das entrevistas

4. A técnica econométrica e ser utilizada

- Neste curso vimos ou ainda veremos quatro técnicas
- **A TÉCNICA UTILIZADA PARA SE ESTIMAR O IMPACTO**<br>
 Neste curso vimos ou ainda veremos quatro técnicas<br>
1. Aleatorização: a se usar testes de diferenças de média quando os<br>
grupos de tratamento e controle foram definidos po grupos de tratamento e controle foram definidos por sorteio
- **A TÉCNICA UTILIZADA PARA SE ESTIMAR O IMPACTO**<br>
 Neste curso vimos ou ainda veremos quatro técnicas<br>
1. Aleatorização: a se usar testes de diferenças de média quando os<br>
grupos de tratamento e controle foram definidos po informações dos grupos de tratamento e controle depois de início do projeto
- **A TÉCNICA UTILIZADA PARA SE ESTIMAR O IMPACTO**<br>
 Neste curso vimos ou ainda veremos quatro técnicas<br>
1. Aleatorização: a se usar testes de diferenças de média quando os<br>
grupos de tratamento e controle foram definidos po dispomos de informações dos grupos de tratamento e controle antes e depois de início do projeto • Neste curso vimos ou ainda veremos quatro técnicas<br>
1. Aleatorização: a se usar testes de diferenças de média quando os<br>
grupos de tratamento e controle foram definidos por sorteio<br>
2. Regressão: quando não houve aleator
- informações dos grupos de tratamento e controle antes de início do projeto ou apenas depois do projeto

5. Informações para o cálculo do retorno econômico

# CUSTOS

- Um último elemento essencial para a avaliação econômica, especificamente para o cálculo do retorno econômico do projeto, é uma medida dos custos incorridos na realização do projeto
- É importante ter em mente que todos os custos precisam ser incluídos
- Custos econômicos = custos contábeis + o custo de oportunidade daqueles que participam do programa
	- Custo de oportunidade é o rendimento que se deixa de obter quando se realiza uma determinada escolha
	- Dito de outra forma, o custo de oportunidade de um item é aquilo que você abre mão para poder obter tal item

# **EXEMPLO DE CUSTO DE OPORTUNIDADE**

- Suponha um programa de melhoria da qualidade do ensino. Suponha que seu foco esteja no combate à evasão escolar
- Neste caso, há um custo para esse jovem ou para sua família, quando ele passa a freqüentar a escola (mesmo que isso seja desejado pelos gestores do programa)
- Ao ir à escola, o jovem pode ter que deixar de trabalhar ou então passar a trabalhar apenas em meio-período
- Isto é, há uma queda na renda que ele gerava para sua família
- Mesmo quando o jovem não trabalha ou quando seu trabalho não é remunerado, ir à escola pode significar ter que encontrar alguém para fazer os trabalhos domésticos ou cuidar dos irmãos mais novos
- O salário perdido ou o custo da babá são os custos de oportunidade dessas famílias

# **OUTRO EXEMPLO DE CUSTO DE OPORTUNIDADE**

- Há diversos projetos que são desenvolvidos dentro de uma instituição que pertence aos próprios gestores do programa
- Portanto, não há custos associados ao aluguel do imóvel
- No entanto, podemos pensar que essa casa ou escola ou quadra esportiva onde o projeto é desenvolvido poderia ser alugada, gerando uma renda para os gestores.
- Renda de aluguel perdida = custo de oportunidade importante associado ao projeto, que deve ser considerado

# **TAXA DE JUROS DE MERCADO = CUSTO DE OPORTUNIDADE DO PROJETO SOCIAL**

- Quando investimos recursos em um projeto social, abrimos mão de aplicar esses recursos em outro tipo de projeto social ou mesmo numa aplicação financeira
- É por essa razão que mais à frente, iremos fazer referência à taxa de juros de mercado como sendo o custo de oportunidade do projeto social

6. As limitações

# REFLEXÃO SOBRE AS LIMITAÇÕES DA AVALIAÇÃO

- Um programa tem geralmente uma variedade de impactos, alguns intencionais e muitos outros colaterais. Então, uma clara limitação das avaliações é que elas sempre são uma análise de equilíbrio parcial
- Mesmo que fosse possível estimar a magnitude de todos os impactos, ainda seria preciso estimar o valor que cada beneficiário atribui a cada um deles. O que é intangível

- 1. Conceitos básicos em avaliação de impacto **SUMÁRIO DO CURSO**<br>1. Conceitos básicos em avaliação de impac<br>2. Revisão de estatística e uso avançado de<br>3. Modelo de Resultados Potenciais<br>4. Econometria: revisão do modelo de míni<br>5. Desenho de uma avaliação para uma po
- 2. Revisão de estatística e uso avançado de planilhas eletrônicas
- 3. Modelo de Resultados Potenciais
- 4. Econometria: revisão do modelo de mínimos quadrados
- 5. Desenho de uma avaliação para uma política
- 
- 
- **SUMÁRIO DO CURSO**<br>1. Conceitos básicos em avaliação de impacto<br>2. Revisão de estatística e uso avançado de plani<br>3. Modelo de Resultados Potenciais<br>4. Econometria: revisão do modelo de mínimos e<br>5. Desenho de uma avaliaçã **SUMÁRIO DO CURSO**<br>1. Conceitos básicos em avaliação de impacto<br>2. Revisão de estatística e uso avançado de planilhas eletrônicas<br>3. Modelo de Resultados Potenciais<br>5. Desenho de uma avaliação para uma política<br>5. Desenho **SUMÁRIO DO CURSO**<br>1. Conceitos básicos em avaliação de impacto<br>2. Revisão de estatística e uso avançado de planilhas eletrônicas<br>3. Modelo de Resultados Potenciais<br>4. Econometria: revisão do modelo de mínimos quadrados<br>5. 1. Conceitos básicos em avaliação de impacto<br>2. Revisão de estatística e uso avançado de planilhas e<br>3. Modelo de Resultados Potenciais<br>4. Econometria: revisão do modelo de mínimos quadra<br>5. Desenho de uma avaliação para u 1. Conceitos básicos em avaliação de impact<br>2. Revisão de estatística e uso avançado de p<br>3. Modelo de Resultados Potenciais<br>4. Econometria: revisão do modelo de mínim<br>5. Desenho de uma avaliação para uma polít<br>6. Modelo d 2. Revisão de estatística e uso avançado de planilha<br>3. Modelo de Resultados Potenciais<br>4. Econometria: revisão do modelo de mínimos qua<br>5. Desenho de uma avaliação para uma política<br>6. Modelo de Diferenças em Diferenças<br>7
- 
- 
- 
- 

# MÉTODOS DE AVALIAÇÃO

- Os métodos de avaliação de impacto são geralmente divididos em dois grupos: experimental e não-experimental
	- O primeiro é baseado na seleção aleatória dos participantes e não participantes do programa e é considerado o método de referência na área de avaliação
	- O segundo grupo é composto por uma variedade de métodos distintos que, embora façam uso de hipóteses específicas para identificar o efeito causal do programa, procuram mimetizar o método experimental
- A técnica das diferenças em diferenças (DD) é um método não-experimental que requer dados amostrais para os tratados e não tratados em pelo menos dois períodos no tempo: antes e depois da intervenção

- A principal hipótese do método de DD é que a trajetória temporal da variável de resultado para o grupo de controle representa o que ocorreria com o grupo tratado caso não houvesse a intervenção
- Naturalmente, essa hipótese não pode ser testada diretamente nos dados, mas uma indicação de sua validade aparece quando as trajetórias dos dois grupos são parecidas pré-programa
- A ideia básica é que, se as trajetórias se assemelham durante o período antes do programa, então parece razoável supor que a evolução do grupo de controle após o programa represente com fidedignidade o que ocorreria com o grupo de tratados

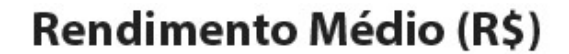

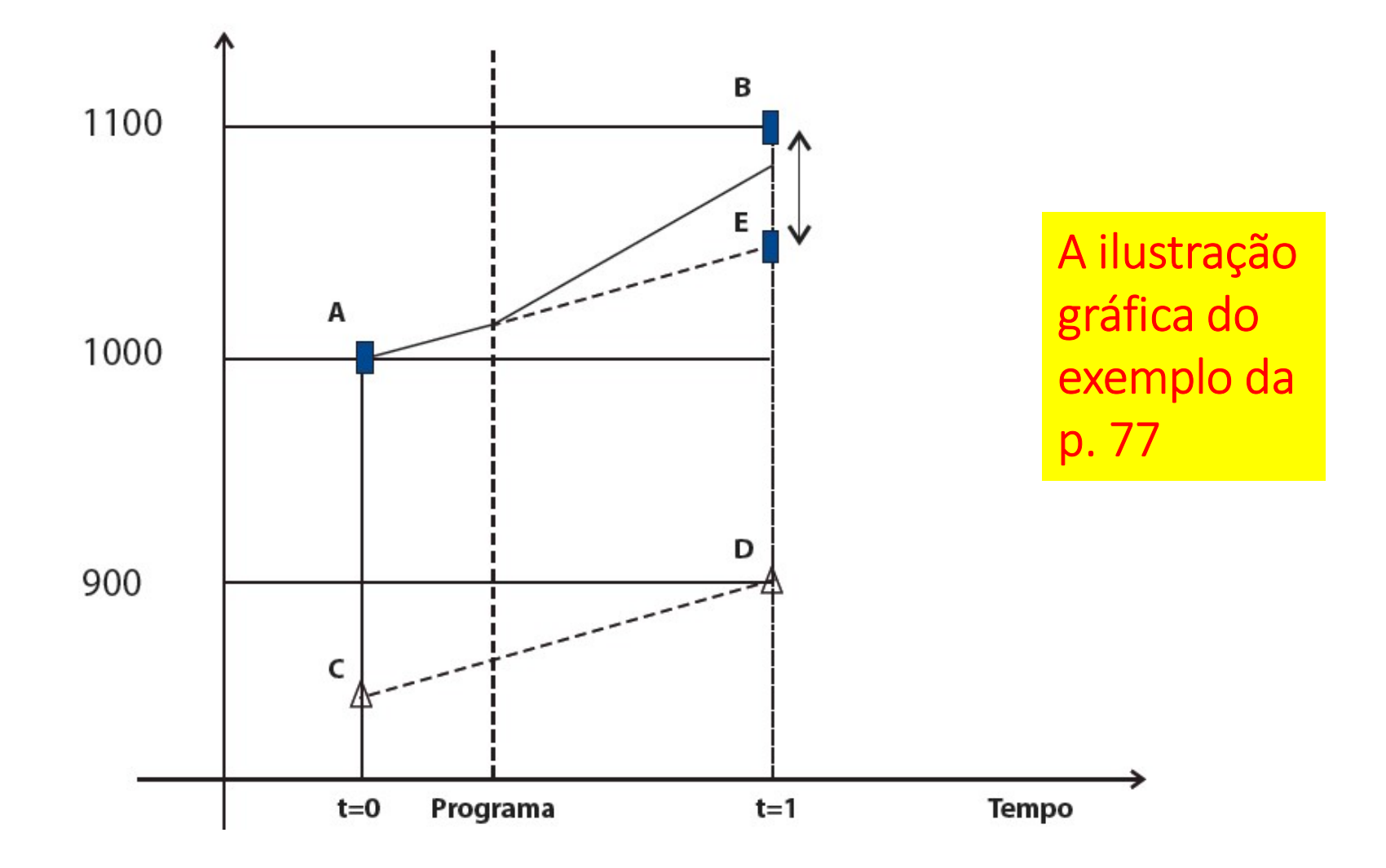

# UNIDADES DE OBSERVAÇÃO

- O procedimento de DD pode ser utilizado com dados de indivíduos/famílias, mas também com dados em níveis mais agregados, por exemplo, setores de atividade, ocupações, municípios ou estados
- Sua aplicabilidade com dados agregados é uma importante vantagem do método de DD, pois permite que o impacto de uma série de intervenções possam ser avaliadas apenas com base em informações rotineiramente coletadas por governos e institutos de pesquisa e estatística

- Outra importante vantagem do método de DD é que ele permite controlar para características não observáveis dos **RA VANTAGEM PARA O CASO DE DADOS EM PAINEL**<br>Outra importante vantagem do método de DD é que ele<br>permite controlar para características não observáveis dos<br>indivíduos que sejam invariantes no tempo (por exemplo,<br>habilidade habilidades inatas)
- Embora o método de DD só consiga levar em conta esse tipo de atributo que é fixo no tempo, esse controle é capaz de resolver o problema de auto seleção para um conjunto amplo de aplicações
- Essa capacidade confere ao DD uma vantagem relativa a outros métodos não-experimentais que não conseguem controlar para vieses de auto seleção decorrentes de atributos não observáveis, fixos ou não no tempo

### O MODELO DE DIFERENÇAS EM DIFERENÇAS

• A forma mais simples de expressar o estimador do método de DD é calculando uma dupla diferença de médias da variável de resultado. Se denotarmos por  $T = \{1,0\}$  a participação ou não no programa e por  $t = \{1,0\}$  os períodos posterior e anterior à intervenção, respectivamente, o estimador de DD será dado por:

$$
\beta_{DD} = \{ E[Y|T=1, t=1] - E[Y|T=1, t=0] \} - \{ E[Y|T=0, t=1] - E[Y|T=0, t=0] \}
$$

• Embutida nesse estimador está a hipótese de que a variação temporal na variável de resultado para o grupo de controle representa a variação contrafactual do grupo tratado. Em decorrência dessa hipótese, a diferença entre a variação efetivamente observada para o grupo de tratamento e a variação contrafactual fornecida pelo grupo de controle vai capturar o efeito causal da intervenção

# **UMA IMPORTANTE OBSERVAÇÃO**

- A média da variável de resultado para o grupo de controle no período anterior ao programa não precisa coincidir com a média correspondente para o grupo de tratamento, ou seja, os grupos podem ou não partir de um mesmo ponto
- Na realidade, na maior parte das aplicações do procedimento de DD, os dois grupos têm essas médias distintas, um fato que tipicamente reflete as diferentes influências dos atributos observáveis e não observáveis dos indivíduos sobre a variável de resultado
- O que o método de fato requer é que a variação temporal do que ocorre com o grupo de controle antes e depois do programa reflita corretamente a variação temporal do grupo de tratados na situação contrafactual de não tratamento

# **EXEMPLO DO LIVRO**

- Considere uma situação em que um programa de treinamento profissional foi oferecido para trabalhadores de baixa escolaridade numa certa localidade
- Esse programa consistia de um curso ministrado por pessoal especializado e tinha como objetivo aumentar o rendimento do trabalho dos participantes
- O interesse recaí sobre o impacto do programa sobre o salário médio dos tratados, que era de R\$ 1.000 um pouco antes do início do curso e de R\$ 1.100 alguns meses após o programa
- A tabela a seguir contém os valores dos salários médios dos escolaridade numa certa localidade<br>escolaridade numa certa localidade<br>Esse programa consistia de um curso ministrado por pessoal<br>especializado e tinha como objetivo aumentar o rendimento do<br>trabalho dos participantes<br>O in
	-

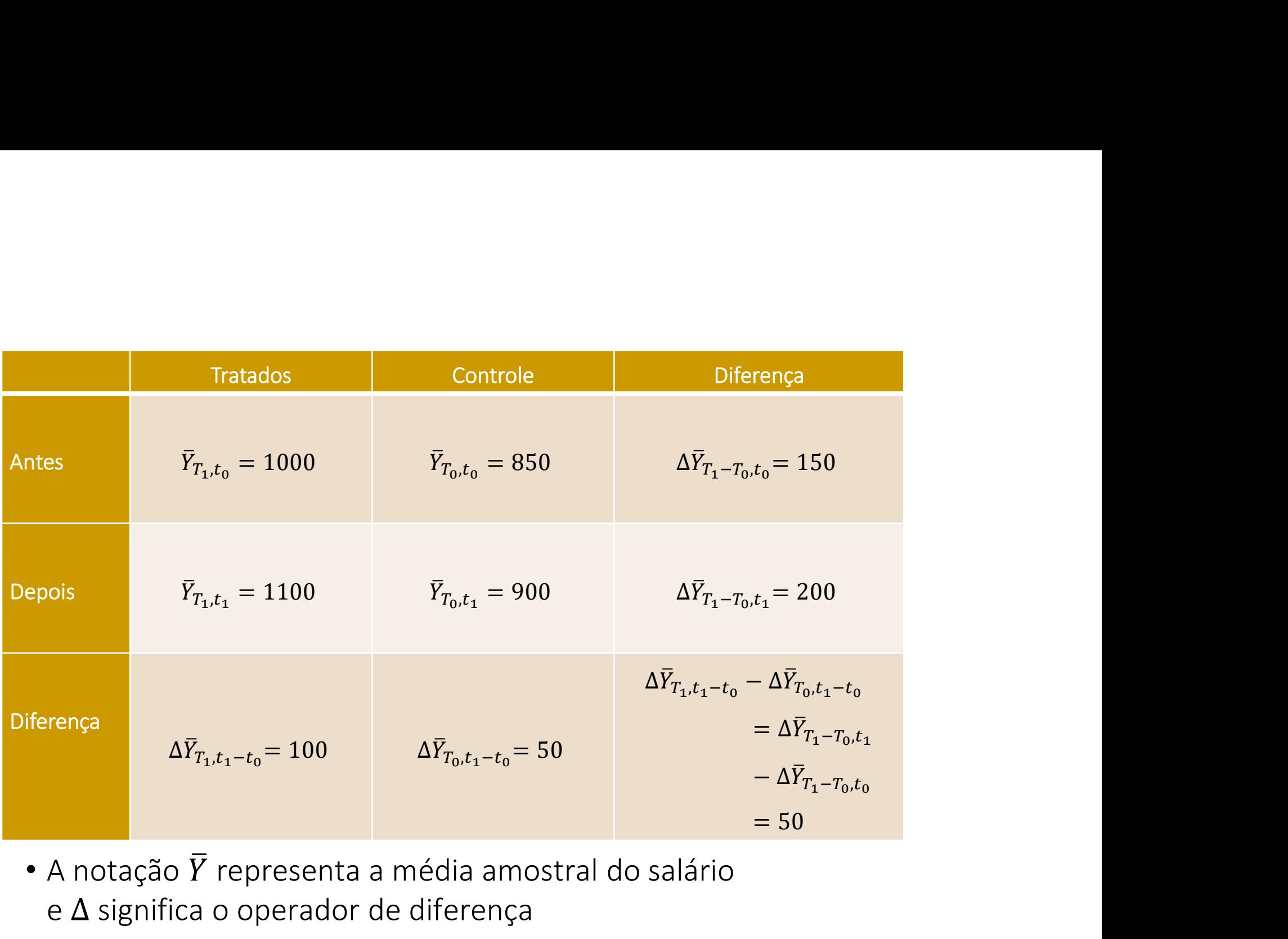

• A notação  $\overline{Y}$  representa a média amostral do salário e  $\Delta$  significa o operador de diferença

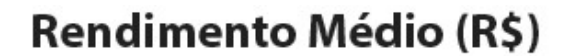

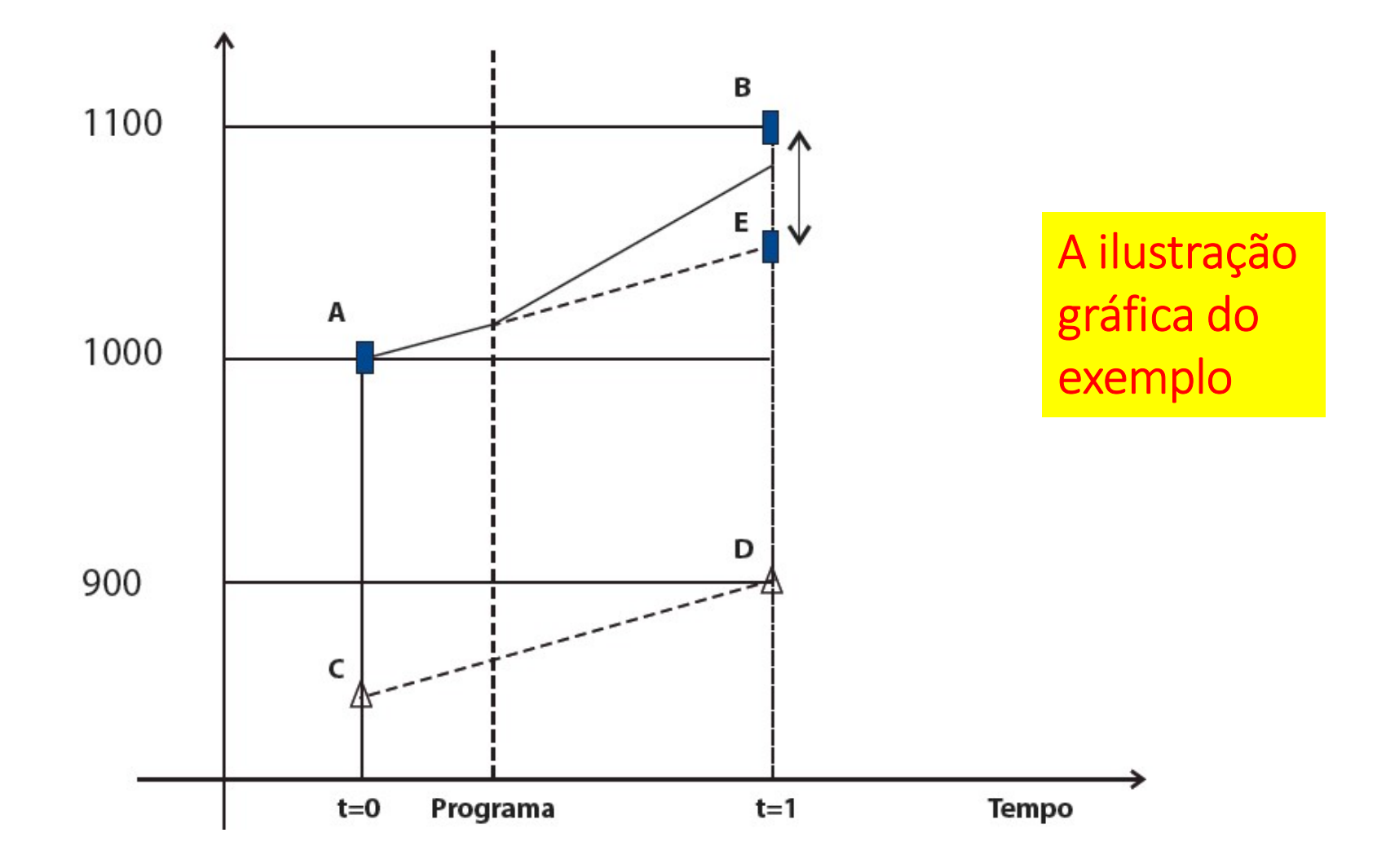

# UTILIZANDO A REGRESSÃO LINEAR

- $\chi$  Renda =  $\alpha + \beta_1$  'programa' +  $\beta_2$  'depois' +  $\beta_3$ 'programa\*depois' + erro
- $\sim \beta_3$  = a diferença das diferenças, ou seja, é o coeficiente que mede o impacto do programa.
- $\mathcal{L}$   $\beta_1$  captura se os grupos são diferentes, independentemente do programa.
- $\sim \beta_2$  captura se o indicador muda no tempo, independentemente do programa.

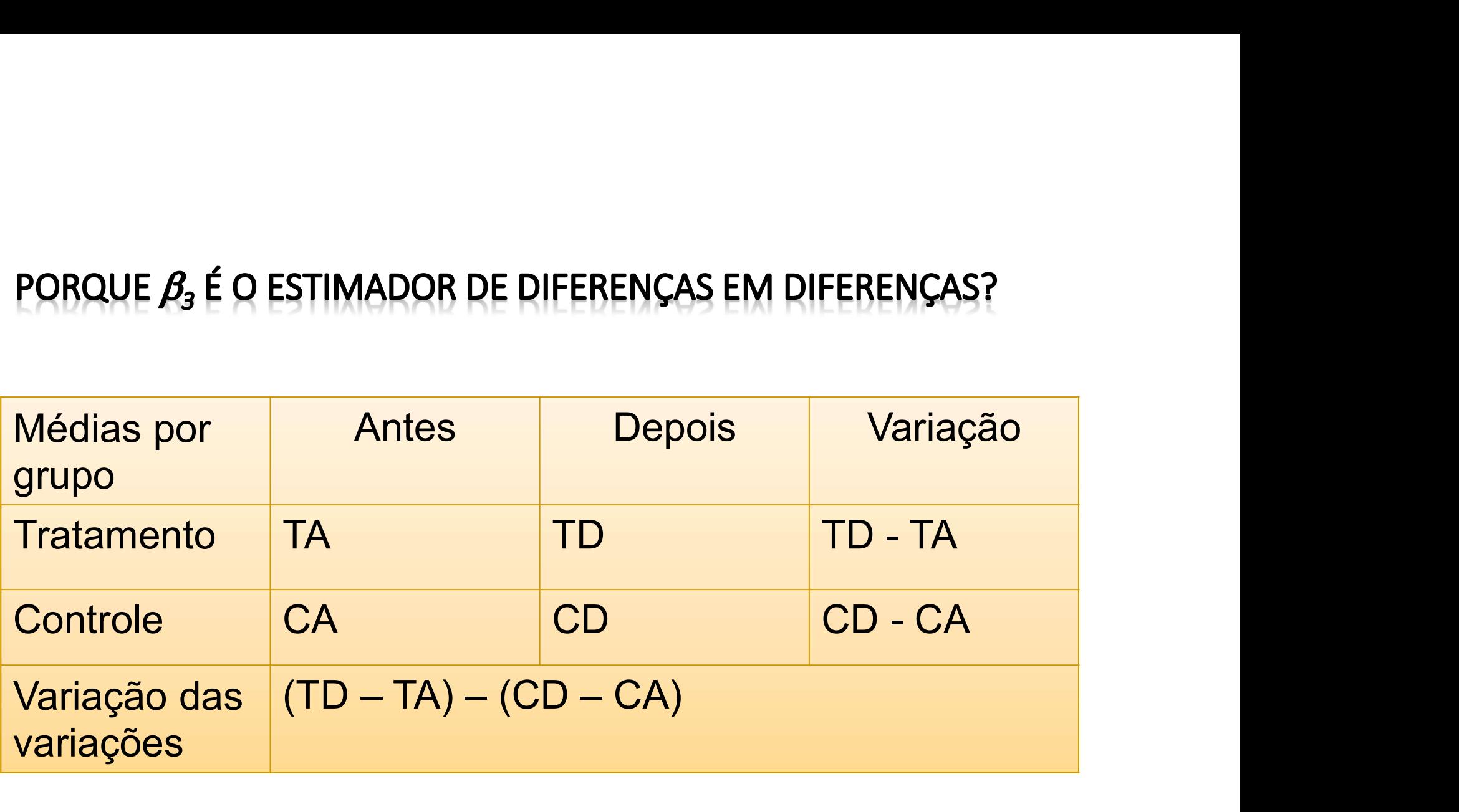

Renda<sup>est</sup> =  $\alpha + \beta_1 x$  'programa' +  $\beta_2 x$  'depois' +  $\beta_3$ x 'programa\*depois'

$$
\angle
$$
 TA =  $\alpha + \beta_1 \times '1' + \beta_2 \times '0' + \beta_3 \times 0$   
\n
$$
\angle
$$
 TA =  $\alpha + \beta_1$   
\n
$$
\angle
$$
 TD =  $\alpha + \beta_1 \times '1' + \beta_2 \times '1' + \beta_3 \times 1$   
\n
$$
\angle
$$
 TD =  $\alpha + \beta_1 + \beta_2 + \beta_3$   
\n
$$
\angle
$$
 TD = TA =  $\beta_2 + \beta_3$ 

$$
\sim
$$
 TD =  $\alpha$  +  $\beta_1$  x '1' +  $\beta_2$  x '1' +  $\beta_3$  x 1

$$
\checkmark \quad \text{TD} = \alpha + \beta_1 + \beta_2 + \beta_3
$$

$$
\checkmark \quad \text{TD} - \text{TA} = \beta_2 + \beta_3
$$

Renda<sup>est</sup> =  $\alpha$  +  $\beta_1$  x 'programa' +  $\beta_2$  x 'depois' +  $\beta_3$ x 'programa\*depois'

$$
\checkmark \quad CA = \alpha + \beta_1 \times '0' + \beta_2 \times '0' + \beta_3 \times 0
$$

$$
\checkmark \quad \mathsf{CA} = \alpha
$$

$$
\angle CA = \alpha + \beta_1 \times '0' + \beta_2 \times '0' + \beta_3 \times 0
$$
  
\n
$$
\angle CA = \alpha
$$
  
\n
$$
\angle CD = \alpha + \beta_1 \times '0' + \beta_2 \times '1' + \beta_3 \times 0
$$
  
\n
$$
\angle CD = \alpha + \beta_2
$$
  
\n
$$
\angle CD - CA = \beta_2
$$

$$
\check{C}D - CA = \beta_2
$$
Renda<sup>est</sup> =  $\alpha + \beta_1 x$  'programa' +  $\beta_2 x$  'depois' +  $\beta_3$ x 'programa\*depois' Renda<sup>est</sup> =  $\alpha + \beta_1 x$  'programa' +<br>
('programa\*depois'<br>  $\checkmark$  (TD – TA) =  $\beta_2 + \beta_3$ <br>  $\checkmark$  (CD – CA) =  $\beta_2$ Renda<sup>est</sup> =  $\alpha + \beta_1 \times \text{'programa'} +$ <br>
c'programa\*depois'<br>
c (TD – TA) =  $\beta_2 + \beta_3$ <br>
c (CD – CA) =  $\beta_2$ <br>
c (TD – TA) – (CD – CA) = dif em dif = ( $\beta_2 + \beta_3$ Renda<sup>est</sup> =  $\alpha + \beta_1 x$  'programa' +  $\beta_2 x$  'depots'<br>
('programa\*depois'<br>
(TD – TA) =  $\beta_2 + \beta_3$ <br>
(CD – CA) =  $\beta_2$ <br>
(TD – TA) – (CD – CA) = dif em dif =  $(\beta_2 + \beta_3 - \beta_2) = \beta_3$ 

$$
\checkmark \quad (\text{TD} - \text{TA}) = \beta_2 + \beta_3
$$

$$
\checkmark \quad (CD - CA) = \beta_2
$$

$$
\checkmark \quad (TD-TA) - (CD - CA) = \text{dif em dif} = (\beta_2 + \beta_3 - \beta_2) = \beta_3
$$

EXERCÍCIO USANDO A BASE "EX1"<br>O programa "Mulher do Futuro" – fictício – objetiva aumentar a<br>renda de famílias chefiadas por mulheres. Para isso, oferece cursos<br>profissionalizantes em diversas áreas e ajuda na inserção das renda de famílias chefiadas por mulheres. Para isso, oferece cursos profissionalizantes em diversas áreas e ajuda na inserção das participantes no mercado de trabalho, por meio de convênios com empresas. Os cursos duram em média seis meses. A avaliação de impacto do programa foi pensada desde sua concepção. Assim, realizou-se uma pesquisa com as participantes e não participantes antes da implementação. Dois anos após o início do programa, o grupo de avaliação voltou a campo e novamente coletou informações sobre as mulheres. O banco de dados contém as renda de famílias chefiadas por mulheres. Para isso, oferece cursos<br>profissionalizantes em diversas áreas e ajuda na inserção das<br>participantes no mercado de trabalho, por meio de convênios com<br>empresas. Os cursos duram em o domicílio possui luz elétrica, se a mulher vive com cônjuge e a renda familiar per capita.

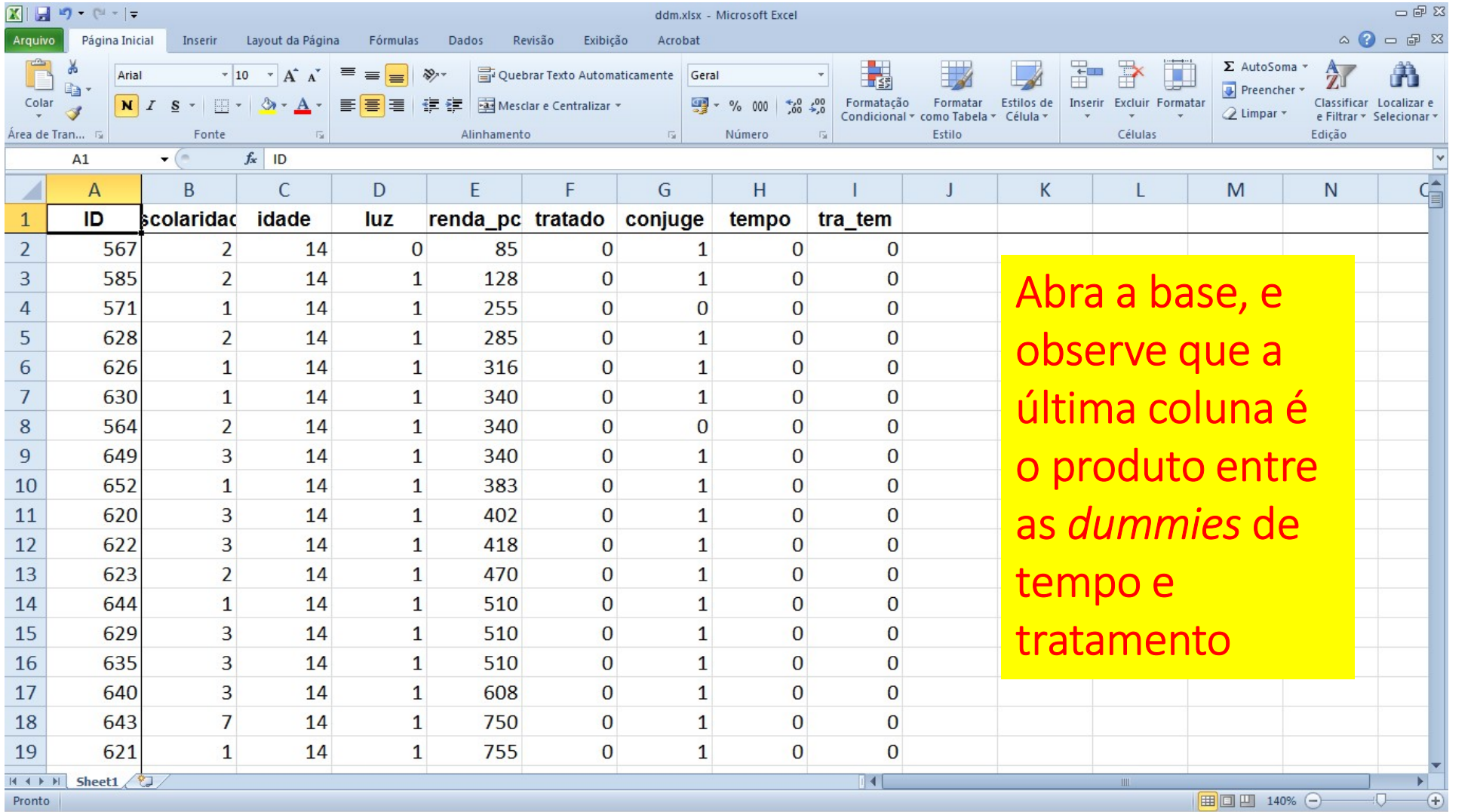

# DIGRESSÃO: A INTERPRETAÇÃO DE UM PARÂMETRO LINEAR DE UMA VARIÁVEL BINÁRIA QUANDO A VARIÁVEL DEPENDENTE É UM LOGARITMO NATURAL

• Se o pesquisador estiver trabalhando com uma forma funcional  $\ln y = \alpha + \beta D$ , onde D é uma dummy, note que ao se derivar implicitamente  $y$  em relação a  $D$  ocorre que:

$$
\beta \cong \frac{1}{y} \frac{y'-y}{D'-D} = \frac{y'-y}{y}
$$

- Ou seja, a leitura do parâmetro  $\beta$  é direta e feita da seguinte forma: se  $\beta$  estimado é de, por exemplo, 0,05, então se conclui que no caso  $D=1$  ocorre um aumento de 5% em y
- Este é o conceito de "semi-elasticidade"

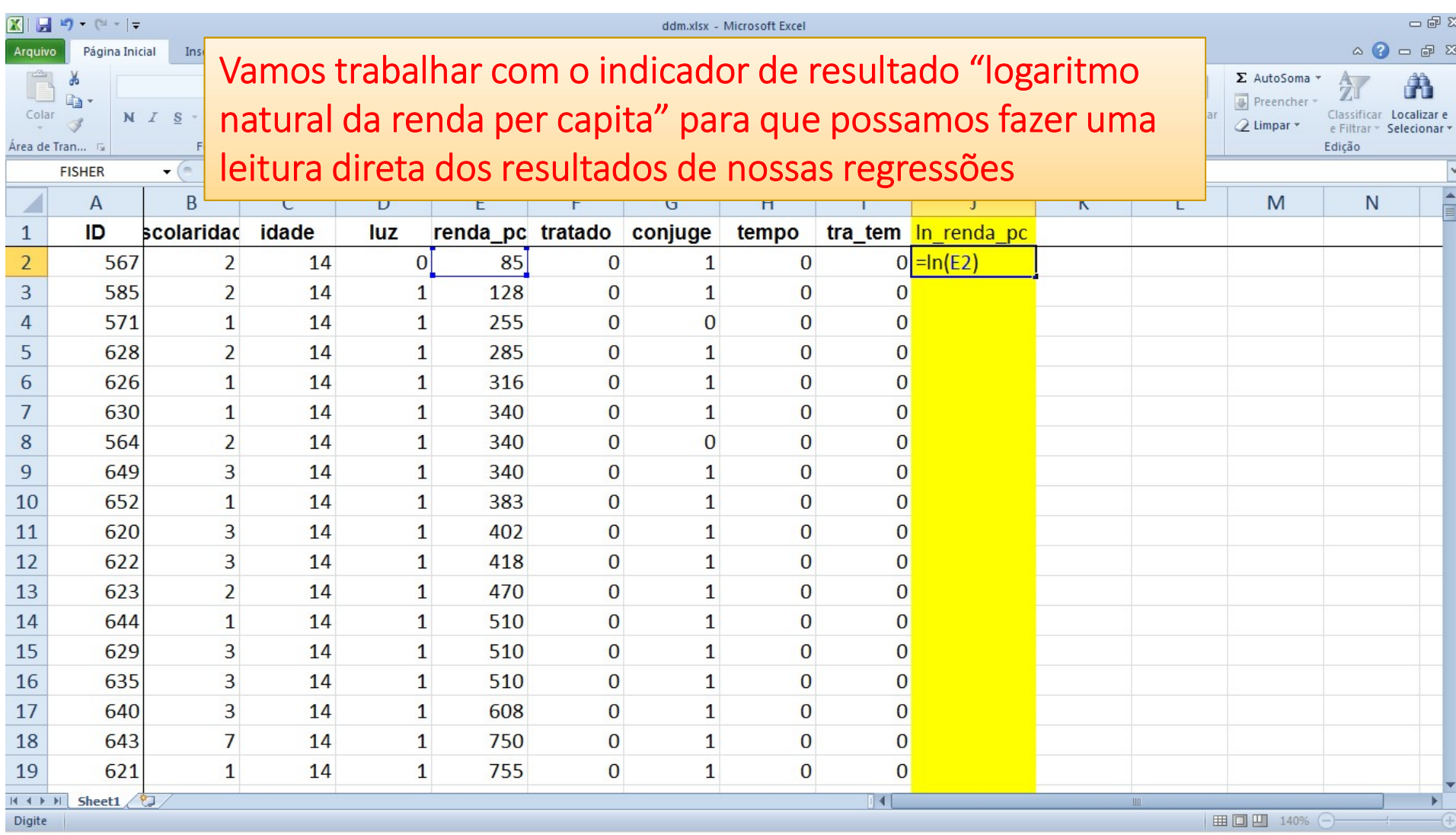

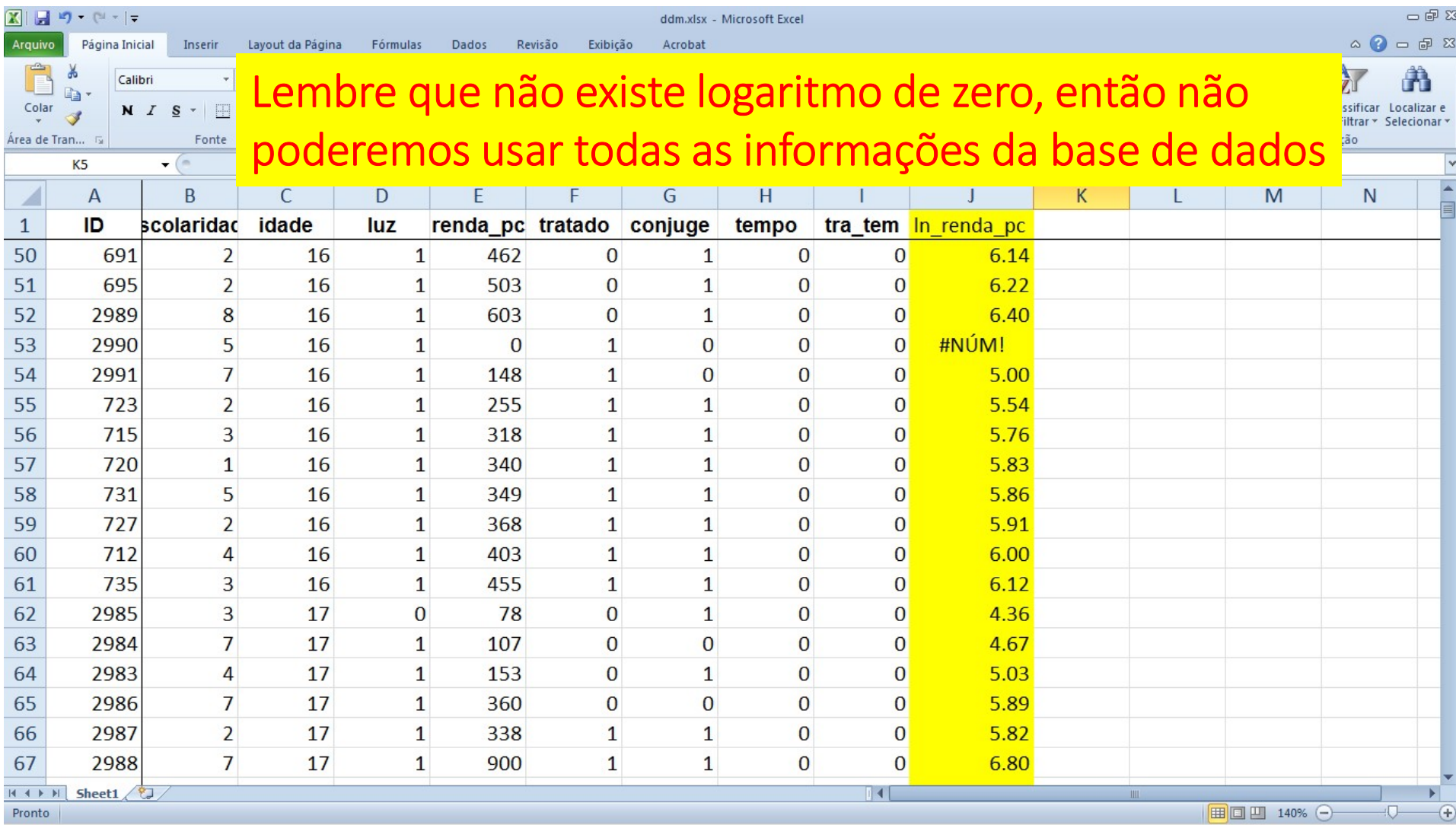

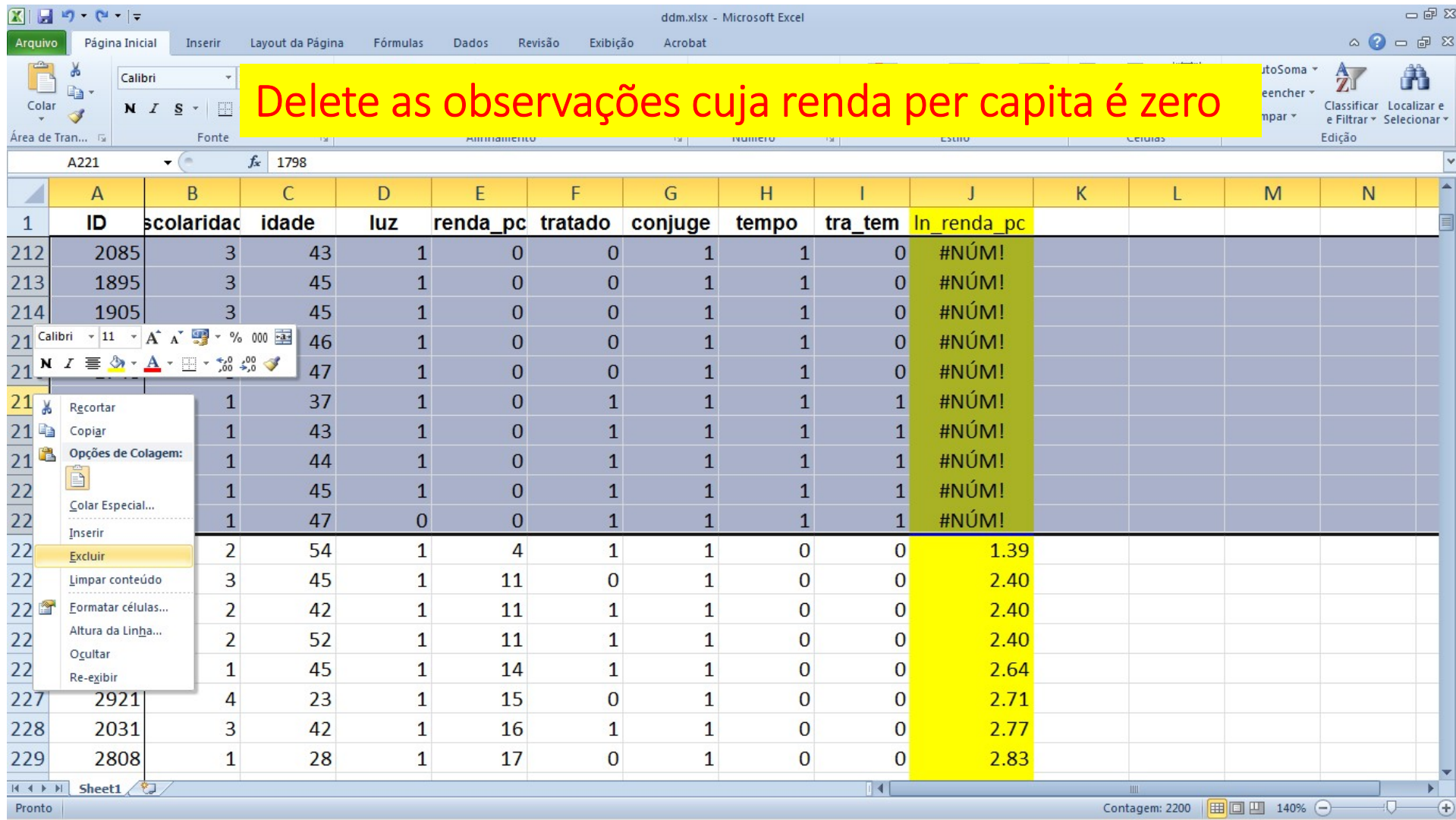

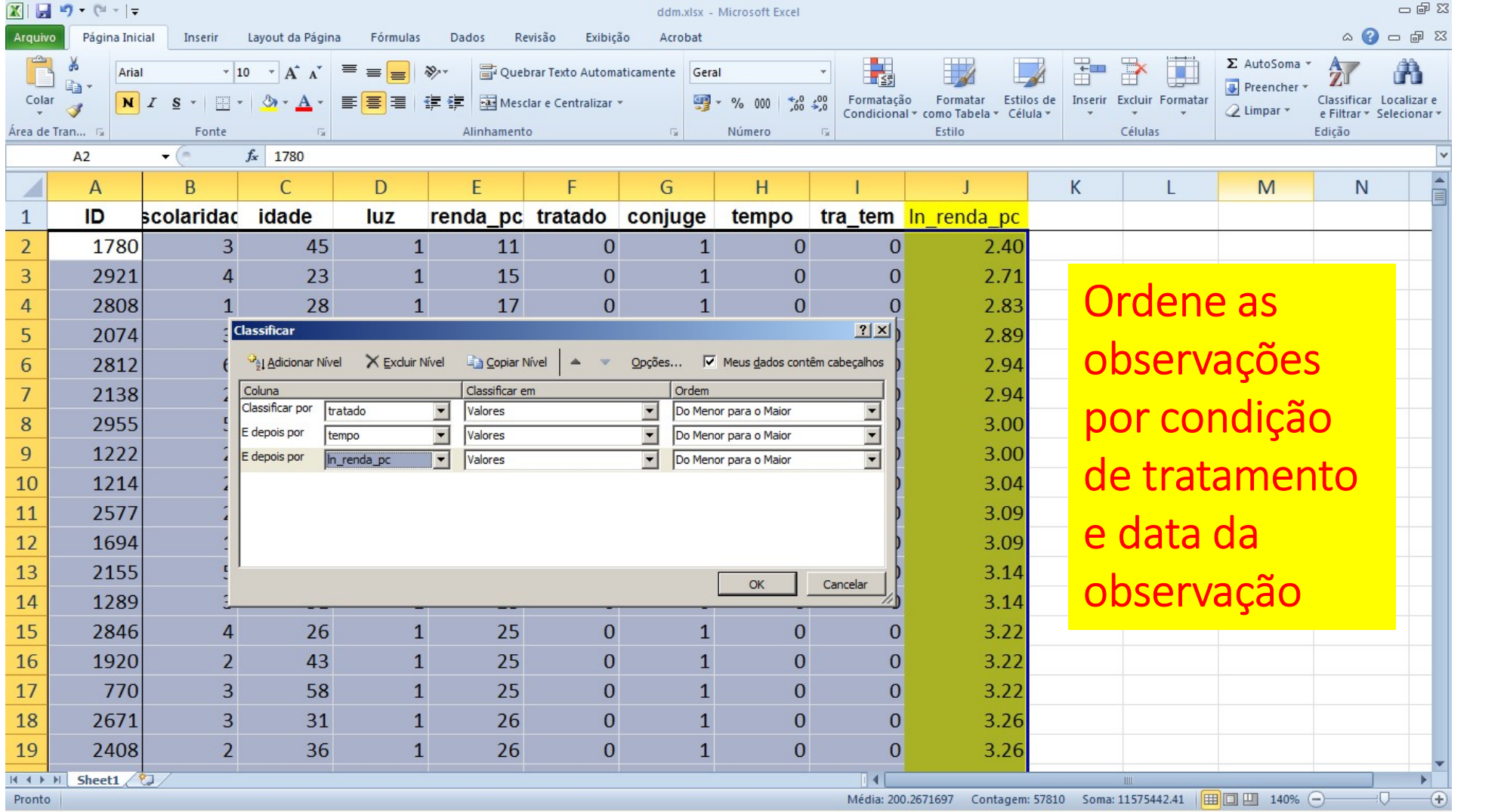

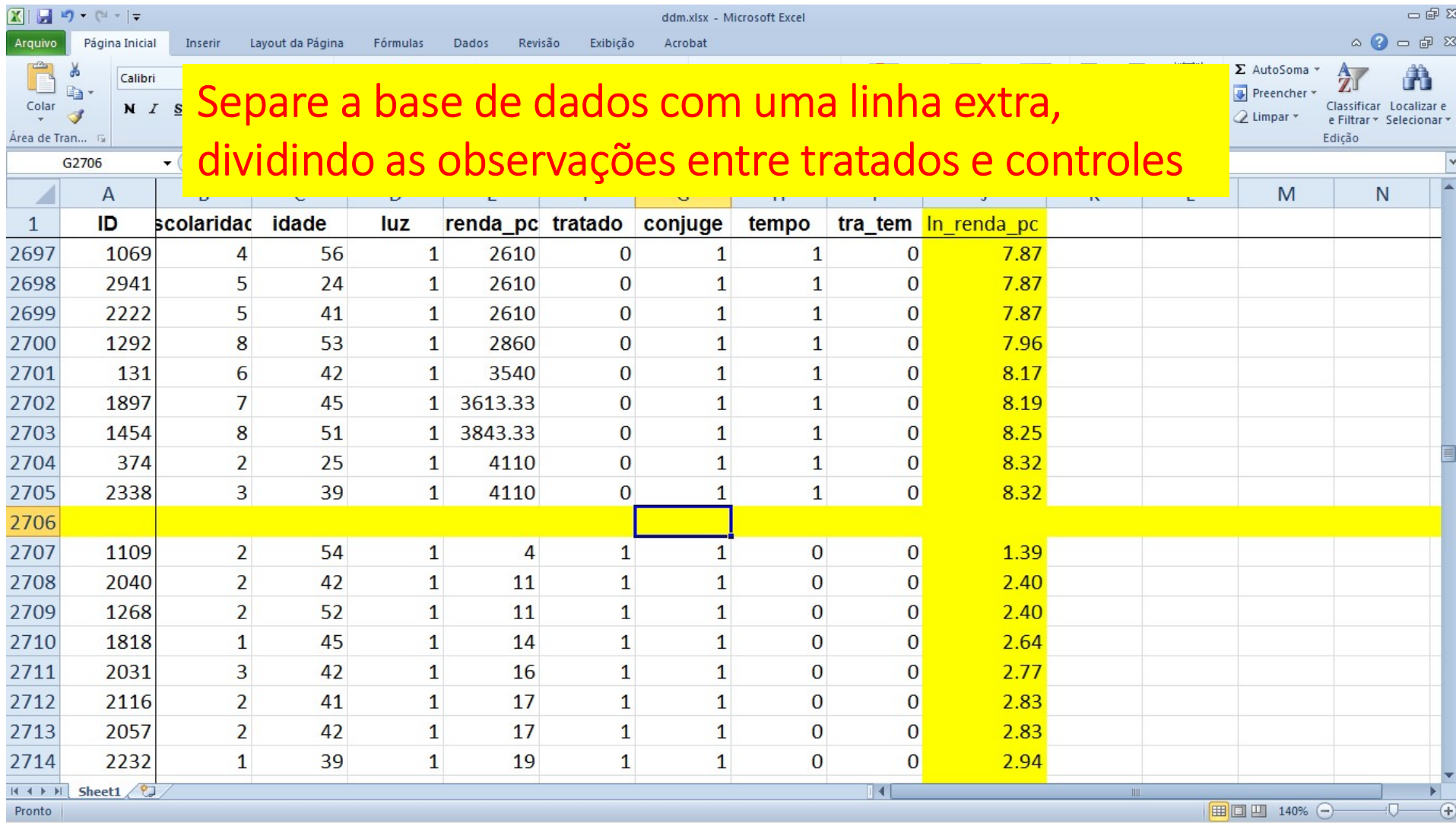

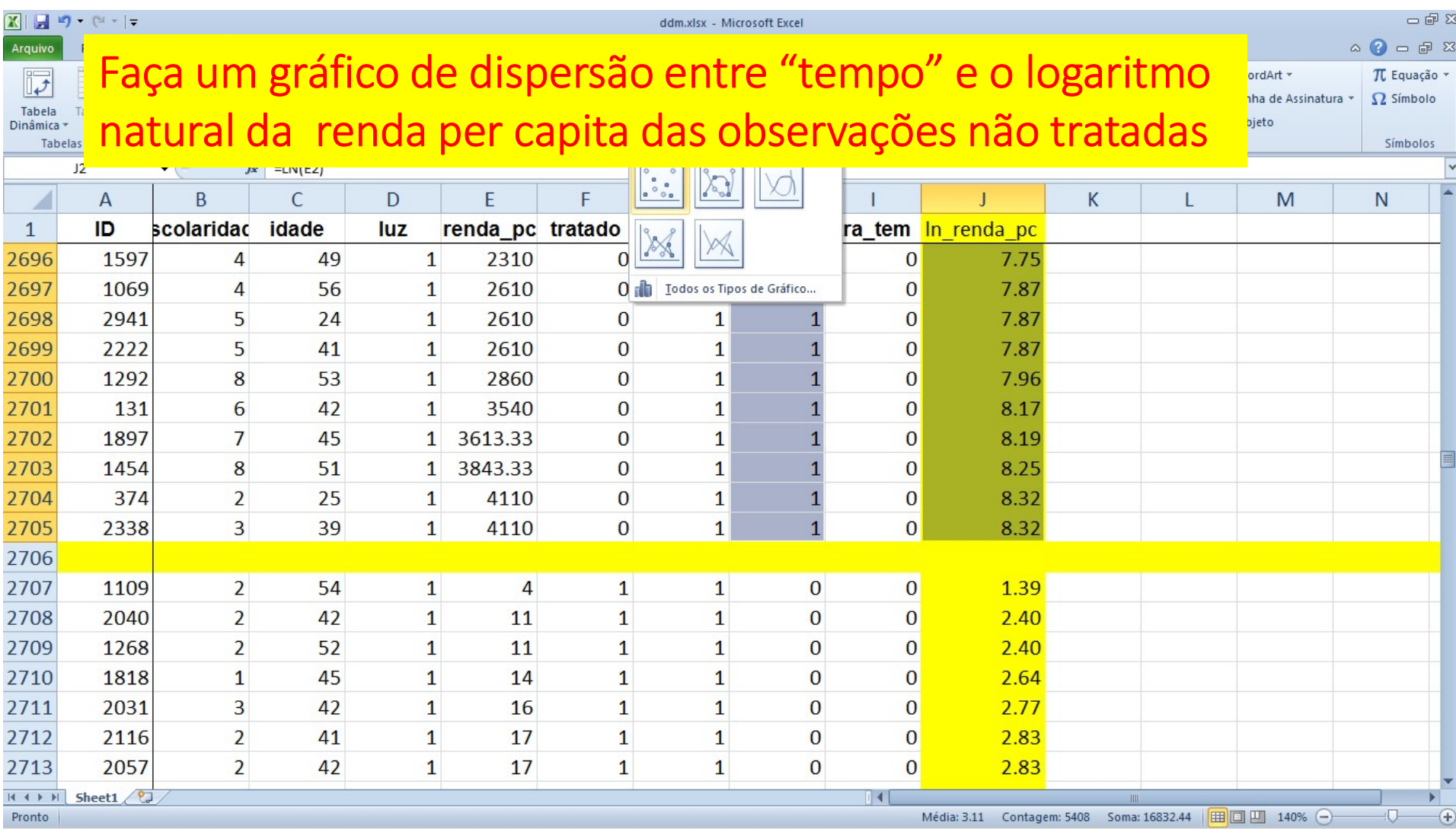

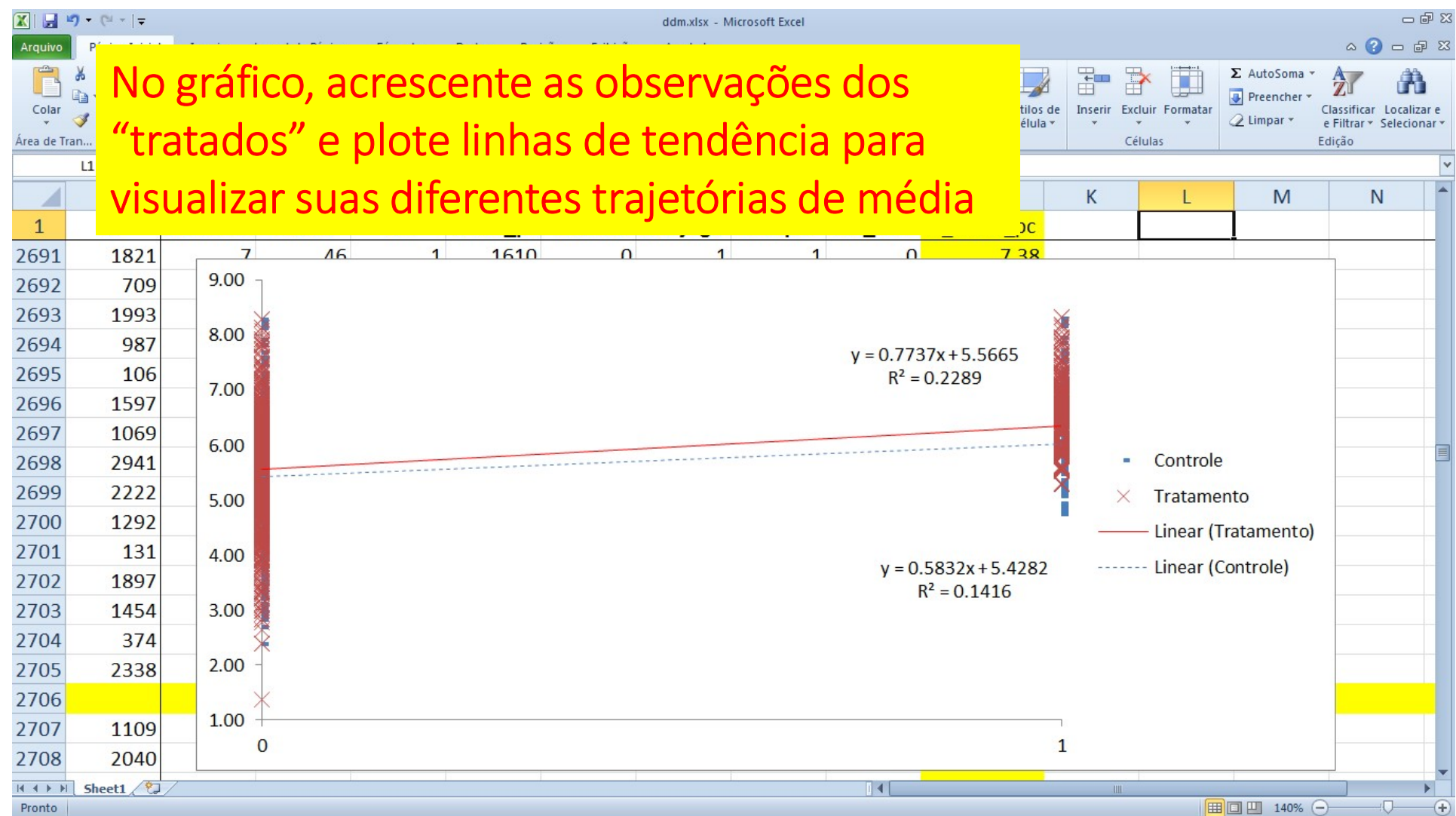

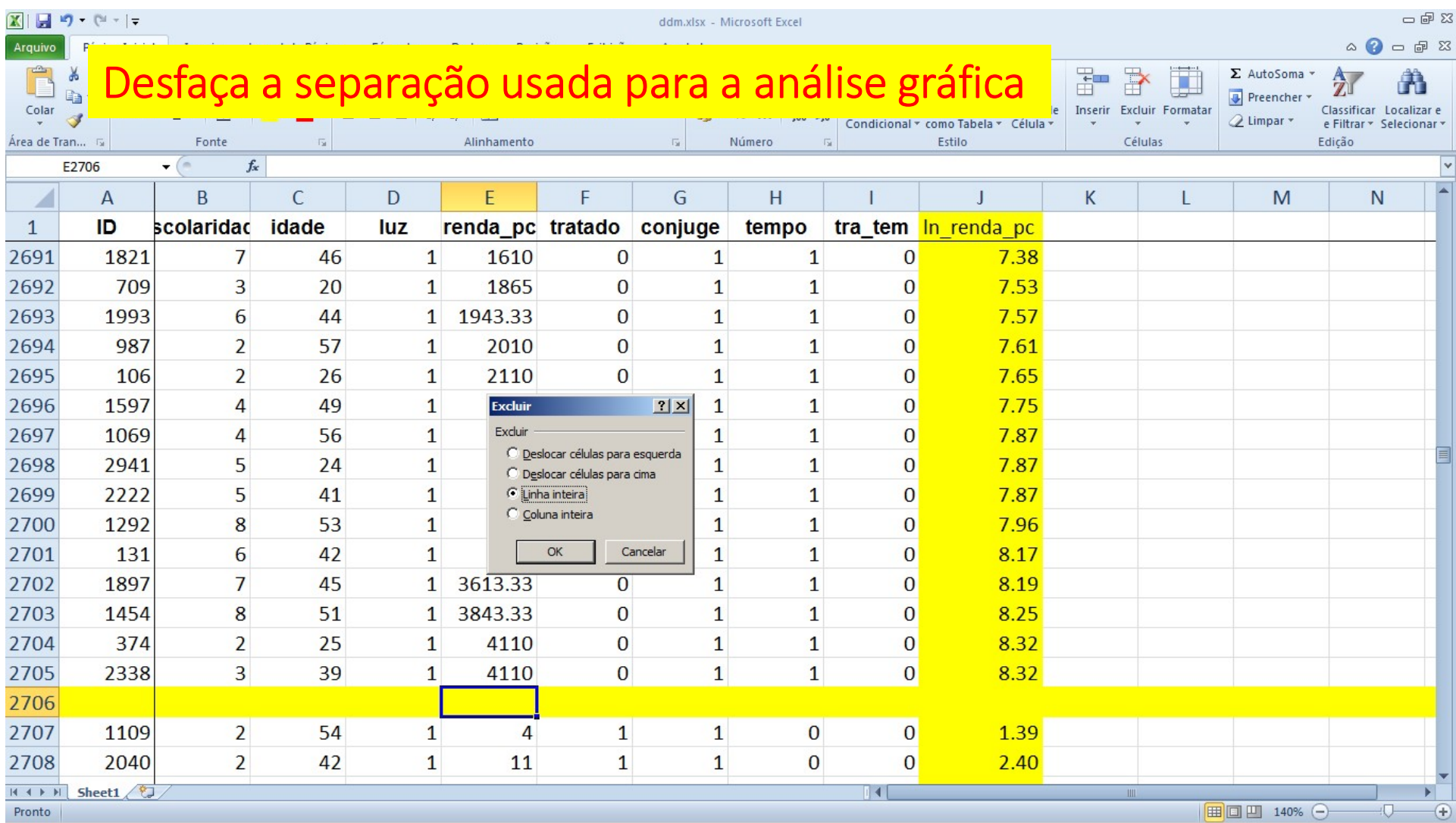

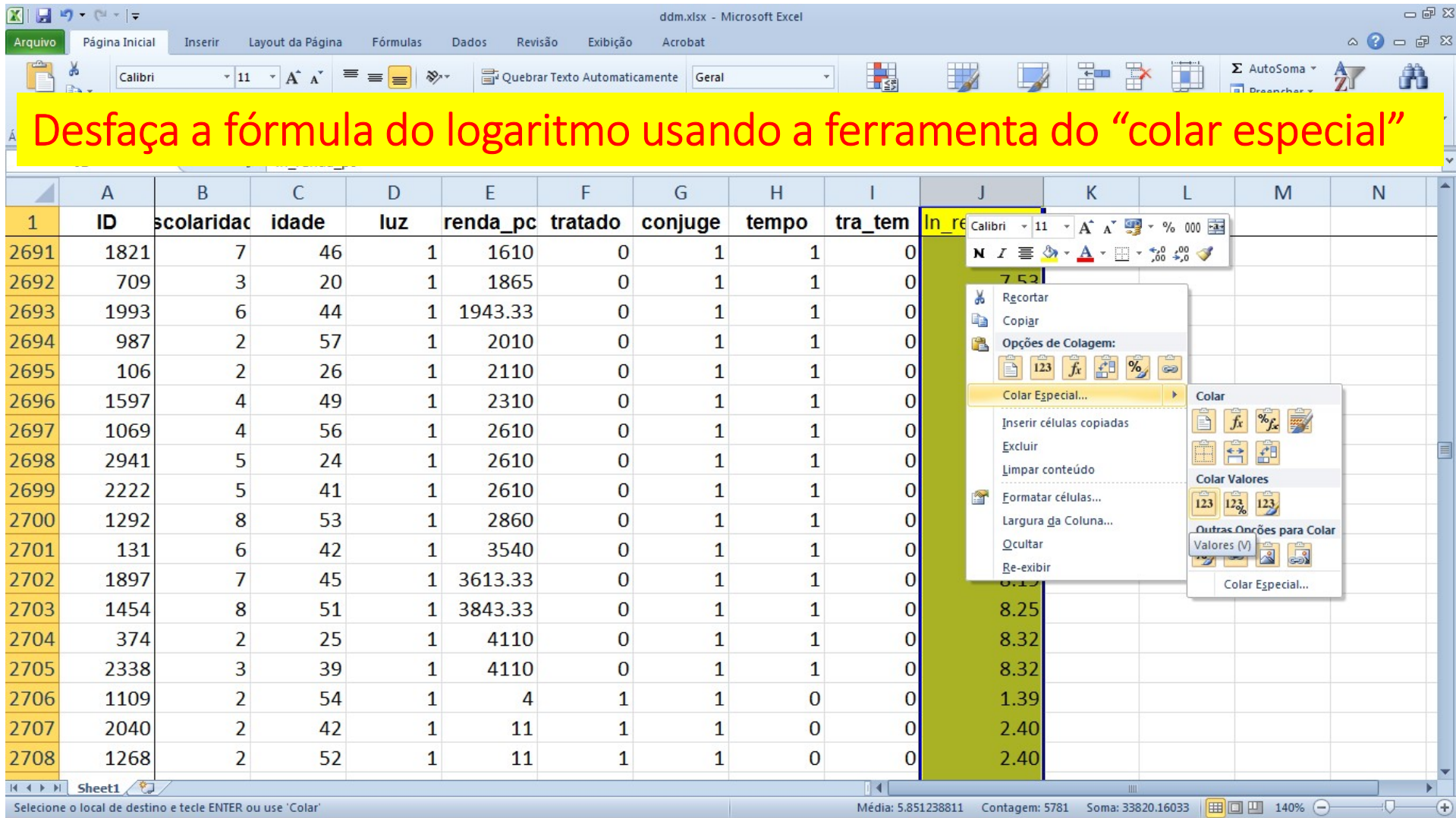

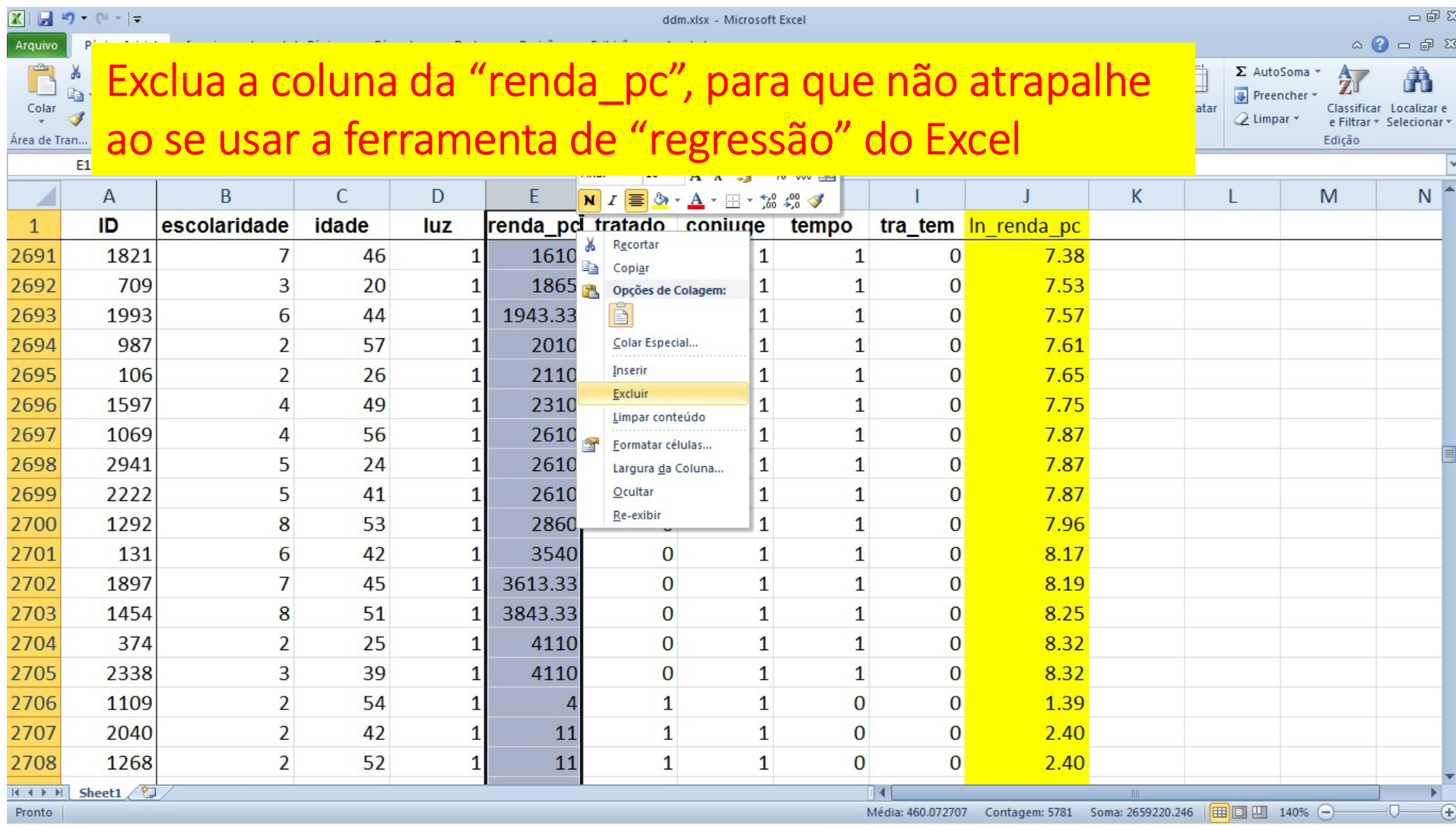

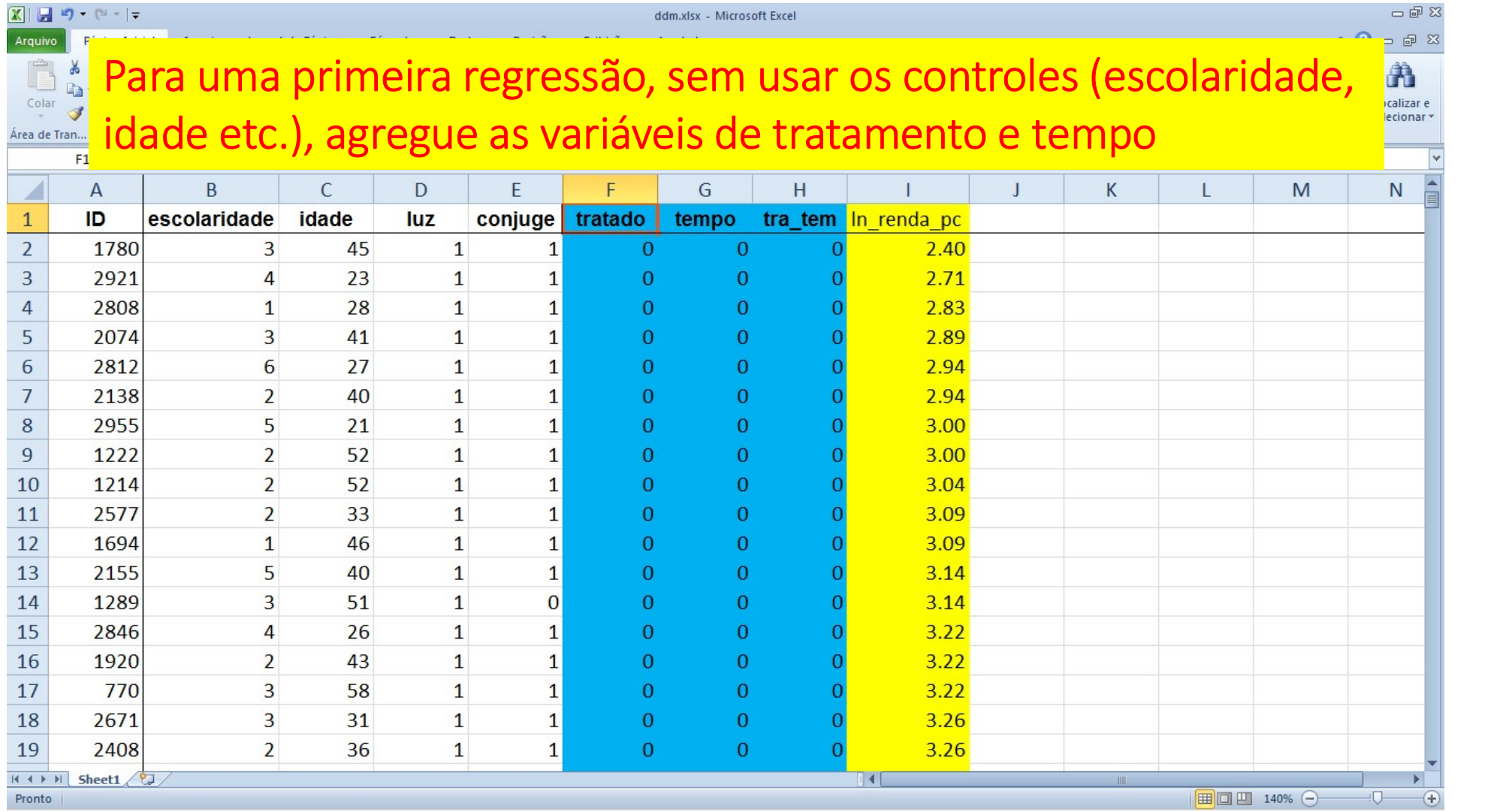

195

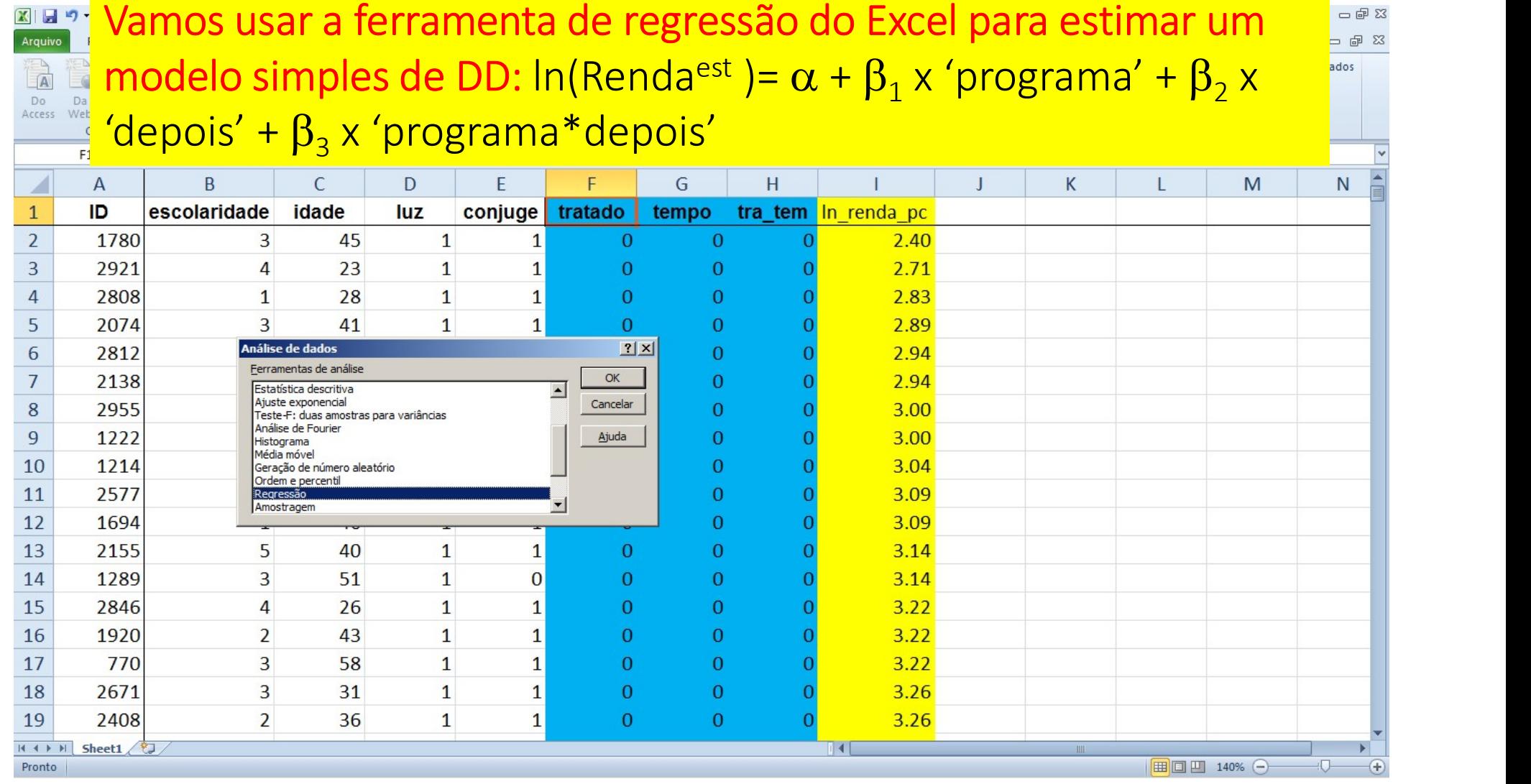

196

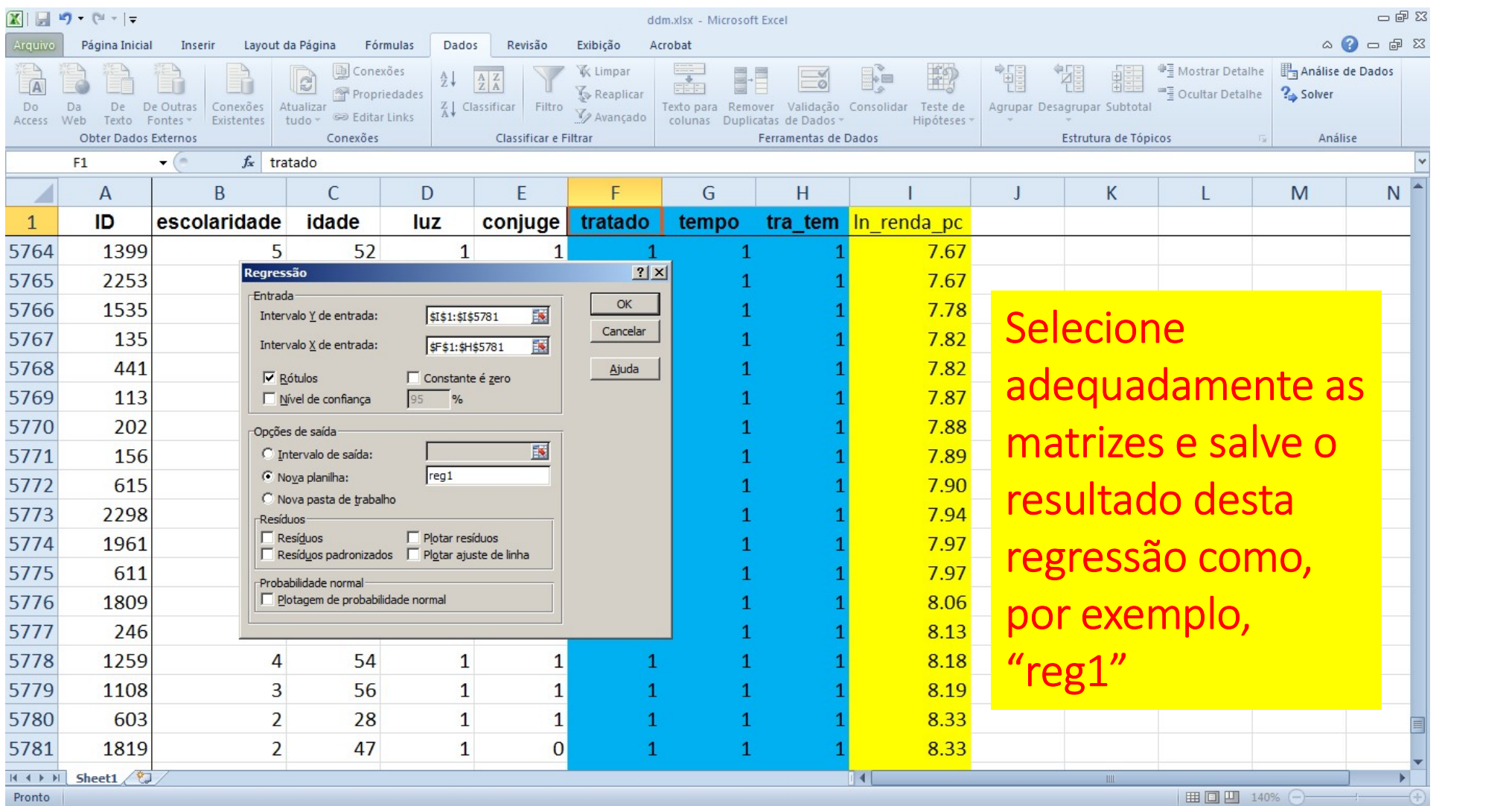

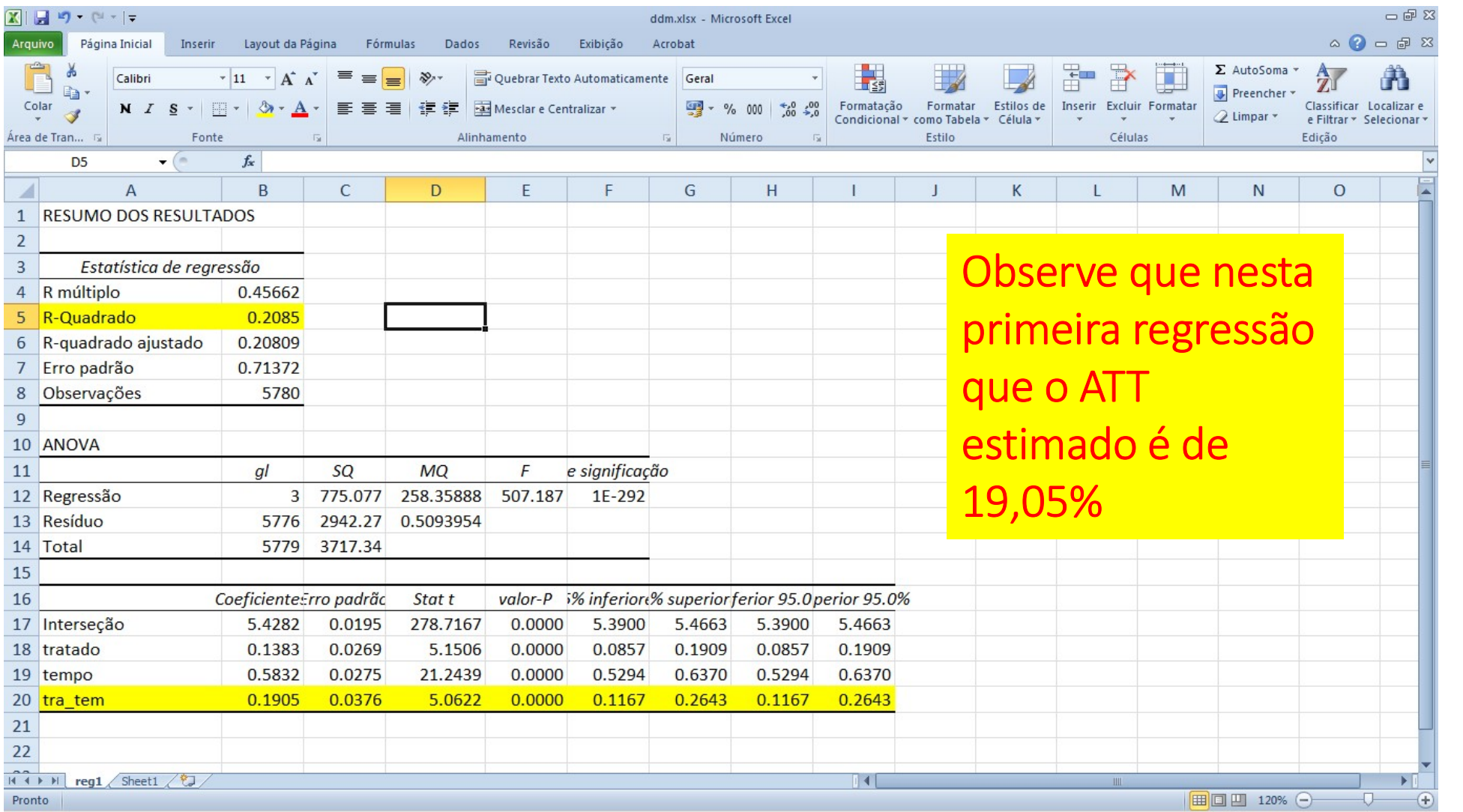

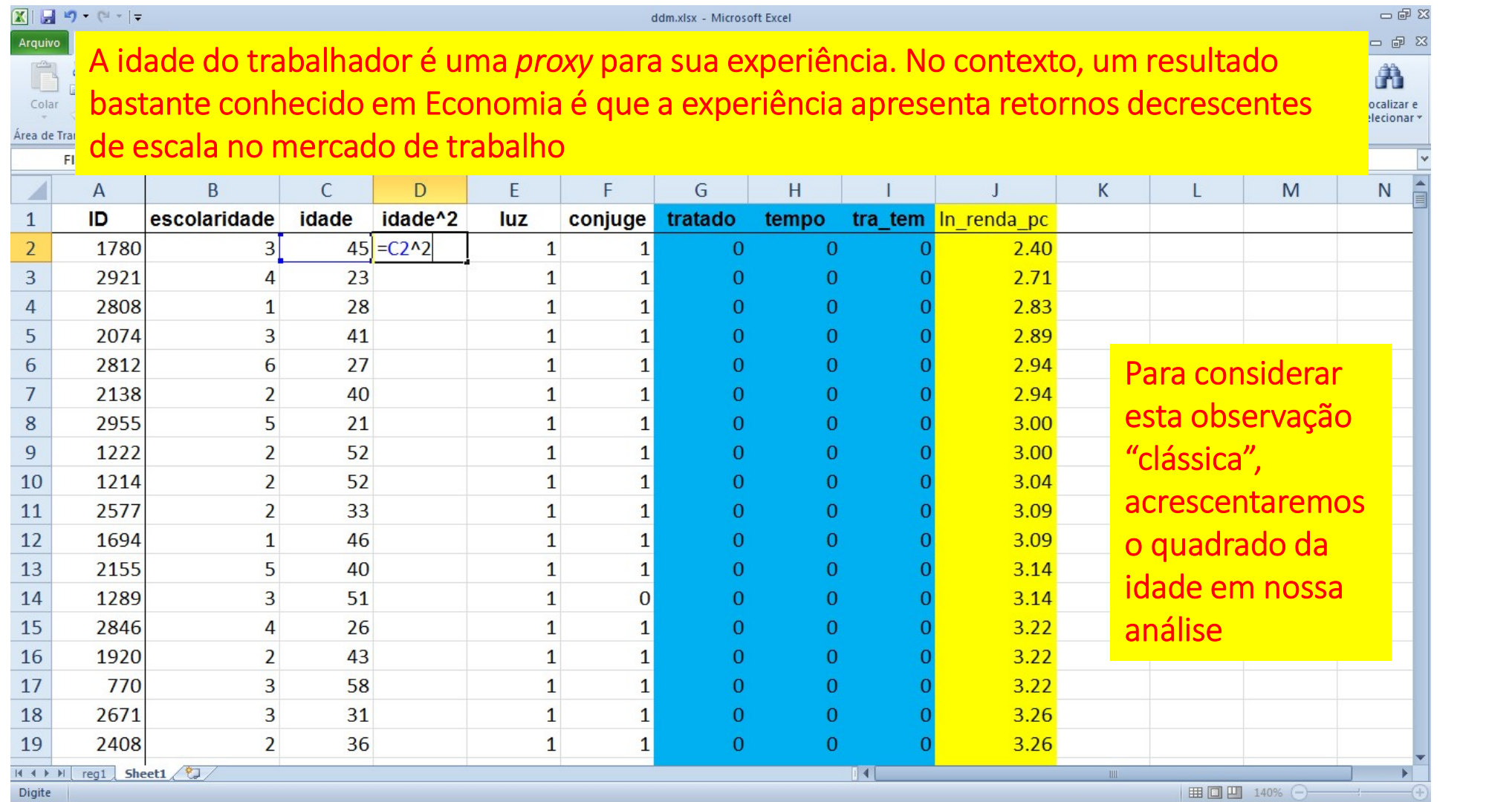

199

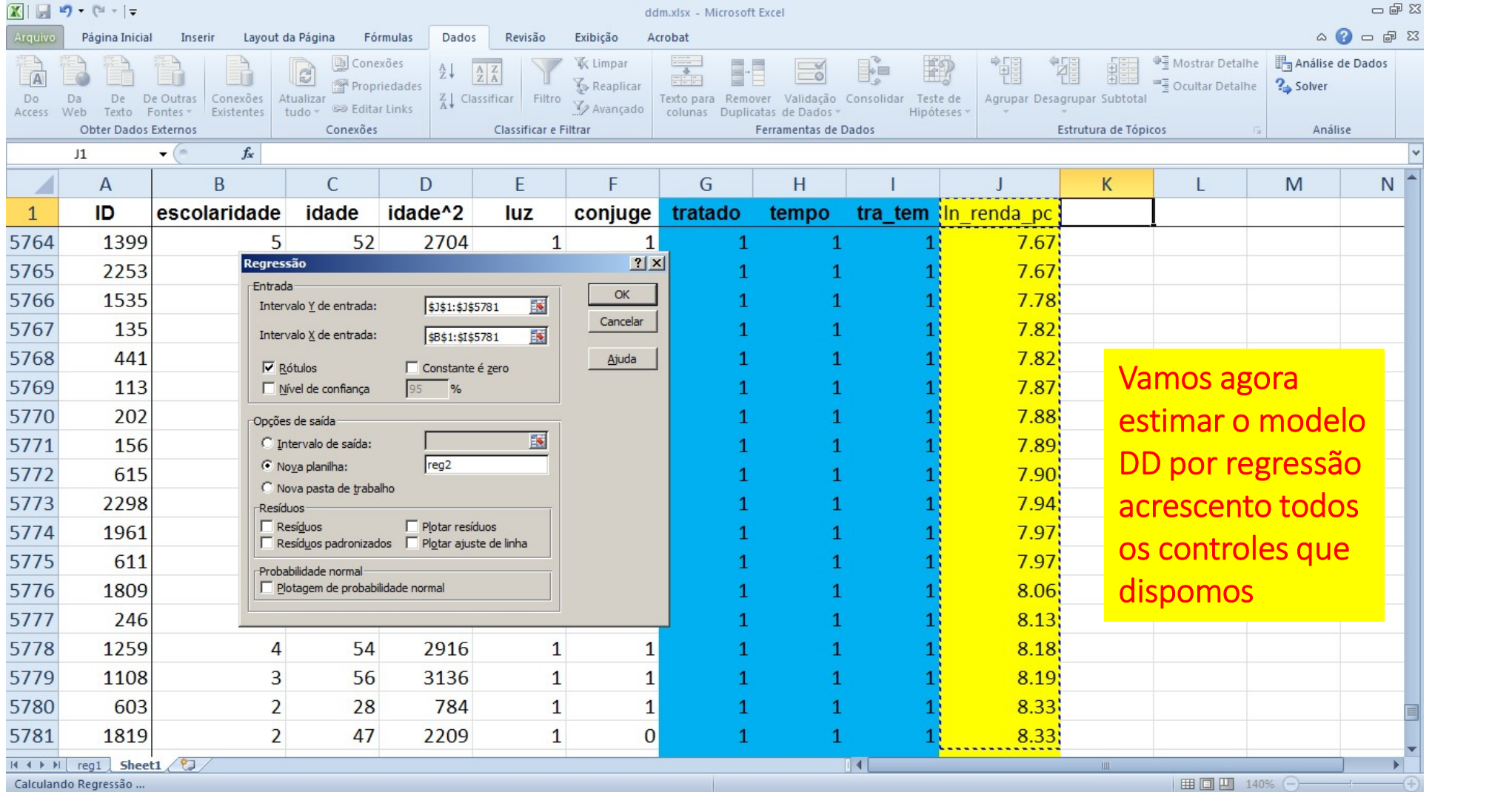

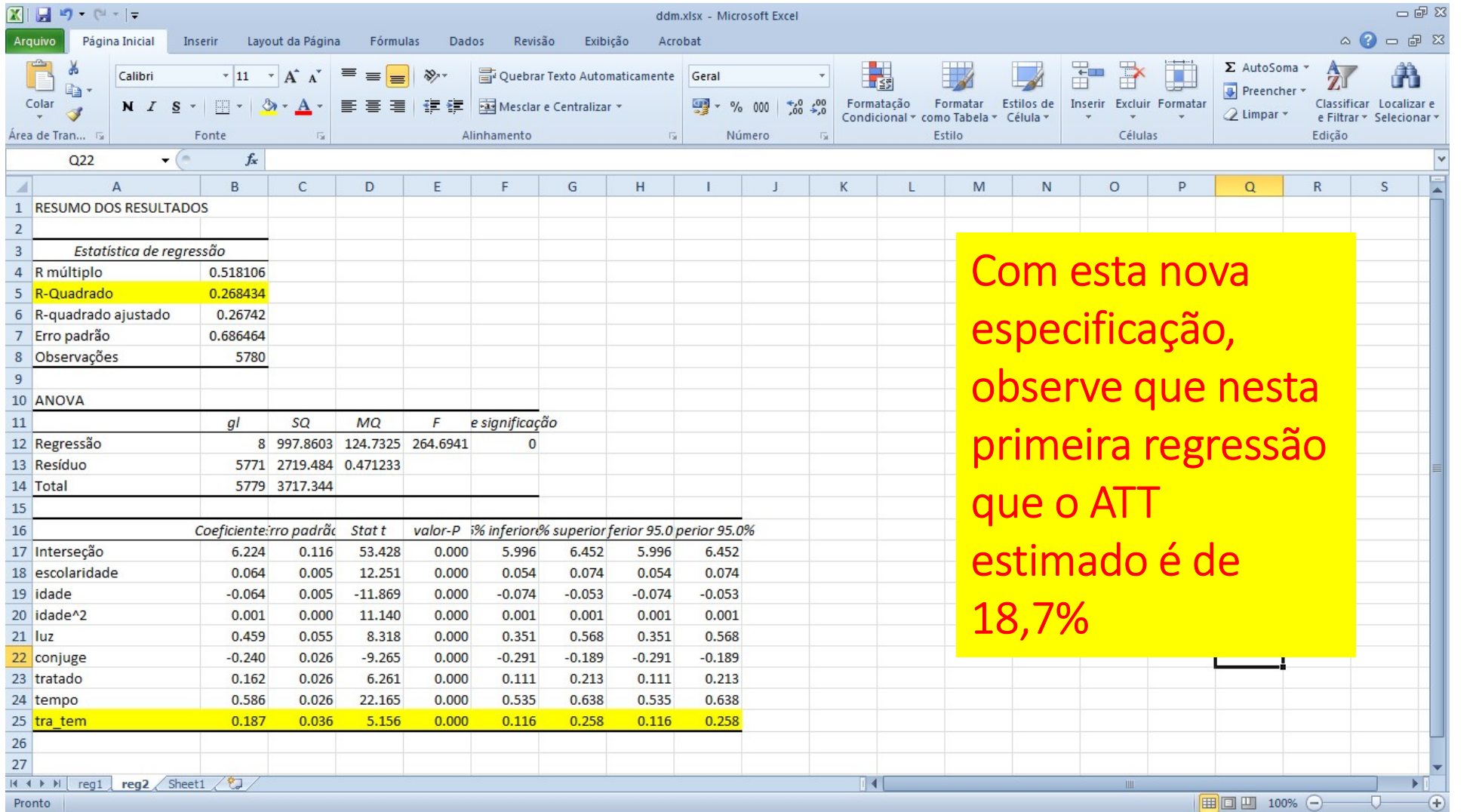

- 1. Conceitos básicos em avaliação de impacto **SUMÁRIO DO CURSO**<br>1. Conceitos básicos em avaliação de impac<br>2. Revisão de estatística e uso avançado de<br>3. Modelo de Resultados Potenciais<br>4. Econometria: revisão do modelo de míni<br>5. Desenho de uma avaliação para uma po
- 2. Revisão de estatística e uso avançado de planilhas eletrônicas
- 3. Modelo de Resultados Potenciais
- 4. Econometria: revisão do modelo de mínimos quadrados
- 5. Desenho de uma avaliação para uma política
- 6. Modelo de Diferenças em Diferenças
- 
- **SUMÁRIO DO CURSO**<br>1. Conceitos básicos em avaliação de impacto<br>2. Revisão de estatística e uso avançado de planilhas eletrônicas<br>3. Modelo de Resultados Potenciais<br>5. Desenho de uma avaliação para uma política<br>6. Modelo d **SUMÁRIO DO CURSO**<br>1. Conceitos básicos em avaliação de impacto<br>2. Revisão de estatística e uso avançado de planilhas eletrônicas<br>3. Modelo de Resultados Potenciais<br>4. Econometria: revisão do modelo de mínimos quadrados<br>5. 1. Conceitos básicos em avaliação de impacto<br>2. Revisão de estatística e uso avançado de planilhas e<br>3. Modelo de Resultados Potenciais<br>4. Econometria: revisão do modelo de mínimos quadra<br>5. Desenho de uma avaliação para u
- 
- 
- 
- 1. Conceitos básicos em avaliação de impact<br>2. Revisão de estatística e uso avançado de p<br>3. Modelo de Resultados Potenciais<br>4. Econometria: revisão do modelo de mínim<br>5. Desenho de uma avaliação para uma polít<br>6. Modelo d 2. Revisão de estatística e uso avançado de planilha<br>3. Modelo de Resultados Potenciais<br>4. Econometria: revisão do modelo de mínimos qua<br>5. Desenho de uma avaliação para uma política<br>6. Modelo de Diferenças em Diferenças<br>7

# MÉTODO DE AVALIAÇÃO POR PAREAMENTO

- A técnica do "pareamento" é um método não-experimental que busca construir um grupo de controle semelhante ao grupo de tratamento em termos de determinadas características observáveis pelo pesquisador
- De acordo com as hipóteses do método, cada membro do grupo de tratamento teria um par no grupo de controle que representa o resultado que ele teria obtido caso não fosse tratado
- De outra forma, as hipóteses do pareamento postulam que, ao comparar dois indivíduos, um no grupo de controle e outro no grupo de tratamento, com as mesmas características observáveis, o único fator que diferencia os resultados destes indivíduos é a participação ou não no programa

# 1ª HIPÓTESE: SELEÇÃO NOS OBSERVÁVEIS

- A hipótese principal deste método, que tem como objetivo estimar o efeito médio do tratamento sobre os tratados (ATT), é que o vetor de variáveis observáveis X contém todas as informações que descrevem o resultado potencial na ausência do tratamento, Y(0)
- Ao levar em consideração estas características observáveis, o avaliador controla por todas as variáveis que estão relacionadas ao resultado potencial na ausência de tratamento e que também afetam a decisão do indivíduo em participar ou não
- Assim, ao controlar pelo vetor  $X$ , a variável  $Y(0)$  torna-se independente de  $T$
- Esta hipótese é conhecida como seleção nos observáveis, ou ignorabilidade, ou ainda não-confundimento

# 2ª HIPÓTESE: SUPORTE COMUM

- Precisamos que a região do vetor  $X$  que engloba as características dos indivíduos tratados também represente as características dos indivíduos que estão no grupo de não-tratados
- Então é preciso que, ao observar apenas o vetor  $X$ , o pesquisador não saiba ao certo se o indivíduo participou ou não do tratamento
- Formalmente, isto significa que  $0 < Pr[T_i = 1|X_i] < 1$

Este método deve lidar com dois tipos de problemas:

- 1. O problema da dimensão:
- **OBLEMAS COMUNS COM O MÉTODO DE PAREAMENTO**<br>• método deve lidar com dois tipos de problemas:<br><u>O problema da dimensão:</u><br>• Com K variáveis binárias, o número de potenciais pares é 2<sup>k</sup> e<br>• Com K variáveis contínuas, a dimen Com K variáveis binárias, o número de potenciais pares é  $2^k$  e **LEMAS COMUNS COM O MÉTODO DE PAREAMENTO**<br>nétodo deve lidar com dois tipos de problemas:<br>2 problema da dimensão:<br>Com K variáveis binárias, o número de potenciais pares é 2<sup>k</sup><br>cresce exponencialmente com K<br>Com K variáveis
	-
- **OBLEMAS COMUNS COM O MÉTODO DE PAREAMENTO**<br>
e método deve lidar com dois tipos de problemas:<br>  $\frac{O \text{ problema da dimensão}}{O \text{ am a dimensão}}$ <br>  $\cdot$  Com K variáveis binárias, o número de potenciais pares é 2<sup>k</sup> e<br>
cresce exponencialmente com **PROBLEMAS COMUNS COM O MÉTODO DE PAREAMENTO**<br>
Este método deve lidar com dois tipos de problemas:<br>
1. O problema da dimensão:<br>
2. Com *K* variáveis binárias, o número de potenciais pares é 2<sup>k</sup> e<br>
cresce exponencialmente encontrar una unidade no grupo de controle que tenha os<br>
O problema da dimensão:<br>
Com K variáveis binárias, o número de potenciais pares é  $2^k$  e<br>
cresce exponencialmente com K<br>
Com K variáveis contínuas, a dimensionalid método deve lidar com dois tipos de problemas:<br>
O problema da dimensão:<br>
Com K variáveis binárias, o número de potenciais pares é  $2^k$  e<br>
cresce exponencialmente com K<br>
Com K variáveis contínuas, a dimensionalidade é int

# RESOLVENDO O PROBLEMA DA DIMENSIONALIDADE: **ESCORE DE PROPENSÃO**

- O "escore de propensão" transforma o problema multidimensional em um problema unidimensional
- O "escore de propensão" é a probabilidade condicional de receber o tratamento dadas as variáveis observadas X antes do tratamento:

 $p(X) = Pr{T = 1 | X} = E{T|X}$ 

# STRATÉGIA DE ESTIMAÇÃO DO ATT USANDO PA<br>Verassos a seguir:<br>1. Estimação do "escore de propensão"

- - 1. Estimação do "escore de propensão"
	- 2. Identificação do suporte comum
	- 3. Identificação da estimativa de efeito individual  $\beta_i = y_i(1) - y_i(0)$  dado o "escore de propensão"
	- 4. Estimação do efeito médio de tratamento (ATT)

E<mark>XERCÍCIO: PROGRAMA "BRASIL MELHOR" (EX2)</mark><br>O programa "Brasil Melhor" – fictício – visa melhorar o desempenho<br>escolar dos alunos do ensino fundamental... escolar dos alunos do ensino fundamental...

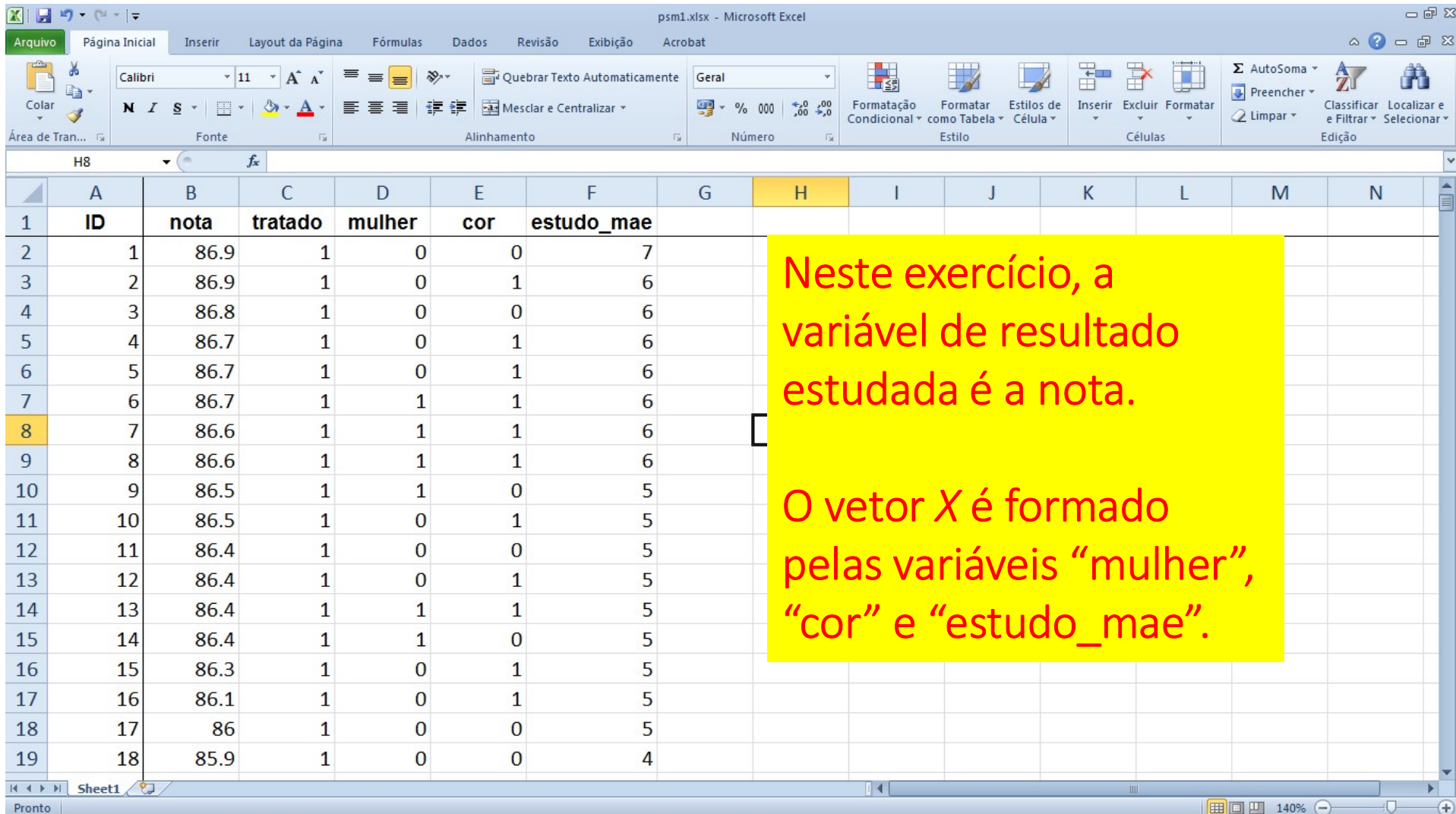

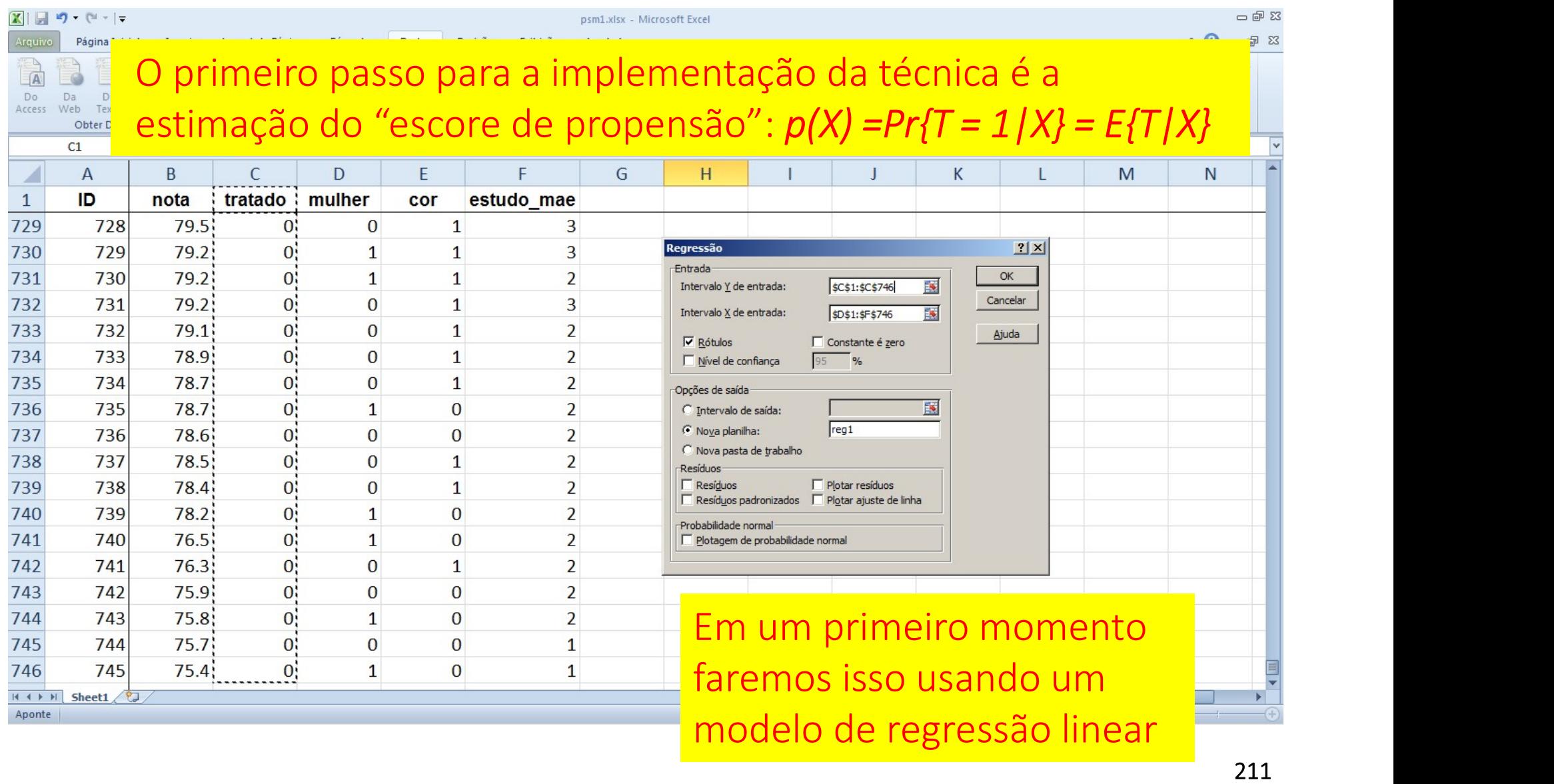

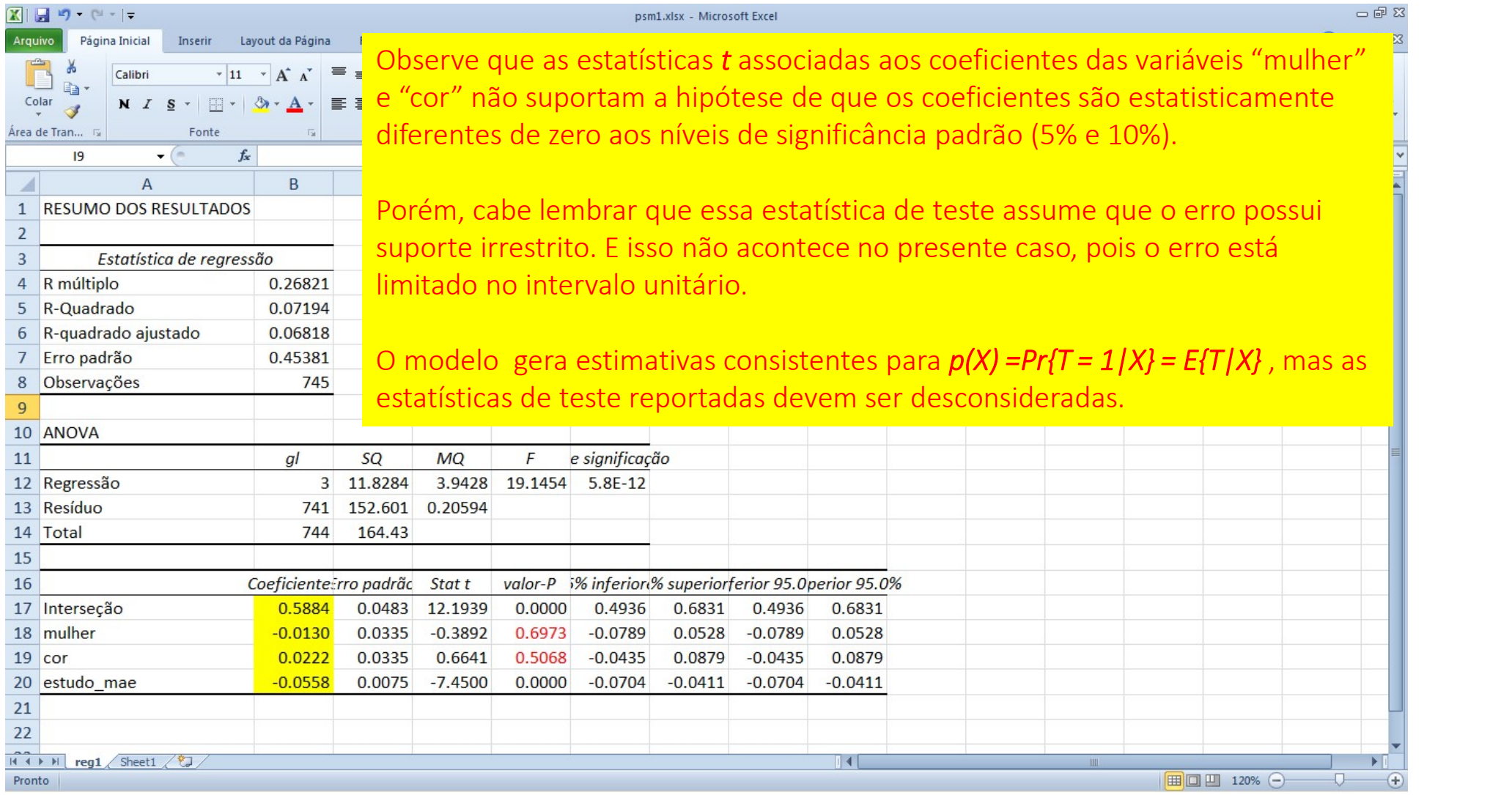

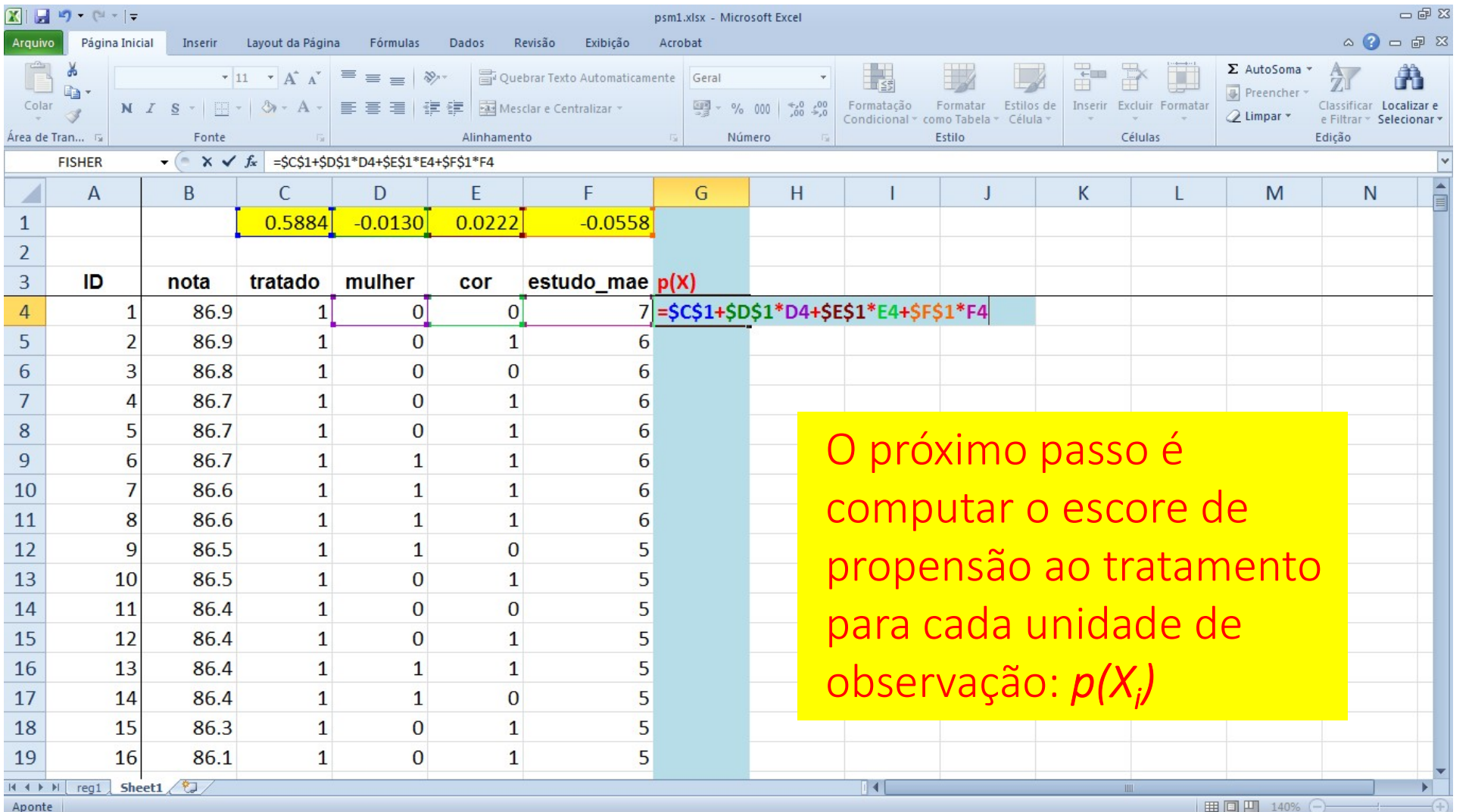

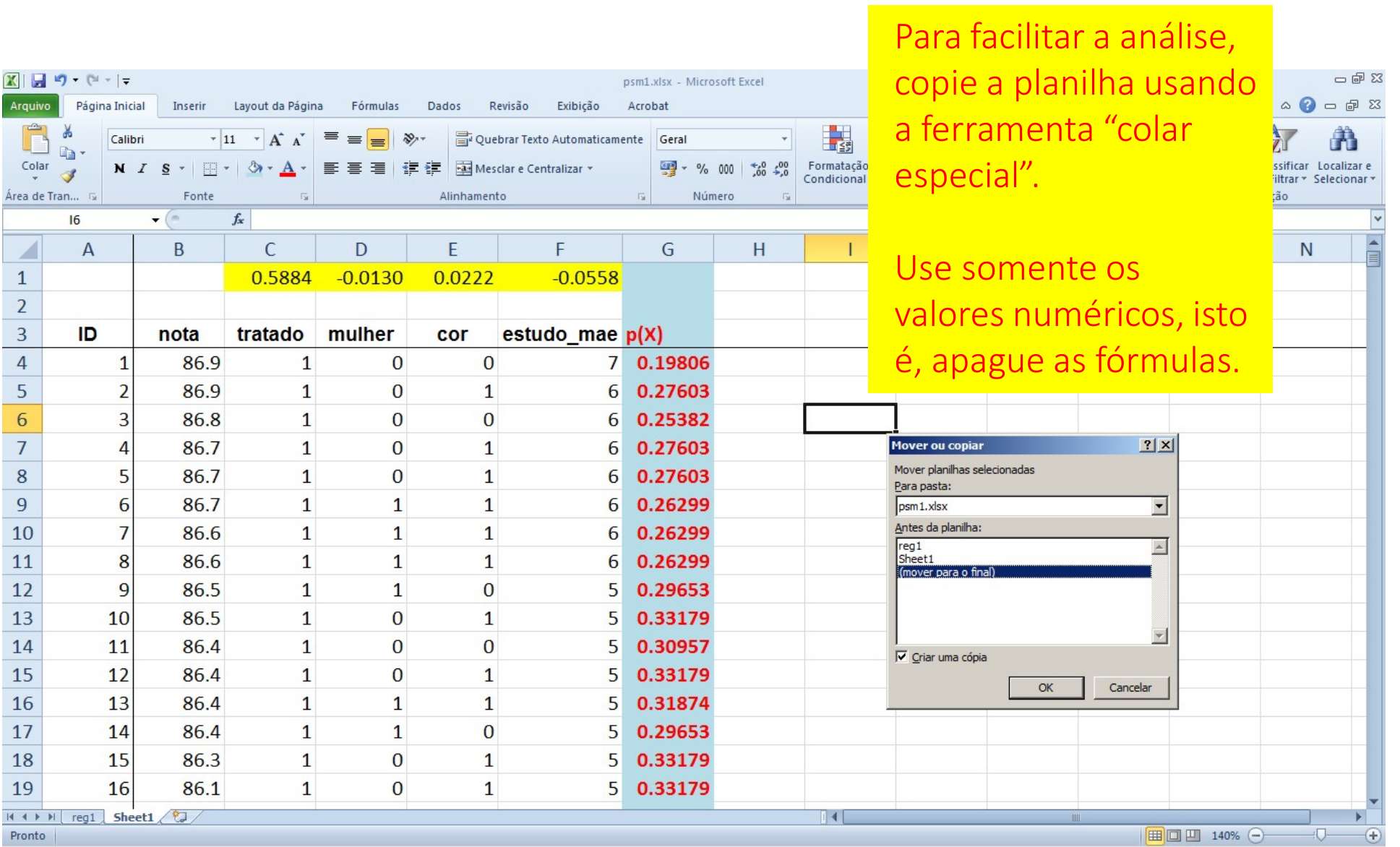

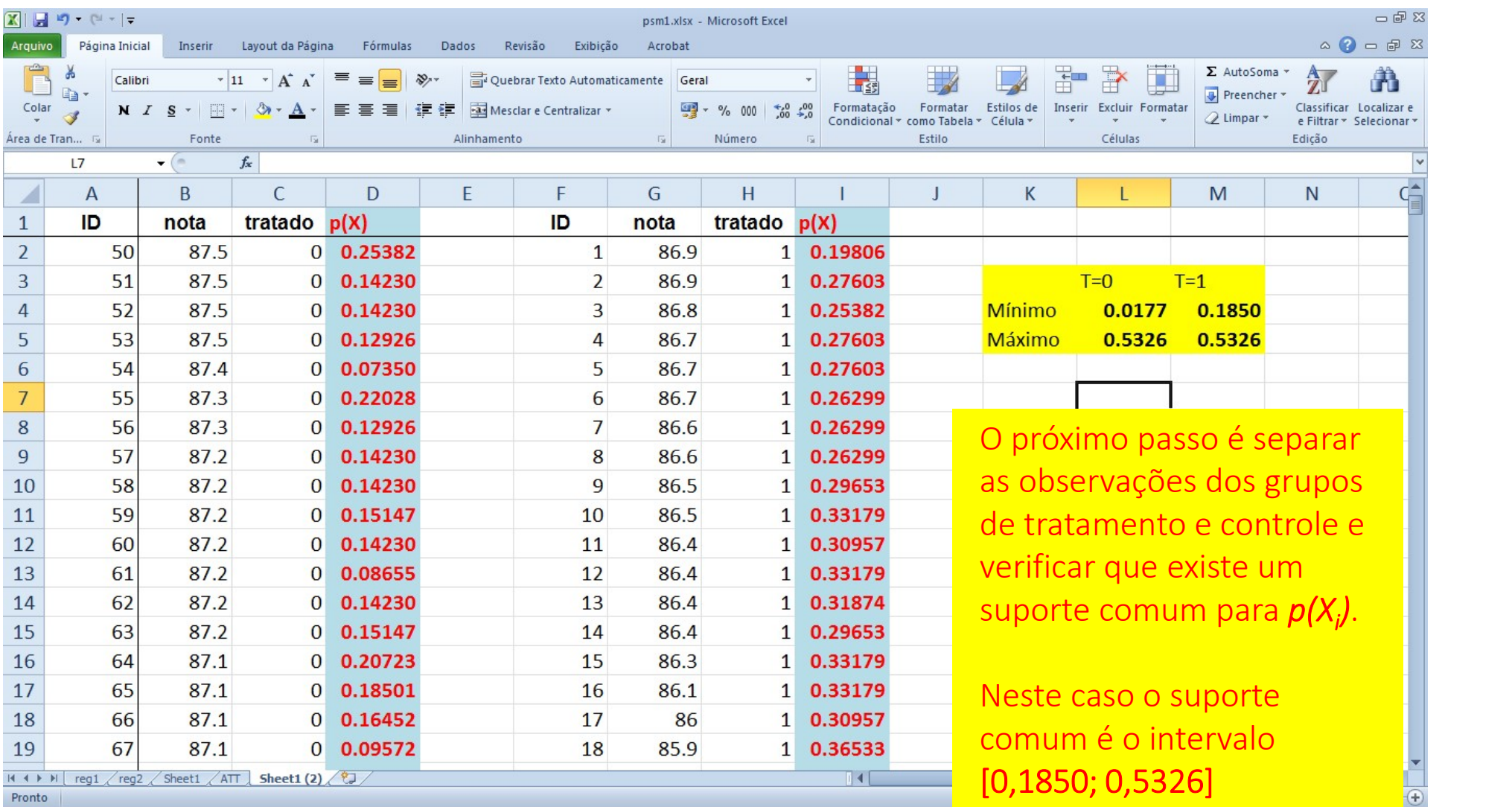

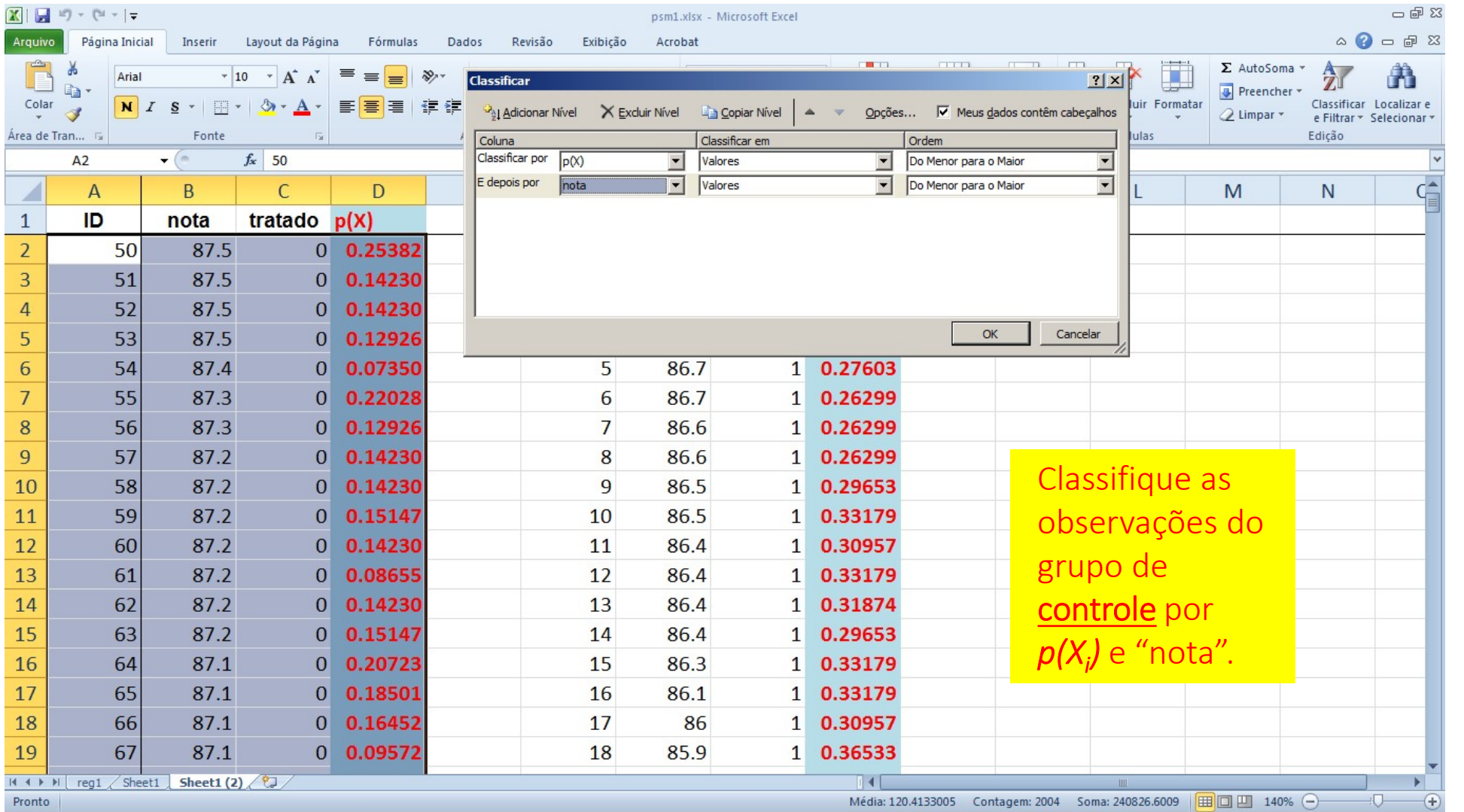
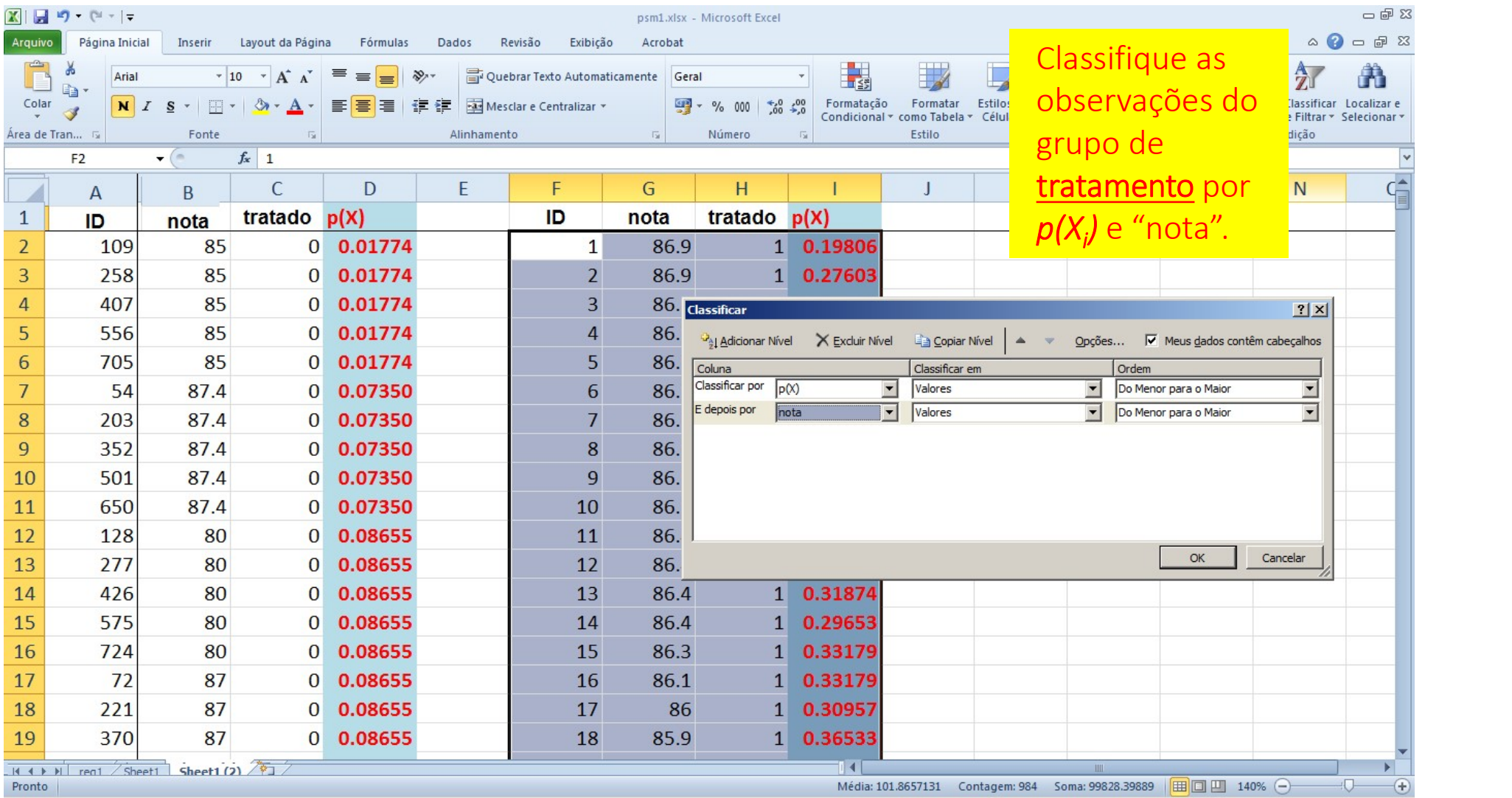

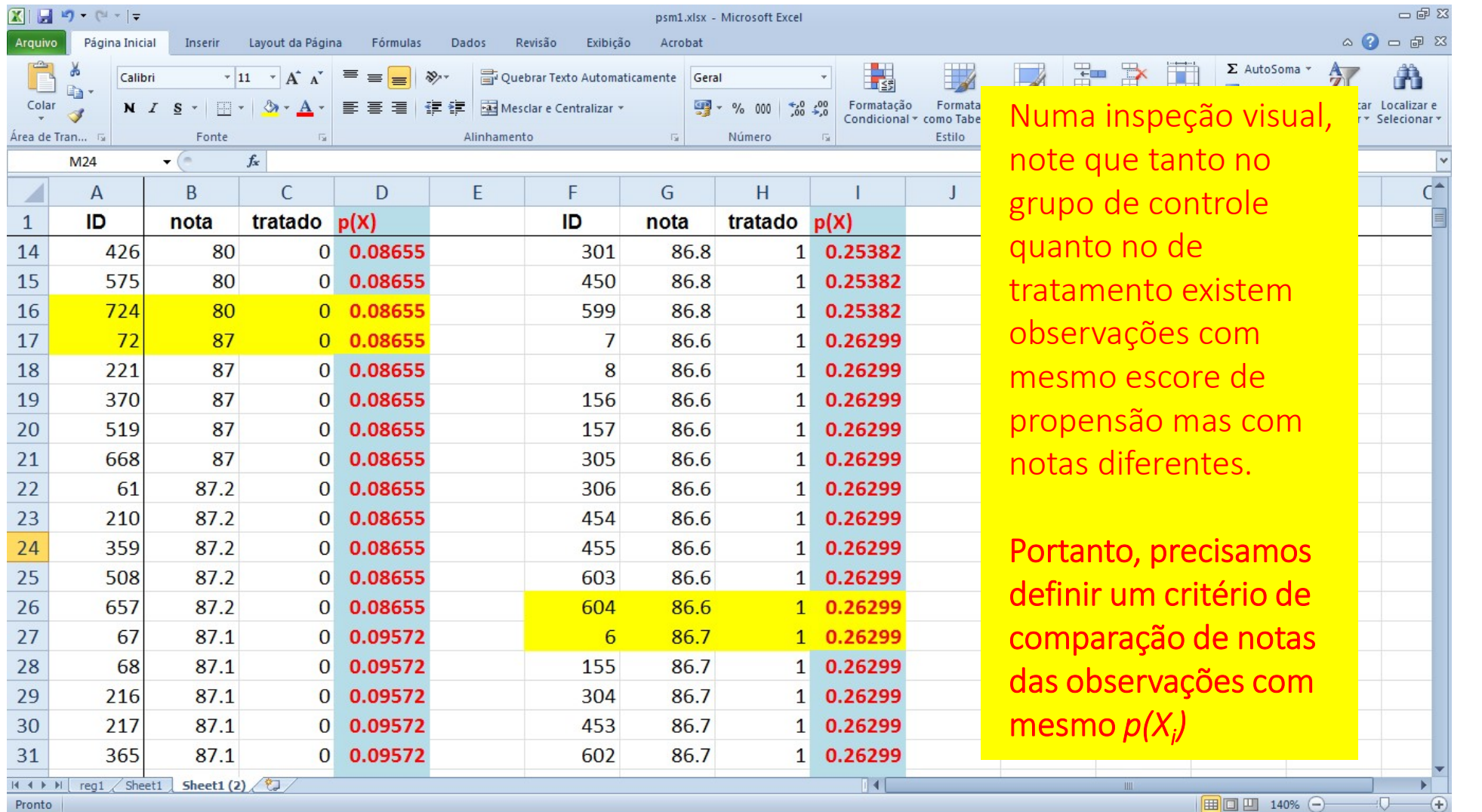

**REAMENTO POR VIZINHO MAIS PRÓXIMO**<br>Pela observação anterior, precisamos agora de um critério para<br>parear as unidades de tratamento e controle. Usaremos aqui o<br>critério do "vizinho mais próximo" (detalhes nas pág. 90 a 92 **REAMENTO POR VIZINHO MAIS PRÓXIMO**<br>Pela observação anterior, precisamos agora de um critério para<br>parear as unidades de tratamento e controle. Usaremos aqui o<br>critério do "vizinho mais próximo" (detalhes nas pág. 90 a 92 **REAMENTO POR VIZINHO MAIS PRÓXIMO**<br>Pela observação anterior, precisamos agora de um critério para<br>parear as unidades de tratamento e controle. Usaremos aqui o<br>critério do "vizinho mais próximo" (detalhes nas pág. 90 a 92 livro). **SEAMENTO POR VIZINHO MAIS PRÓXIMO**<br>Pela observação anterior, precisamos agora de um critério para<br>parear as unidades de tratamento e controle. Usaremos aqui o<br>critério do "vizinho mais próximo" (detalhes nas pág. 90 a 92 **SMENTO POR VIZINHO MAIS PRÓXIMO**<br>
a observação anterior, precisamos agora de um critério para<br>
rear as unidades de tratamento e controle. Usaremos aqui o<br>
cério do "vizinho mais próximo" (detalhes nas pág. 90 a 92 do<br>
o). **SEAMENTO POR VIZINHO MAIS PRÓXIMO**<br>Pela observação anterior, precisamos agora de um critério para<br>parear as unidades de tratamento e controle. Usaremos aqui o<br>critério do "vizinho mais próximo" (detalhes nas pág. 90 a 92

# **Vantagens:**

- 
- 

**PRINCIPAL PRINCIPAL PRINCIPALE PROBLEM CONTRES**<br>
Pela observação anterior, precisamos agora de um critério para<br>
parear as unidades de tratamento e controle. Usaremos aqui o<br>
critério do "vizinho mais próximo" (detalhes n Pela observação anterior, precisamos agora de um critério para<br>parear as unidades de tratamento e controle. Usaremos aqui o<br>critério do "vizinho mais próximo" (detalhes nas pág. 90 a 92 do<br>livro).<br>Vantagens:<br>a Para cada un Far observação anterior, precissamos agora de dirir entreiro para a sunidades de tratamento e controle. Usaremos aquí o critério do "vizinho mais próximo" (detalhes nas pág. 90 a 92 do livro).<br>
Vantagens:<br>
u Para cada unid parea as a unidades de tradamento e controle. Osaremos aquí o critério do "vizinho mais próximo" (detalhes nas pág. 90 a 92 do livro).<br>
Vantagens:<br>
a Para cada unidade tratada sempre é encontrado um par, não tratado,<br>
evit combinação de vizimo mais proximo (decames nas pag. 50 a 52 do livro).<br>
Quartagens:<br>
Quartada combinação de observações tratadas<br>
quartada exclusão de observações tratadas<br>
quarta facilmente implementado usando as fórmulas **Vantagens:**<br> **Q** Para cada unidade tratada sempre é encontrado um par, não tra<br>
evitando a exclusão de observações tratadas<br> **Q** É facilmente implementado usando as fórmulas do Excel<br> **Principal Problema:** em algumas bas

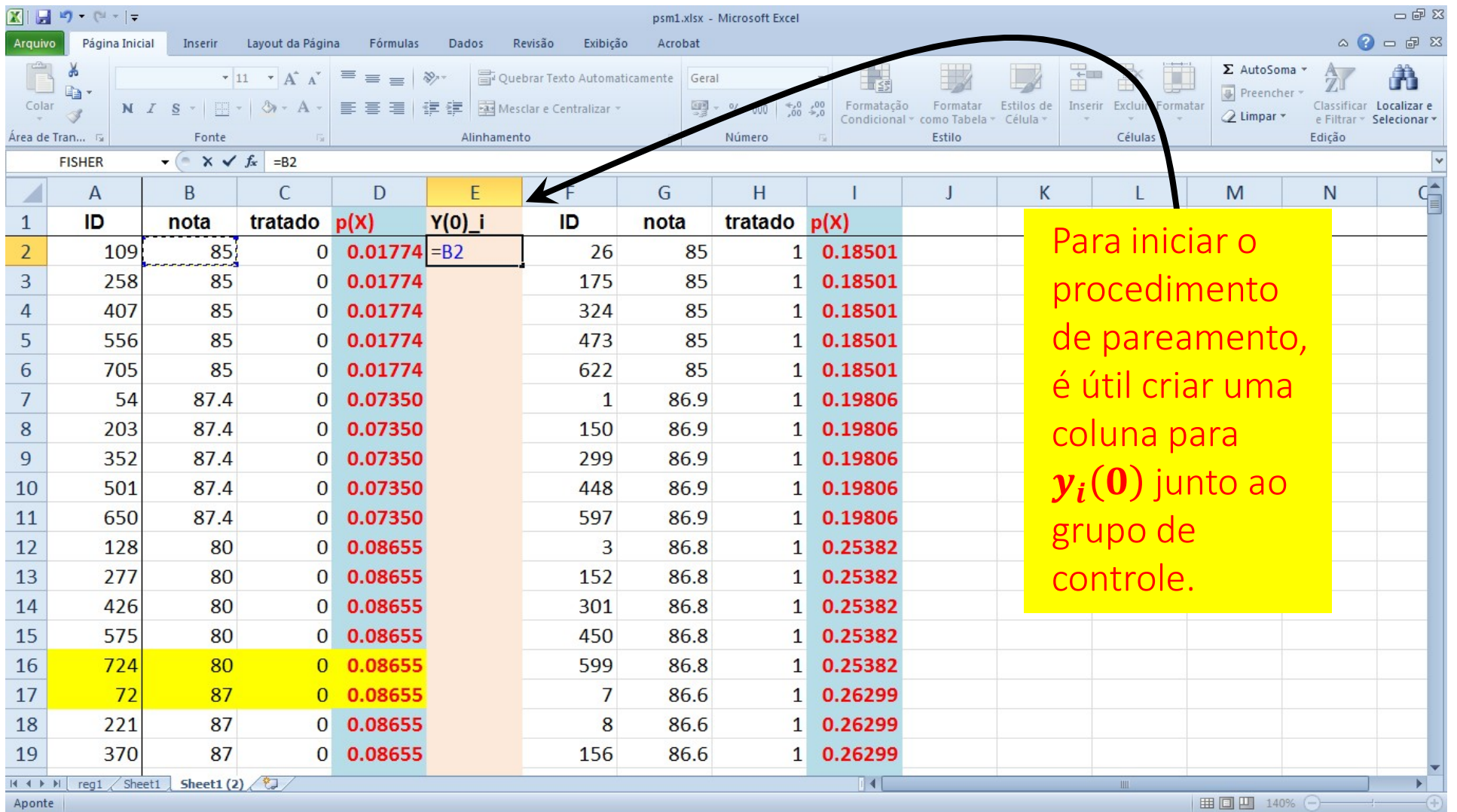

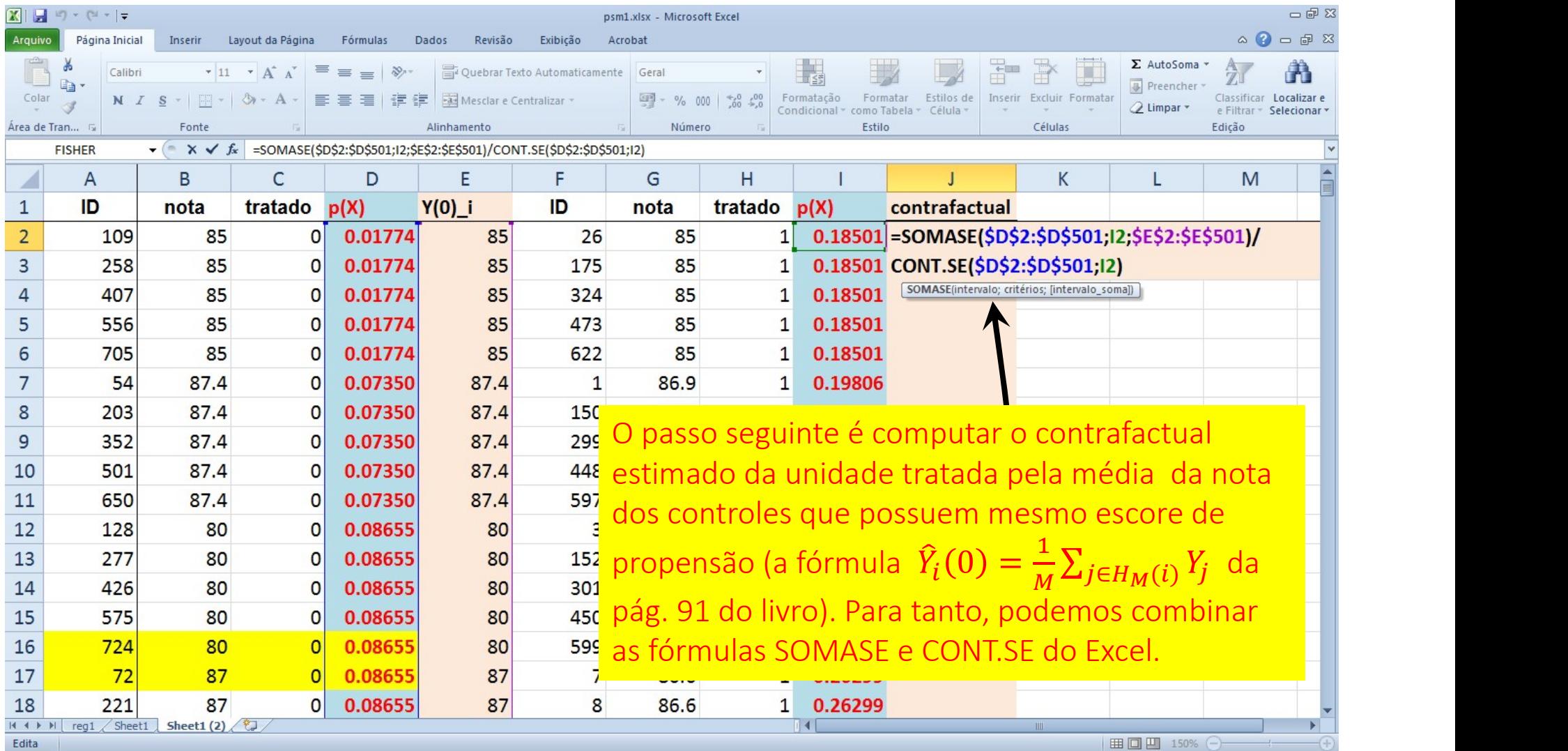

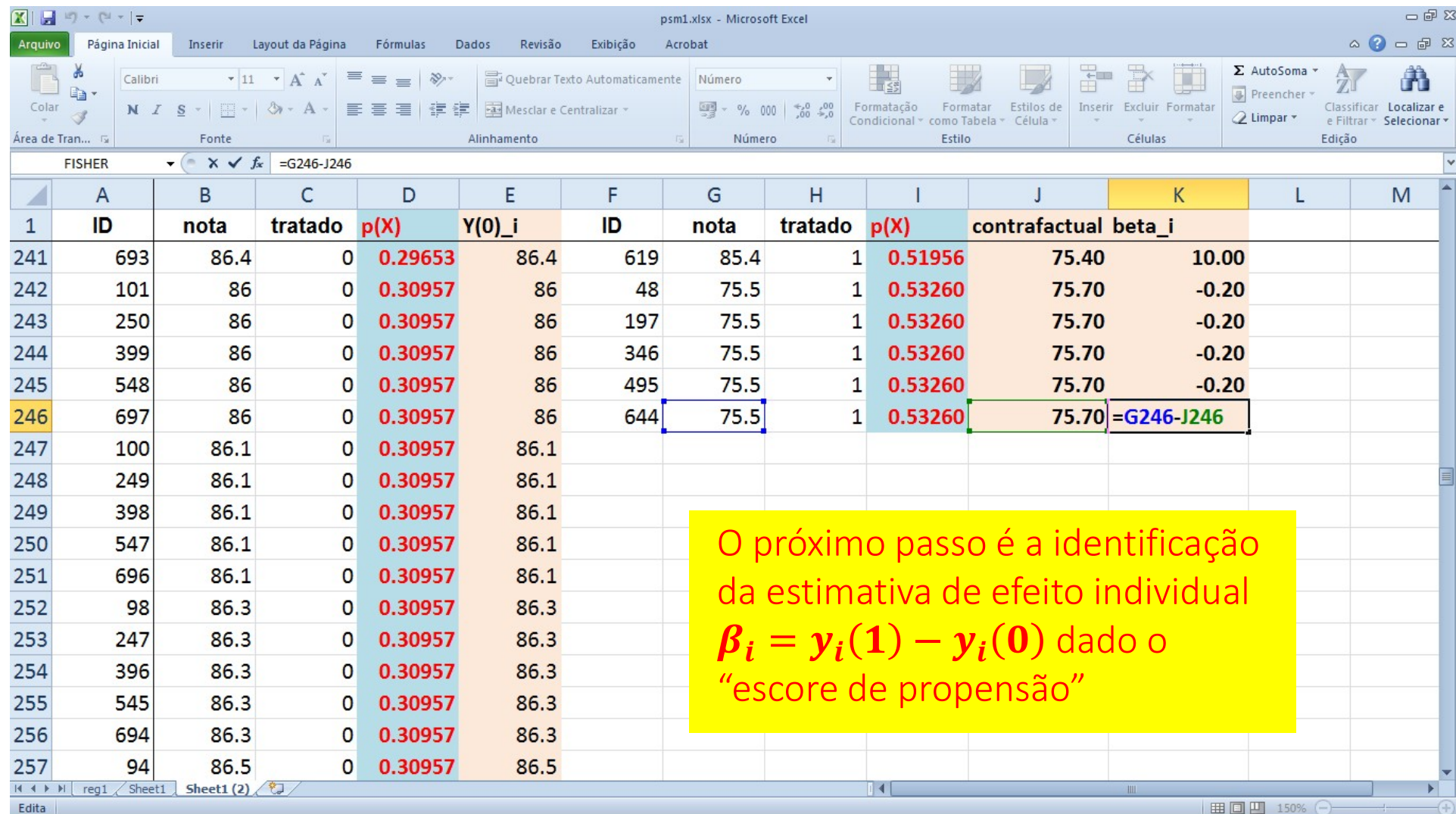

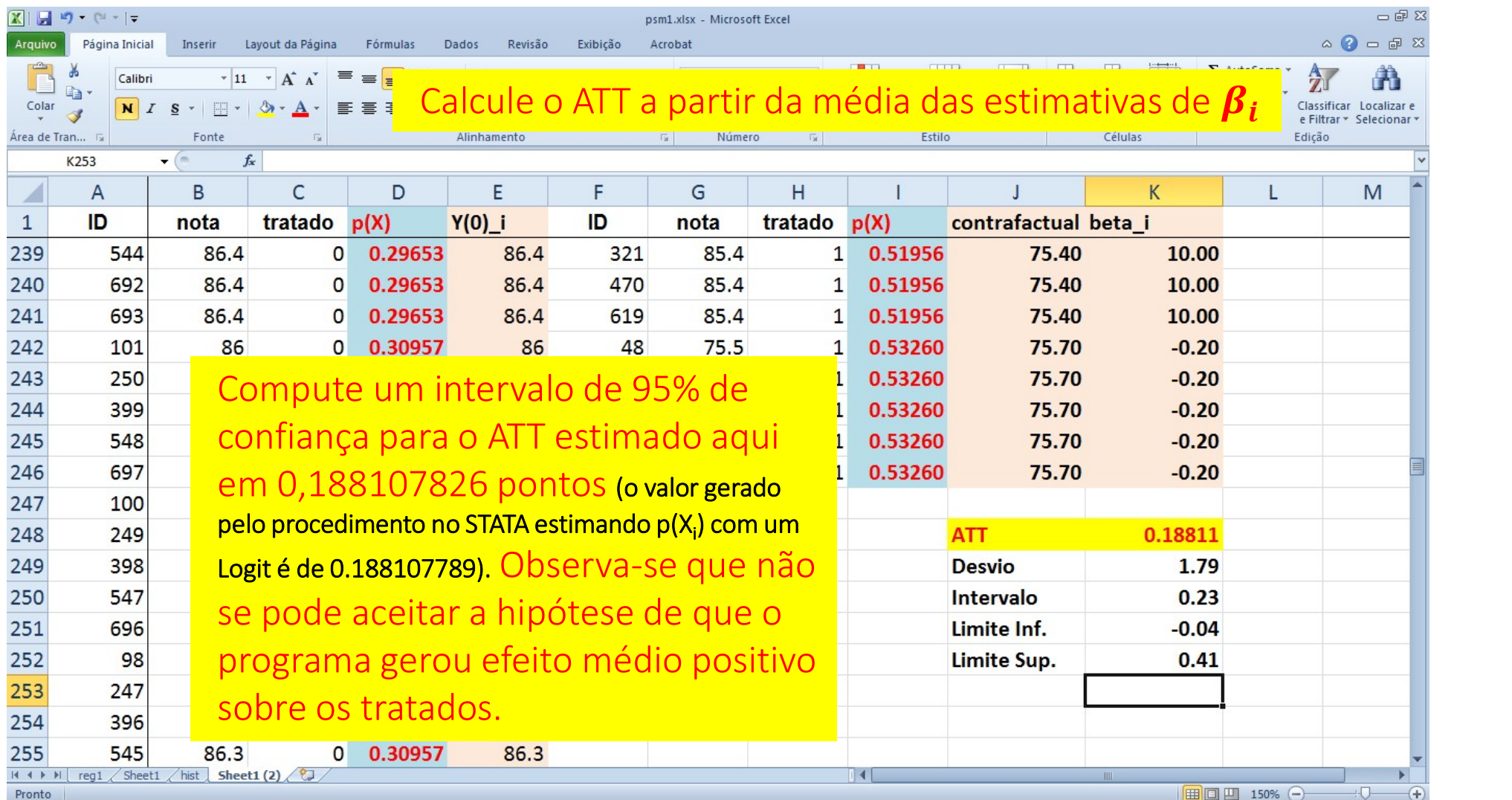

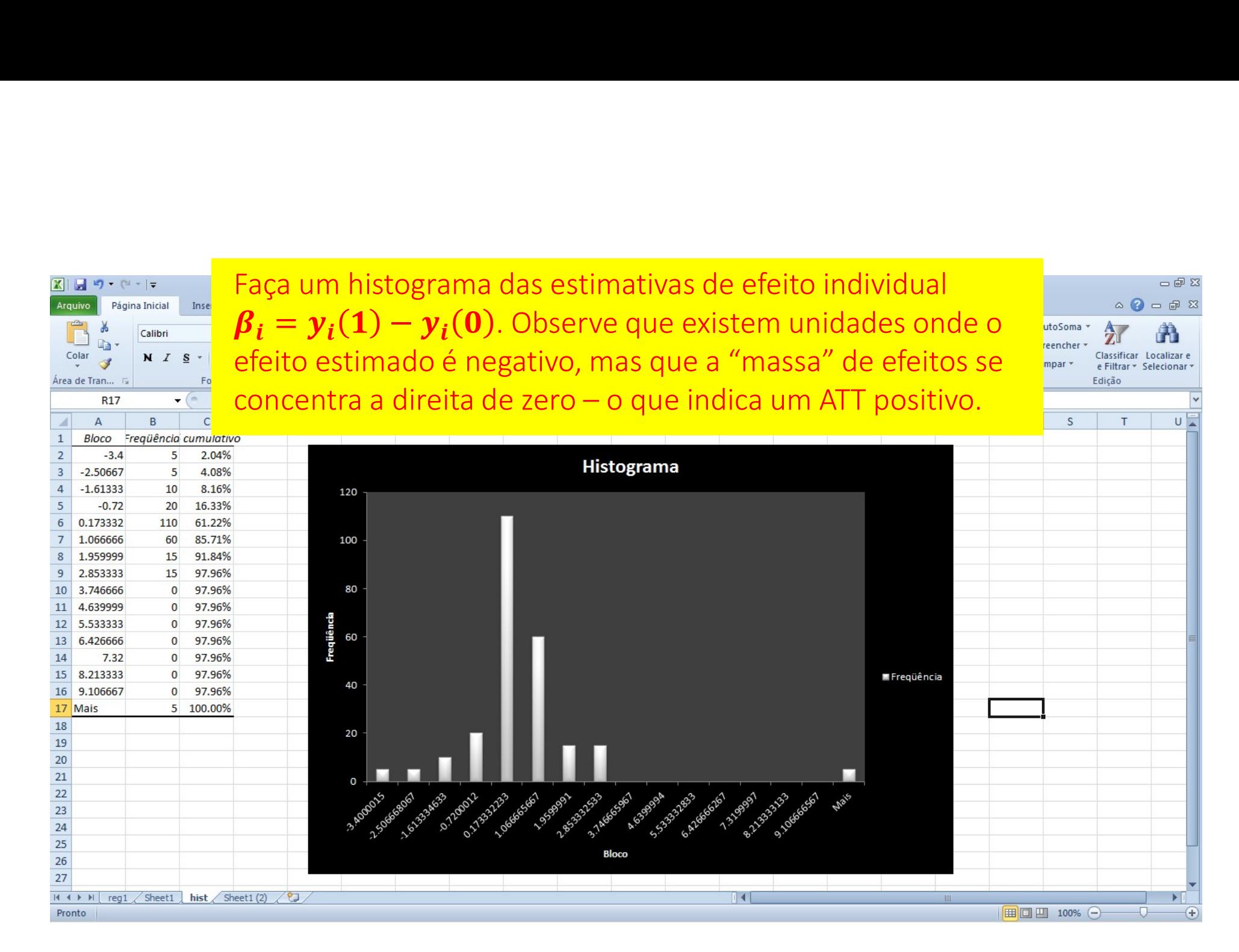

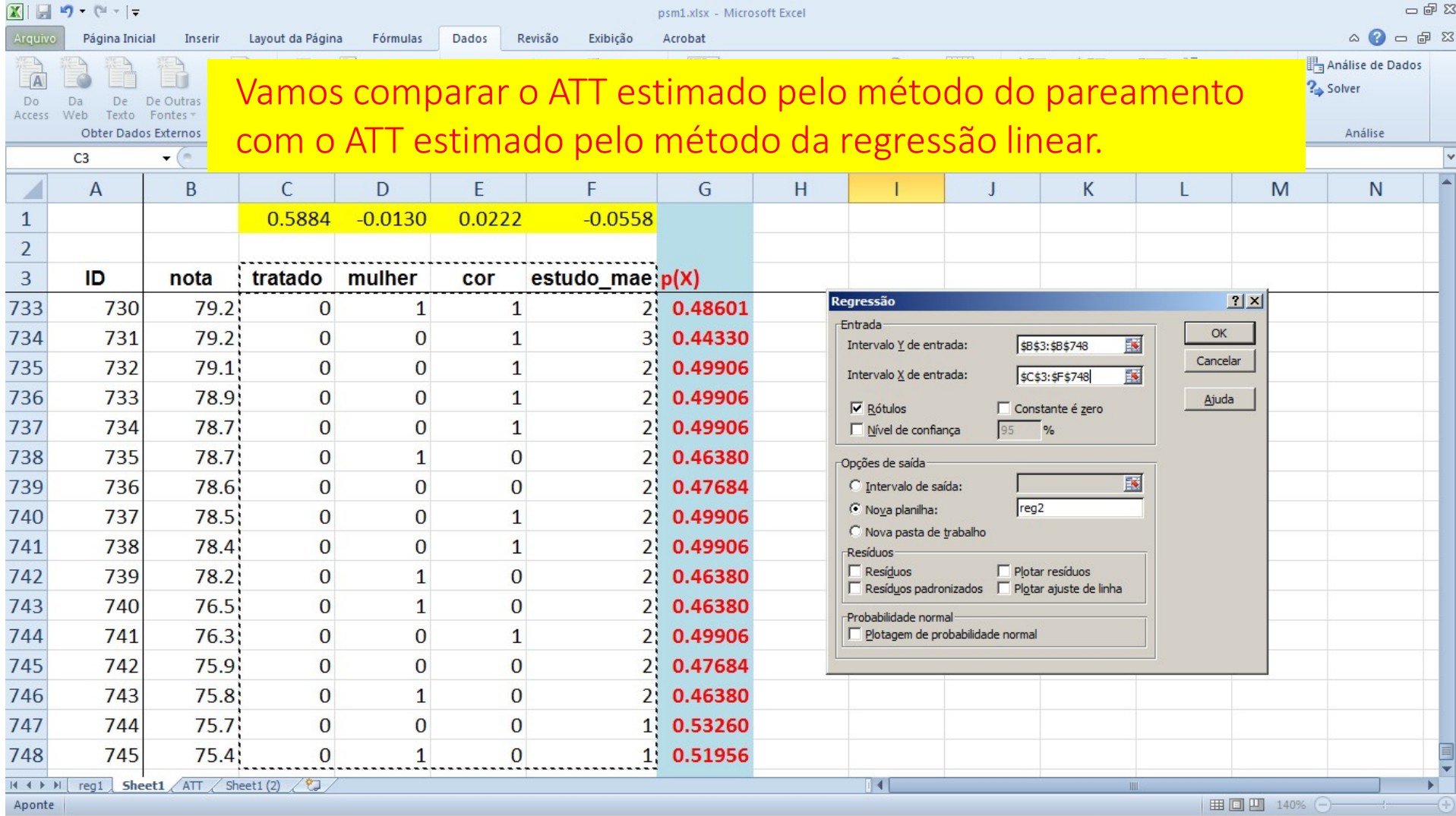

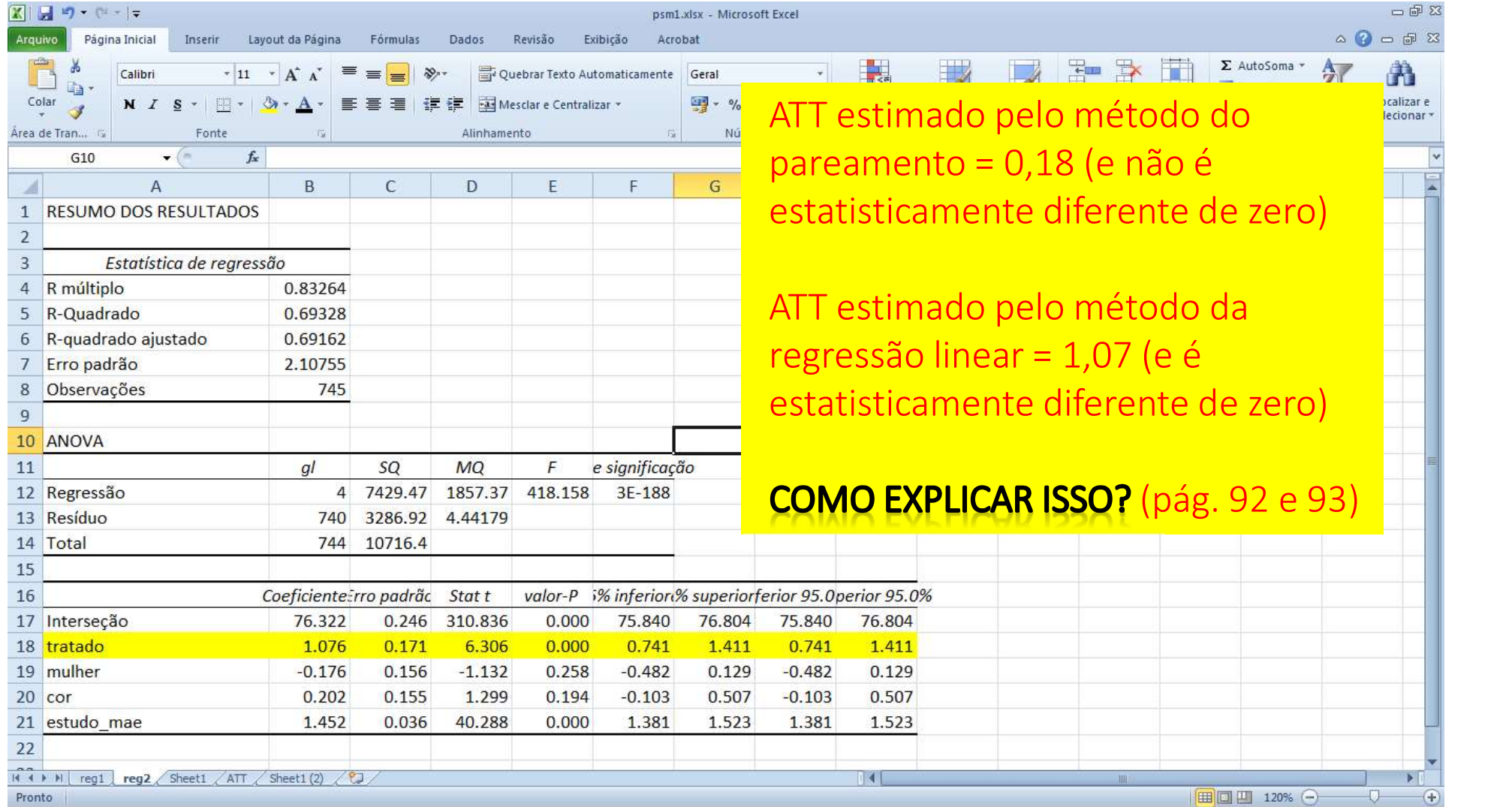

- **PAREAMENTO E REGRESSÃO LINEAR<br>• Primeiro, porque o método de regressão linear usou todas as<br>• informações da base de dados, e não apenas aquelas que se<br>• encontravam no suporte comum. Isso fez com que se<br>• ponderasse uma REAMENTO E REGRESSÃO LINEAR**<br>Primeiro, porque o método de regressão linear usou todas as<br>informações da base de dados, e não apenas aquelas que se<br>encontravam no suporte comum. Isso fez com que se<br>ponderasse uma parte do **REAMENTO E REGRESSÃO LINEAR**<br>Primeiro, porque o método de regressão linear usou todas as<br>informações da base de dados, e não apenas aquelas que se<br>encontravam no suporte comum. Isso fez com que se<br>ponderasse uma parte do **REAMENTO E REGRESSÃO LINEAR**<br>Primeiro, porque o método de regressão linear usou todas as<br>informações da base de dados, e não apenas aquelas que se<br>encontravam no suporte comum. Isso fez com que se<br>ponderasse uma parte do **REAMENTO E REGRESSÃO LINEAR**<br>Primeiro, porque o método de regressão linear usou todas as<br>informações da base de dados, e não apenas aquelas que se<br>encontravam no suporte comum. Isso fez com que se<br>ponderasse uma parte do viés. **PAREAMENTO E REGRESSÃO LINEAR**<br>
• Primeiro, porque o método de regressão linear usou todas as<br>
informações da base de dados, e não apenas aquelas que se<br>
encontravam no suporte comum. Isso fez com que se<br>
ponderasse uma p **REAMENTO E REGRESSÃO LINEAR**<br>Primeiro, porque o método de regressão linear usou todas as<br>informações da base de dados, e não apenas aquelas que se<br>encontravam no suporte comum. Isso fez com que se<br>ponderasse uma parte do
- **REAMENTO E REGRESSÃO LINEAR**<br>Primeiro, porque o método de regressão linear usou todas as<br>informações da base de dados, e não apenas aquelas que se<br>encontravam no suporte comum. Isso fez com que se<br>ponderasse uma parte do **EXAMENTO E REGRESSAO LINEAR**<br>Primeiro, porque o método de regressão linear usou todas as<br>informações da base de dados, e não apenas aquelas que se<br>encontravam no suporte comum. Isso fez com que se<br>ponderasse uma parte do Primeiro, porque o método de regressão linear usou todas as<br>informações da base de dados, e não apenas aquelas que se<br>encontravam no suporte comum. Isso fez com que se<br>ponderasse uma parte do grupo de controle que não mime Frimeno, porque o metodo de regressao in<br>informações da base de dados, e não aper<br>encontravam no suporte comum. Isso<br>ponderasse uma parte do grupo de controle<br>satisfatoriamente o contrafactual do tratan<br>viés.<br>Segundo, porq menontravam no suporte comum. Isso fez com que se<br>ponderasse uma parte do grupo de controle que não mimetiza<br>satisfatoriamente o contrafactual do tratamento, gerando um<br>viés.<br>• Segundo, porque o estimador de mínimos quadra proderasse uma parte do grupo de controle que não mimetiza<br>satisfatoriamente o contrafactual do tratamento, gerando um<br>viés.<br>Segundo, porque o estimador de mínimos quadrados<br>(regressão linear) parte do pressuposto de que n partisfatoriamente o contrafactual do traviés.<br>Satisfatoriamente o contrafactual do traviés.<br>Segundo, porque o estimador de<br>(regressão linear) parte do pressupost<br>correlação entre os regressores e o te<br>escolaridade da mãe
- 

- **O PROGRAMA TEM EFEITO POSITIVO?**<br>• As técnicas utilizadas (método do pareamento e regressão<br>· linear) apontam um ATT não negativo<br>• Podemos afirmar que há indícios de efeito positivo do<br>· programa muito embora seja pequen **PROGRAMA TEM EFEITO POSITIVO?**<br>As técnicas utilizadas (método do pareamento e regressão<br>linear) apontam um ATT não negativo<br>Podemos afirmar que há indícios de efeito positivo do<br>programa, muito embora seja pequeno **O PROGRAMA TEM EFEITO POSITIVO?**<br>• As técnicas utilizadas (método do pareamento e regressão<br>linear) apontam um ATT não negativo<br>• Podemos afirmar que há indícios de efeito positivo do<br>programa, muito embora seja pequeno<br>•
- 
- **PROGRAMA TEM EFEITO POSITIVO?**<br>As técnicas utilizadas (método do pareamento e regressão<br>linear) apontam um ATT não negativo<br>Podemos afirmar que há indícios de efeito positivo do<br>programa, muito embora seja pequeno<br>Na melh **O PROGRAMA TEM EFEITO POSITIVO?**<br>• As técnicas utilizadas (método do pareamento e regressão<br>linear) apontam um ATT não negativo<br>• Podemos afirmar que há indícios de efeito positivo do<br>programa, muito embora seja pequeno<br>• **PROGRAMA TEM EFEITO POSITIVO?**<br>As técnicas utilizadas (método do pareamento e regressão<br>linear) apontam um ATT não negativo<br>Podemos afirmar que há indícios de efeito positivo do<br>programa, muito embora seja pequeno<br>Na melh **PROGRAMA TEM EFEITO POSITIVO?**<br>As técnicas utilizadas (método do pareamento e regressão<br>linear) apontam um ATT não negativo<br>Podemos afirmar que há indícios de efeito positivo do<br>programa, muito embora seja pequeno<br>Na melh **PROGRAMA TEM EFEITO POSITIVO?**<br>As técnicas utilizadas (método do pareamento e regressão<br>linear) apontam um ATT não negativo<br>Podemos afirmar que há indícios de efeito positivo do<br>programa, muito embora seja pequeno<br>Na melh pequeno. • As técnicas utilizadas (método do pareamento e regressão linear) apontam um ATT não negativo<br>• Podemos afirmar que há indícios de efeito positivo do programa, muito embora seja pequeno<br>• Na melhor das hipóteses, um ATT d As technos durizadas (inetodo do pareamento e regressão linear) apontam um ATT não negativo<br>Podemos afirmar que há indícios de efeito positivo do<br>programa, muito embora seja pequeno<br>Na melhor das hipóteses, um ATT de 1,07 miear) aportarii um Art Frao negativo<br>Podemos afirmar que há indícios de efeito positivo do<br>programa, muito embora seja pequeno<br>Na melhor das hipóteses, um ATT de 1,07 ponto represente<br>apenas cerca de 25% de um desvio padr
- 

- 1. Conceitos básicos em avaliação de impacto
- 2. Revisão de estatística e uso avançado de planilhas eletrônicas
- 3. Modelo de Resultados Potenciais
- 4. Econometria: revisão do modelo de mínimos quadrados
- 5. Desenho de uma avaliação para uma política
- 6. Modelo de Diferenças em Diferenças
- 7. Técnicas de Pareamento
- **SUMÁRIO DO CURSO**<br>1. Conceitos básicos em avaliação de impacto<br>2. Revisão de estatística e uso avançado de planilhas eletrônicas<br>3. Modelo de Resultados Potenciais<br>5. Desenho de uma avaliação para uma política<br>6. Modelo d **SUMÁRIO DO CURSO**<br>1. Conceitos básicos em avaliação de impacto<br>2. Revisão de estatística e uso avançado de planilhas eletrônicas<br>3. Modelo de Resultados Potenciais<br>4. Econometria: revisão do modelo de mínimos quadrados<br>5. 1. Conceitos básicos em avaliação de impacto<br>2. Revisão de estatística e uso avançado de planilhas e<br>3. Modelo de Resultados Potenciais<br>4. Econometria: revisão do modelo de mínimos quadra<br>5. Desenho de uma avaliação para u
- 
- 
- 
- 1. Conceitos básicos em avaliação de impact<br>2. Revisão de estatística e uso avançado de p<br>3. Modelo de Resultados Potenciais<br>4. Econometria: revisão do modelo de mínim<br>5. Desenho de uma avaliação para uma polít<br>6. Modelo d 2. Revisão de estatística e uso avançado de planilha<br>3. Modelo de Resultados Potenciais<br>4. Econometria: revisão do modelo de mínimos qua<br>5. Desenho de uma avaliação para uma política<br>6. Modelo de Diferenças em Diferenças<br>7

- Este estudo de caso é um material de apoio baseado no projeto **ESENTAÇÃO**<br>Este estudo de caso é um material de apoio baseado no projeto<br>"Os pioneiros: recuperação de Matas Ciliares na Microbacia do<br>Córrego Taquara Branca", no Município de Sumaré – SP<br>O estudo de caso tem apenas uma f **ESENTAÇÃO**<br>Este estudo de caso é um material de apoio baseado no projeto<br>"Os pioneiros: recuperação de Matas Ciliares na Microbacia do<br>Córrego Taquara Branca", no Município de Sumaré – SP<br>O estudo de caso tem apenas uma f
- O estudo de caso tem apenas uma finalidade didática, sendo que os dados utilizados foram modificados
- O exercício tem como objetivo calcular o impacto de uma intervenção ambiental (ainda não se fará a parte de retorno econômico)
- Pela natureza dos dados, a principal metodologia a ser utilizada é a regressão de diferenças em diferenças (esta mostrou impacto positivo e estatisticamente significativo)

# **CONTEXTUALIZAÇÃO**

- 
- I Projeto:<br>a. Quais são os objetivos?<br>b. Quais são as ações realizadas?<br>c. Qual é o público-alvo?
- 
- O governo de Minas Gerais, preocupado com o nível de desmatamento, decidiu lançar, em 2000, um edital para contratação de uma organização não governamental (ONG) com o intuito de realizar um trabalho relacionado ao meio ambiente <mark>I – Projeto:</mark><br>a. Quais são os objetivos?<br>b. Quais são as ações realizadas?<br>c. Qual é o público-alvo?<br>O nível de l – Projeto:<br>a. Quais são os objetivos?<br>b. Quais são as ações realizadas?<br>c. Qual é o público-alvo?<br>O nível de<br>edital para contratação de l – Projeto:<br>a. Quais são os objetivos?<br>b. Quais são as ações realizadas?<br>c. Qual é o público-alvo?<br>O nível de<br>edital para contratação de
- A ONG selecionada, Instituição Filantrópica Sustentar, possuía experiência na área ambiental e apresentou uma proposta consistente, mostrando que seria possível estimar o impacto do programa
- Dentre as atividades propostas pela ONG estavam a recuperação de matas ciliares e a educação ambiental. Esta última estava relacionada à capacitação de jovens, envolvendo conscientização, conservação etc.
- O programa Verde Novo, implantado pela ONG Sustentar, teve início em 2000

# **intextrualização (CONTINUAÇão)**<br> **i**<br> **i**) programa Verde Novo possuía os seguintes<br> **ii)** conservação de matas ciliares<br> **iii)** redução dos processos de erosão e assoream<br> **iii)** redução da temperatura local<br> **ideia seri**

- I Projeto:<br>a. Quais são os objetivos?<br>b. Quais são as ações realizadas?<br>c. Qual é o público-alvo? <mark>I – Projeto:</mark><br>a. Quais são os objetivos?<br>b. Quais são as ações realizadas?<br>c. Qual é o público-alvo?<br>. Objetivos : l – Projeto:<br>a. Quais são os objetivos?<br>b. Quais são as ações realizadas?<br>c. Qual é o público-alvo?<br>objetivos: l – Projeto:<br>a. Quais são os objetivos?<br>b. Quais são as ações realizadas?<br>c. Qual é o público-alvo?<br>objetivos:
- 
- 
- O programa Verde Novo possuía os seguintes objetivos:
	-
	-
	-
- **instrual de processos de erosão e assortantes de exorces de exorces de exorces de entrantes de público-alvo?**<br>
(i) programa Verde Novo possuía os seguintes objetivos:<br>
(i) conservação de matas ciliares<br>
(ii) redução dos **intextrualização (CONTINUAÇÃO)**<br>ii) programa Verde Novo possuía os seguint<br>ii) conservação de matas ciliares<br>iii) redução dos processos de erosão e assor<br>iii) redução da temperatura local<br>ideia seria contribuir para a rec • A ideia seria contribuir para a recuperação e manutenção ambiental e também oferecer trabalho para a população carente da região beneficiada com o programa
- Dada a necessidade de escolha de uma região prioritária para implementação, as áreas atendidas não puderam ser sorteadas para participação no programa
- A região selecionada para receber o projeto deveria possuir baixos indicadores sociais, áreas degradadas e com baixo número de árvores por metro quadrado

- 
- I Projeto:<br>a. Quais são os objetivos?<br>b. Quais são as ações realizadas?<br>c. Qual é o público-alvo? l – Projeto:<br>a. Quais são os objetivos?<br>b. Quais são as ações realizadas?<br>c. Qual é o público-alvo? l – Projeto:<br>a. Quais são os objetivos?<br>b. Quais são as ações realizadas?<br>c. Qual é o público-alvo? l – Projeto:<br>a. Quais são os objetivos?<br>b. Quais são as ações realizadas?<br>c. Qual é o público-alvo?<br>ce de Gini Líndice de Theil Lin<sup>o árvores M2</sup>
- 

Fonte: colunas 2-5, Atlas do Desenvolvimento Humano no Brasil (2003); coluna 6, fictício. Nota: a: proporção de pessoas com menos de 4 anos de estudo.

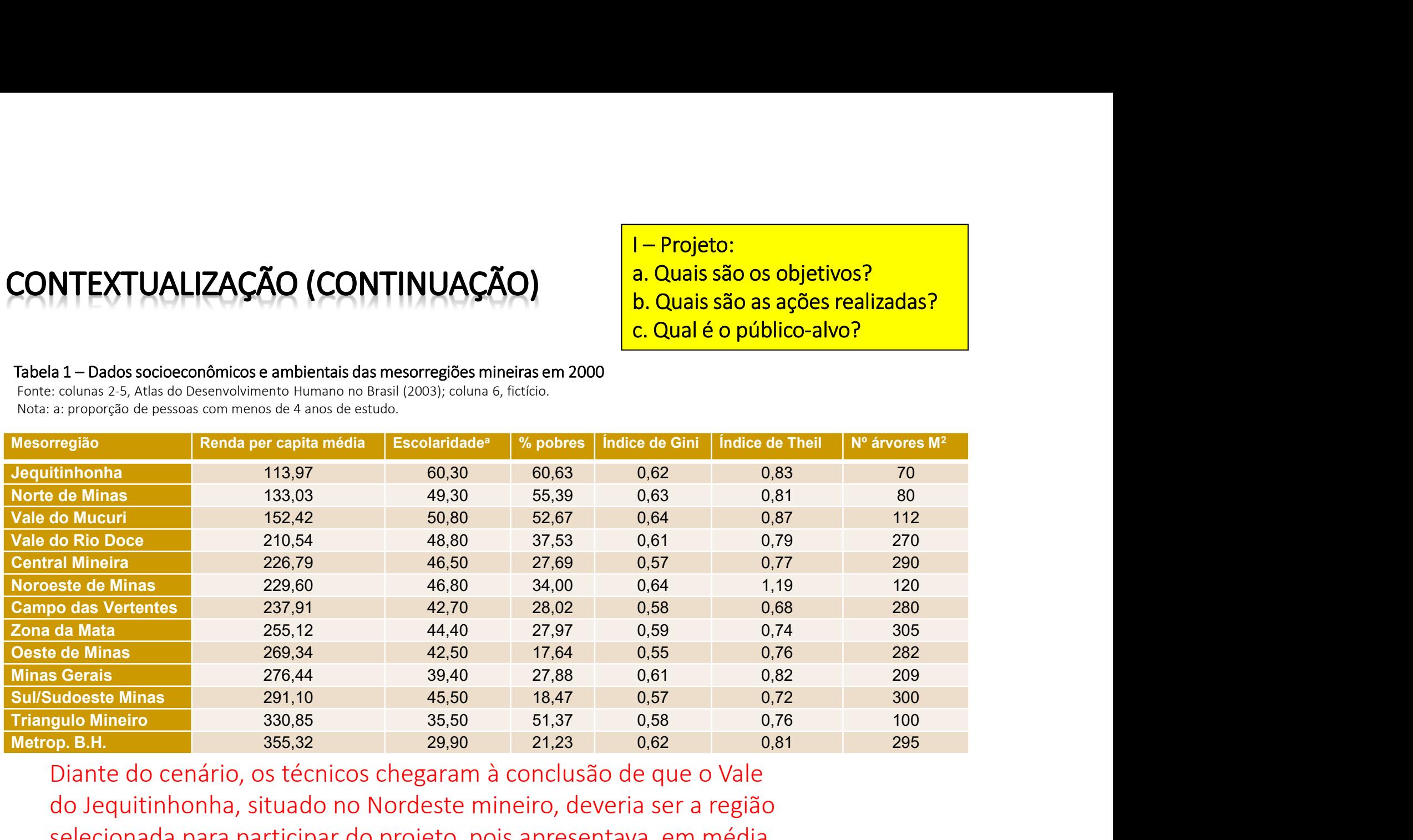

Diante do cenário, os técnicos chegaram à conclusão de que o Vale do Jequitinhonha, situado no Nordeste mineiro, deveria ser a região selecionada para participar do projeto, pois apresentava, em média, os piores indicadores socioeconômicos e ambientais a época.

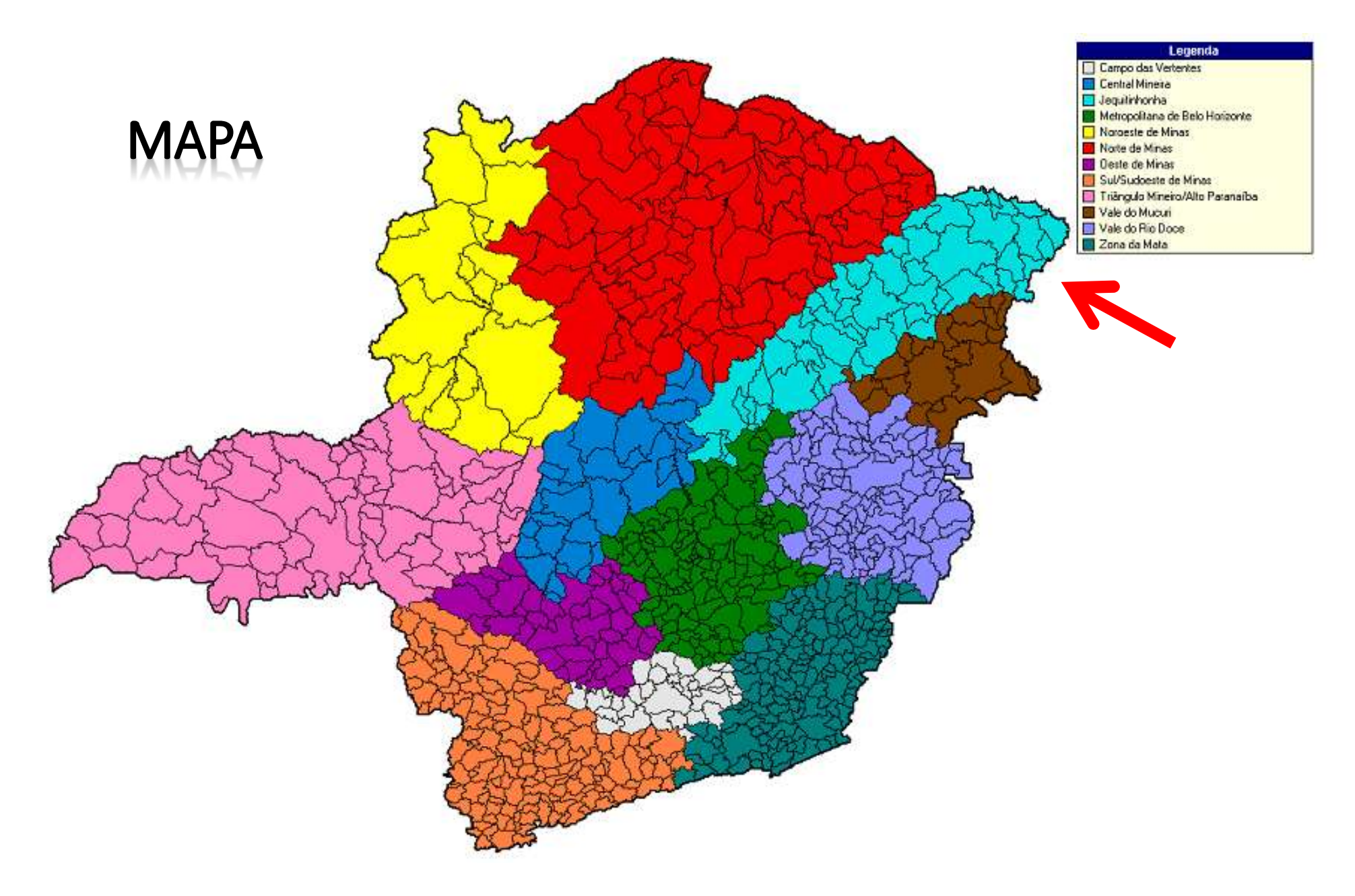

# CONTEXTUALIZAÇÃO (CONTINUAÇÃO)

- 
- 
- I Projeto:<br>a. Quais são os objetivos?<br>b. Quais são as ações realizadas?<br>c. Qual é o público-alvo? l – Projeto:<br>a. Quais são os objetivos?<br>b. Quais são as ações realizadas?<br>c. Qual é o público-alvo? l – Projeto:<br>a. Quais são os objetivos?<br>b. Quais são as ações realizadas?<br>c. Qual é o público-alvo?<br>pntratados um
- 
- l Projeto:<br>a. Quais são os objetivos?<br>b. Quais são as ações realizadas?<br>c. Qual é o público-alvo?<br>)<br>ntratados um • Para cumprir os objetivos propostos foram contratados um técnico ambiental e cinco jovens da região
- Dentre as atividades desenvolvidas por esta equipe estavam: conscientizar a população em torno das áreas selecionadas acerca da importância da preservação ambiental; conservar as matas ciliares; conciliar a agricultura local com o desenvolvimento do solo; orientar a população local para a destinação adequada dos resíduos sólidos e, por fim, acompanhar, durante todo o programa, o desenvolvimento das áreas selecionadas
- Segundo a ONG, a duração do projeto seria de 10 anos, tempo necessário para verificar a evolução das áreas tratadas

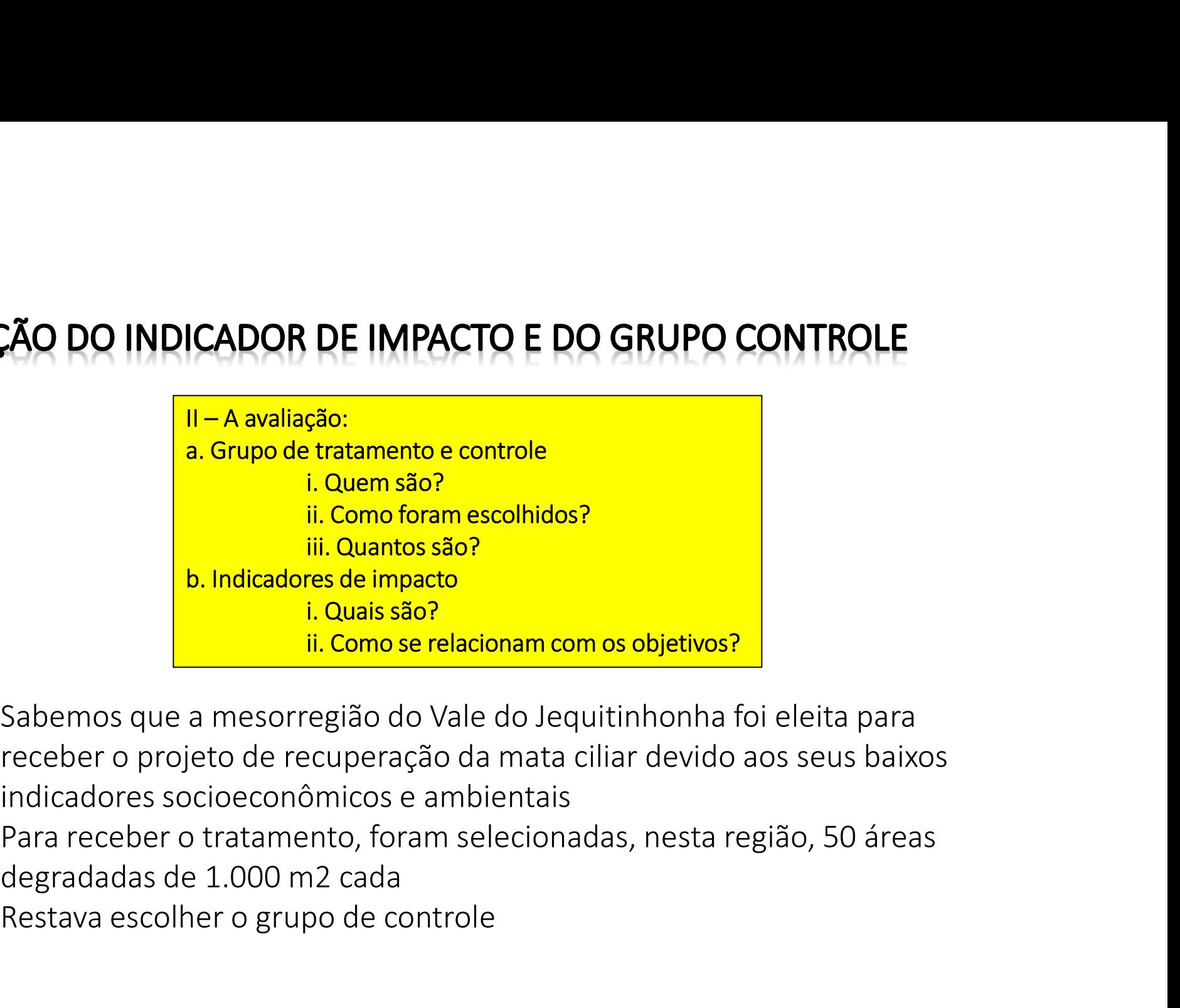

- Sabemos que a mesorregião do Vale do Jequitinhonha foi eleita para receber o projeto de recuperação da mata ciliar devido aos seus baixos indicadores socioeconômicos e ambientais
- Para receber o tratamento, foram selecionadas, nesta região, 50 áreas
- Restava escolher o grupo de controle

- Foi necessário selecionar uma área semelhante ao grupo de tratamento, mas que não fosse receber a intervenção realizada pela ONG
- Ao analisar a tabela 1 percebemos que a região com maior semelhança ao Vale do Jequitinhonha na época, dentre as analisadas, era a mesorregião Norte de Minas e, portanto, esta foi selecionada como o grupo de controle • Foi necessário selecionar uma área semelhante ao grupo de<br>• Foi necessário selecionar uma área semelhante ao grupo de<br>• Tratamento, mas que não fosse receber a intervenção realizada<br>• Ao analisar a tabela 1 percebemos qu
- Norte de Minas, com características similares àquelas do Vale do Jequitinhonha

# SELEÇÃO DO INDICADOR DE IMPACTO E DO GRUPO CONTROLE (CONTINUAÇÃO)

- Os indicadores de impacto devem estar intimamente relacionados com o objetivo e também serem de fácil mensuração, baixo custo, confiabilidade e, obviamente, estarem relacionados com as ações efetuadas pelo programa que se quer avaliar
- Este projeto possuía vários objetivos e, para verificar se o programa atingiu todos estes, seriam necessárias várias avaliações (uma para cada objetivo)
- A ONG decidiu avaliar inicialmente o objetivo i) conservação das matas ciliares. Mas para verificar posteriormente se as matas foram realmente recuperadas, era necessário encontrar um indicador que estivesse relacionado com este objetivo. O número de árvores seria um indicador factível para este caso. Assim, o indicador de impacto escolhido seria o número de árvores por 1.000 m2

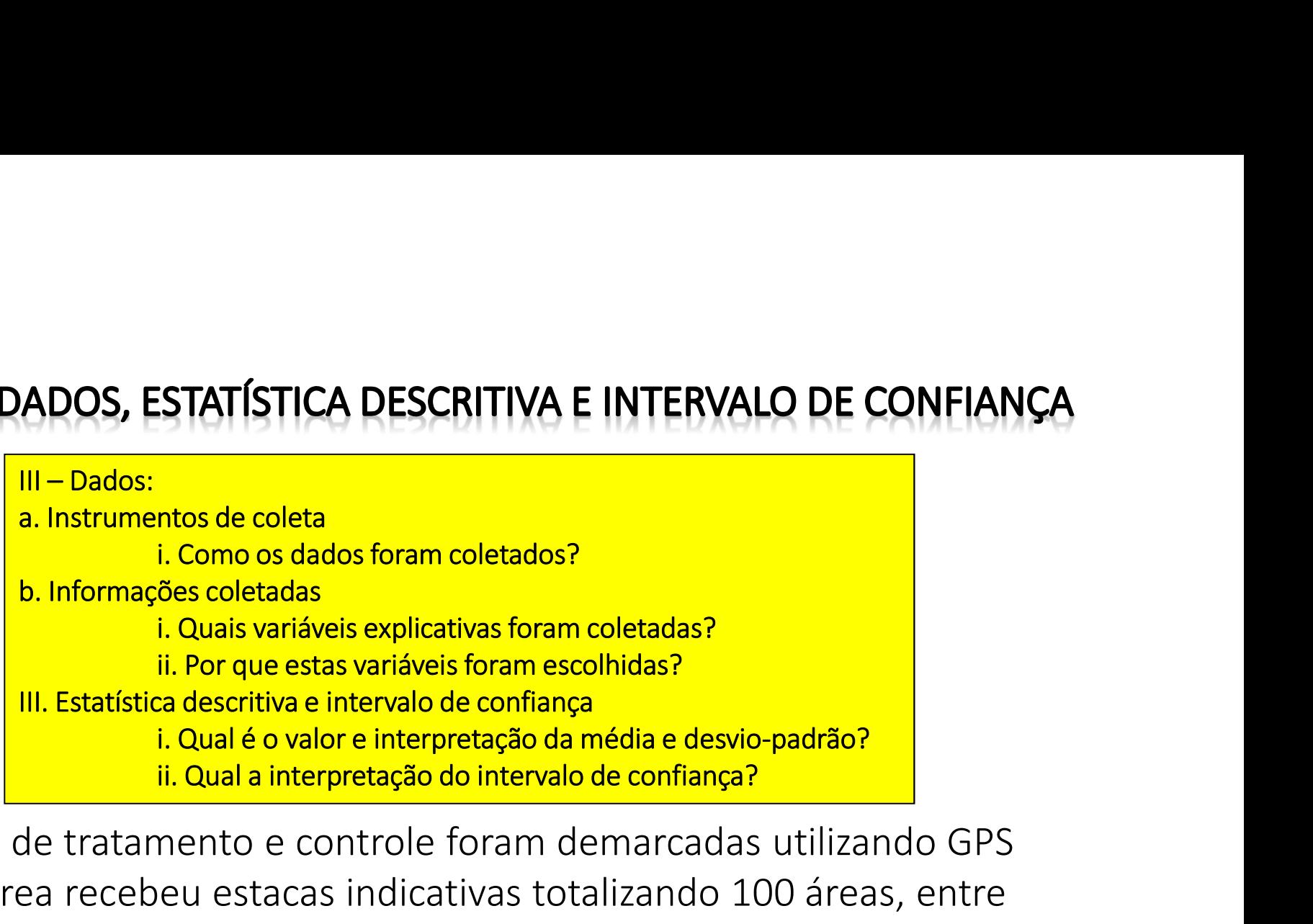

- As áreas de tratamento e controle foram demarcadas utilizando GPS e cada área recebeu estacas indicativas totalizando 100 áreas, entre tratamento e controle
- Demarcadas as áreas, restaria contar o número de árvores dentro de cada perímetro dos grupos de tratamento e controle antes e após a execução do projeto

- Como o programa não foi aleatorizado, se fez necessário coletar informações adicionais além do próprio indicador
- Quais variáveis explicativas deveriam ser utilizadas? Para saber quais variáveis coletar, podemos proceder do seguinte modo:
- TA DE DADOS, ESTATÍSTICA DESCRITIVA E INTERVALO DE CONFIANÇA<br>omo o programa não foi aleatorizado, se fez necessário coletar<br>formações adicionais além do próprio indicador<br>uais variáveis explicativas deveriam ser utilizadas receber o benefício, ou seja, aquelas variáveis que fizeram com que este grupo fosse selecionado como tratamento; esgotadas estas variáveis, devemos inhabilitativa entre tratamento de reconsiderativa de la construcción disposar diferentes entre tratamento diferentes entre tratamento encontrar variáveis que possibilitaram ao grupo de tratamento receber o benefício, ou s
	- controle e que afetam o indicador de interesse
- Como discutido anteriormente, a mesorregião do Vale do Jequitinhonha foi selecionada com base em suas características socioeconômicas e ambientais

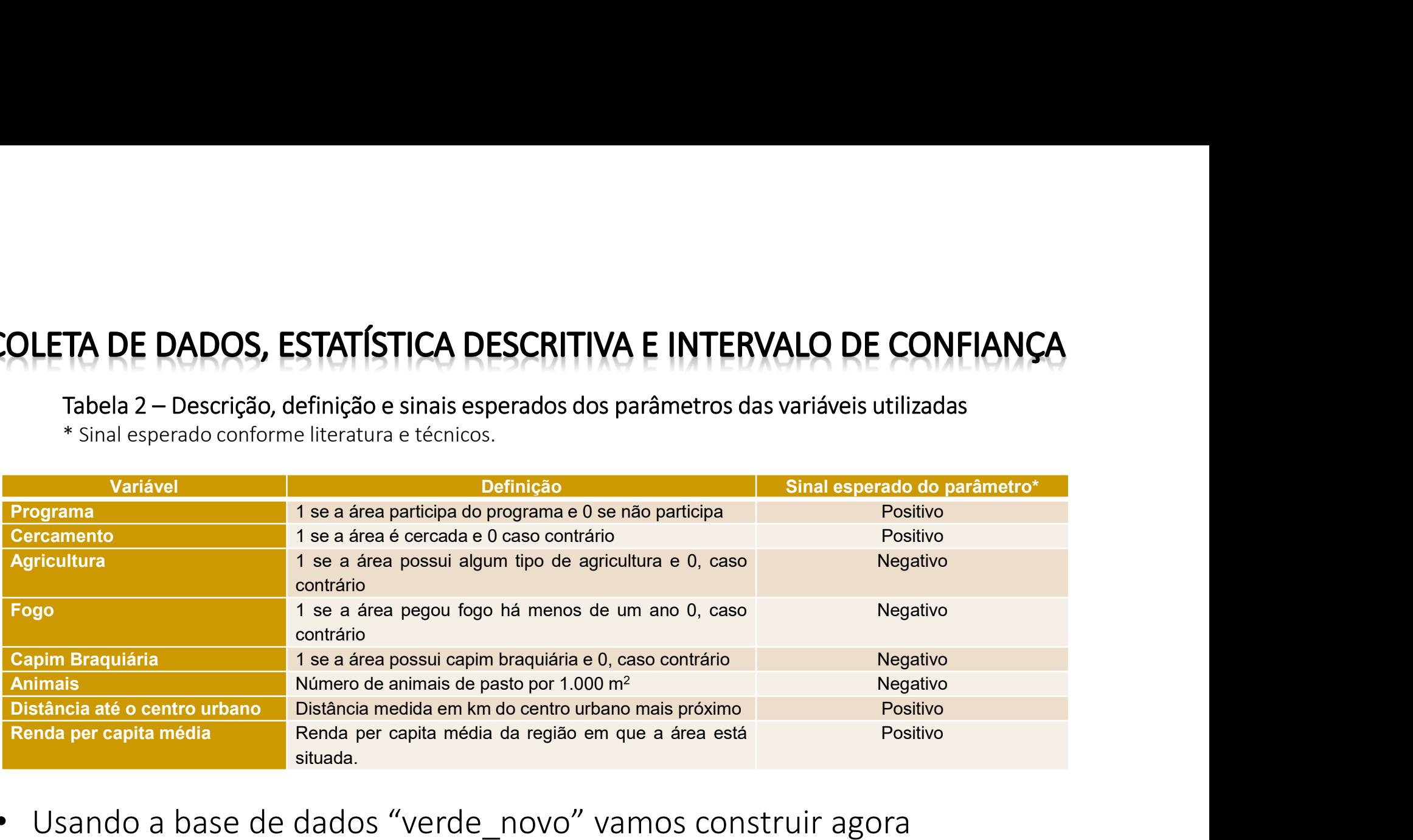

• Usando a base de dados "verde novo" vamos construir agora intervalos de confiança (com 95% de confiança, pela distribuição normal para replicar os resultados do texto) para cada uma das variáveis coletadas nos anos de 2000 (antes) e 2010 (depois do projeto)

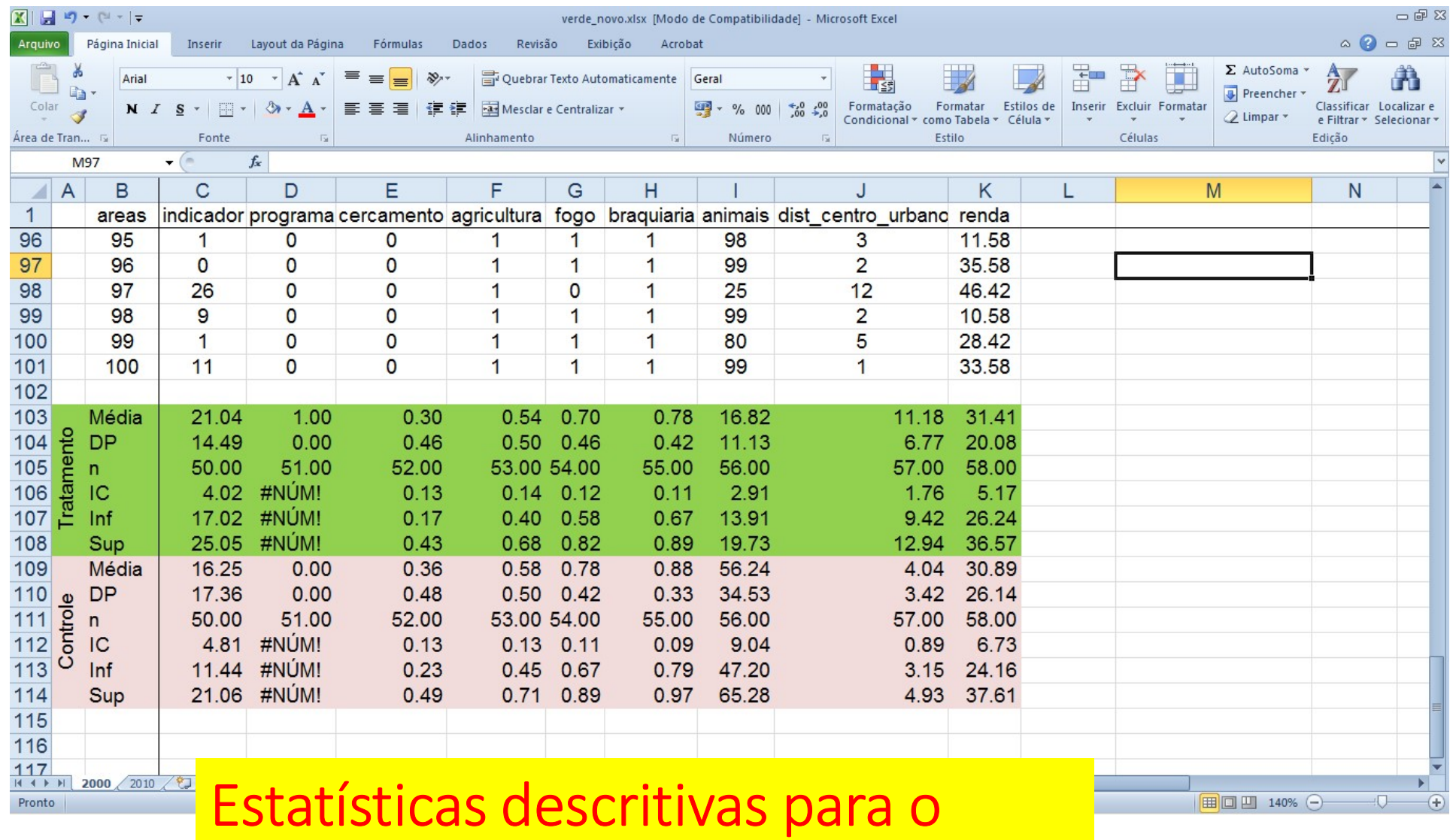

grupo de tratamento no ano 2000

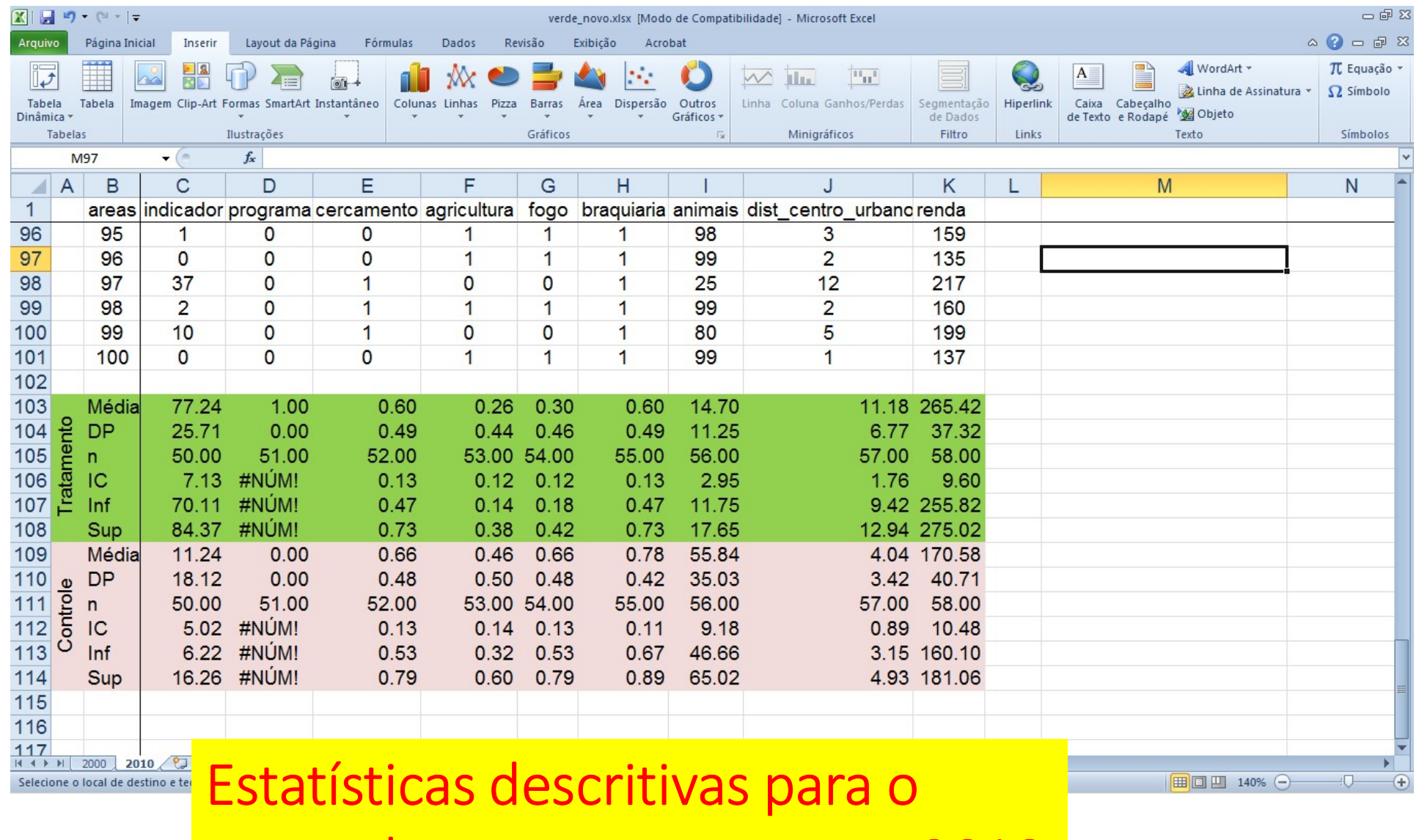

grupo de tratamento no ano 2010

- Ao analisar os resultados calculados, é possível perceber que, antes do programa, o **IS SOBRE AS ESTATÍSTICAS DESCRITIVAS E INTERVALOS DE CONFIANÇA**<br>Ao analisar os resultados calculados, é possível perceber que, antes do programa, o<br>número de árvores por 1.000 m2 é maior no grupo de tratamento, no entanto diferença não é estatisticamente significante, já que a média do grupo de tratamento, 21,04, está dentro do intervalo de confiança do grupo de controle [11,44;21,06]. Ou seja, os dois grupos são estatisticamente iguais em quantidade de árvores antes do programa
- Diante disto, será possível planejar ações de modo que o número de árvores no grupo tratado seja estatisticamente maior do que o grupo de controle em 2010? Por exemplo, percebemos que 70% das áreas do grupo de tratamento sofreram queimadas em 2000, será que ao monitorar estas áreas fazendo prevenção, controle e fiscalização para que não ocorram queimadas, o número de árvores, comparativamente ao grupo de controle, seria maior e estatisticamente diferente em 2010?
- Percebemos que em 2010 o grupo de tratamento possui, em média, maior quantidade de árvores que o grupo de controle. No entanto, essas diferenças não podem ser atribuídas inteiramente ao programa. Podemos ter, por exemplo, uma área tratada mais distante de um centro urbano que a área de controle, possibilitando maior conservação devido à menor ocupação do homem
- É necessário utilizar uma metodologia que possa "limpar" o efeito dessas influências e obter o efeito líquido do programa

ISTODOLOGIA E RESULTADOS<br>IV – Avaliação de Impacto:<br>a. Qual a técnica utilizada? Qual a justificativa para utilização<br>b. Quais foram os resultados encontrados? O programa ter<br>Sabemos que para selecionar a metodologia a ser

- Sabemos que para selecionar a metodologia a ser utilizada é necessário verificar como os indivíduos foram selecionados para participar do programa **.OGIA E RESULTADOS<br><sup>ão de Impacto:**<br>a. Qual a técnica utilizada? Qual a justificativa para utilização desta técnica?<br>b. Quais foram os resultados encontrados? O programa teve impacto?<br>s que para selecionar a metodologia a</sup> **. OGIA E RESULTADOS**<br><sup>ão de Impacto:<br>a. Qual a técnica utilizada? Qual a justificativa para utilização desta técnica?<br>b. Quais foram os resultados encontrados? O programa teve impacto?<br>s que para selecionar a metodologia </sup>
- Neste caso temos pelo menos três possibilidades: se o programa foi aleatorizado podemos i) usar o teste de médias. Caso o programa não tiver sido sorteado, teremos mais duas possibilidades: ii) utilizar variáveis observáveis para o pesquisador, e estimar uma regressão (ou usar pareamento); e se acreditarmos que variáveis não observáveis influenciaram o indicador de interesse, e além disso, tais variáveis forem diferentes entre o grupo de tratamento e controle, poderemos iii) empregar a metodologia de diferenças em diferenças tendo informações antes e depois do programa
- Como o programa não foi aleatorizado e a própria ONG coletou os dados nos dois períodos de tempo, antes e após, podemos testar a robustez dos resultados e utilizar ambas as metodologias de avaliação: regressão em variáveis observáveis e regressão utilizando diferenças em diferenças

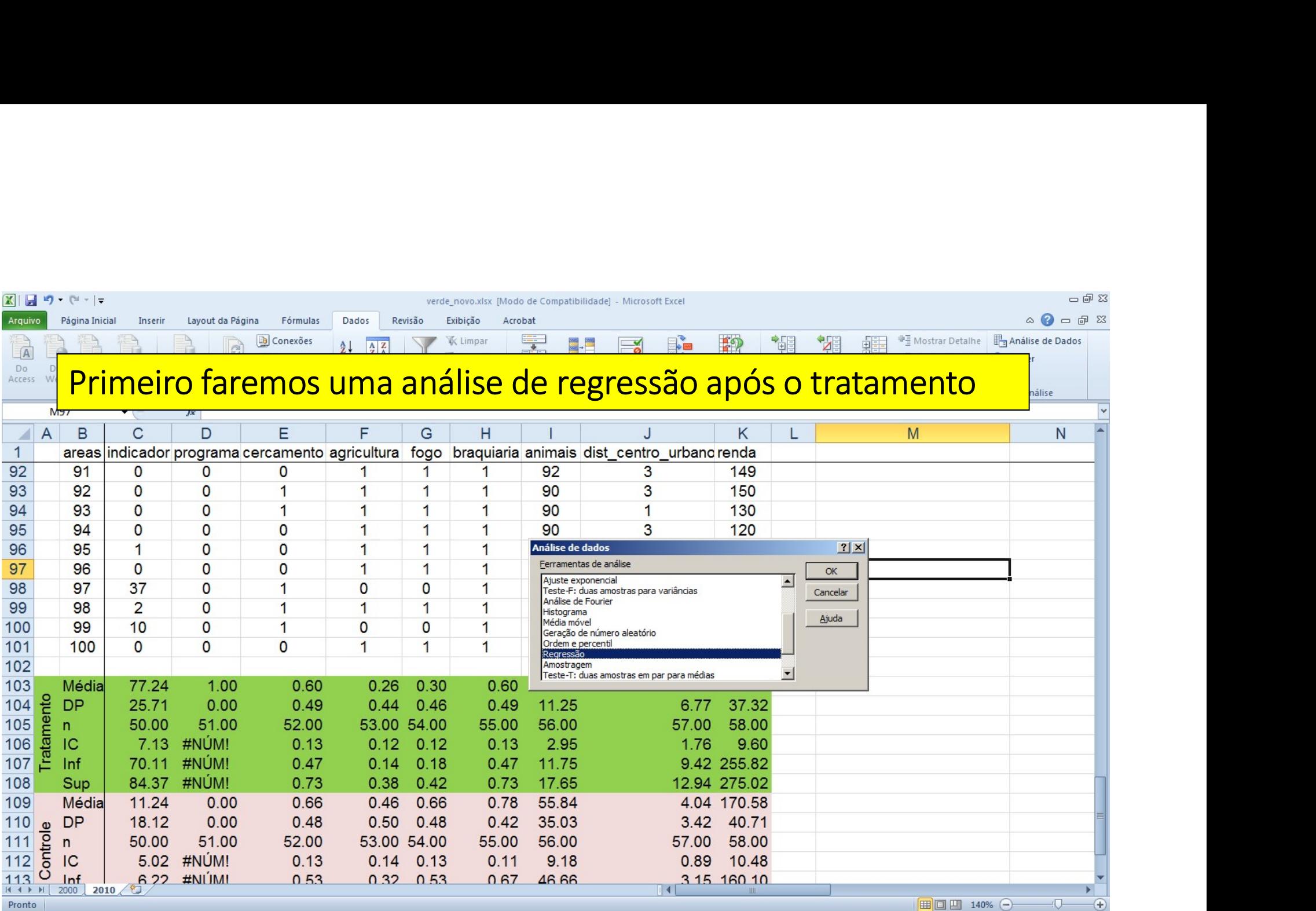

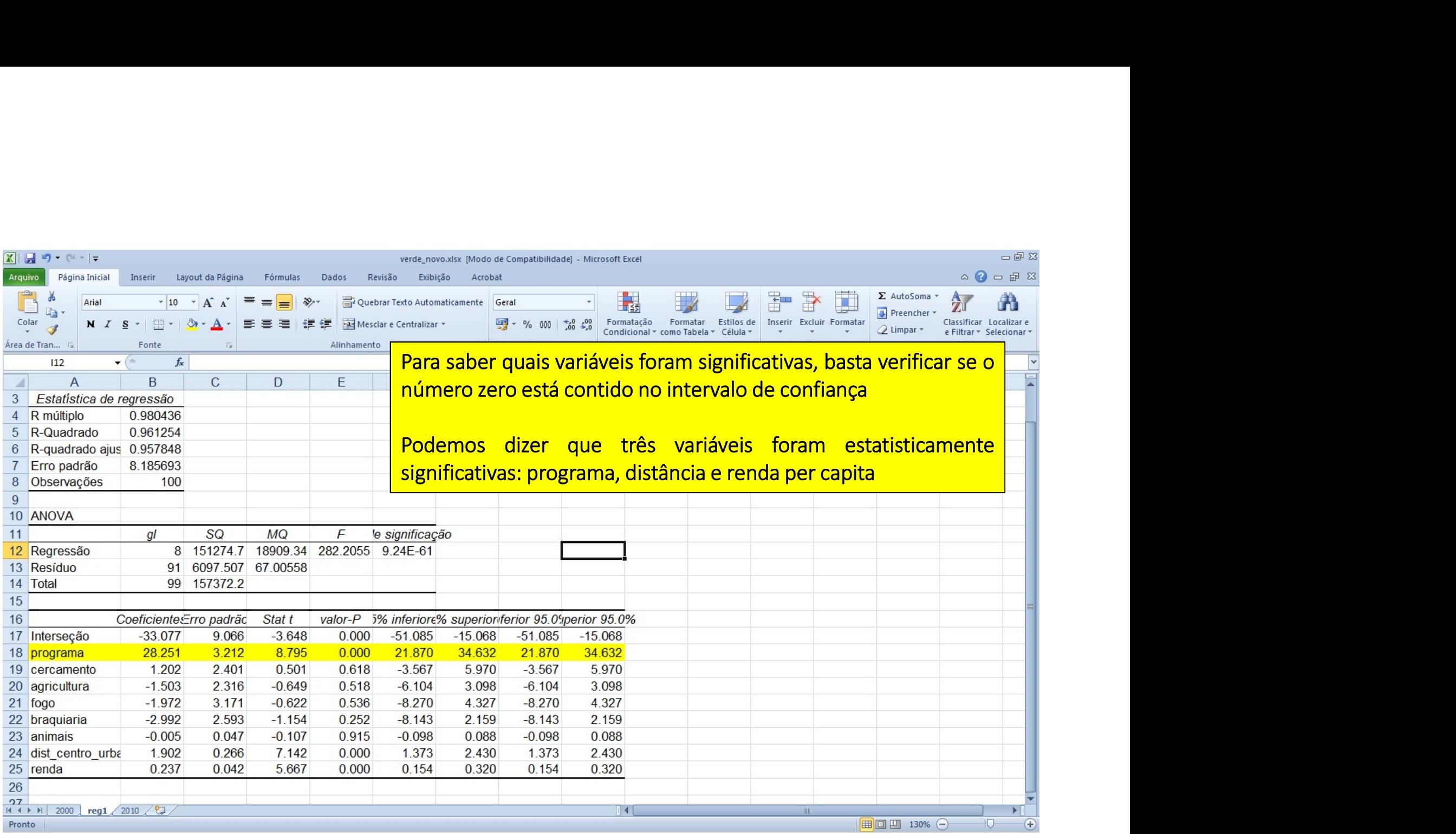

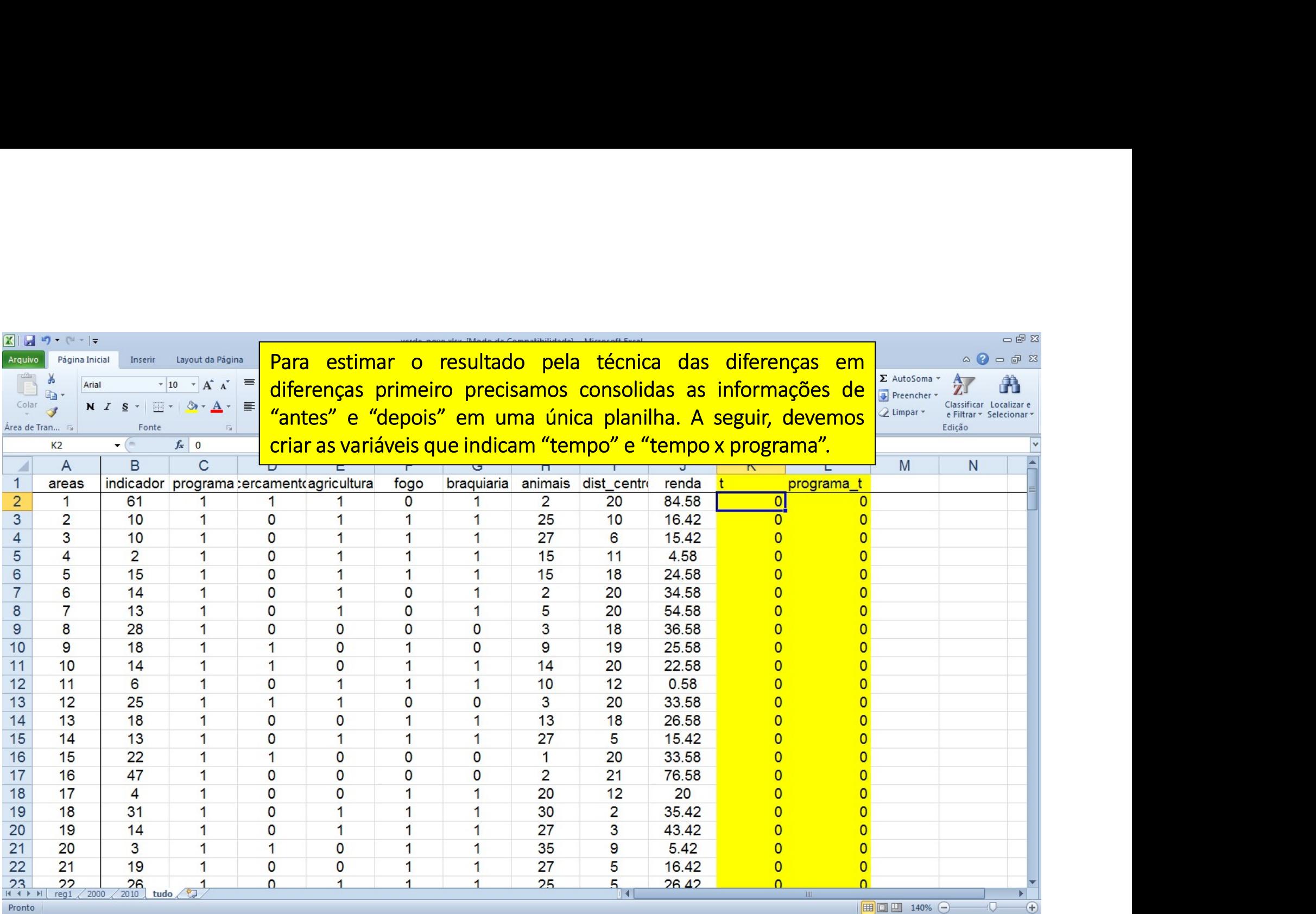

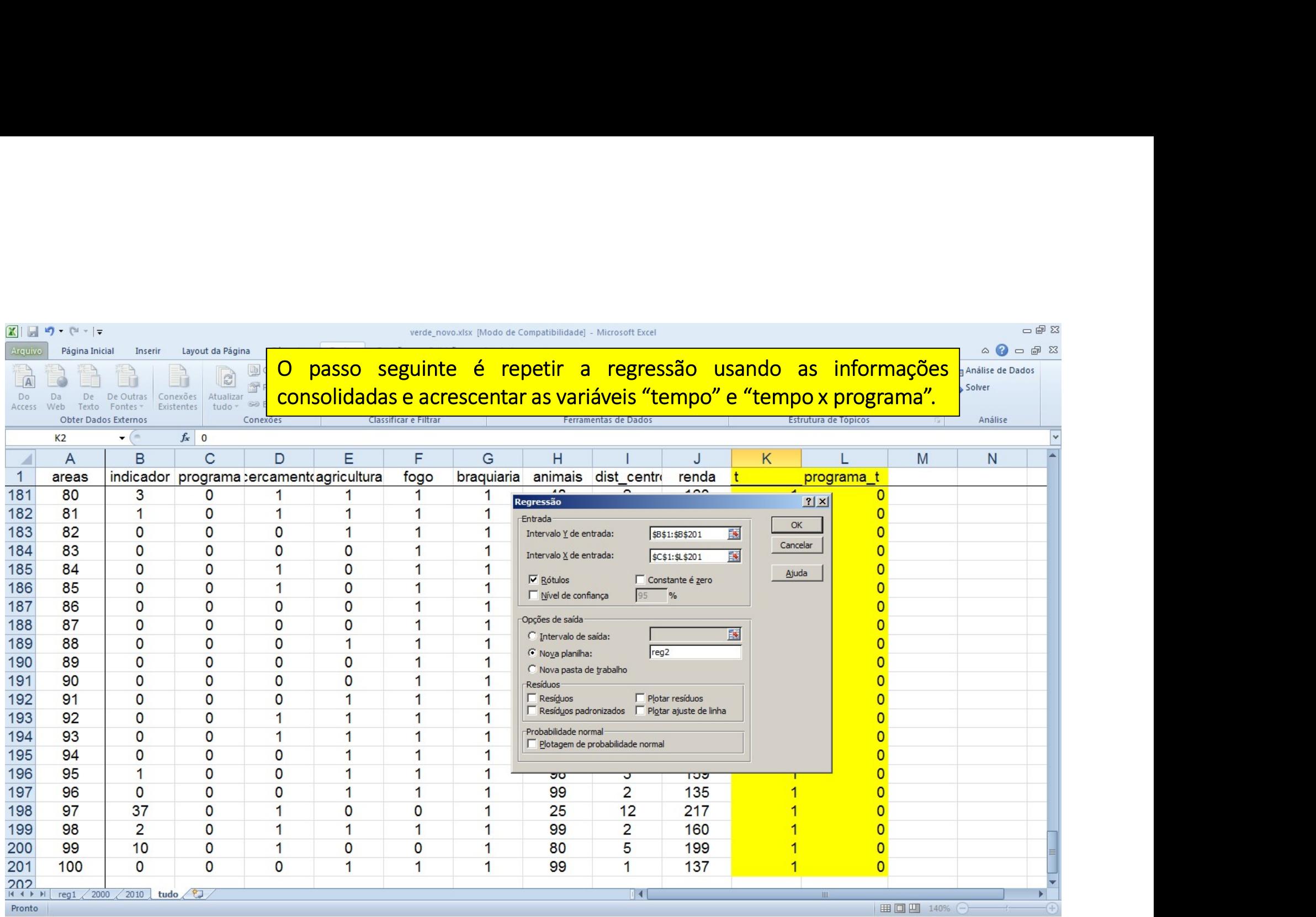

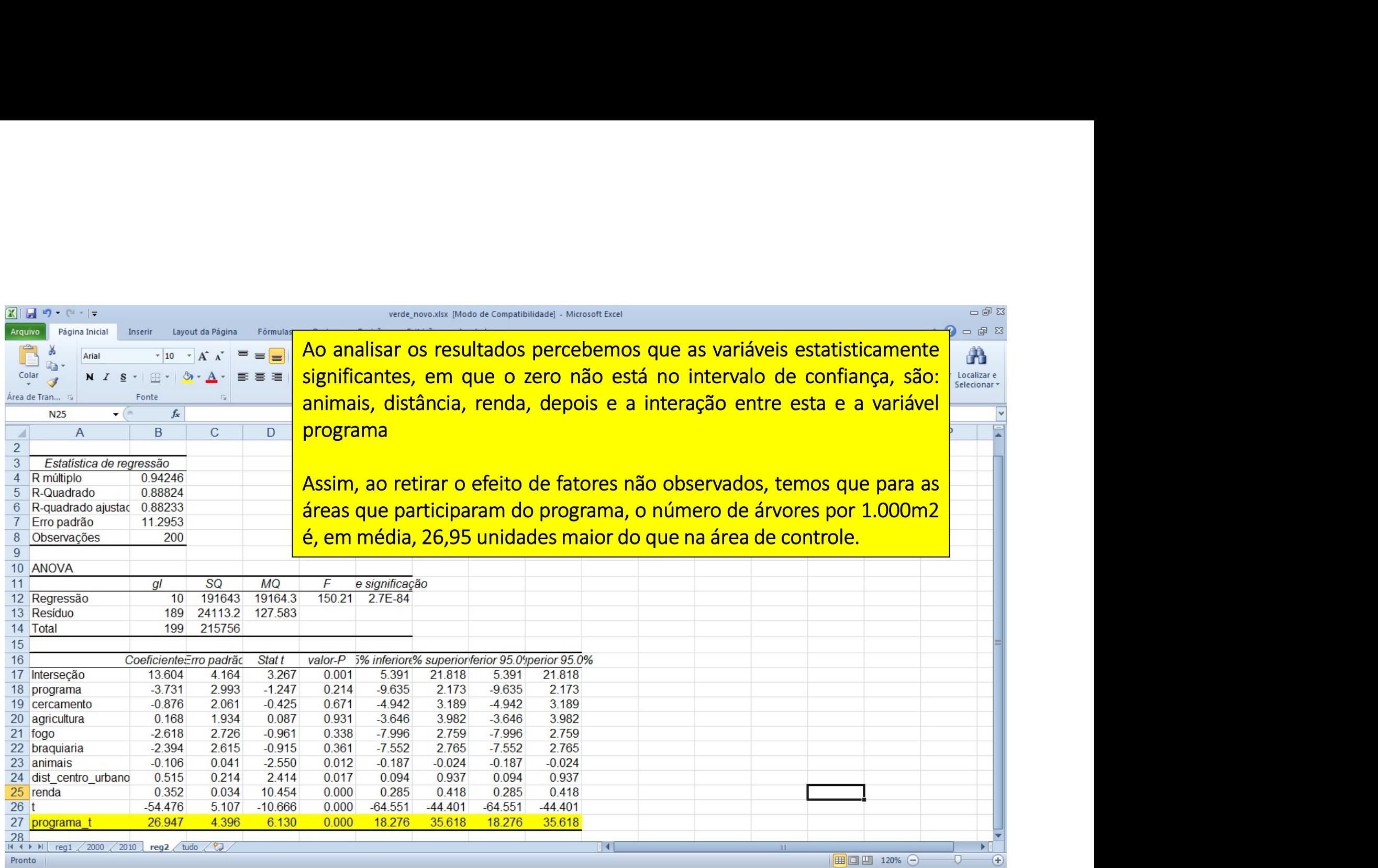

# **CONSIDERAÇÕES FINAIS**

- Os técnicos perceberam outros resultados que não foram medidos utilizando a regressão, mas foram observados no meio ambiente. Estes resultados são caracterizados como externalidades
- De modo geral, podemos dizer que existe uma externalidade quando a ação de um indivíduo afeta o bem-estar de outro(s) indivíduo(s). Como exemplo, podemos ter uma externalidade negativa quando a fumaça de cigarro afeta o bem-estar de um não fumante. Teremos uma externalidade positiva quando, por exemplo, um parque ambiental é reformado e proporciona melhora de bemestar à população
- No caso do programa Verde Novo a externalidade, obviamente, é positiva, dado que foi possível verificar progressos ambientais além da quantidade de árvores
- Quais progressos foram estes? Foram percebidas as seguintes externalidades: redução da temperatura local, aumento do fluxo de água e redução da erosão
- Assim, a ação da ONG afetou, positivamente, o bem-estar da população através do melhor desenvolvimento ambiental

# ÁREA DE TRATAMENTO NA REGIÃO DO VALE DO JEQUITINHONHA

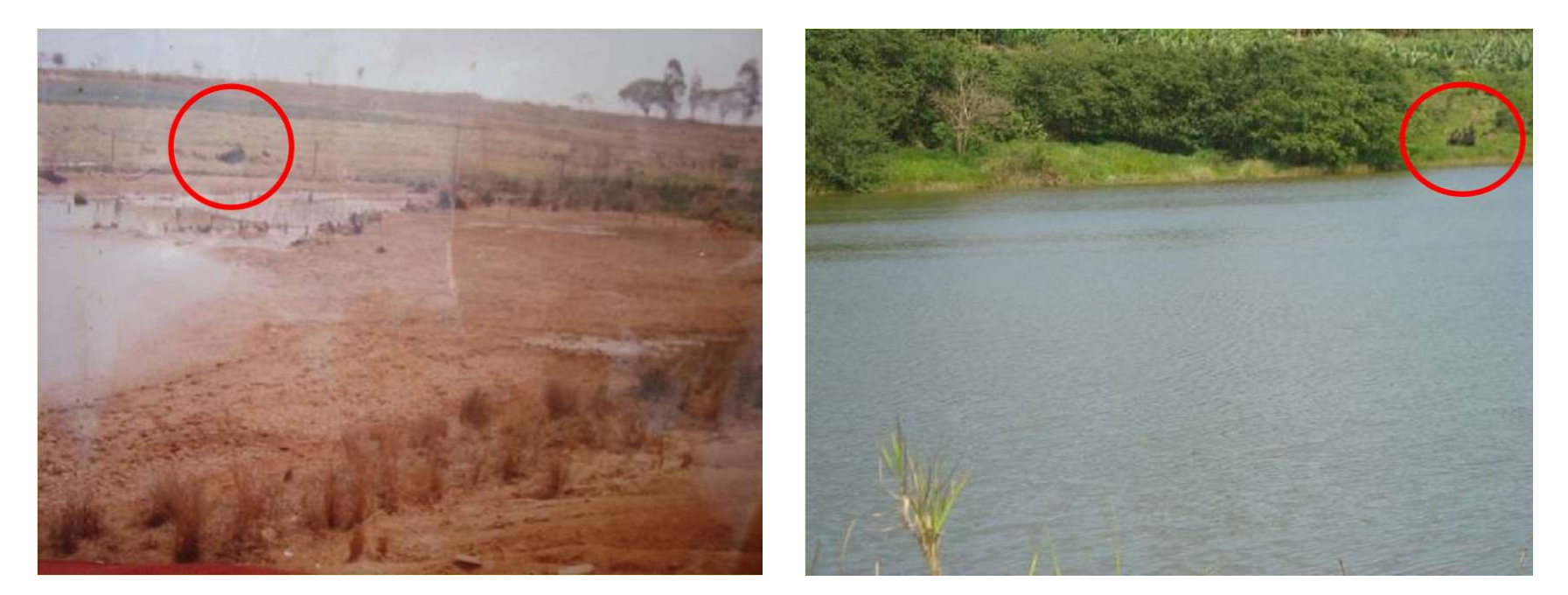

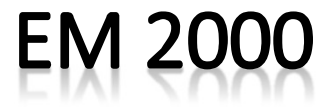

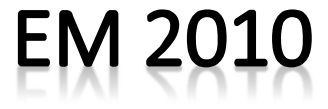
- 1. Conceitos básicos em avaliação de impacto
- 2. Revisão de estatística e uso avançado de planilhas eletrônicas 1. Conceitos básicos em avaliação de impacto<br>2. Revisão de estatística e uso avançado de planilhas e<br>3. Modelo de Resultados Potenciais<br>4. Econometria: revisão do modelo de mínimos quadra<br>5. Desenho de uma avaliação para u
- 3. Modelo de Resultados Potenciais
- 4. Econometria: revisão do modelo de mínimos quadrados
- 5. Desenho de uma avaliação para uma política
- 6. Modelo de Diferenças em Diferenças
- 7. Técnicas de Pareamento
- 8. Estudo de caso e aplicações de diferentes técnicas econométricas **SUMÁRIO DO CURSO**<br>1. Conceitos básicos em avaliação de impacto<br>2. Revisão de estatística e uso avançado de planilhas eletrônicas<br>3. Modelo de Resultados Potenciais<br>4. Econometria: revisão do modelo de mínimos quadrados<br>5.
- 
- 
- 
- 1. Conceitos básicos em avaliação de impact<br>2. Revisão de estatística e uso avançado de p<br>3. Modelo de Resultados Potenciais<br>4. Econometria: revisão do modelo de mínim<br>5. Desenho de uma avaliação para uma polít<br>6. Modelo d 2. Revisão de estatística e uso avançado de planilha<br>3. Modelo de Resultados Potenciais<br>4. Econometria: revisão do modelo de mínimos qua<br>5. Desenho de uma avaliação para uma política<br>6. Modelo de Diferenças em Diferenças<br>7

- A taxa de juros é a taxa que determina o valor dos juros, isto é, da remuneração que um indivíduo recebe por realizar algum investimento durante um certo período de tempo • A taxa de juros é a taxa que determina o valor dos juros, isto<br>
é, da remuneração que um indivíduo recebe por realizar<br>
• Qutra forma de definir Juros: "prêmio" recebido por adiar<br>
• Outra forma de definir Juros: "prêmio
- Outra forma de definir Juros: "prêmio" recebido por adiar consumo presente
- A taxa de juros i pode se referir a um período de um ano, mês ou em relação a um período qualquer
- R\$ 110 após esse tempo, a taxa de juros é de 10% ao ano. Como fazemos esse cálculo?

#### **VALOR PRESENTE E VALOR FUTURO**

- $\checkmark$  "Valor Presente" = valor investido hoje ou o capital inicial [VP]
- $\checkmark$  "Valor Futuro" = o valor a ser recebido após o período do investimento [VF]

$$
i\% = \left(\frac{(VF - VP)}{VP}\right) * 100 = \left(\frac{VF}{VP} - 1\right) * 100
$$

 $1 \mid *100 = 10\%$ 100  $\% = \left(\frac{110}{100} - 1\right) * 100 =$  $\int$  $\setminus$  $\vert$  $\setminus$  $\sqrt{2}$ v Voltando ao exemplo do investimento de R\$ 100 por um ano e<br>obtemos R\$ 110 após esse tempo, a taxa de juros é de 10% ao ano<br> $i\% = \left(\frac{110}{100} - 1\right) * 100 = 10\%$ obtemos R\$ 110 após esse tempo, a taxa de juros é de 10% ao ano

#### **GENERALIZANDO**

 $\checkmark$  Se realizamos um investimento hoje por *n* períodos, sendo a taxa de juros definida em i% por período, teremos ao final um total de:

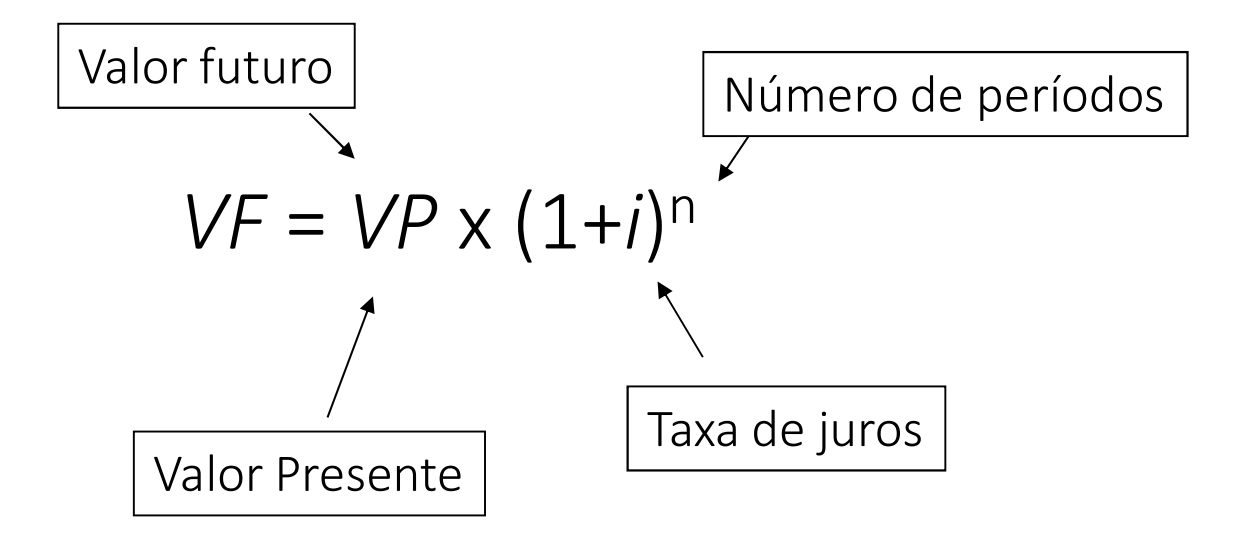

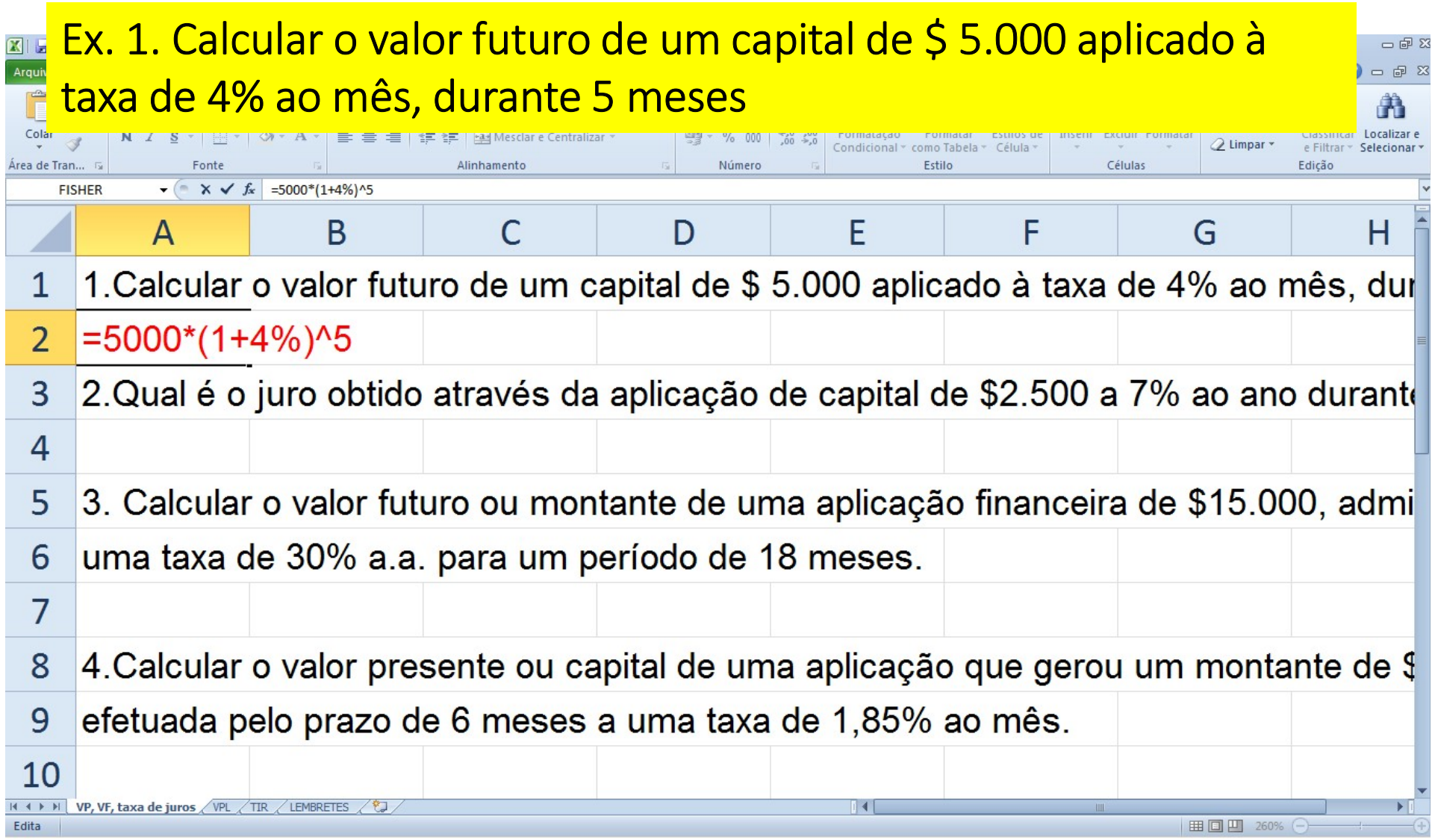

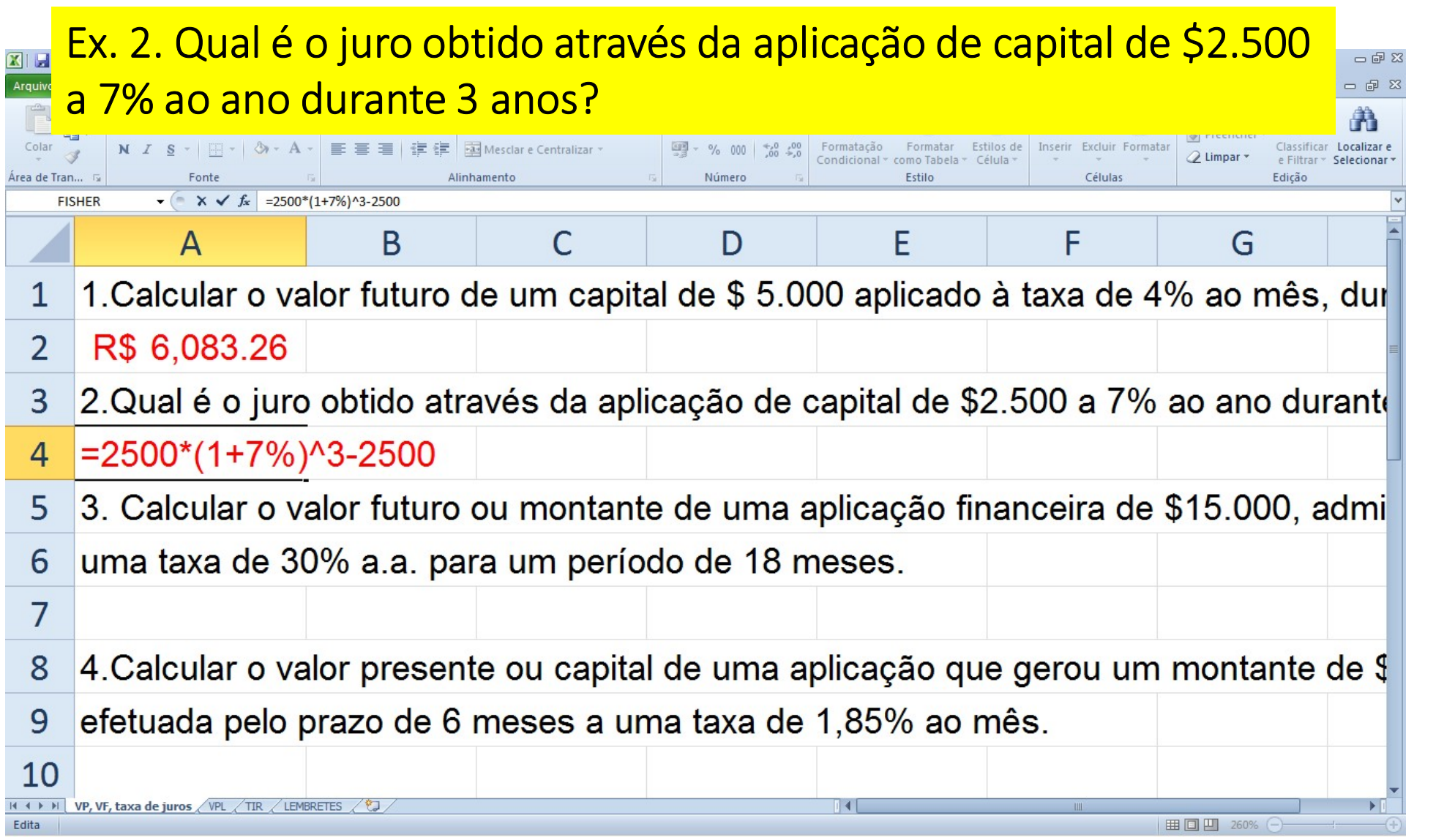

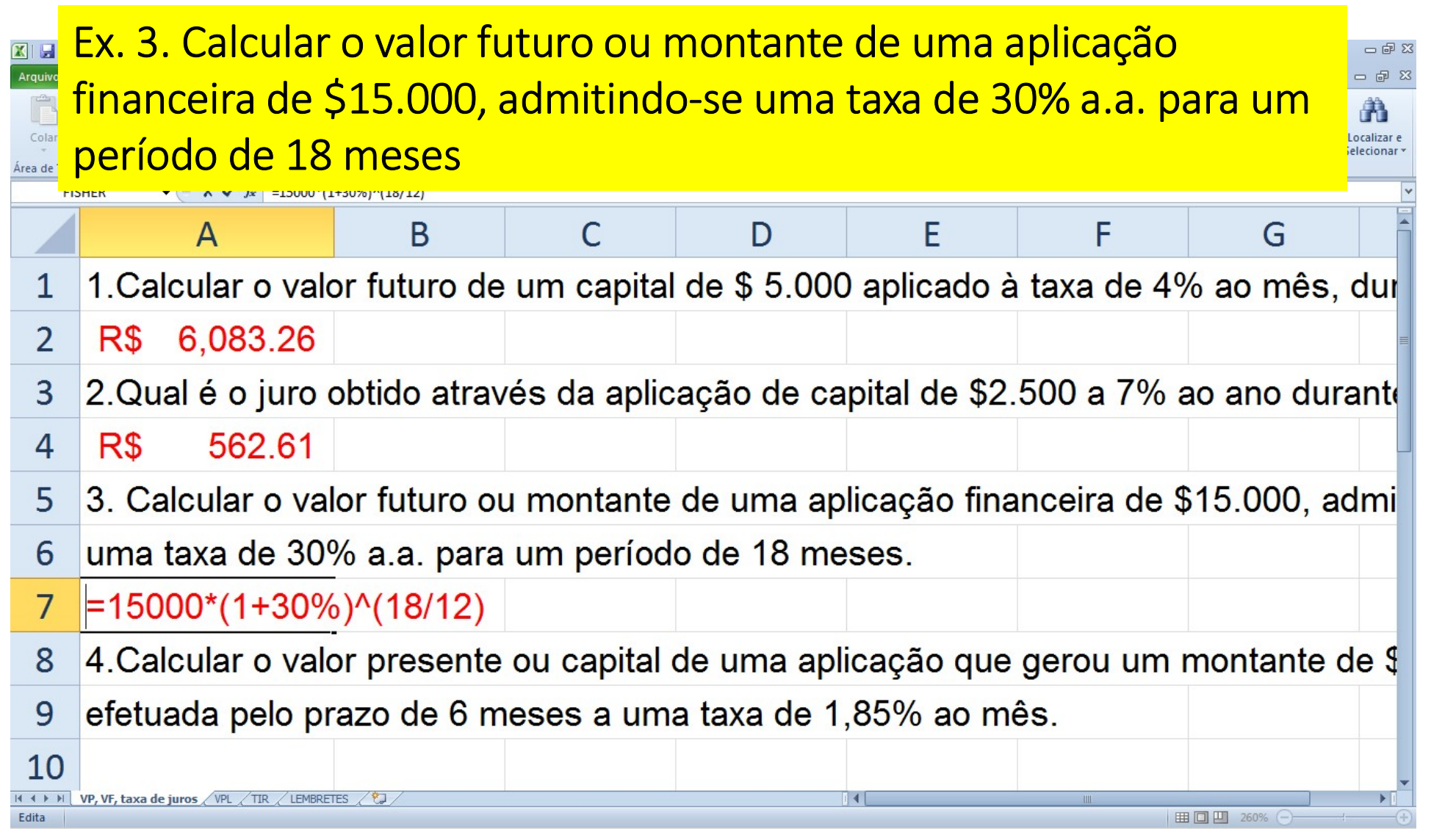

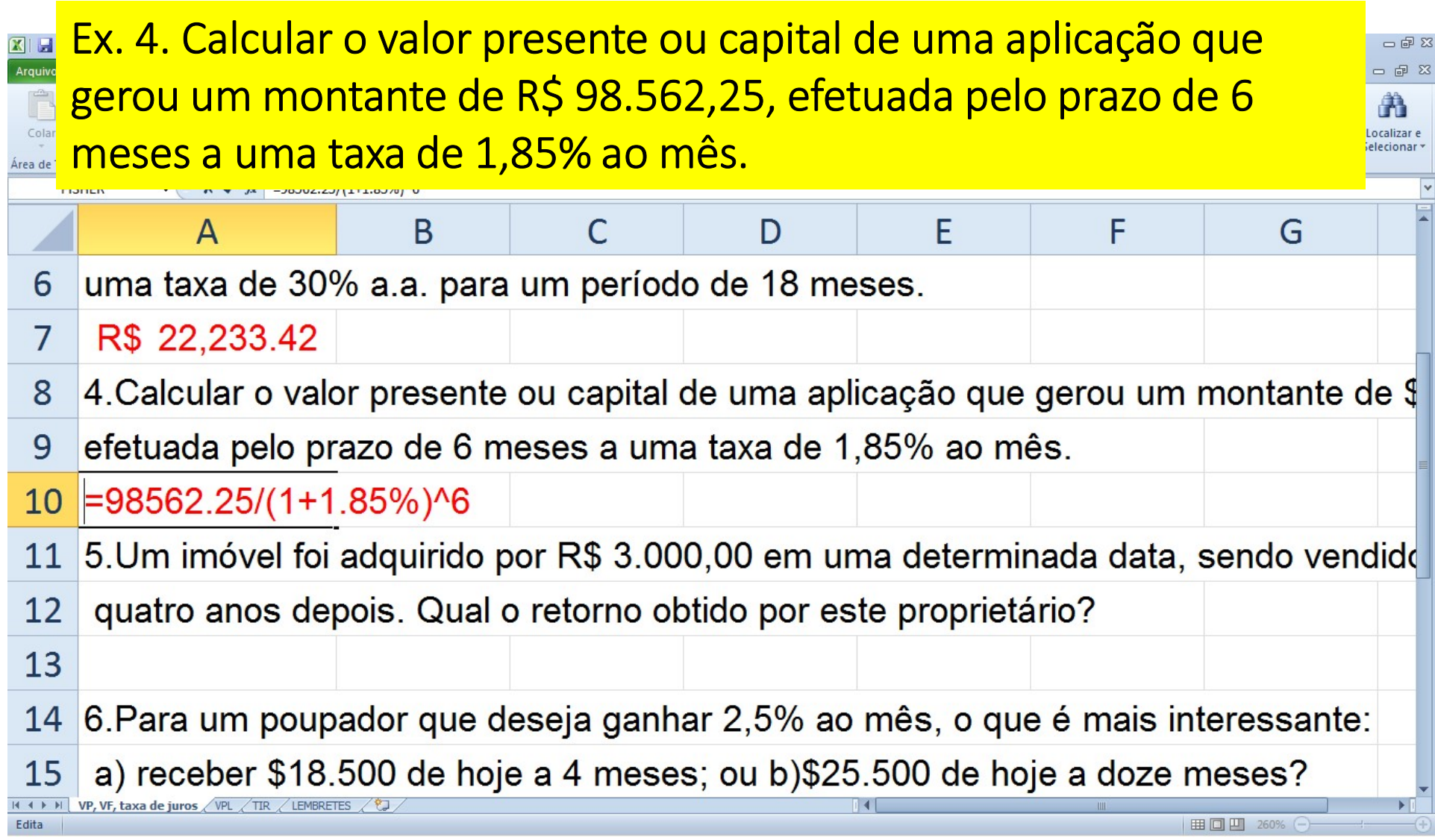

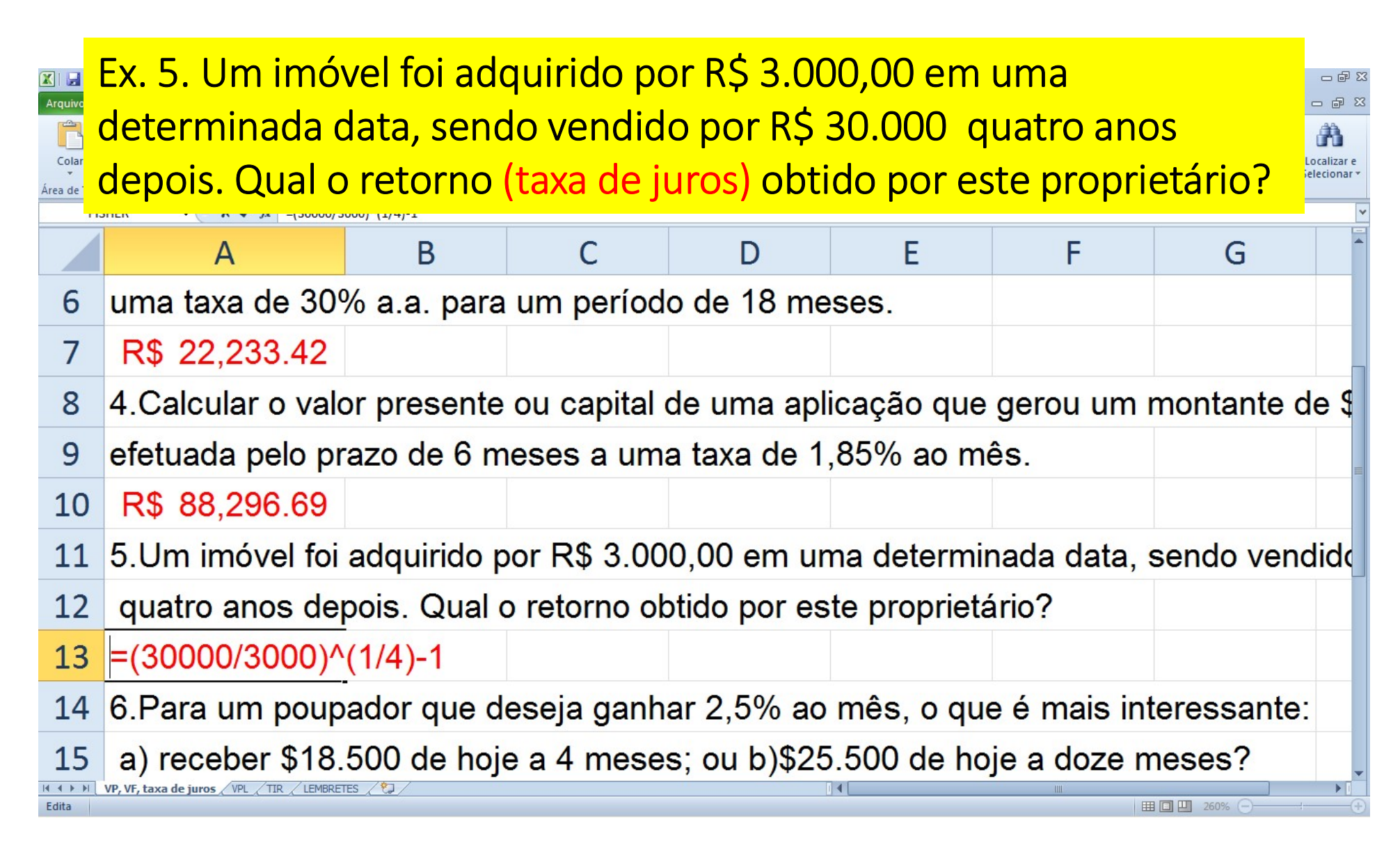

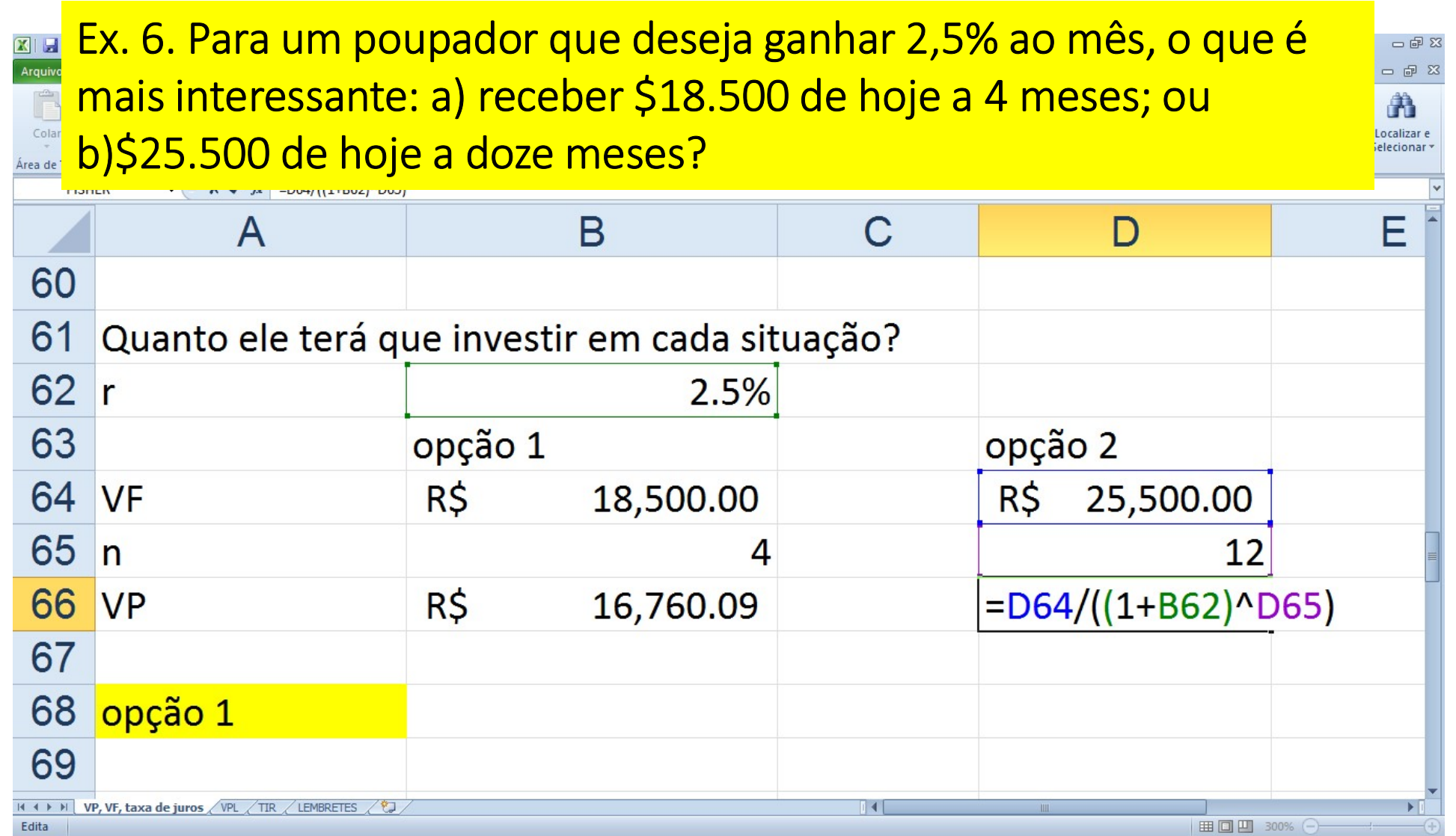

## **FLUXO DE CAIXA**

- É a representação dos pagamentos e recebimentos ao longo do tempo
- Os fluxos de caixa podem diferir com relação a vários aspectos:
	- $\triangleright$  Quanto ao tempo:
		- $\checkmark$  Temporária
		- $\checkmark$  Infinita
	- Quanto à constância ou periodicidade:
		- $\checkmark$  Periódicas
		- $\checkmark$  Não periódicas
	- $\triangleright$  Quanto ao valor dos pagamentos:
		- $\checkmark$  Fixos ou uniformes
		- Variáveis

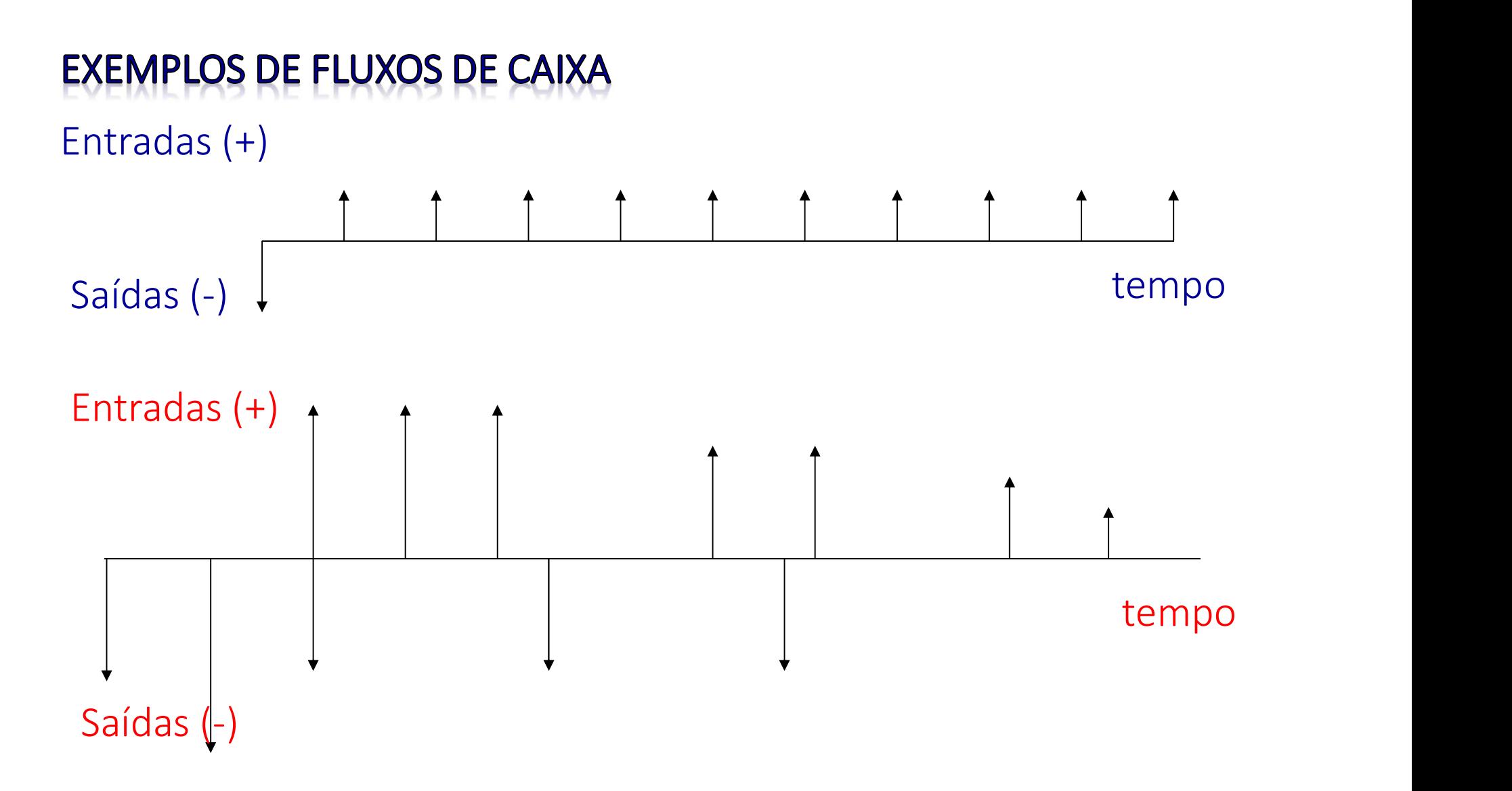

# **VALOR PRESENTE LÍQUIDO (VPL)**

- Os valores dos recebimentos e pagamentos de um projeto estão distribuídos ao longo do tempo
- Esses valores, no entanto, não podem ser prontamente comparados visto que estão avaliados em momentos diferentes no tempo. "Receber R\$ 100 hoje é, provavelmente, diferente de receber R\$ 100 daqui a 3 meses"
- Como então comparar valores? A ideia é "trazer" esses valores todos para uma mesma data, por exemplo, para a data relativa ao início do projeto. Em outros termos, calcular o "valor presente" do investimento
- "Líquido" porque trazemos para valor presente recebimentos e pagamentos
- Da mesma maneira que acrescentamos juros quando queremos saber o VF de um investimento realizado hoje, quando calculamos o valor presente desse retorno futuro do investimento temos que descontar os juros
- Quando temos um fluxo de pagamentos e recebimentos, precisamos trazer para a mesma data cada uma das parcelas: se trouxermos todos para o 1º período, temos o VPL

Considere a série de pagamentos e recebimentos abaixo:

série de pagamentos e recebimentos abaixo:  
\n20.000 20.000 20.000 20.000  
\nt = 0  
\n
$$
t = 1
$$
 t = 2 t = 3 t = 4  
\n50.000

$$
VPL = -50.000 + \frac{20.000}{(1+i)^1} + \frac{20.000}{(1+i)^2} + \frac{20.000}{(1+i)^3} + \frac{20.000}{(1+i)^4}
$$

### Outro exemplo

 Os custos de um projeto estão distribuídos ao longo dos dois primeiros anos do projeto. Por outro lado, há recebimentos por 3 anos consecutivos, conforme tabela abaixo:

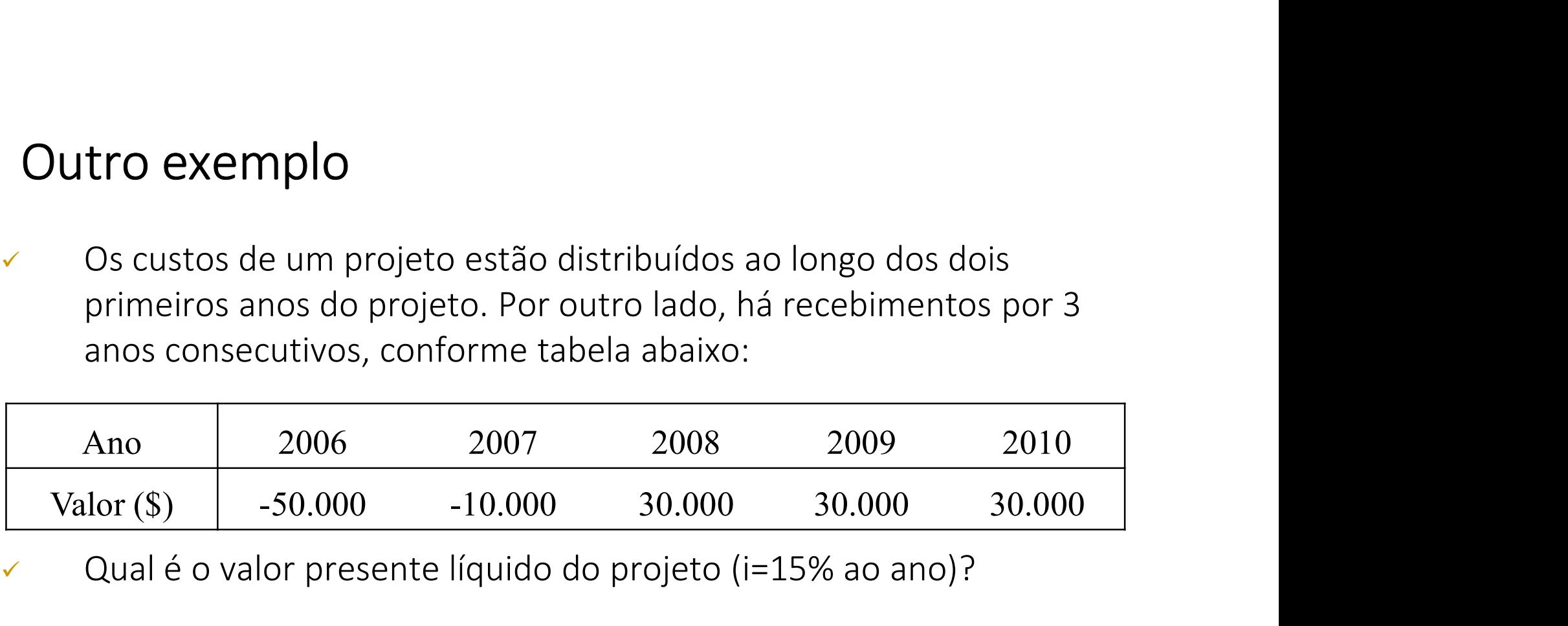

Qual é o valor presente líquido do projeto (i=15% ao ano)?

$$
VPL = -50000 - \frac{10000}{1,15} + \frac{30000}{(1,15)^2} + \frac{30000}{(1,15)^3} + \frac{30000}{(1,15)^4} = 866,74
$$

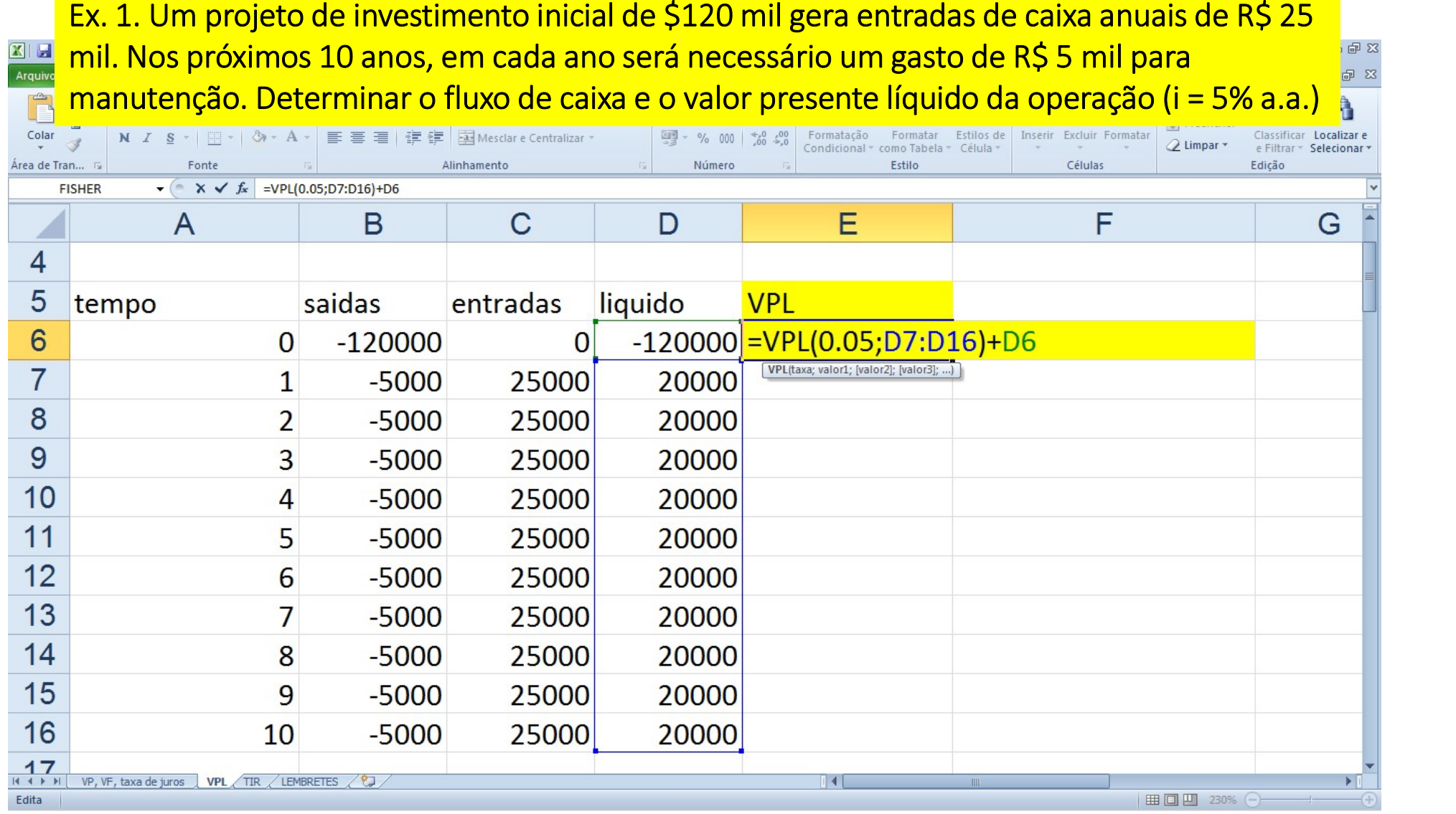

Ex. 2. Um investimento inicial de \$ 200 mil com entradas anuais de \$ 300 mil nos próximos 10 anos, no final do 10º ano terá o ativo vendido por \$ 50 mil. As saídas substancio e se ser a ser a  $X \cup A$ Arquiv de caixa devem ser de R\$ 20 mil, exceto no 6º ano quando uma reforma exigirá la desseña uma saída de caixa complementar de R\$ 500 mil. Determinar o fluxo de caixa e o sentiner de alitar e calitare de caixa e o sentituar selecionar Cola Área de VPL da operação (considerar r=5%)

H  $\overline{A}$ F F G B D taxa de juros 5% 24 entradas beneficio 25 tempo custo  $-200000$  $-200000$ 26  $\bf{0}$  $\mathbf{0}$  $-20000$ 300000 280000 =VPL(B24;D27:D36)+D26 27  $\mathbf{1}$ 28  $\overline{2}$  $-20000$ 300000 280000 VPL(taxa; valor1; [valor2]; [valor3]; ...]  $\overline{3}$  $-20000$ 300000 280000 29 300000 280000 30  $-20000$  $\overline{4}$ 31 5  $-20000$ 300000 280000 300000  $-520000$  $-220000$ 32 6  $\overline{7}$  $-20000$ 300000 280000 33 300000 280000 34 8  $-20000$  $-20000$ 300000 280000 35 9 10  $-20000$ 350000 330000 36 VP, VF, taxa de juros VPL TIR LEMBRETES /  $\vert$  4 Ⅲ □ 200% ← Edita

一印8

Ã

#### **TAXA INTERNA DE RETORNO (TIR)**

- É a taxa de juros (ou desconto) que faz com que o VPL de um projeto seja zero
- $\checkmark$  VPL igual a zero significa que os custos avaliados no tempo zero são iguais aos benefícios, também avaliados no tempo zero
- $\checkmark$  Idéia: você quer descobrir qual a taxa de juros que está embutida no seu investimento, isto é, qual a taxa de juros que a partir do seu investimento inicial gerou as entradas futuras do seu fluxo de caixa

### Retomando o exemplo anterior (i= ? %) :

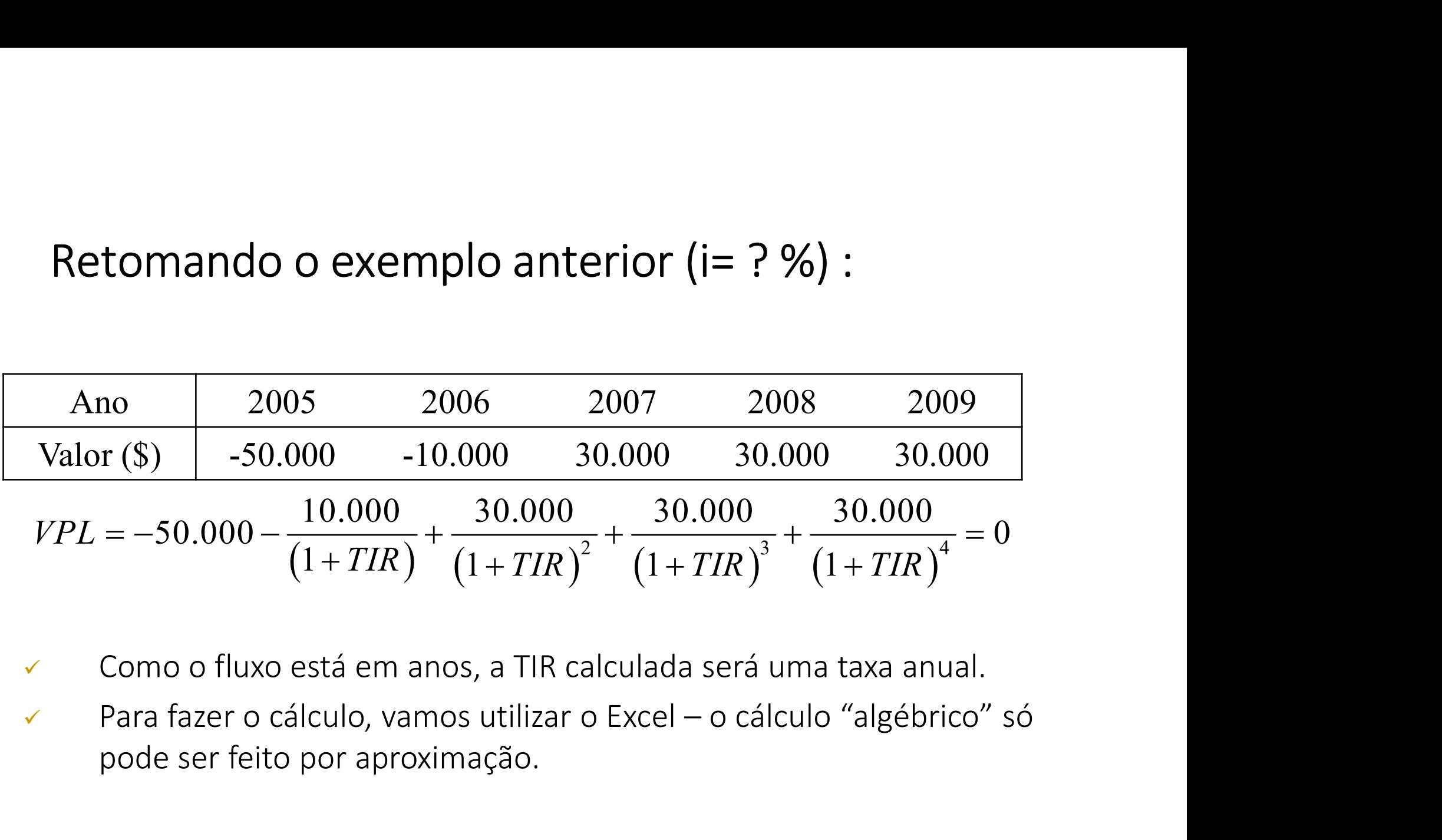

- Como o fluxo está em anos, a TIR calculada será uma taxa anual.
- pode ser feito por aproximação.

Ex. 1. Um projeto de investimento inicial de \$ 70 mil gera entradas de caixa de R\$  $X \cup Z$ 25 mil nos próximos 5 anos. Em cada ano será necessário um gasto de \$ 5 mil Arquivo para manutenção, considerando um custo de oportunidade de 8% a.a.  $Cola$ Determinar o fluxo de caixa , o VPL e a TIR da operação. Área de 1

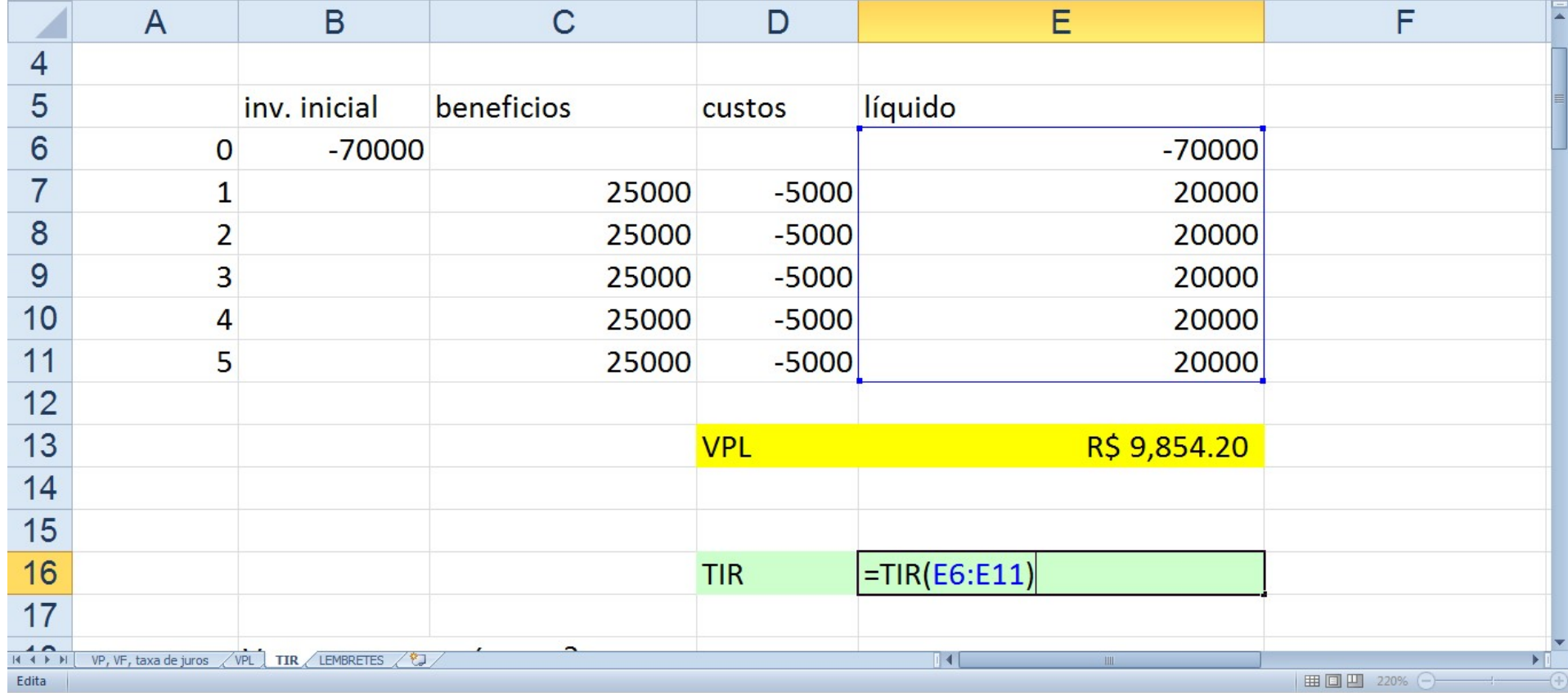

一印双

 $\triangle$  2 =  $\oplus$  23 m

Classificar Localizar e

e Filtrar v Selecionar v

Edicão

eencher

**par** 

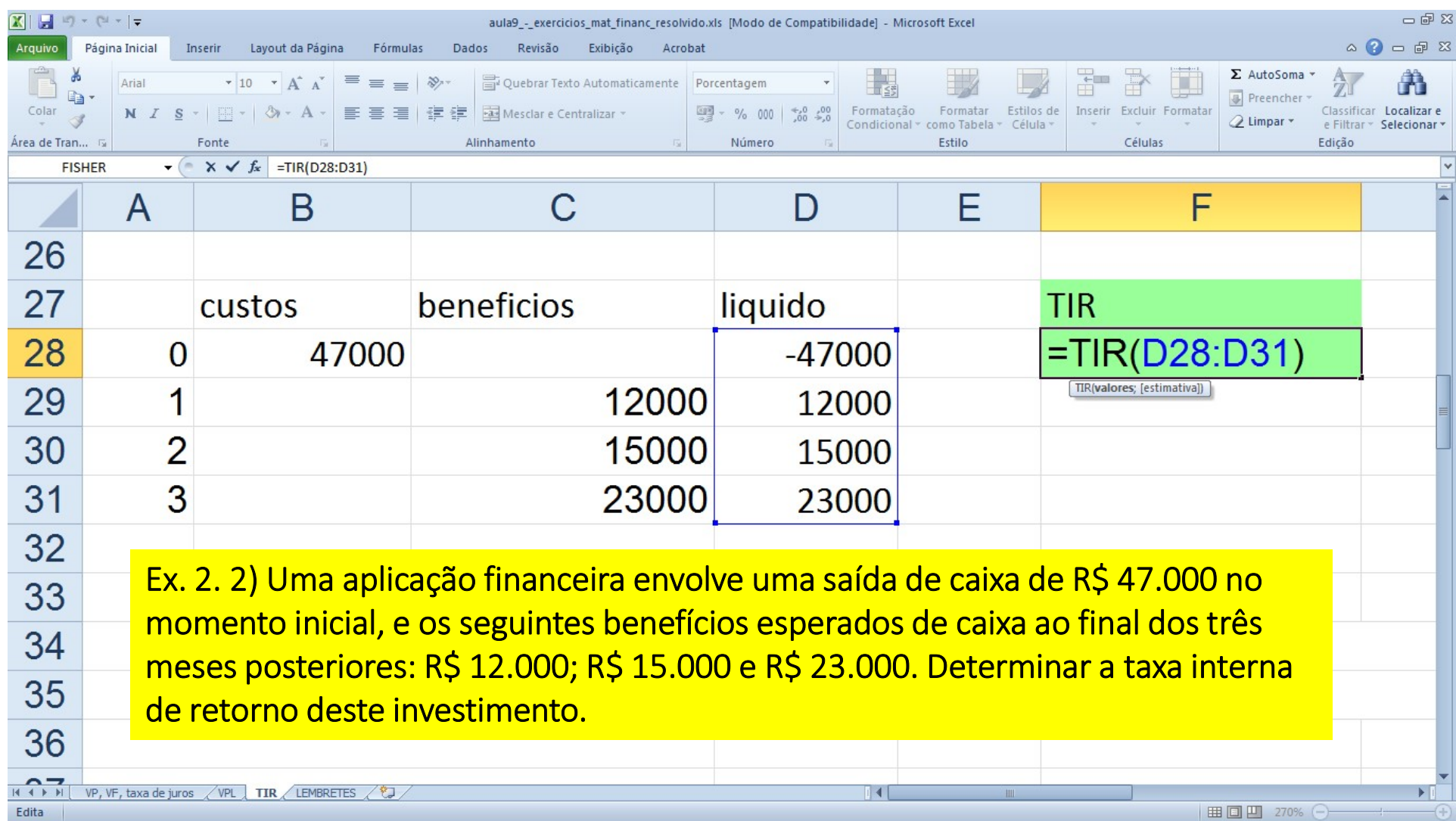

### **SUMÁRIO DO CURSO**

- 1. Conceitos básicos em avaliação de impacto
- 2. Revisão de estatística e uso avançado de planilhas eletrônicas
- 3. Modelo de Resultados Potenciais
- 4. Econometria: revisão do modelo de mínimos quadrados
- 5. Desenho de uma avaliação para uma política
- 6. Modelo de Diferenças em Diferenças
- 7. Técnicas de Pareamento
- 8. Estudo de caso e aplicações de diferentes técnicas econométricas
- 9. Discussão sobre os trabalhos de conclusão de curso
- 10. Revisão de matemática financeira
- 
- 1. Conceitos básicos em avaliação de impact<br>2. Revisão de estatística e uso avançado de p<br>3. Modelo de Resultados Potenciais<br>4. Econometria: revisão do modelo de mínim<br>5. Desenho de uma avaliação para uma polít<br>6. Modelo d 2. Revisão de estatística e uso avançado de planilha<br>3. Modelo de Resultados Potenciais<br>4. Econometria: revisão do modelo de mínimos qua<br>5. Desenho de uma avaliação para uma política<br>6. Modelo de Diferenças em Diferenças<br>7

## BENEFÍCIOS DO PROJETO SOCIAL EM VALORES MONETÁRIOS

- O benefício do projeto social é o valor monetário do seu impacto
- Portanto, a avaliação de impacto antecede a avaliação de retorno econômico e somente se realiza quando existe evidencia que o projeto gerou resultados
- A transformação do impacto estimado em benefício é uma das maiores dificuldades da avaliação de retorno econômico. Ela exige a associação de um valor monetário a um impacto, muitas vezes, não monetário
- A única exceção são os projetos para geração de renda, em que o indicador de impacto é a renda, ou seja, já é estimado em valor monetário, não exigindo nenhuma transformação
- Para os demais projetos sociais, que não tenham como indicador de impacto a renda dos participantes, a transformação do impacto em benefício precisa ser realizada

## BENEFÍCIOS DO PROJETO EM VALORES MONETÁRIOS: DESAFIO

- A pergunta que se faz é como efetuar essa transformação em projetos sociais com objetivos tão diversos, como, por exemplo, a melhora na qualidade da educação, na saúde, a redução da criminalidade, entre outros
- A resposta não é simples. Para efetuarmos essas transformações, temos que fazer hipóteses que permitam atribuir um valor monetário ao impacto. Essas hipóteses variam de projeto para projeto e exigem um profundo conhecimento sobre a temática à qual se aplica
- O avaliador precisa conhecer a literatura a respeito do indicador de impacto. Ele precisa saber quanto a mudança causada no indicador, pelo programa, economiza para a sociedade e quanto aumenta o bem-estar, devido à contribuição advinda das mudanças geradas nos beneficiários e nas circunstâncias que os envolvem

- Suponha um programa para o aumento da escolaridade, no qual o indicador de impacto é a taxa de jovens com ensino superior completo
- A literatura mostra que escolaridade mais alta propicia salários maiores, menor probabilidade de acessar programas sociais, menor probabilidade de encarceramento, entre outros efeitos
- Na transformação do impacto em benefício o avaliador tem que considerar:
	- os ganhos salariais devido ao aumento da escolaridade;
- a probabilidade daqueles jovens tratados acessarem programas sociais e a média dos custos em prover esses programas que seriam acessados caso o LENT IMMENDAM DE HALLY-IN FIGURNAM O FRANDUIRURE<br>
Sunha um programa para o aumento da escolaridade, no qual o indicador de<br>
ecto é a taxa de jovens com ensino superior completo<br>
ratura mostra que escolaridade mais alta pro economia para a sociedade; abilidade de acessar programas sociais, menor probabilidade de irceramento, entre outros efeitos<br>ransformação do impacto em benefício o avaliador tem que considos ganhos salariais devido ao aumento da escolaridade;<br>a proba
	- a probabilidade de os jovens tratados serem presos e o custo dessas prisões que teriam acontecido se a escolaridade não tivesse sido também uma economia

## EXEMPLO: INDICADOR DE IMPACTO LIGADO A SAÚDE

- No caso de projetos na área de saúde, por exemplo, para prevenir a incidência de diabetes, a transformação do impacto em benefício é também baseada em uma série de hipóteses
- Digamos que o impacto do projeto seja mensurado em termos da diminuição da taxa de incidência de diabetes na população
- Uma menor taxa de incidência de diabetes leva a:
	- uma diminuição dos gastos com o sistema de saúde para tratamento das doenças derivadas dessa;
	- uma melhora na vida das pessoas que adquiriram hábitos saudáveis por causa do projeto e que ficariam doentes caso ele não existisse;
	- economia para a sociedade com os dias de trabalho que seriam perdidos se as pessoas ficassem doentes;
	- diminuição dos gastos com previdência social que teria que ser paga aos doentes e inválidos

### **QUANTO AS HIPÓTESES NECESSÁRIAS**

- Para determinar o valor ganho ou economizado pela sociedade devido ao projeto o avaliador terá que conhecer, profundamente, a literatura
- Só assim será capaz de estimar as várias facetas afetadas pelo projeto e adotar boas hipóteses para a transformação
- O avaliador terá que considerar na estimativa do benefício do projeto é que o impacto, em geral, perdura mais do que um período de tempo
- Algumas vezes o benefício perdura por toda a vida produtiva do indivíduo, como no caso dos projetos de qualificação profissional; ou por séculos, como o caso de projetos de reflorestamento
- Outras vezes, os benefícios são grandes logo após a implementação e reduzemse ao longo do tempo, por exemplo, campanhas de prevenção a doenças epidemiológicas como a dengue
- Existem também projetos que só geram efeitos muitos anos após sua implementação, como aqueles para o aumento da escolaridade
- O que todos esses casos têm em comum é que os benefícios ocorrem em momentos distintos no tempo

#### O PAPEL DA MATEMÁTICA FINANCEIRA

- Se os benefícios são recebidos em momentos diferentes, é preciso considerar o tempo no cálculo do benefício total. Para isso, montamos o fluxo de caixa do benefício e utilizamos a taxa de desconto intertemporal para deduzir do montante o fato de que o valor só será recebido no futuro
- A taxa de desconto intertemporal indica quanto o indivíduo valoriza o consumo presente em relação ao futuro, ou seja, é o percentual pelo qual ele está disposto a abrir mão do consumo no presente para só fazê-lo no futuro
- Para efetuar o desconto intertemporal aplicamos, então, os conceitos de "valor presente" e "valor futuro" oriundos da matemática financeira
- Muitas vezes, os avaliadores adotam taxas de desconto intertemporal menores que a taxa de juros corrente. Isso acontece, porque, como a maioria dos projetos tem impactos de longo prazo, os avaliadores utilizam uma taxa de juros de longo prazo. A taxa de juros de longo prazo, em geral, é menor que a taxa de juros corrente

#### **CUSTO DO PROJETO**

- Uma vez calculado o benefício total, a outra dimensão necessária para a avaliação de retorno econômico é o custo do projeto
- O custo considerado nesse tipo de análise é denominado "custo econômico" e transcende o custo contábil por considerar o custo de oportunidade

#### Custo econômico = custo contábil + custo de oportunidade

- O custo contábil é todo dispêndio que, via de regra, aparece nos demonstrativos contábeis. É todo desembolso monetário necessário para o funcionamento do projeto, por exemplo, pagamento de conta de luz, de pessoal, aquisição de material etc.
- O custo de oportunidade difere do custo contábil por ser um custo implícito, ou seja, em geral não aparece nos demonstrativos contábeis. O conceito do custo de oportunidade foi cunhado pela economia para designar o rendimento que se deixa de obter ao realizar determinada escolha. Em outras palavras, é o ganho que poderia advir da aplicação alternativa de um determinado recurso

### **CUSTO DE OPORTUNIDADE**

- Muitos projetos funcionam com um exíguo orçamento próprio, mas utilizam muitos recursos extras da sociedade. Por exemplo, um programa de fornecimento de sopa para pessoas carentes que utiliza mão de obra voluntária, que recebe os alimentos de um doador, que utiliza a cozinha cedida de uma instituição beneficente, entre outros recursos
- O custo contábil provavelmente será muito baixo e se somente ele fosse computado no cálculo do retorno, esse estaria distorcido. O custo de oportunidade resolve o problema da distorção do retorno, uma vez que computa quanto valeria: a aplicação da mão de obra em outra atividade produtiva; os alimentos doados se fossem aplicados de outra maneira, por exemplo, vendidos; o aluguel da cozinha para um restaurante
- Nesse caso específico, o custo econômico do projeto tem como maior parcela o custo de oportunidade. Ao utilizá-lo para o cálculo do retorno econômico, esse não mais estaria distorcido

- A viabilidade econômica se refere ao fato de o projeto gerar um "lucro social", ou seja, seu benefício ser maior que seu custo para a sociedade • A viabilidade econômica se refere ao fato de o projeto gerar um "lucro social",<br>
• A viabilidade econômica se refere ao fato de o projeto gerar um "lucro social",<br>
• A comparação de dois projetos indica que aquele com ma
- A comparação de dois projetos indica que aquele com maior retorno é o mais atrativo como investimento. Mas é preciso ter cuidado com essa comparação
- Existem várias formas de calcularmos o retorno e cada uma delas constitui uma estatística de retorno econômico
- todas medem a relação entre o custo e o benefício do projeto.
- Aqui apresentamos quatro estatísticas de retorno econômico:
	- Valor Presente Líquido (VPL)
	- $\checkmark$  Taxa Interna de Retorno (TIR)
	- Razão Custo-Benefício
	- $\checkmark$  Razão Custo-Efetividade

# **VALOR PRESENTE LÍQUIDO - VPL**

• Considerando que os benefícios e os custos acontecem em momentos diferentes no tempo, para realizarmos essa subtração, precisamos que ambos estejam a valor presente de um mesmo período. Considerando  $t_0$  o primeiro ano do investimento, trazemos os valores do benefício e do custo de cada ano a valor presente desse período, por meio da fórmula do VPL: • Considerando que os benefícios e os custos acontecem em momentos<br>diferentes no tempo, para realizarmos essa subtração, precisamos que ambos<br>estejam a valor presente de um mesmo período. Considerando  $t_0$  o primeiro<br>ano diferentes no tempo, para realizarmos essa subtração, precisamos que ambos<br>
estejam a valor presente de um mesmo período. Considerando  $t_0$  o primeiro<br>
ano do investimento, trazemos os valores do benefício e do custo de exergiant a valor presente de antimos os valores do benefício e do custo de cada<br>
ano a valor presente desse período, por meio da fórmula do VPL:<br>  $VPL_{t_0} = \left(VB_{t_0} + \sum \frac{VFE_{t_0}}{(1+i)^n}\right) - \left(VC_{t_0} + \sum \frac{VFC_{t_0}}{(1+i)^n}\right)$ <br>
•

$$
VPL_{t_0} = \left(VB_{t_0} + \sum \frac{VFB_{t_n}}{(1+i)^n}\right) - \left(VC_{t_0} + \sum \frac{VFC_{t_n}}{(1+i)^n}\right)
$$

- supera o custo
- supera o benefício gerado
- incorrido

# **VALOR PRESENTE LÍQUIDO - VPL**

• Considerando que os benefícios e os custos acontecem em momentos diferentes no tempo, para realizarmos essa subtração, precisamos que ambos estejam a valor presente de um mesmo período. Considerando  $t_0$  o primeiro ano do investimento, trazemos os valores do benefício e do custo de cada ano a valor presente desse período, por meio da fórmula do VPL: • Considerando que os benefícios e os custos acontecem em momentos<br>diferentes no tempo, para realizarmos essa subtração, precisamos que ambos<br>estejam a valor presente de um mesmo período. Considerando  $t_0$  o primeiro<br>ano diferentes no tempo, para realizarmos essa subtração, precisamos que ambos<br>estejam a valor presente de um mesmo período. Considerando  $t_0$  o primeiro<br>ano do investimento, trazemos os valores do benefício e do custo de ca

\n- escr<sub>J</sub>am a valor presidente de animismo perroao: considerando e<sub>0</sub> e
\n- ano do investimento, trazemos os valores do benefício e do custo d
\n- ano a valor presente desse período, por meio da fórmula do VPL:
\n- $$
VPL_{t_0} = \left(VB_{t_0} + \sum \frac{VFB_{t_n}}{(1+i)^n}\right) - \left(VC_{t_0} + \sum \frac{VFC_{t_n}}{(1+i)^n}\right)
$$
\nVPL dos benefícios

\n
	\n- Se VPL > 0 – retorno positivo, o projeto é viável economicamente, pois seu supera o custo
	\n- Se VPL < 0 – retorno negativo, o projeto não é viável economicamente, pois supera o benefício gerado
	\n- Se VPL = 0 – retorno neutro, valor do benefício gerado é igual ao custo incorporido
	\n\n

- supera o custo
- supera o benefício gerado
- custo incorrido

- A taxa interna de retorno é a taxa de oportunidade de investir o recurso no projeto. Ela representa o retorno implícito do investimento. Matematicamente, a TIR é a taxa de desconto intertemporal implícita que iguala o benefício do projeto ao seu custo, de forma que o valor presente líquido seja zero
- Para interpretarmos o resultado da TIR, é necessária a comparação com a TIR de outro **XA INTERNA DE RETORNO - TIR**<br>A taxa interna de retorno é a taxa de oportunidade de investir o recurso no<br>projeto. Ela representa o retorno implícito do investimento. Matematicamente,<br>a TIR é a taxa de desconto intertempor é a taxa de juros mínima que um investidor pretende obter com o seu investimento. Assim a TMA pode ser a taxa de juros básica do mercado, a taxa de remuneração da poupança ou outra taxa que se considerar a mínima para remunerar um investimento. t taxa interna de retorno é a taxa de oportunidade de investir o recurso no<br>rojeto. Ela representa o retorno implícito do investimento. Matematicamente,<br>TIR é a taxa de desconto intertemporal implícita que iguala o benefíc
- São três os resultados possíveis:
	- que a taxa mínima de atratividade
	- TIR < TMA, o projeto não é viável economicamente, porque seu retorno é menor que a mínima de atratividade
	- TIR = TMA, o projeto está em uma zona de indiferença de retorno, mas é economicamente viável

# RAZÃO CUSTO-BENEFÍCIO

- A Razão Custo-Benefício é uma das estatísticas de retorno econômico mais utilizadas, devido à sua fácil compreensão
- Para o seu cálculo basta dividir o benefício total pelo custo econômico total . Tanto o benefício quanto o custo têm que estar a valor presente

# Razão Custo-Benefício = VPTB $_{\text{tn}}$  / VPTC $_{\text{tn}}$

- Onde t<sub>n</sub> indica o tempo n, no qual o benefício e o custo foram calculados
- A interpretação do resultado nos fornece o montante de benefício que será gerado por cada real investido. Por exemplo, se a Razão Custo-Benefício foi de 1,5, significa que a cada real investido o benefício gerado será de um real e cinquenta centavos. Portanto, o projeto é viável economicamente
- Por outro lado, se a Razão Custo-Benefício for de 0,60, significa que cada real investido no projeto valerá no futuro apenas sessenta centavos. Ou seja, o dinheiro investido perdeu valor com o projeto, pois esse não foi capaz de gerar benefícios suficientes para compensar os custos

# RAZÃO CUSTO-EFETIVIDADE

- A Razão Custo-Efetividade é uma alternativa para a comparação dos custos com os benefícios dos projetos, quando não se deseja, ou quando não é possível, valorar monetariamente o impacto
- Alguns projetos têm indicadores de impacto de difícil valoração. Por exemplo, o Projeto TAMAR. O impacto será medido em termos de número de tartarugas salvas. Para transformar o impacto em benefício teríamos que saber quanto vale para a sociedade cada tartaruga salva. Isso exigiria hipóteses nada triviais
- A Razão Custo-Efetividade é calculada pela divisão do impacto estimado (na avaliação de impacto) pelo custo econômico total

#### Razão Custo-Efetividade= impacto estimado / VPTC<sub>tn</sub>

- Esta estatística fornece quanta unidade de impacto se obtém por real gasto. Por exemplo, no caso do TAMAR, a Razão Custo-Efetividade fornece quantas tartarugas foram salvas para cada real gasto
- Se a Razão Custo-Efetividade é de 0,000003, significa que a cada real investido salva 0,000003 tartarugas (a fim de tornar o resultado mais intuitivo, podemos multiplicar o resultado por 1.000.000)
## **ANÁLISE DE SENSIBILIDADE**

- A análise de sensibilidade é a última etapa da avaliação econômica. Seu objetivo é testar a sensibilidade (variação) dos resultados da avaliação em relação aos parâmetros utilizados
- Como a avaliação econômica é baseada em métodos estatísticos, que estão sujeitos a erros, e em parâmetros escolhidos às vezes de forma discricionária, faz-se necessário testar se os resultados encontrados sofreriam alteração caso a amostra e os parâmetros da avaliação fossem diferentes
- Assim, a análise de sensibilidade é uma técnica de verificação de robustez dos resultados da avaliação. O termo robustez em avaliação é empregado no sentido figurado de "força" da avaliação, ou seja, sua confiabilidade
- Então, na prática, a análise de sensibilidade implica em refazer a avaliação econômica alterando os parâmetros utilizados (e.g. taxa de juros) e verificar se as estatísticas de retorno econômico continuam com o mesmo resultado
- Se o resultado é mantido em vários cenários, dizemos que ele é robusto

# **EXEMPLO FICTÍCIO**

- Para fixar o conteúdo e servir de roteiro para futuras avaliações de retorno econômico, apresentamos a seguir a avaliação econômica de um projeto fictício, realçando todas as etapas e cálculos necessários à estimação do retorno do projeto
	- $\checkmark$  Nome do projeto: "Trabalha Brasil"
	- $\checkmark$  Objetivo: inserir jovens no mercado de trabalho.
	- Público alvo: jovens de 17 anos nos dois últimos anos do ensino médio.
	- Ações: curso profissionalizante com duração de dois anos, oferecido no contra turno escolar.
	- $\checkmark$  Número de beneficiários: 150 indivíduos.
	- $\checkmark$  Indicador de impacto: empregabilidade dos jovens.
	- $\checkmark$  Resultado da estimação de impacto um ano após o fim do projeto: em média, 10% dos tratados conseguiram emprego por causa do projeto

# EXEMPLO FICTÍCIO: TRANSFORMAÇÃO DO IMPACTO EM BENEFÍCIO

- Dos 150 participantes 10% conseguiram emprego por causa do projeto
- Então, o projeto conseguiu inserir 15 jovens no mercado de trabalho, que não o acessariam se não tivessem participado do curso profissionalizante
- Para transformar o impacto em benefício considere as seguintes hipóteses: i. O benefício de colocar o jovem no mercado de trabalho é o salário que ele recebe. Esse equivale ao que ele produz para a sociedade; ii. Na média os beneficiários empregados recebem R\$ 1.000,00. Esse valor foi calculado com base nas informações de salário informadas pelos jovens. Então, o projeto conseguiu inserir 15 jovens no mercado de trabalho, que<br>não o acessariam se não tivessem participado do curso profissionalizante<br>Para transformar o impacto em benefício considere as seguintes hipóteses:<br>i.
- Para calcular o benéfico do projeto por um ano multiplicamos o número de jovens que estão empregados por causa do projeto (15) pelo salário médio R\$ 180.000,00 por ano

## **EXEMPLO FICTÍCIO: FLUXO DE CAIXA DOS BENEFÍCIOS**

• Para elaborar o fluxo de caixa considere que:

i. Se não fosse o projeto, os jovens beneficiários entrariam no mercado de trabalho, de qualquer forma, cinco anos após o fim do projeto. Então, o benefício perdura durante cinco anos;

ii. A taxa de desconto intertemporal é de 5%.

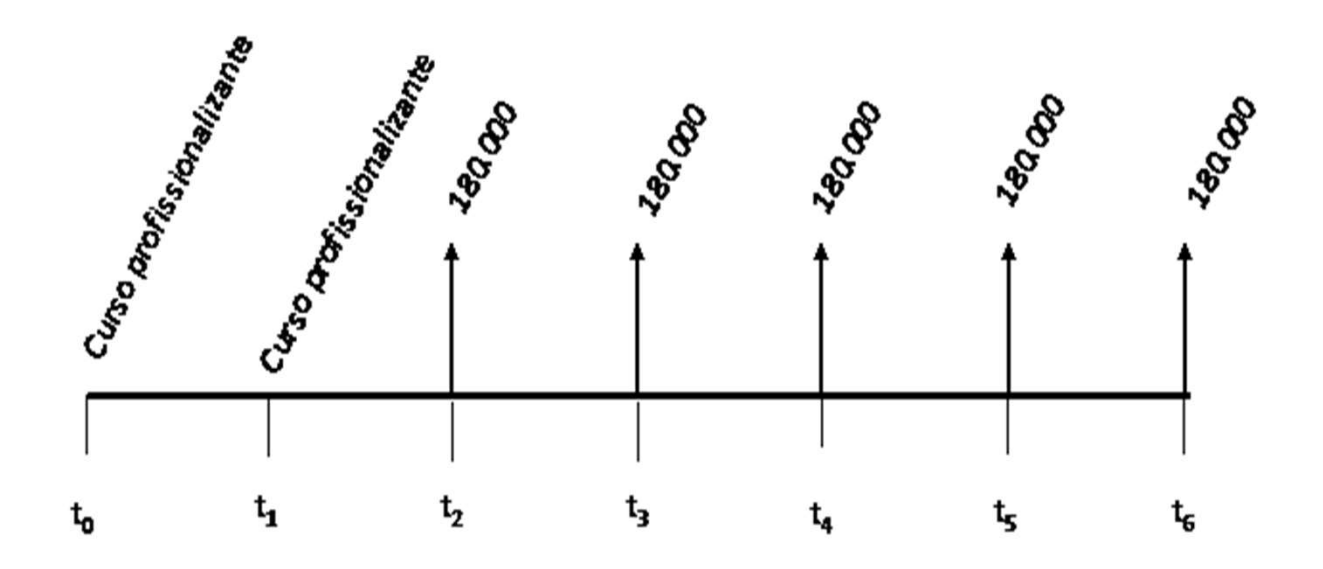

### EXEMPLO FICTÍCIO: FLUXO DE CAIXA (CONTINUAÇÃO)

Para somar os valores em momentos diferentes no tempo, aplicamos a taxa de desconto intertemporal e calculamos o Valor Presente Total do Benefício em  $t_0$ : :

$$
VPTB_{t_0} = VB_{t_0} + \sum \frac{VFB_{t_1}}{(1+i)^n}
$$
  
\n
$$
VPTB_{t_0} = VB_{t_0} + \frac{VFB_{t_1}}{(1+i)^1} + \frac{VFB_{t_2}}{(1+i)^2} + \frac{VFB_{t_3}}{(1+i)^3} + \frac{VFB_{t_4}}{(1+i)^4} + \frac{VFB_{t_5}}{(1+i)^5} + \frac{VFB_{t_6}}{(1+i)^6}
$$
  
\n
$$
VPTB_{t_0} = 0 + 0 + \frac{180.000}{(1+0.05)^2} + \frac{180.000}{(1+0.05)^3} + \frac{180.000}{(1+0.05)^4} + \frac{180.000}{(1+0.05)^5} + \frac{180.000}{(1+0.05)^6} = 742.196,00
$$

As externalidades advindas do salário dos jovens inseridos no mercado de trabalho por causa do projeto não foram computadas. Dessa forma, sabemos de antemão que esse benefício está subestimado.

Para o funcionamento dos cursos, a gestão do projeto despende recursos com salário dos professores, material de laboratório, apostilas e lanches fornecidos para os alunos

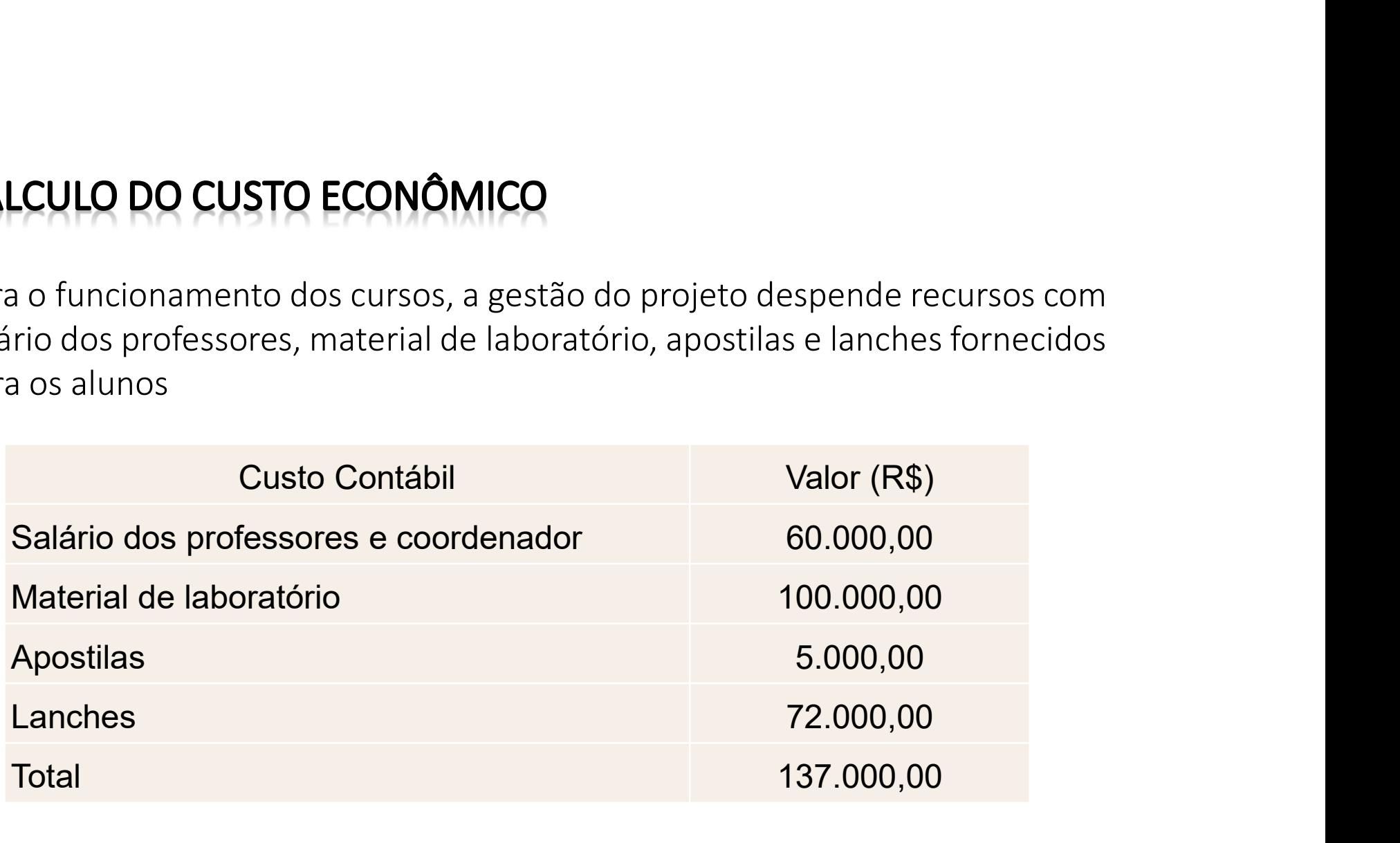

Também os alunos, ao decidirem alocar seu tempo nas aulas em vez de investilo em outras atividades, incorrem no custo de oportunidade

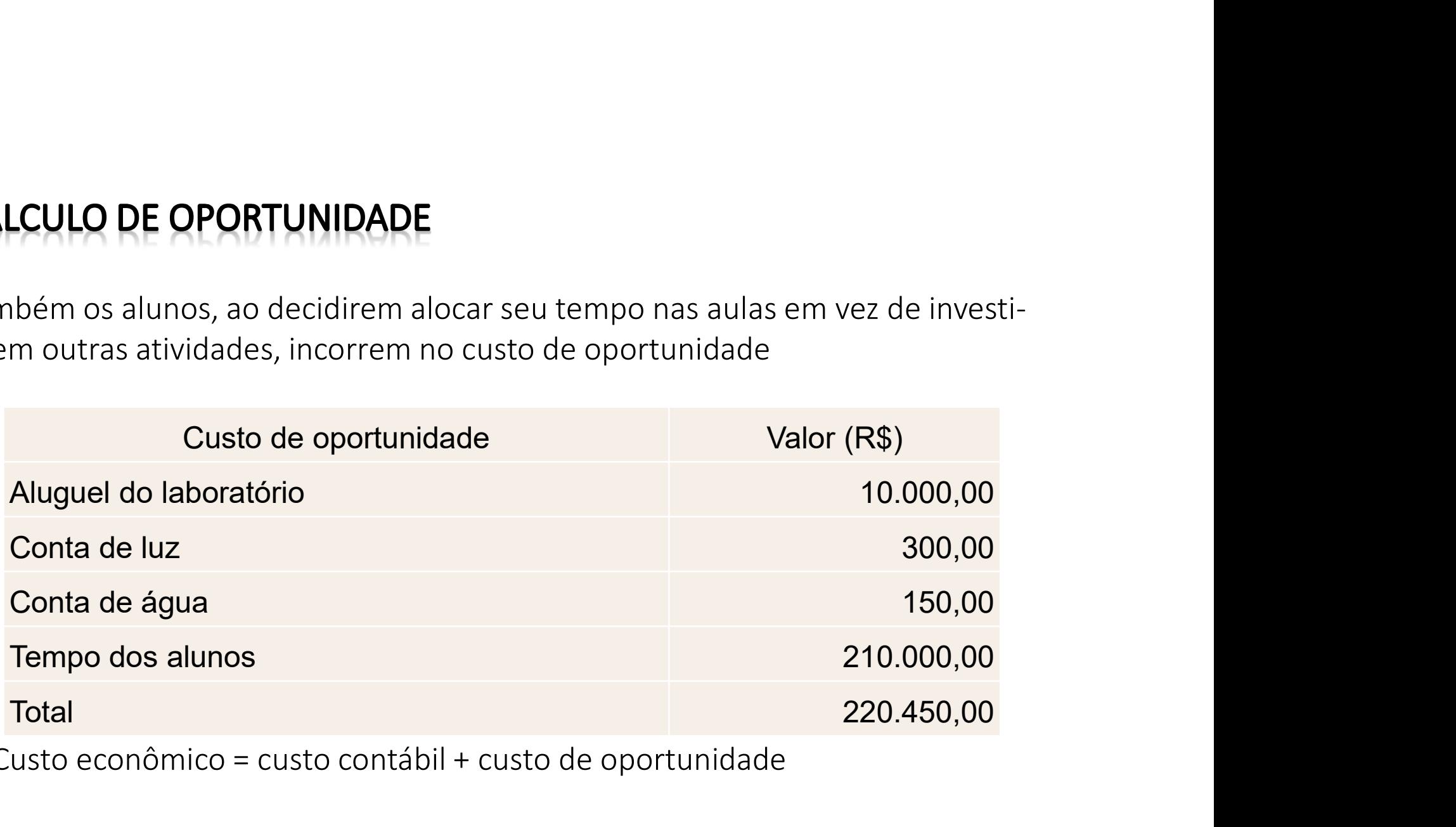

Custo econômico = custo contábil + custo de oportunidade

Custo econômico = 137.000,00 + 220.450,00 = 357.450,00

## **EXEMPLO FICTÍCIO: FLUXO DE CAIXA DOS BENEFÍCIOS E CUSTOS**

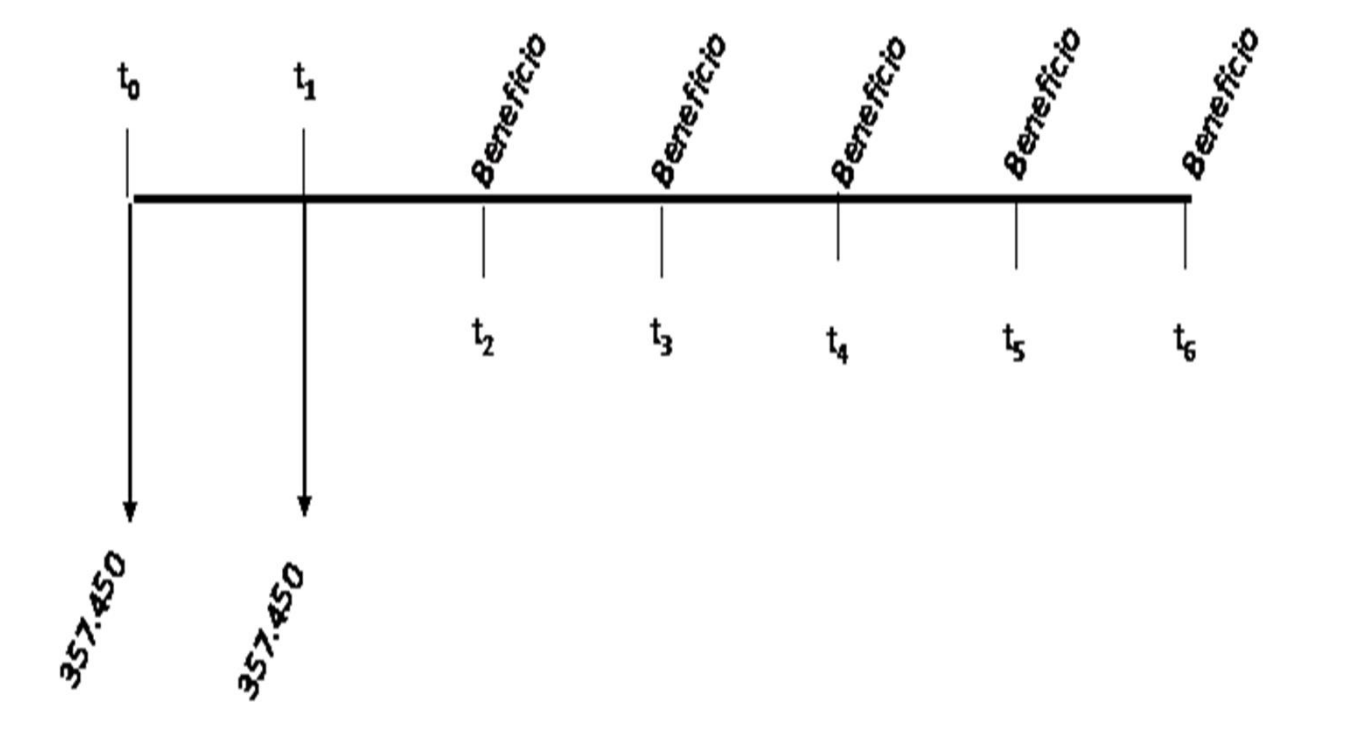

# CÁLCULO DO VALOR PRESENTE LÍQUIDO

Considere a taxa de desconto intertemporal de 5%. O Valor Presente Líquido é:

$$
VPL_{t_0} = \left(VB_{t_0} + \sum \frac{VFB_{t_n}}{(1+i)^n}\right) - \left(VC_{t_0} + \sum \frac{VFC_{t_n}}{(1+i)^n}\right)
$$
  
\n
$$
VPL_{t_0} = \left(\frac{180.000}{(1+0.05)^2} + \frac{180.000}{(1+0.05)^3} + \frac{180.000}{(1+0.05)^4} + \frac{180.000}{(1+0.05)^5} + \frac{180.000}{(1+0.05)^6}\right) - \left(357.450 + \frac{357.450}{(1+0.05)^1}\right)
$$
  
\n
$$
VPL_{t_0} = 44.317,43
$$

O resultado significa que os benefícios do projeto excedem os custos em 44.317,43 reais. Então, podemos concluir que o projeto apresenta um retorno econômico positivo para a sociedade, sendo viável economicamente.

No exemplo do projeto "Trabalha Brasil" a TIR é de 7%. A fórmula para seu cálculo é:

**CÁLCULO DA TAXA INTERNA DE RETORNO**  
No exemplo do projeto "Trabalha Brasil" a TIR é de 7%. A fórmula para seu  
cálculo é:  

$$
(VB_{t_0} - VC_{t_0}) + \left(\frac VFB_{t_n}}{(1+TIR)^1} + ... + \frac VFB_{t_n}}{(1+TIR)^n}\right) - \left(\frac VFC_{t_n}}{(1+TIR)^1} + ... + \frac VFC_{t_n}}{(1+TIR)^n}\right) = 0
$$

A interpretação da TIR depende da taxa mínima de atratividade que considerarmos. Suponha que a taxa mínima de atratividade seja de 5%. Então, a TIR de 7% indica que o projeto é viável economicamente.

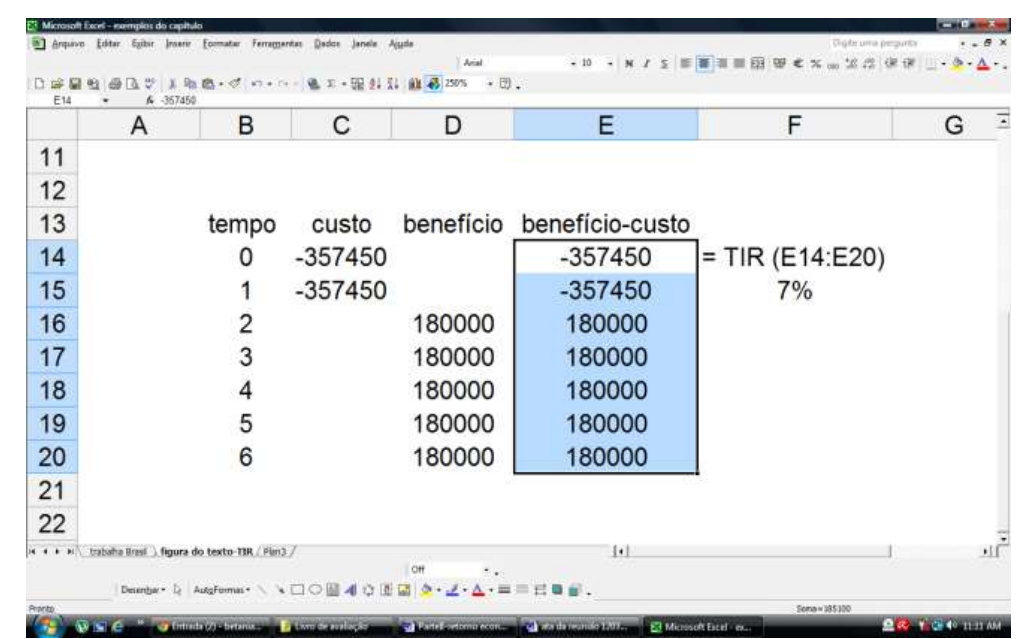

# **CÁLCULO DA RAZÃO CUSTO-BENEFÍCIO**

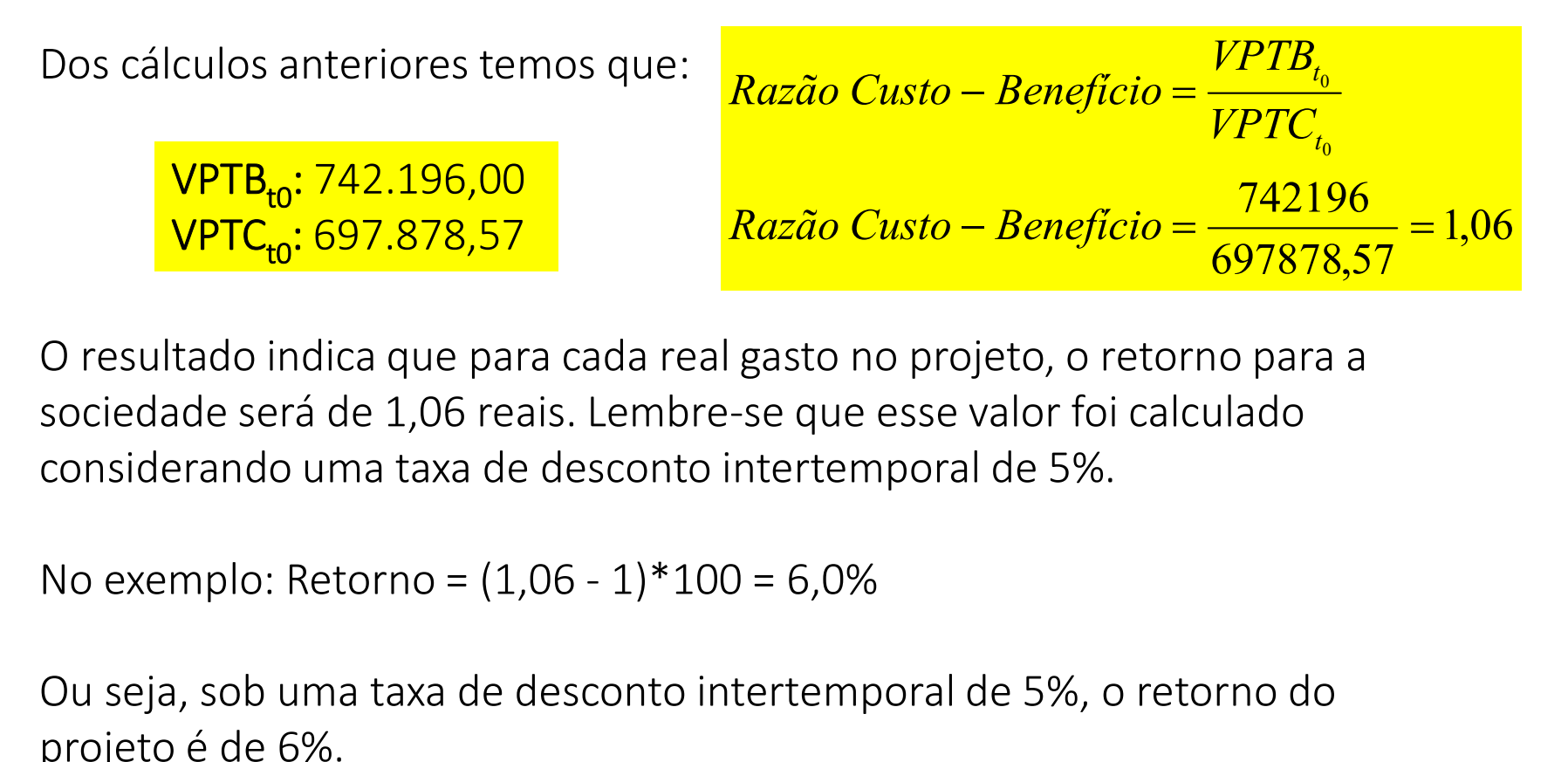

O resultado indica que para cada real gasto no projeto, o retorno para a sociedade será de 1,06 reais. Lembre-se que esse valor foi calculado considerando uma taxa de desconto intertemporal de 5%.

Ou seja, sob uma taxa de desconto intertemporal de 5%, o retorno do projeto é de 6%.

# CÁLCULO DA RAZÃO CUSTO-EFETIVIDADE

- Esta estatística fornece quanta unidade de impacto se obtém por real gasto
- Concluímos que o projeto conseguiu inserir 15 jovens no mercado de trabalho, que não o acessariam se não tivessem participado do curso profissionalizante
- Concluímos também que o valor presente dos custos totais é dado por:

$$
\left(357.450 + \frac{357.450}{(1+0.05)^1}\right)
$$

Razão Custo-Efetividade= impacto estimado / VPTC<sub>tn</sub>

Razão Custo-Efetividade= 15 / 697.878,57 = 0.0000215

### **SUMÁRIO DO CURSO**

- 1. Conceitos básicos em avaliação de impacto
- 2. Revisão de estatística e uso avançado de planilhas eletrônicas
- 3. Modelo de Resultados Potenciais
- 4. Econometria: revisão do modelo de mínimos quadrados
- 5. Desenho de uma avaliação para uma política
- 6. Modelo de Diferenças em Diferenças
- 7. Técnicas de Pareamento
- 8. Estudo de caso e aplicações de diferentes técnicas econométricas
- 9. Discussão sobre os trabalhos de conclusão de curso
- 10. Revisão de matemática financeira
- 11. O Cálculo do Retorno Econômico
- 2. Revisão de estatística e uso avançado de planilha<br>3. Modelo de Resultados Potenciais<br>4. Econometria: revisão do modelo de mínimos qua<br>5. Desenho de uma avaliação para uma política<br>6. Modelo de Diferenças em Diferenças<br>7